#### **الجمهورية الجزائرية الديمقراطية الشعبية**

#### **République Algérienne Démocratique et Populaire**

**وزارة التعليم العالي و البحث العلمي** 

#### **Ministère de l'Enseignement Supérieur et de la RechercheScientifique**

**Université Mohamed Khider de Biskra Faculté des Sciences et de la Technologie Département : Génie Electrique Electrotechnique** 

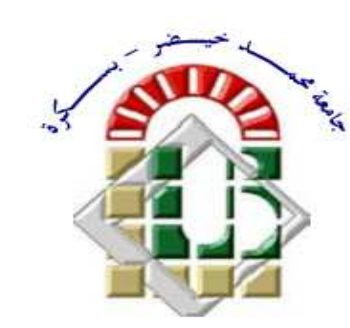

جامعة محمد خيضر بسكرة كلية العلوم و التكنولوجيا قسم الهندسة الكهربائية المرجع :

**Réf : ……………**

#### **Thèse présentée en vue de l'obtention**

**du diplôme deDoctorat en Sciences en Génie Electrique :** 

 **Electrotechnique** 

### **Modélisation et Commande d'une GADA Destinée à la Production de l'Énergie Electrique dans une Chaine**

**Éolienne** 

Présentée par :

#### **Mme Wissem SLIMANE**

*Ingénieur en Electrotechnique et Magister en Electrotechnique* 

#### **Soutenue publiquement le 02/02/ 2021**

#### **Devant le jury composé de :**

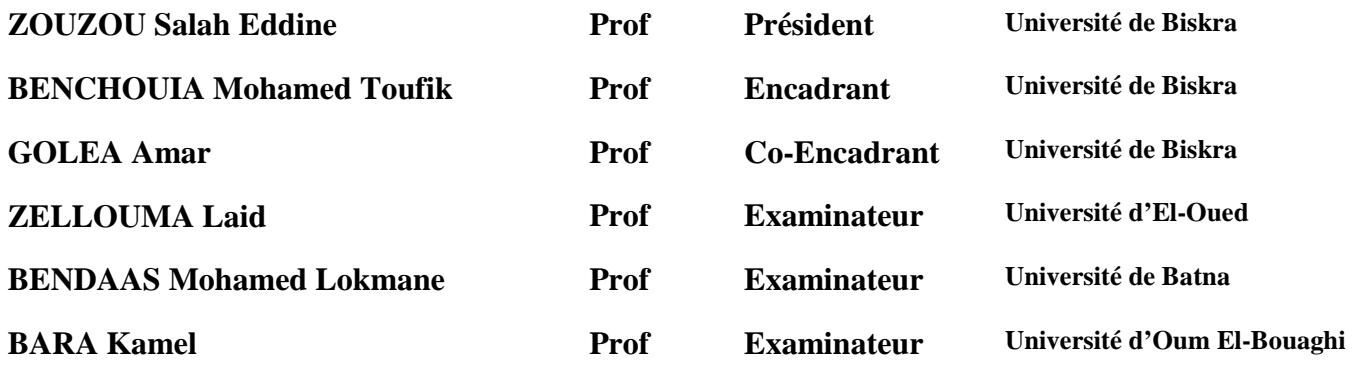

#### *Remerciements*

*Je rendrai grâce à Dieu de m'avoir donné courage, volonté et patience pour réaliser ce travail.* 

*Ma profonde gratitude à mes encadrants Monsieur BENCHOUIA MOHAMED TOUFIK, et Monsieur GOLEA AMAR Professeurs à l'Université Mohamed Khider de Biskra, pour avoir encadré cette thèse, pour leur disponibilité, leur confiance, leurs conseils précieux et ainsi que pour leurs encouragements tout au long des années de travail collectif au sein du laboratoire de recherche LGEB de Biskra.*

*Ma profonde gratitude à Monsieur DRID SAID Professeur à l'Université Mustafa Benboulaid de Batna, pour les encouragements et le suivi qui m'ont beaucoup aidé à bien mener ce travail. Qu'il trouve ici ma profonde reconnaissance.* 

*Mes sincères remerciements aux membres du jury, pour l'honneur qu'ils m'ont fait en acceptant de participer au jugement de ce travail.* 

*Mes valeureux remerciements à toutes les personnes ayant contribuées de près ou de loin, directement ou indirectement d'une manière continue ou occasionnelle à l'achèvement de ce travail, je cite en particulier Monsieur ABDESSEMED RACHID professeur à l'université Mustafa Benboulaid de Batna, mes collègues : LABIODH CHOUAIB, OUCHEN SABIR, MAZOUZ FARIDA, BOUKHALFA GHOULEMALLAH, BELKACEM SEBTI, BENAMOR AFAF, Merci à vous tous.*

### *Dédicace*

*Je dédie ce modeste travail à :* 

*Mes parents et ma fille.* 

*Ma sœur et mes frères*

*Toute ma grande famille*

*Collègues* 

*Et amies.* 

## Travaux Réalisés

#### **Travaux Réalisés**

Les travaux de recherches consignés par la présente thèse ont été concrétisés par deux communications et une publication internationales :

#### **Communications Internationales**

- **1.** W. Slimane, L. Chrifi-Alaoui, S. Drid, M.T. Benchouia, A. Golea, "Modeling and simulation of the DFIG using in the wind energy conversion system for an isolated site", International Conference on Control, Automation and Diagnostics (ICCAD'19): Power Systems, Grenoble, France, Jully 2-4 2019 ;
- **2.** W. Slimane, A. Benamor, M.T. Benchouia, A. Golea, S. Drid, "Power Maximization of a Variable Speed Wind Energy Conversion System Based on a Double Fed Induction Generator Connected to the Grid", The First International Conference on Communications, Control Systems and Signal Processing, El-Oued , Algeria, 16-17 March 2020.

#### **Publication**

**1.** W. Slimane, M.T. Benchouia, A. Golea, S. Drid, "Second order sliding mode maximum power point tracking of wind turbine systems based on double fed induction generator", The International Journal of System Assurance Engineering & Management, Vol.11, 2020.

### Abstract

### Résumé

ملخص

#### **ملخص**

يقدم هذا العمل دراسة للتحكم في توربينات الرياح من خلال مراقبة نقطة التشغيل القصوى (MPPT) المرتبطة بمولد التزامني مزدوج التغذية )GADA )في وضع مستقل وغير مستقل. يتم التحكم في المولد بتطبيق التحكم الشعاعي من خالل المنظم التقليدي التكاملي النسبي )PI). تمت دراسة التحكم بواسطة )MPPT )بدون و مع التحكم في السرعة، تم تطوير المنظم المطلوب لتحقيق هذا النوع الأخير في أربعة أشكال: (PI)، عن طريق الانزلاق (SMC)، المنطق الضبابي )FLC )و أخيرا بواسطة وضع منزلق ذو الترتيب الفائق )SOSMC).

#### **الكلمات المفتاحية:**

طاقة الرياح، آلة غير متزامنة مزدوجة التغذية )MADA)، مراقبة نقطة التشغيل القصوى )MPPT)، التحكم الشعاعي عن طريق توجيه التدفق )FOC)، المنظم النسبي التكاملي )PI)، منظم المنطق الضبابي )FLC)، منظم الوضع االنزالقي )SMC)، منظم الوضع المنزلق ذو الترتيب الفائق )SOSMC)، االلتواء الفائق )ST)، نظرية ليابونوف.

#### *Résumé*

Ce travail présente une étude de la commande de la turbine éolienne par le suivi du point de fonctionnement maximal (MPPT) associée à un générateur asynchrone à double alimentation (GADA) en mode autonome et non autonome contrôlée par la commande vectorielle qui est assurée par des régulateurs classiques proportionnel intégral (PI). Le contrôle par (MPPT) a été étudié sans et avec asservissement de vitesse, le régulateur requis par ce dernier type a été élaboré sous quatre formes: (PI), par mode glissant (SMC), par logique floue (FLC) et par mode glissant d'ordre supérieur (SOSMC).

#### *Mots clés :*

Énergie éolienne, Machine asynchrone double alimentée (MADA), Suivi du Point de Fonctionnement Maximal (MPPT), Commande Vectorielle (CV), Régulateur Proportionnel Intégral (PI), Régulateur par Logique Floue (FLC), Régulateur par Mode Glissant (SMC), Régulateur par Mode Glissant d'Ordre Supérieur (SOSMC), Super-Twisting (ST), Théorème de Lyapunov.

#### *Abstract*

This work presents a control study of the wind turbine by the Maximum Power Point Trucking (MPPT) associated with a double fed induction generator (DFIG) in autonomous and non-autonomous modes controlled by vector control using conventional proportional integral (PI) controllers. (MPPT) Control has been studied with and without speed control, the regulator required by this last type has been developed in four forms: proportional integral (PI), sliding mode (SMC), Fuzzy Logic (FLC) and by higher order sliding mode controller (SOSMC).

#### *Keywords:*

Wind energy, Double Fed induction Generator (DFIG), Maximum Power Point Trucking (MPPT), Vector Control by Field Orientation Control (FOC), Proportional Integral Controller (PI), Fuzzy Logic Controller (FLC), Sliding Mode Controller (SMC), Second Order Sliding Mode Controller (SOSMC), Super-Twisting (ST), Lyapunov theorem.

## Table De Matière

#### **Table de Matière**

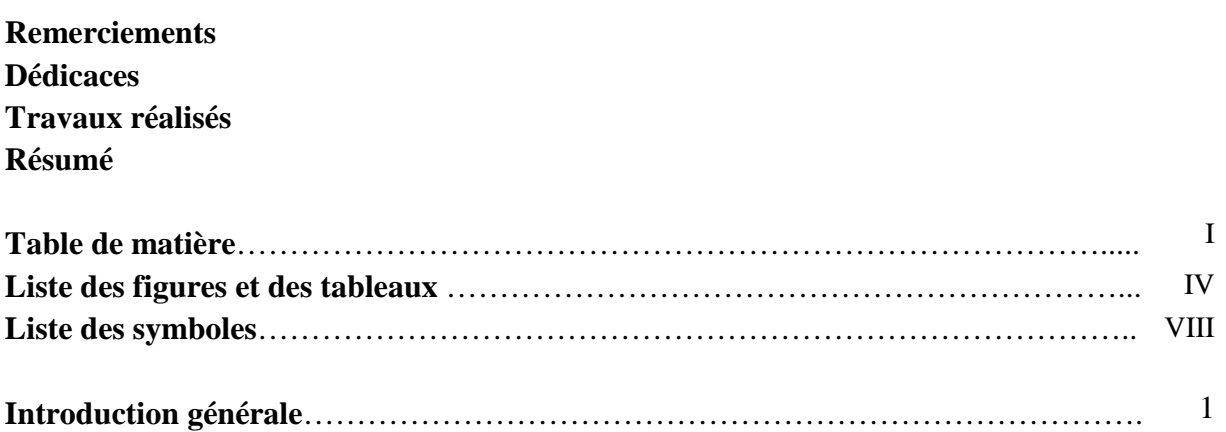

#### **Chapitre I : Généralités sur les Systèmes de Conversion Eolienne**

#### **pour la Production de l'Electricité**

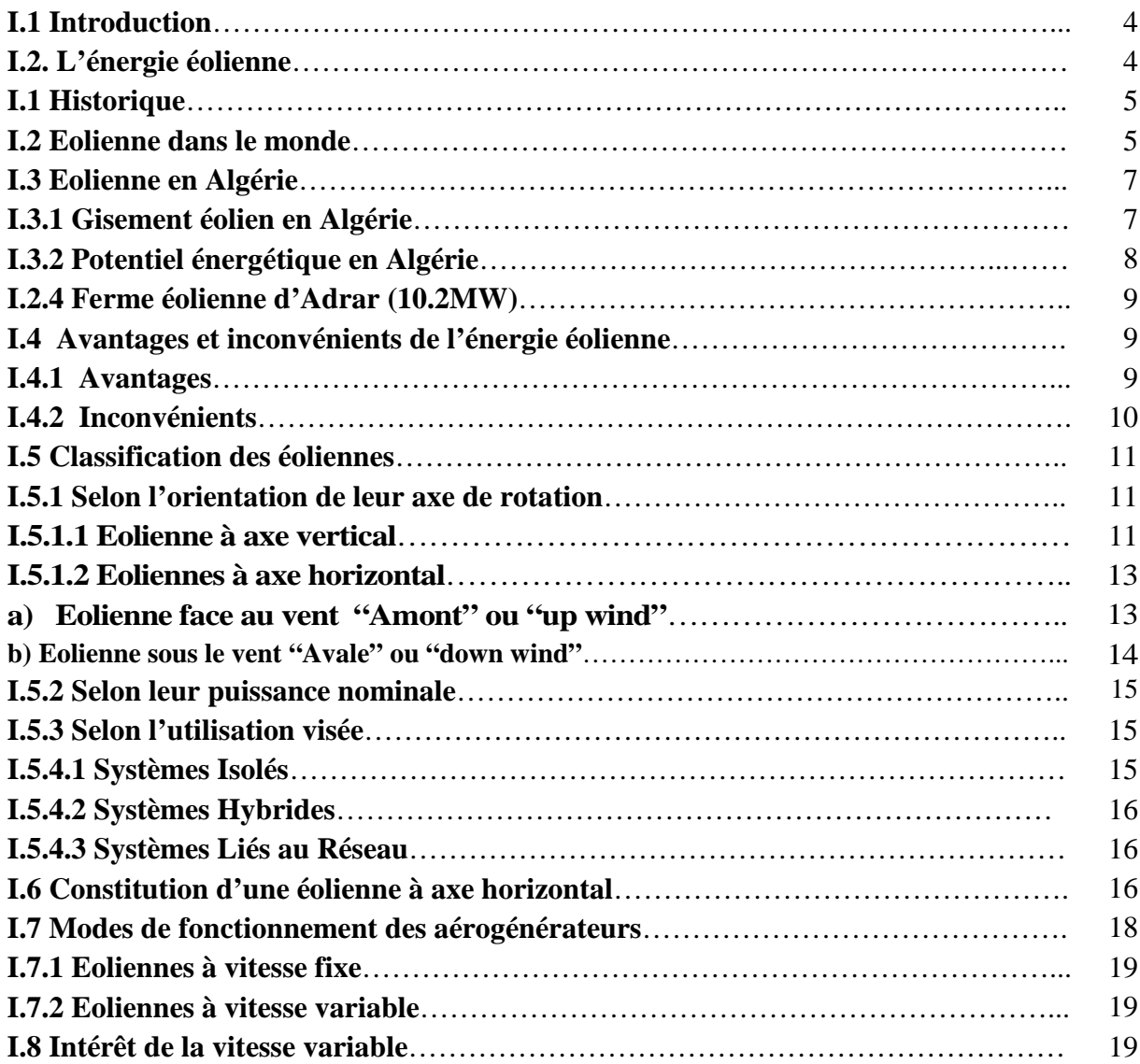

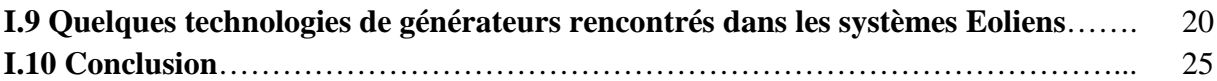

#### **Chapitre II : Commande MPPT de la Partie Mécanique**

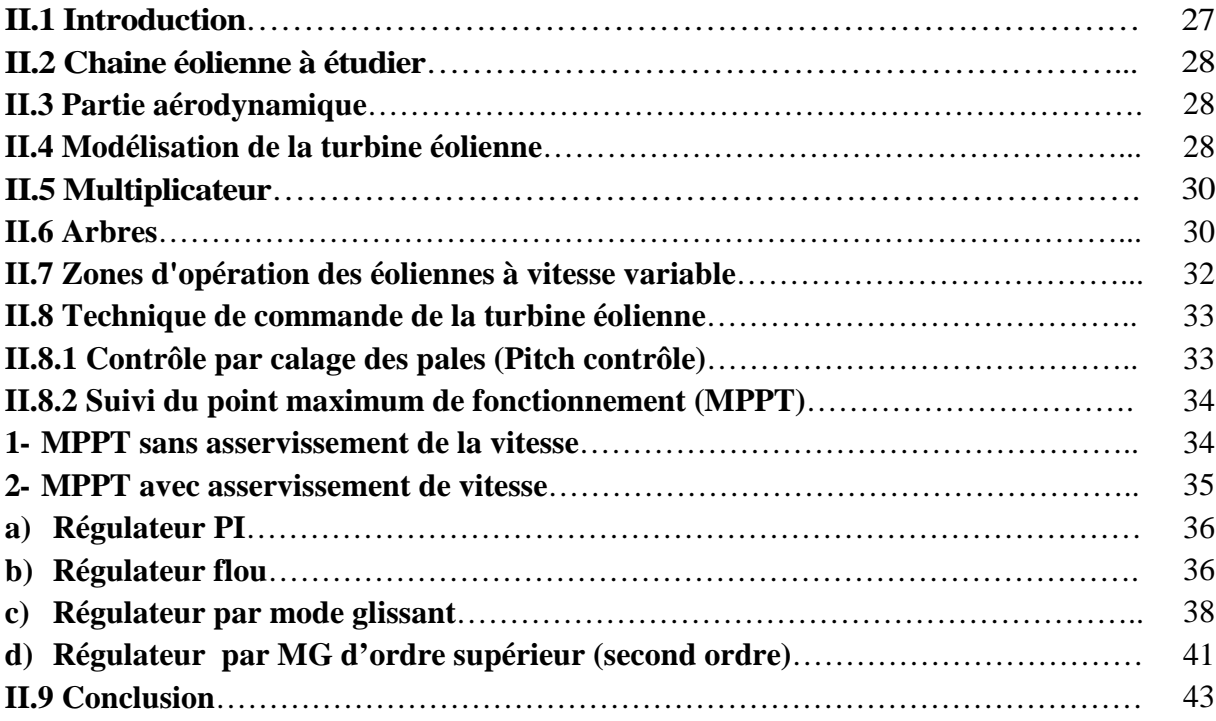

#### **Chapitre III : Etude d'un Système Connecté au Réseau**

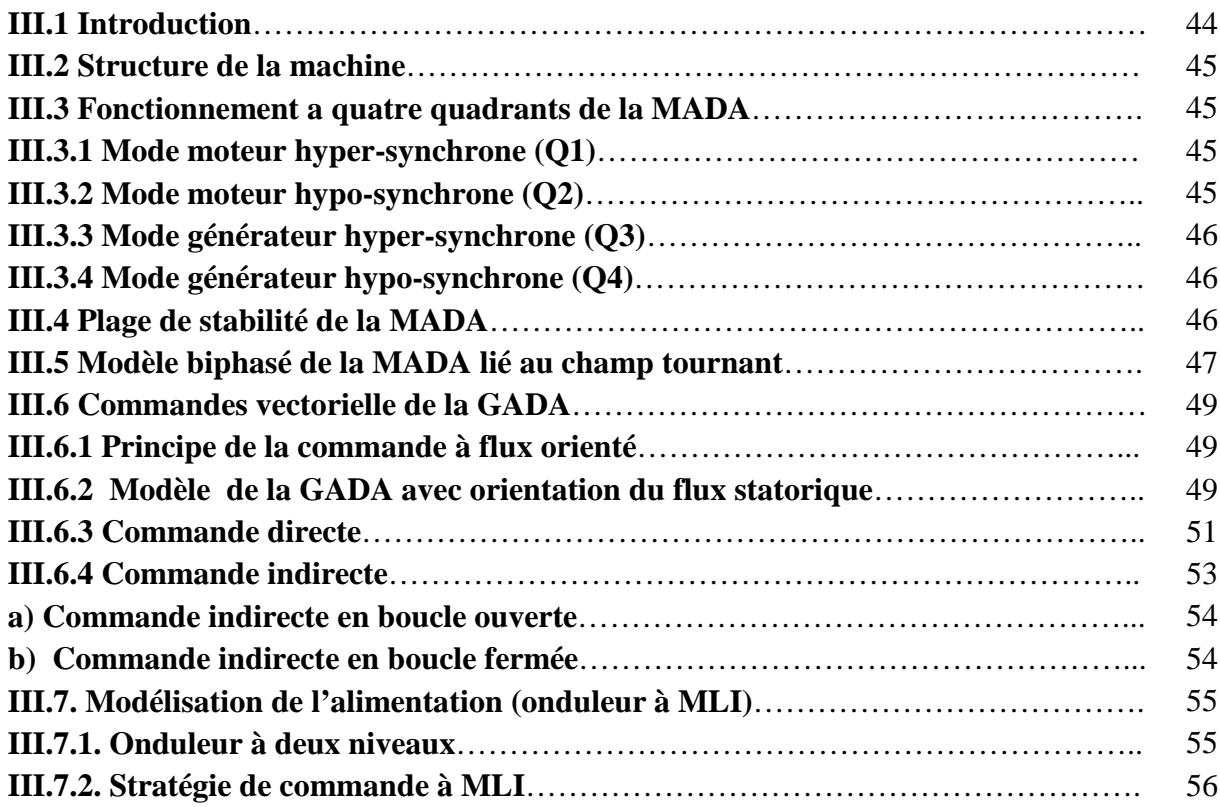

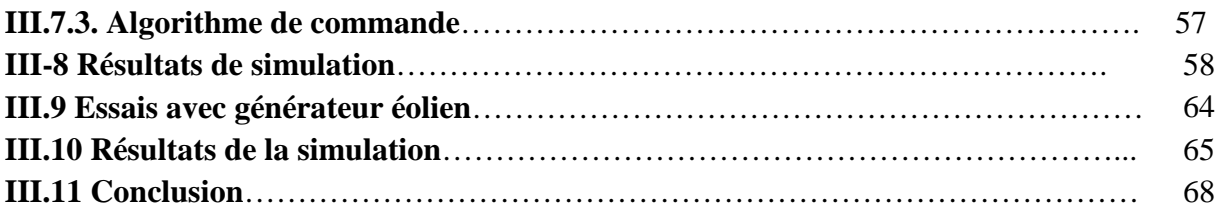

#### **Chapitre IV : Etude d'un Système Autonome**

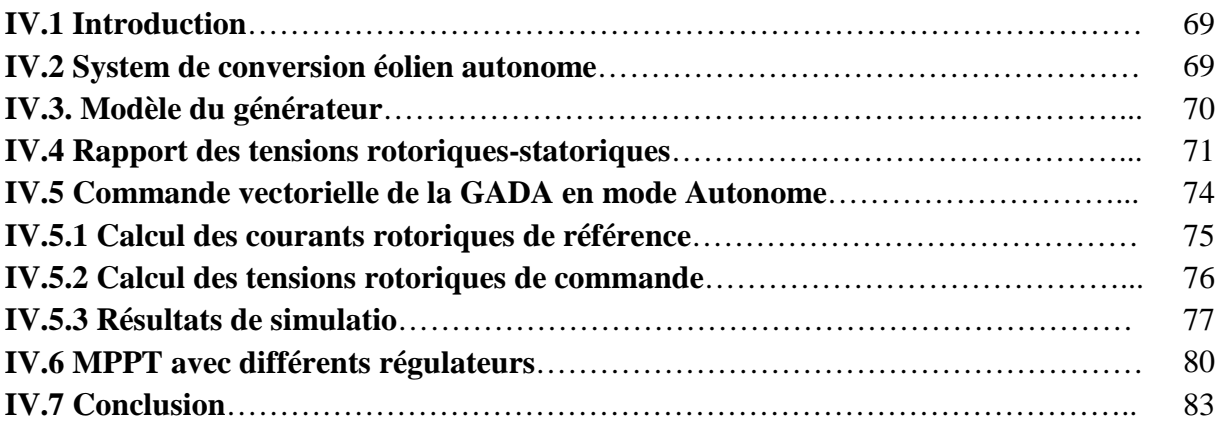

#### **Chapitre V : Commande Robuste au Sens de Lyapunov**

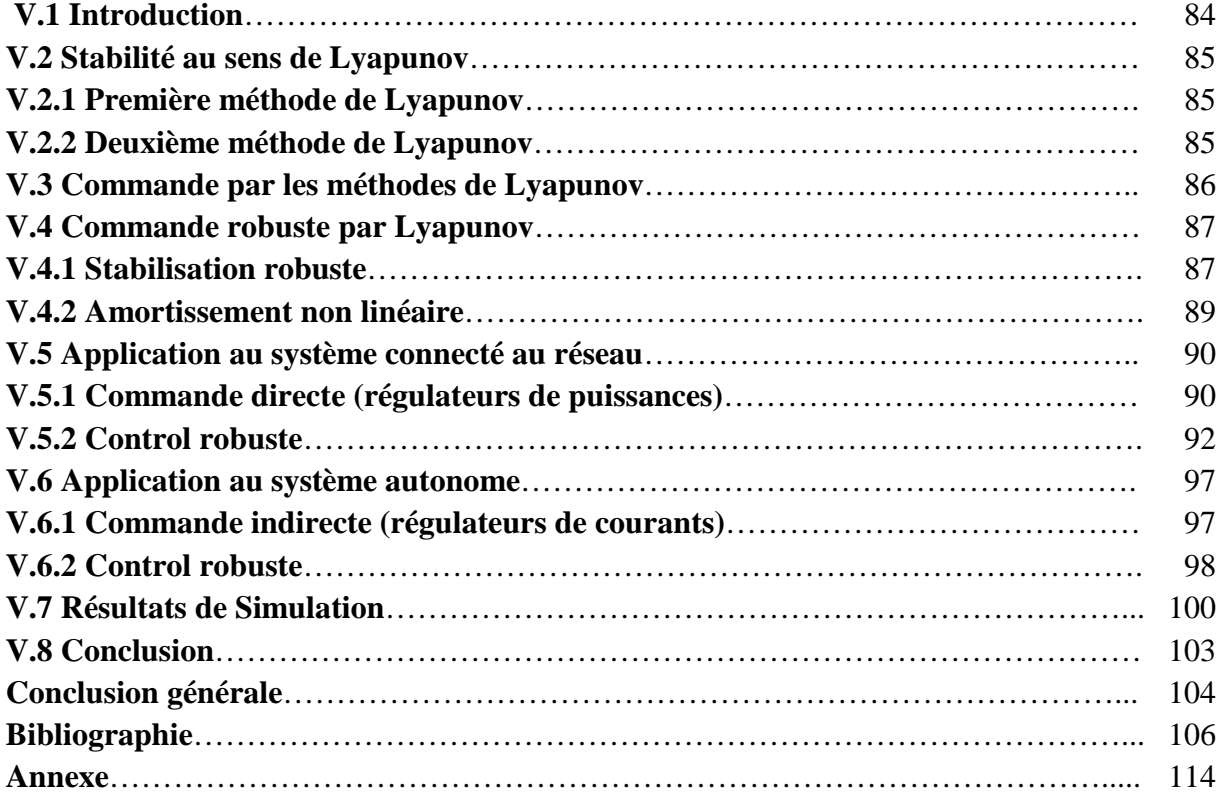

## Liste des Figure et Tableaux

#### **Liste des Figures**

#### **Chapitre I :**

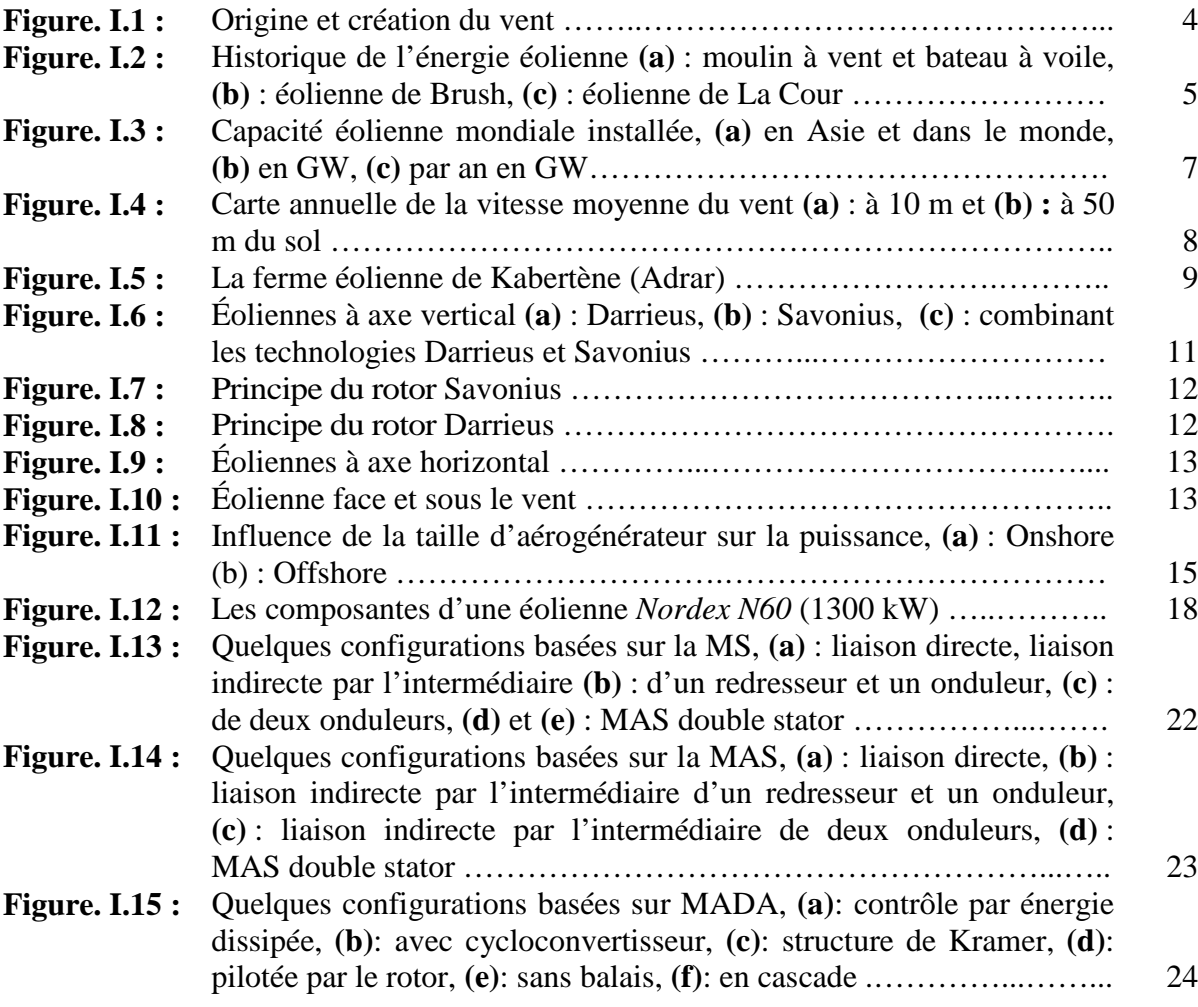

#### **Chapitre II :**

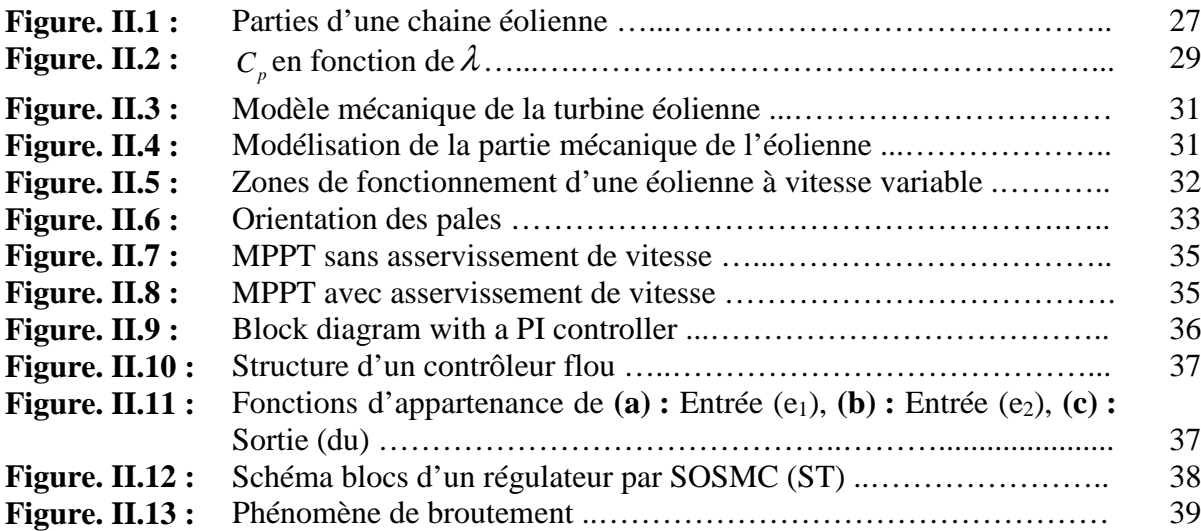

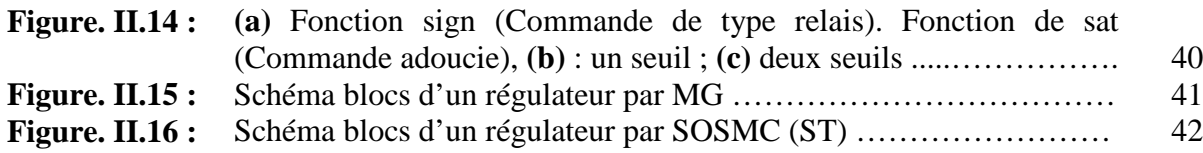

#### **Chapitre III :**

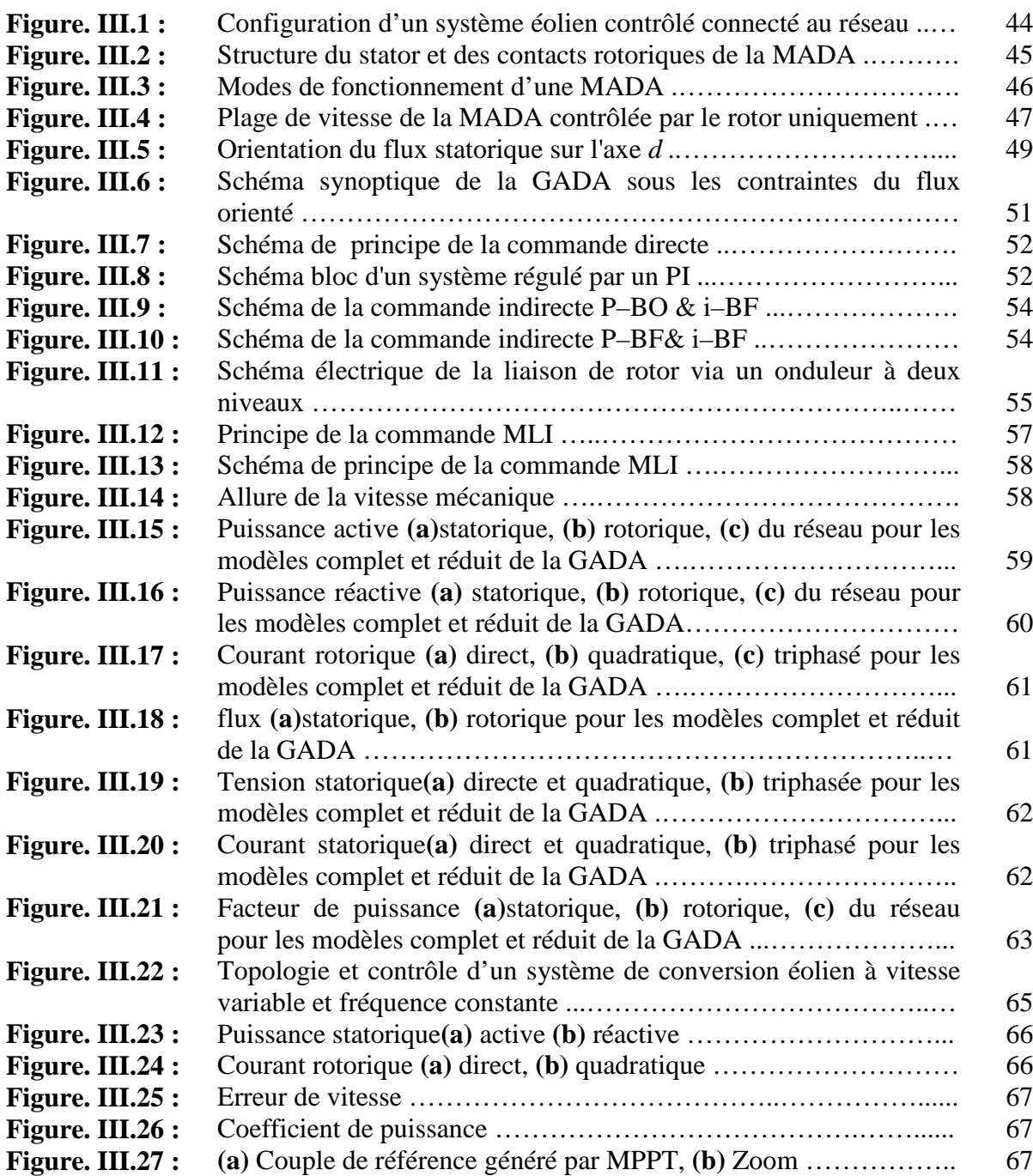

#### **Chapitre IV :**

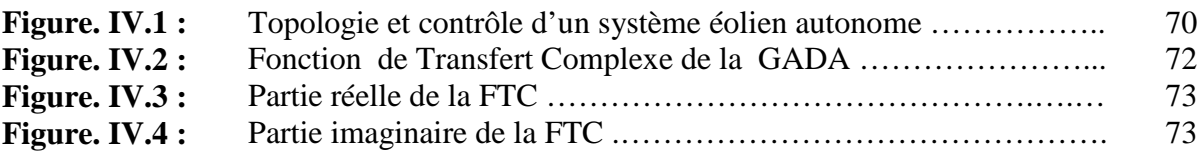

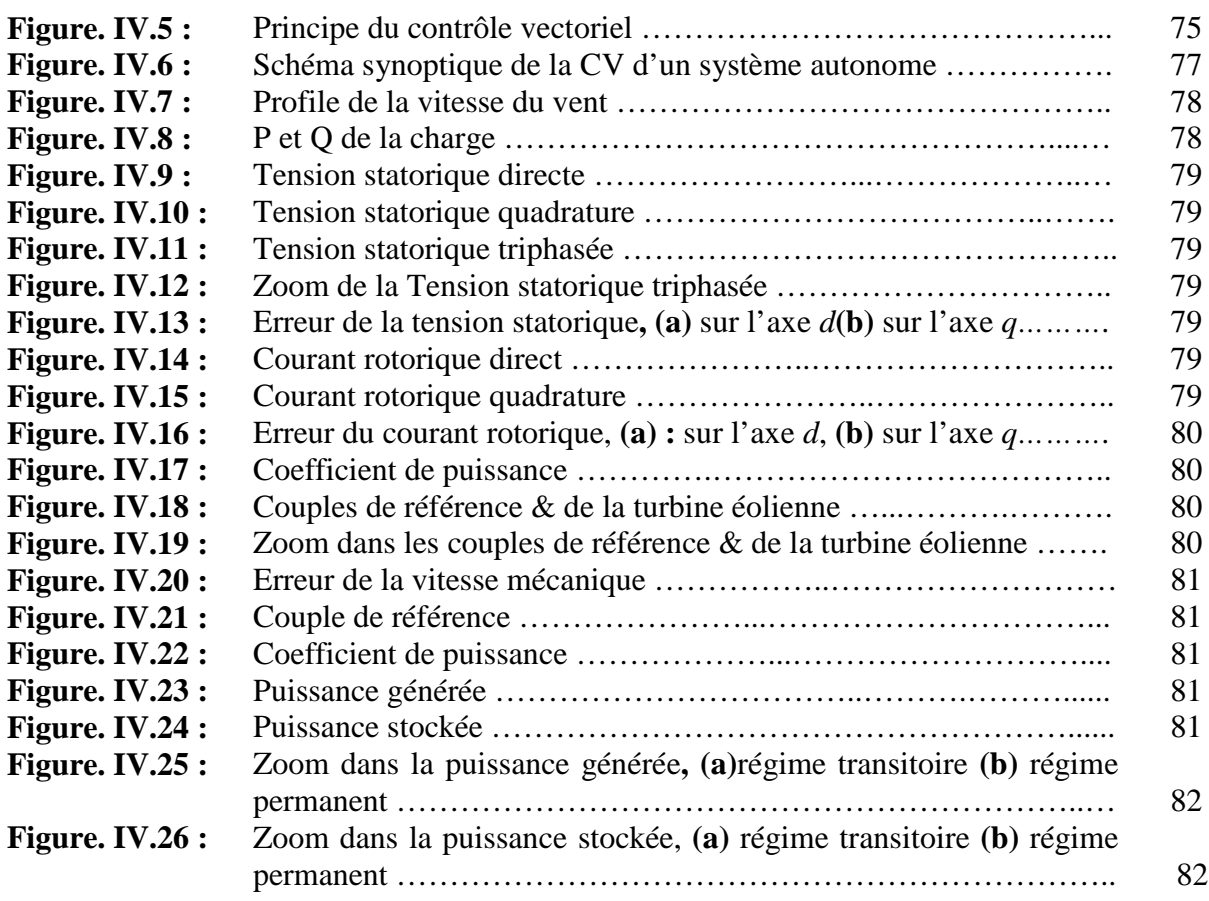

#### **Chapitre V :**

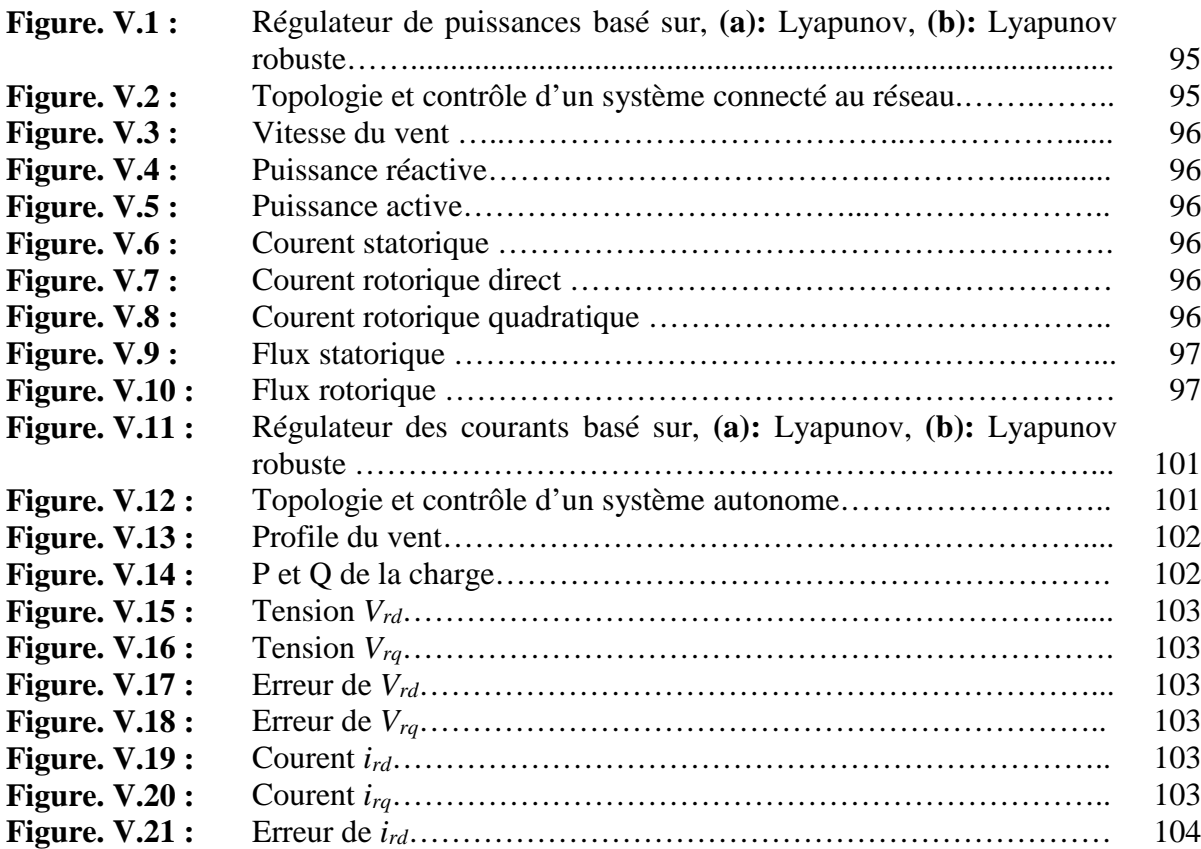

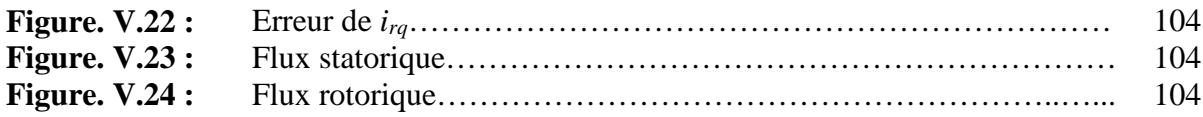

#### **Liste des Tableaux**

#### Chapitre I: .

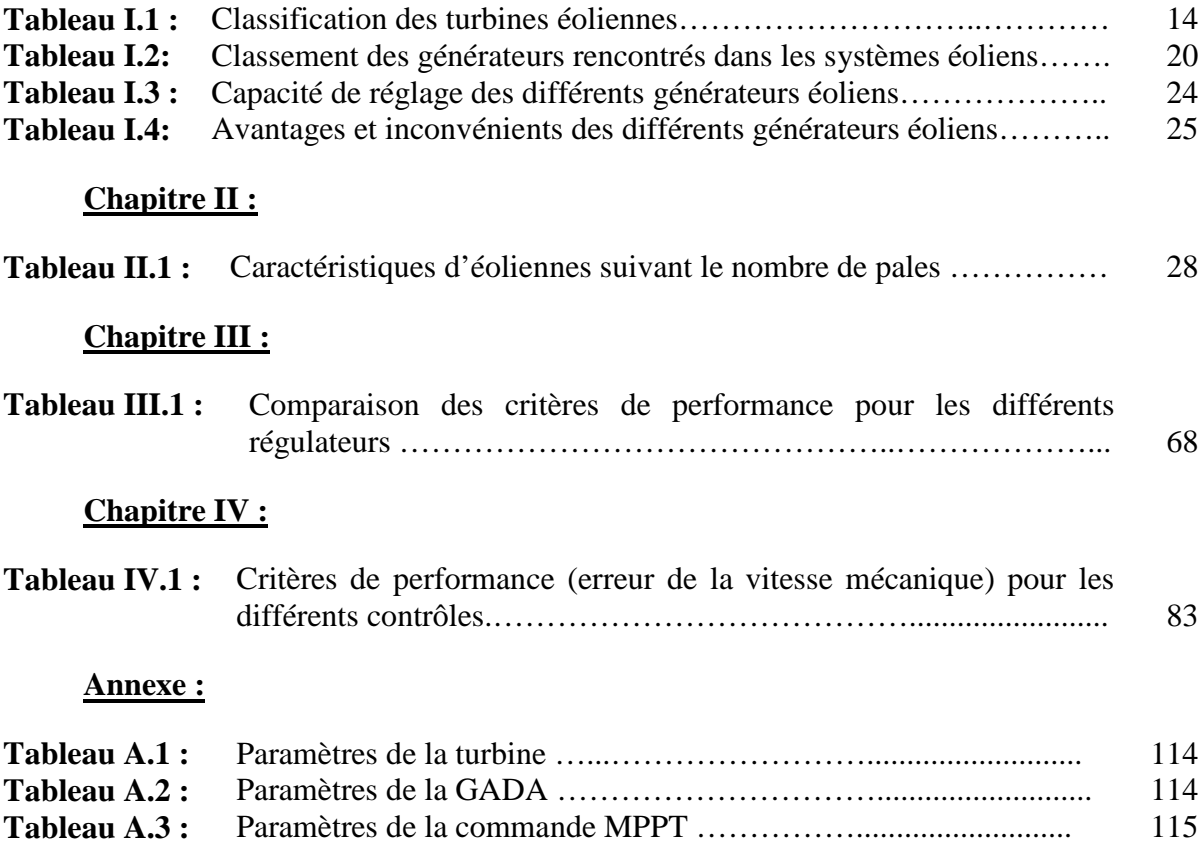

## Liste des Acronymes Et Symboles

#### **Liste des acronymes et symboles**

#### **Acronymes :**

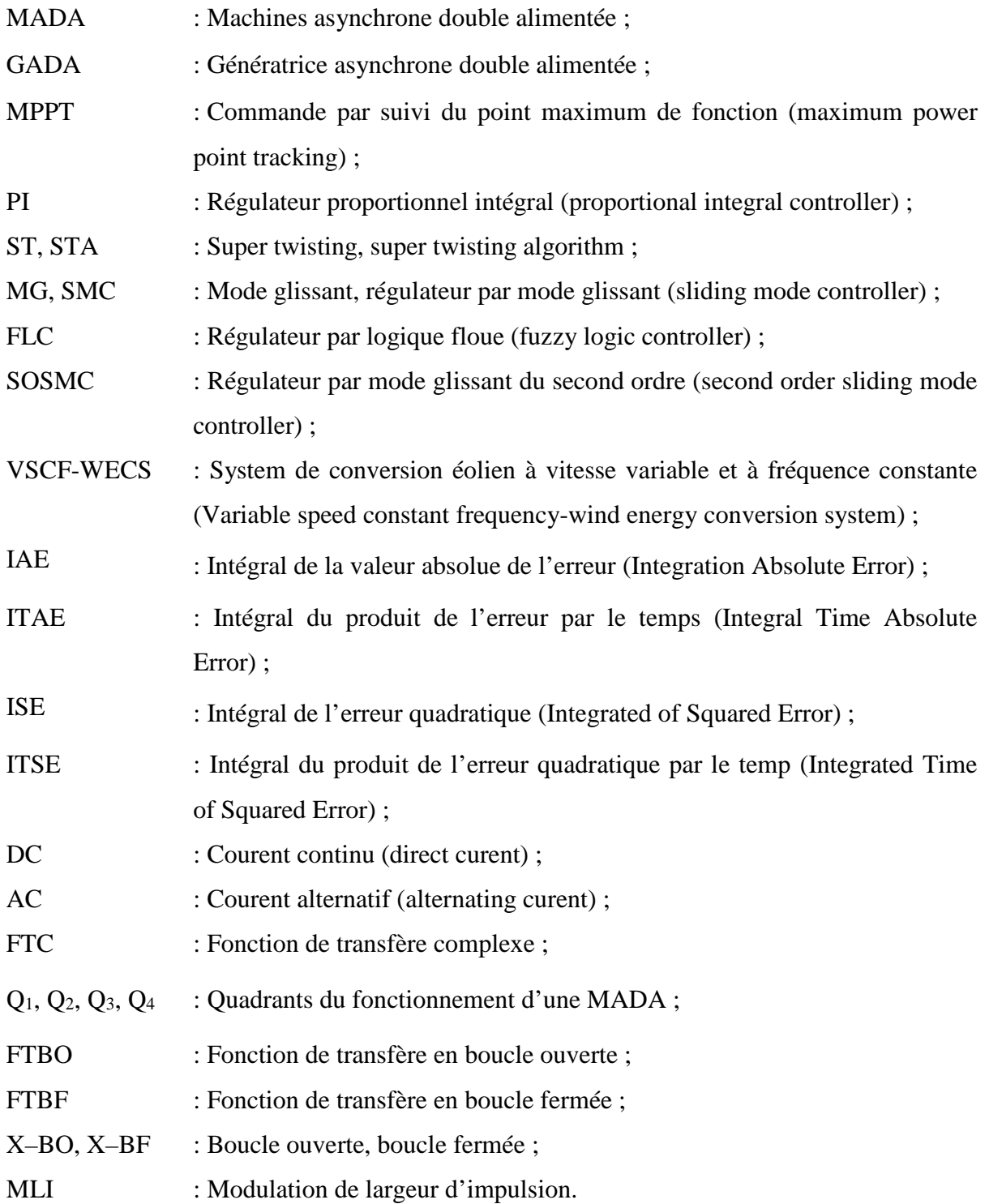

#### **Symboles :**

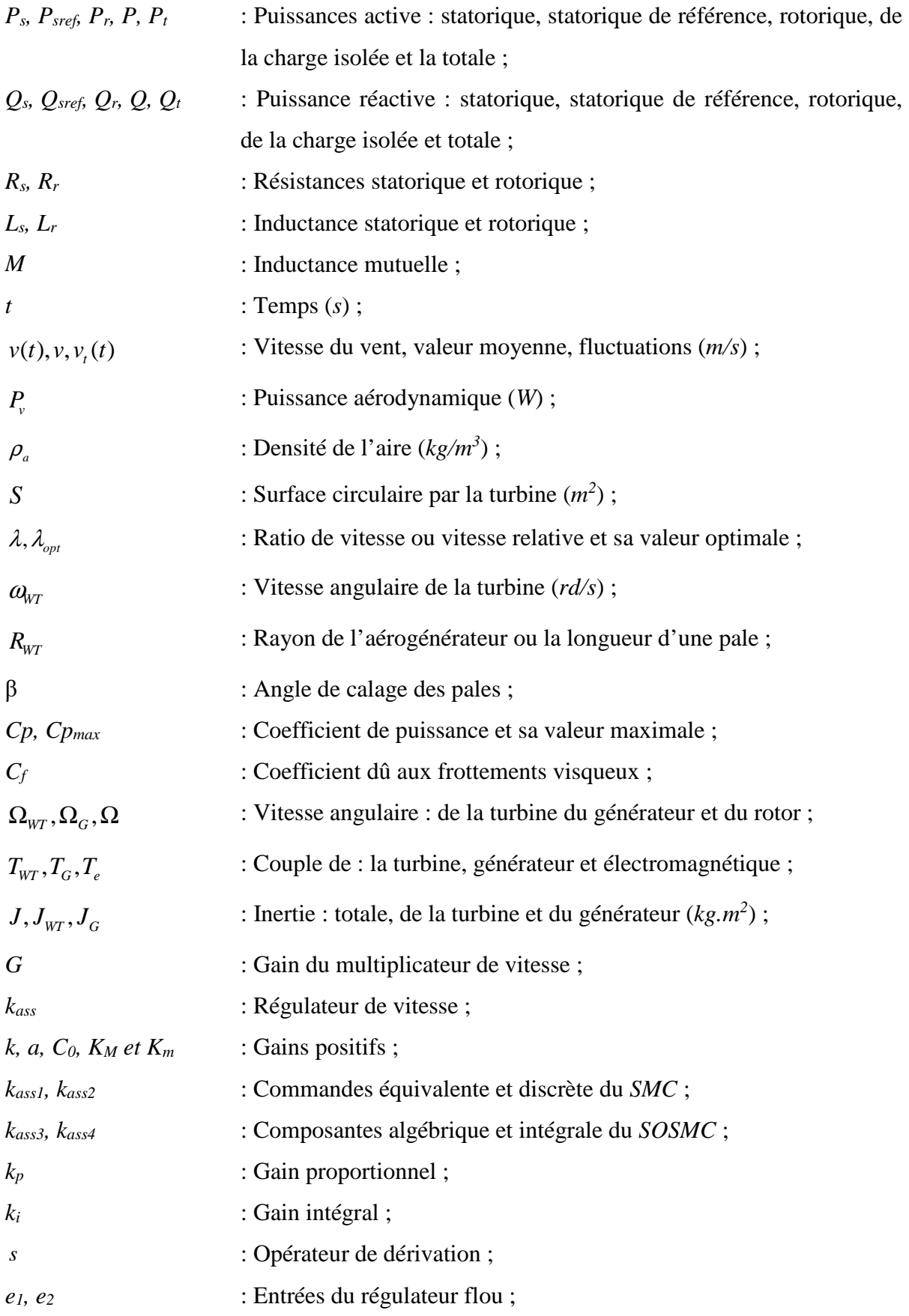

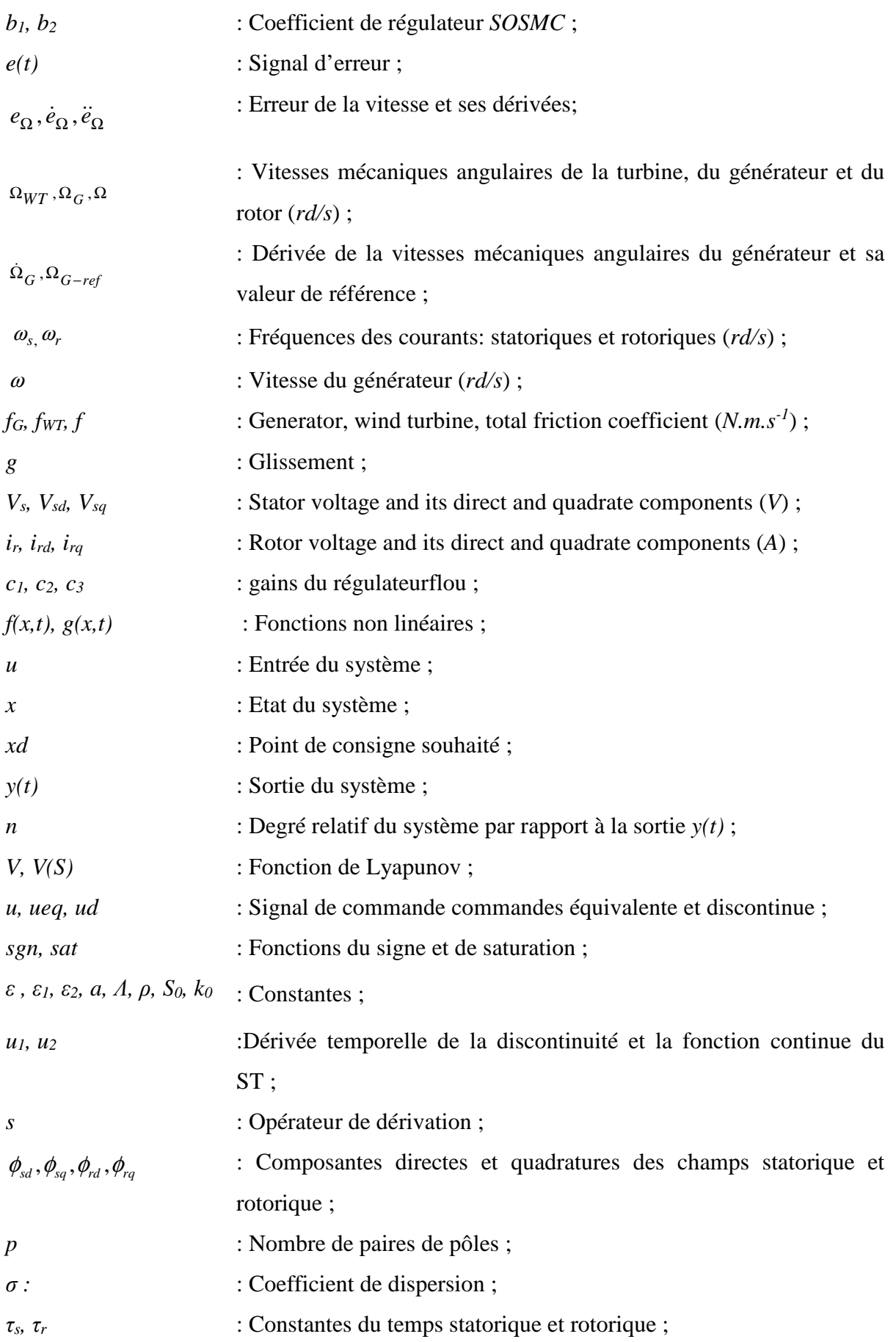

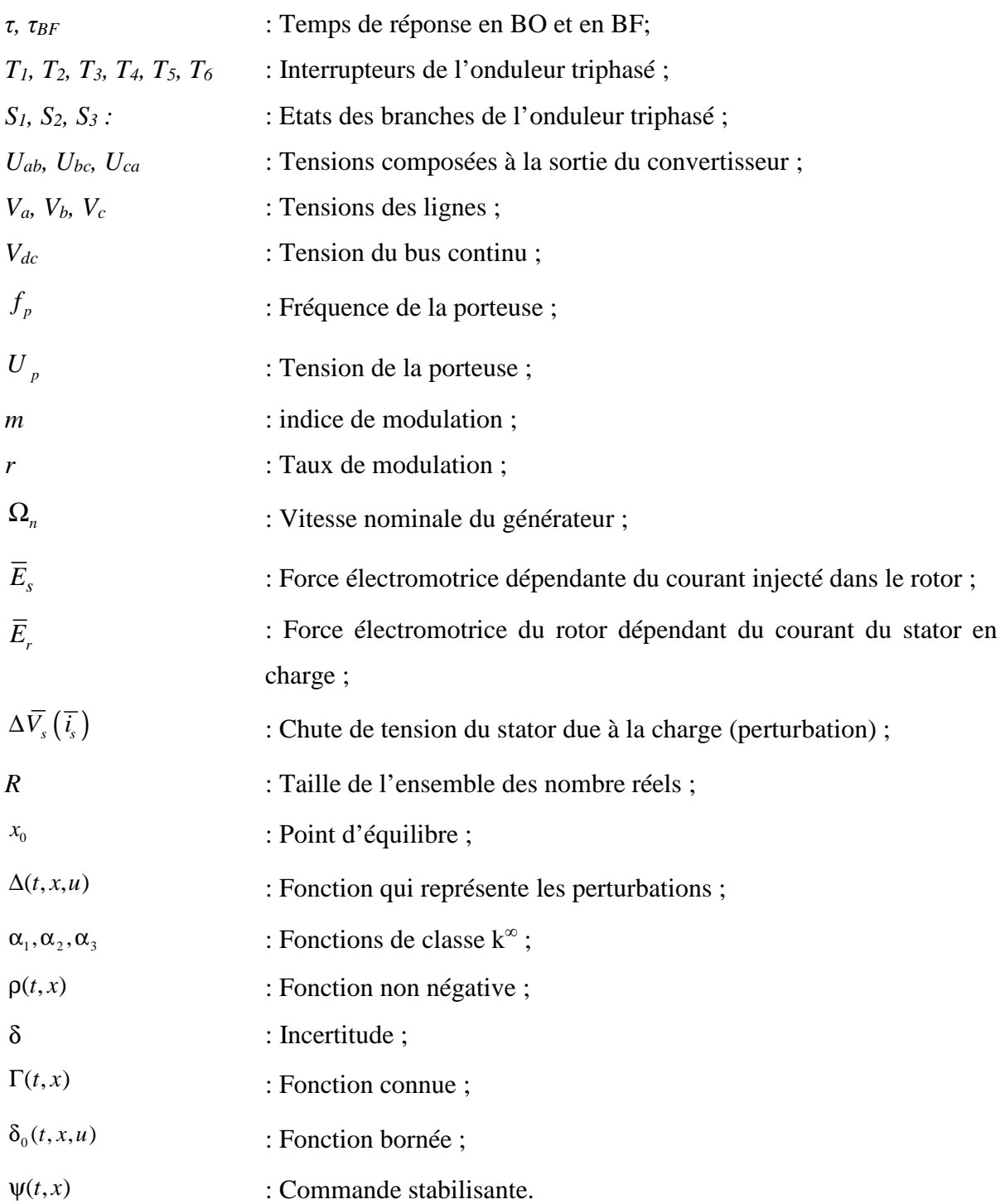

## Introduction

Générale

#### **Introduction générale**

e changement climatique est porteur de menaces sur l'humanité et la biodiversité. Le gaz responsable de l'augmentation de l'effet de serre, est essentiellement le dioxyde de carbone (CO2). Cependant, les activités humaines, principalement celles liées à la consommation d'énergie fossile, modifient notablement leur concentration en générant d'importantes émissions, qui sont responsables d'un réchauffement climatique. Les experts du GIEC (Groupe Intergouvernemental sur l'Évolution du Climat) prévoient d'ici 2100 une hausse de la température moyenne de la Terre comprise entre  $1,4^{\circ}$ C et  $5,8^{\circ}$  C, [1]. L<br>L

Pour cela, le protocole de Kyoto, [2] a suggéré de limiter l'usage des énergies fossiles en développant l'intégration des énergies renouvelables. Il propose en effet à chaque nation de s'acquitter de ses engagements chiffrés en matières de limitation et de réduction des gaz à effet de serre en élaborant des politiques de recherche, de promotion, de mise en valeur et d'utilisation accrue de sources d'énergies renouvelables.

Outre leurs atouts environnementaux, ces énergies répondent ensuite à des enjeux économiques et sociaux. Elles participent à l'indépendance énergétique des pays et à la sécurité des approvisionnements. Elles permettent également un développement local des territoires, [1, 2].

Les énergies renouvelables éolienne, solaire, biomasse…, se situent donc au cœur du développement durable, [2]. Par ailleurs, la perspective de l'augmentation de ces énergies, nécessite des méthodes et des stratégies nouvelles plus efficaces de production. Pourtant, ces nouvelles énergies ont des conséquences négatives sur les réseaux électriques de distribution auxquels elles sont interconnectées (impacts sur : le sens de transit de puissance, la stabilité du système, la qualité de service, l'observabilité et de contrôlabilité du système, la continuité de service, le plan de protection, …), alors qu'elles n'ont pas été conçues à cet effet, [3]. Ces difficultés constituent des enjeux scientifiques et technologiques majeurs qui sont les points de départ de nombreux thèmes de recherches actuels.

L'énergie éolienne pose beaucoup de défis afin d'avoir une production de puissance électrique constante et un facteur de puissance aussi proche de l'unité que possible. Deux approches sont possibles : un entraînement à vitesse constante et un entraînement à vitesse variable, [1].

Actuellement, les systèmes éoliens à vitesse variable basés sur la Machine Asynchrone à Double Alimentation (MADA) sont les plus exploités dans les fermes éoliennes, [4]. Cette

topologie présente le meilleur choix pour des fabricants. Leur principal avantage est d'avoir ses convertisseurs statiques triphasés dimensionnés pour une partie de 30% de la puissance nominale de la MADA, ce qui en fait un bénéfice économique considérable par rapport à d'autres solutions possibles de conversion électromécanique (par exemple : machine asynchrone à cage et machine synchrone à aimants permanents ). La maîtrise de l'état électromagnétique de la machine par le rotor permet de répondre à la fréquence et l'amplitude nominale imposée par le réseau même si le rotor s'éloigne de la vitesse de synchronisme, [4, 5].

Par contre, le choix d'un rotor bobiné limite la capacité de surcharge, introduit des modes d'oscillation supplémentaires par rapport au rotor à cage et sa construction devient plus rigide. Pour une puissance nominale donnée, la génératrice à rotor bobiné sera plus encombrante et plus lourde que son équivalent à cage. Pour finir, la présence des balais présente un inconvénient primordial qui nécessite des interventions de maintenance fréquentes, [5].

Cette thèse s'inscrit alors dans ce cadre en tentant d'apporter une contribution à la modélisation et la commande d'un système éolien à vitesse variable et fréquence constante. Dans ce contexte des modèles de simulation des deux systèmes connecté au réseau et autonome seront étudiés.

Ce sujet est d'actualité et devient de plus en plus intéressant avec le développement des réseaux de distribution. Ces nouvelles sources, que sont les éoliennes, se trouvent en cogénération avec d'autres sources traditionnelles sur le même réseau ce qui met en question sa stabilité transitoire et sa dynamique.

Le travail présenté dans cette thèse est entamé par une introduction générale qui résume l'actualité et l'intérêt du choix de ce sujet. Il sera organisée en cinq chapitres comme suit :

Dans le premier chapitre, on commence par un survol sur les systèmes de conversion éoliens de manière générale en présentant les différents types de connexion des machines asynchrones utilisés pour la génération éolienne et leurs évolutions durant les dernières décennies.

Dans le deuxième chapitre nous allons nous intéresser à la modélisation de la partie mécanique de la chaine éolienne à vitesse variable et fréquence constante basée sur une GADA. Un modèle du vent variable sera proposé pour faire fonctionner la machine à une vitesse variable. Afin de maximiser la puissance tirée du vent nous allons proposer une modélisation détaillée de cette partie ainsi que les différentes stratégies de commande MPPT

sans et avec asservissement de vitesse pour extraire le maximum de puissance active. Une explication du dispositif de contrôle de la chaine de conversion par le régulateur PI sera présentée. Pour valider le modèle de l'éolienne et le mode de contrôle de la chaine de conversion, une évaluation des performances par la simulation sera effectuée. Enfin ce mode de contrôle dit classique, nous servira de support de comparaison avec une commande robuste telle que le mode glissant, une commande intelligente telle que la commande floue et enfin la commande par super twisting qui fait partie des commandes par mode glissant du second ordre.

Le troisième chapitre sera divisé en deux volets : le premier sera dédié à la modélisation de la (MADA) connectée à un réseau de puissance. Pour contrôler séparément les puissances active et réactive de la machine, l'application de la commande vectorielle basée sur l'orientation du flux statorique de différents types directe et indirecte en boucle de puissance ouverte et fermée sera exécutée sur deux modèles de la GADA : un modèle réduit issu des lois de la commande vectorielle et le modèle complet.

La deuxième partie sera dédiée à une comparaison basée sur les critères de performance entre les différents régulateurs (exposés dans le chapitre précédent) du control MPPT d'un système éolien connecté au réseau.

Comme au chapitre précédent, une comparaison des différents régulateurs MPPT sera effectuée mais cette fois-ci sur un système éolien autonome, une modélisation de la GADA connectée à une charge isolée ainsi que la commande vectorielle basée sur l'orientation de la tension statorique seront l'objet du chapitre quatre et sera aussi l'apport de cette thèse.

Le dernier chapitre, sera réservé à l'application de la commande robuste basée sur le théorème de Lyapunov, appliquée au système connecté au réseau pour réguler les puissances active et réactive et au système autonome pour réguler les composantes directe et en quadrature du courent rotorique. Cette méthode qui consiste à trouver des lois de commande qui stabilisent le système face aux variations de la vitesse du vent et celle de la charge. Les résultats obtenus seront présentés et discutés. En dernier lieu, une comparaison entre la régulation classique PI et robuste à été accomplie pour les deux systèmes. Les résultats de simulation ont montrés une amélioration des performances dans les systèmes proposés.

Finalement, on terminera cette thèse par une conclusion générale qui résumera les résultats obtenus et exposera quelques perspectives de recherche future.

# Chapitre I

## GÉNÉRALITÉS SUR LES SYSTÈMES DE CONVERSION ÉOLIENNE POUR LA PRODUCTION DE L'ÉLECTRICITÉ

#### **I.1 Introduction**

La technologie de l'énergie éolienne se développe de manière dynamique et connaît un développement rapide dans le monde entier. Cette énergie non polluante et économiquement viable est devenue l'une des sources d'énergie renouvelable les plus importantes et les plus prometteuses de ces dernières années, [6, 7, 8].

 En raison de cet intérêt récent porté aux systèmes à énergie renouvelable et aux applications intégrées et aux progrès de l'électronique de puissance, le développement et le contrôle des générateurs à vitesse constante et à vitesse variable sont devenus un sujet de recherche très important. Par rapport aux systèmes électriques à vitesse constante, les systèmes à vitesse variable sont plus flexibles, efficaces et fiables. Dans le domaine de production de l'énergie électrique à vitesse variable, on préfère plutôt les machines à rotor bobiné doublement alimentées qui offrent : d'excellents compromis performances/coût, réalisation d'un contrôle indépendant des puissances actives et réactives et une alimentation à fréquence constante à vitesse variable en utilisant des convertisseurs partiellement calibrés, [1, 6].

Dans ce chapitre nous allons passer en revue quelques bases nécessaires pour notre étude, citer les différents types d'éolienne selon les critères de classification. Nous allons aussi donner un aperçu sur les applications des systèmes des conversions à énergie éolienne et enfin nous terminerons par une comparaison entre les différentes technologies des génératrices rencontrées dans cette application tout en exorbitant les avantages de la génératrice double alimentée.

#### **I.2. Energie éolienne**

L'énergie éolienne est l'une des énergies les plus renouvelables utilisées dans la production d'électricité. Sa principale source est le soleil, car le vent est causé par les changements de l'atmosphère (température et pression), [8].

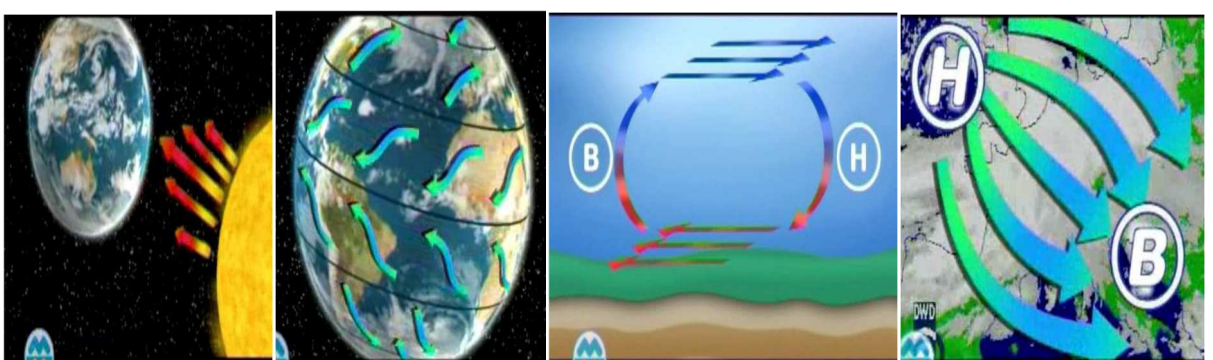

**Figure I.1:** Origine et création du vent, [9].

#### **I.1 Historique**

L'énergie éolienne n'est pas un nouveau concept, la puissance du vent a été utilisée depuis de nombreux siècles; notamment pour faire avancer les bateaux, moudre le grain, et pour produire de l'électricité, [9]. Dans les années 1887-1888, l'Américain Charles F. Brush construit à Cleveland la première éolienne à fonctionnement automatique destiné à la production d'électricité. Malgré sa grande taille de 17 mètres de hauteur, elle ne produisait que 12 KWh (figure 1.1.c). L'arrivée de l'électricité donne l'idée à Poul La Cour en 1891 d'associer à une turbine éolienne une génératrice. Contrairement à ce que la situation actuelle pourrait laisser penser, les recherches allèrent bon train dans les années 1920, [10].

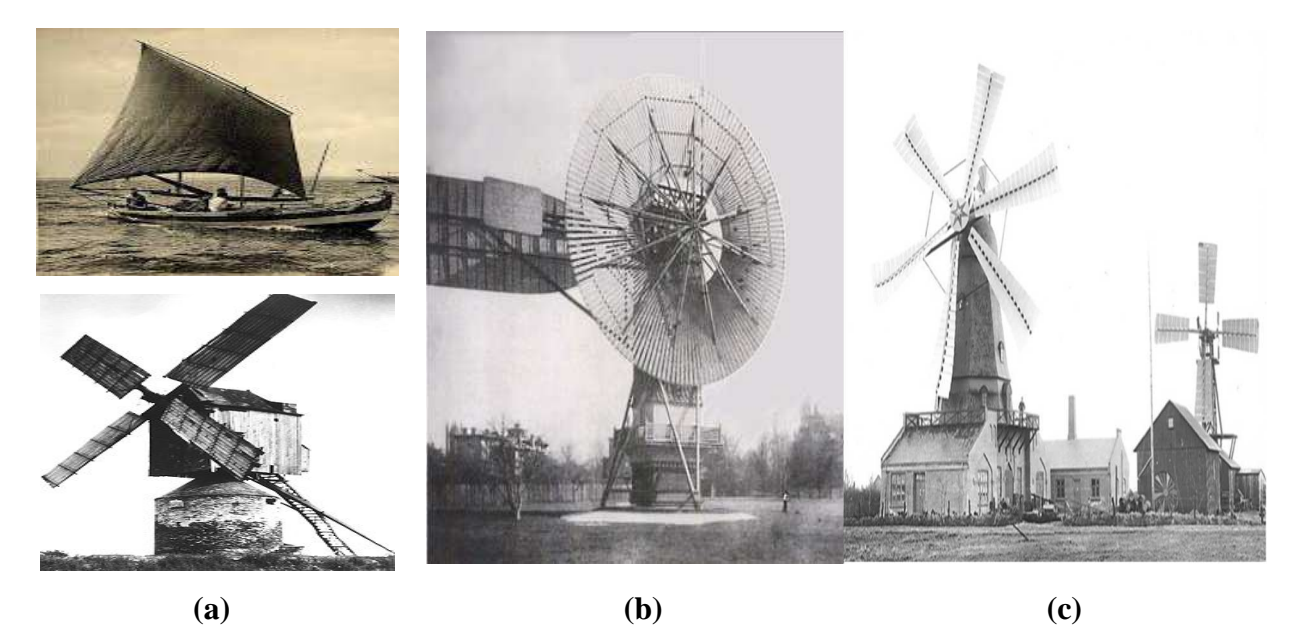

**Figure 1.2 :** Historique de l'énergie éolienne **(a)** : moulin à vent et bateau à voile, **(b)** : éolienne de Brush, **(c)** : éolienne de La Cour, [11, 12].

#### **I.2 Eolienne dans le monde**

Alors que les États-Unis et plusieurs pays d'Europe ont soutenu, à partir du début des années 1980 et 1990, l'industrialisation de la production d'électricité éolienne terrestre (Danemark, Pays-Bas, Allemagne, Espagne, entre autres) puis offshore (Royaume-Uni, Danemark, Allemagne, Belgique, notamment), c'est désormais la région Asie-Pacifique, et en particulier la Chine, qui dominent depuis plusieurs années le marché mondial de la filière éolienne, surtout dans sa composante terrestre**.** Cette région représente 53% des nouvelles capacités (éolien onshore) installées en 2018 et 45% de l'ensemble des capacités cumulées installées au plan mondial à fin 2018, toujours en milieu terrestre, [13].

En 2018, l'Europe, qui a développé 59% des nouvelles capacités mondiales de production en offshore, regroupait sur son espace maritime 79% de la puissance cumulée installée à la fin de cette même année. La Chine s'est positionnée sur cette technologie il y a quelques années et la développe de façon très active. Le marché annuel, qu'elle représente, a dépassé en 2018 celui du Royaume-Uni ou de l'Allemagne, pris séparément, [14, 15].

Le fait que la région Asie-Pacifique, et en particulier la Chine, occupent en 2020 une place majeure dans la production d'électricité éolienne éclaire d'un nouveau jour cette filière et infléchit ses fondamentaux, [16, 17] :

- les constructeurs historiques (VESTAS, SIEMENS GAMESA, GE, entre autres) ont diversifié leurs centres de fabrication afin de se rapprocher de leurs nouveaux marchés alors qu'en 2018 les constructeurs chinois (GOLDWIND, UNITED POWER, ENVISION) ou indiens (SUZLON ou SENVION consolidé par des investisseurs étasuniens) se plaçaient dans le TOP TEN des fournisseurs ;
- L'Asie-Pacifique est la région ou se trouvent les principaux centres de recherche et développement, les constructeurs de pales, les constructeurs de mâts, les nombreux soustraitants qui interviennent dans la filière éolienne ;
- Cette région consolide les différentes activités industrielles relatives à la production d'électricité éolienne (réalisation des études, la construction et l'assemblage des infrastructures des composants éoliens), par conséquent, elle exerce une pression et tire ainsi à la baisse du coût de production du MWh éolien ;

Selon [17], le potentiel éolien chinois est très important. D'ici 2030, la Chine pourrait ainsi potentiellement couvrir jusqu'à 14 % de ses besoins en énergie primaire, dont 26 % de ses besoins en électricité, grâce au vent.

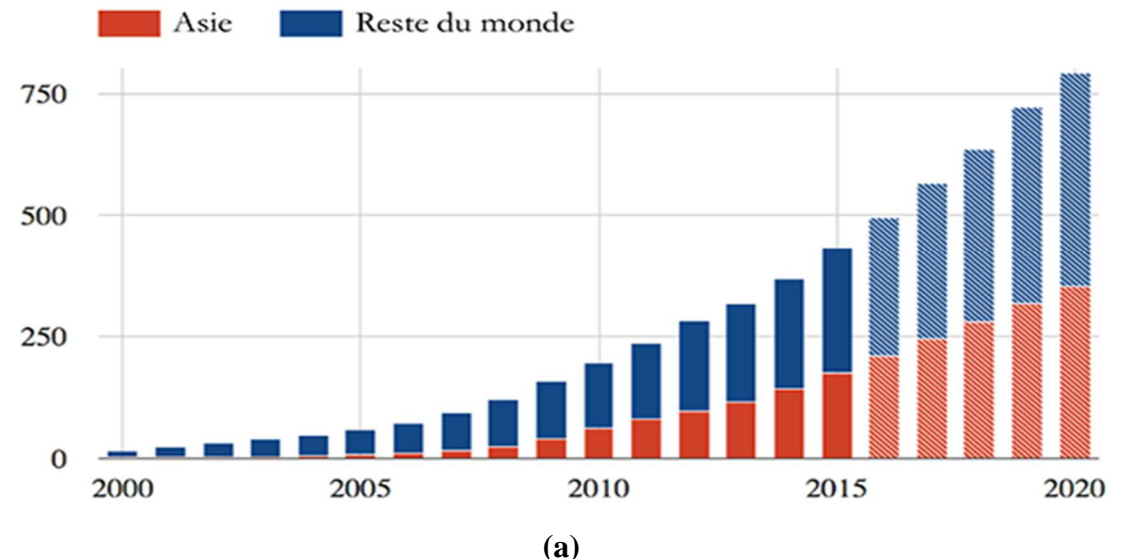

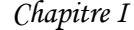

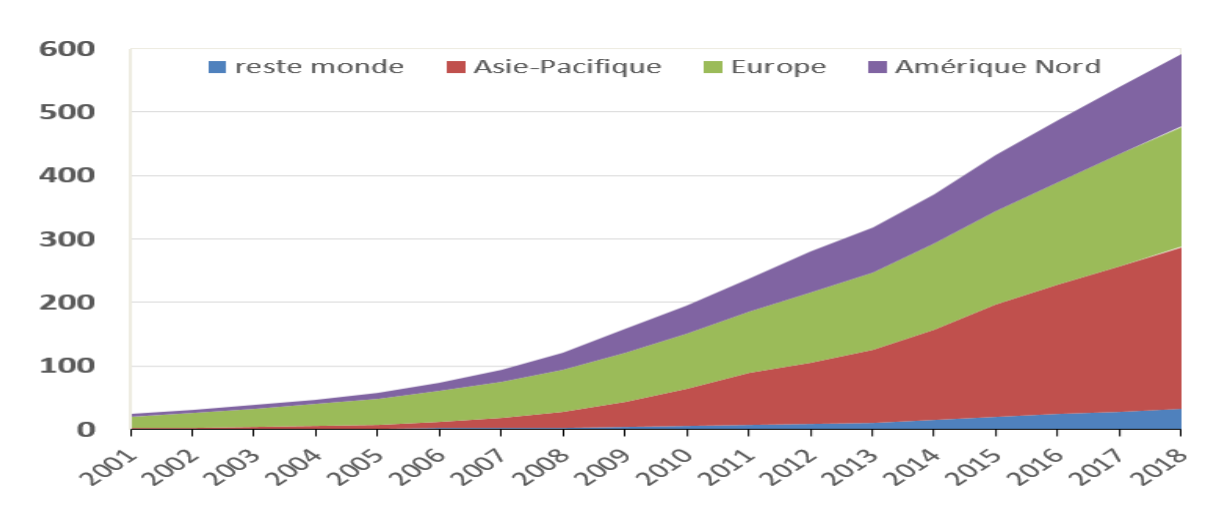

**(b)**

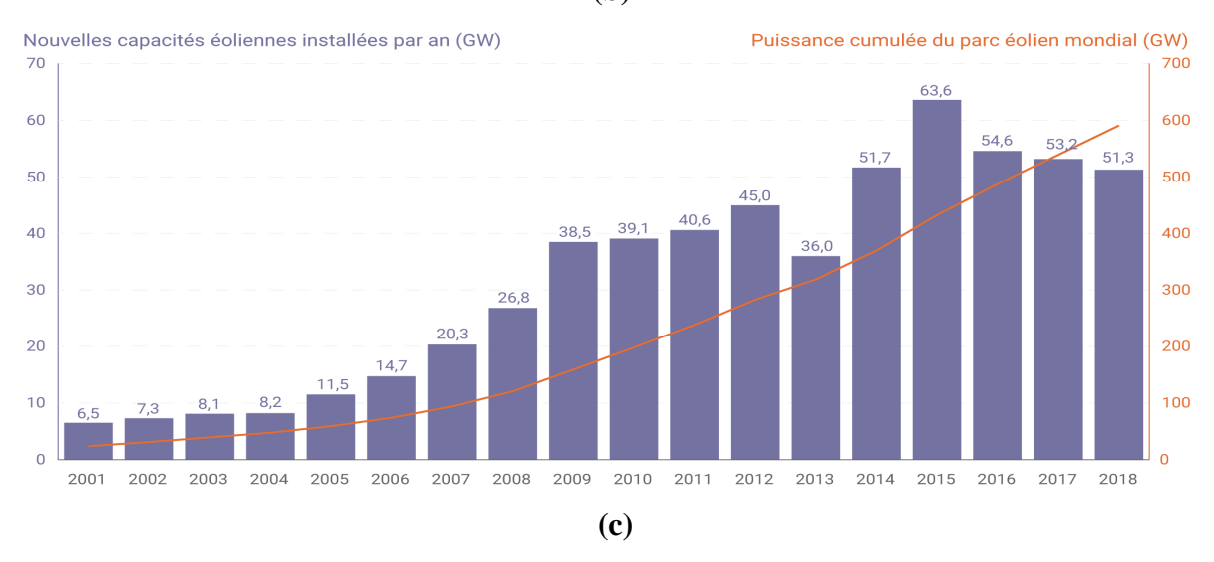

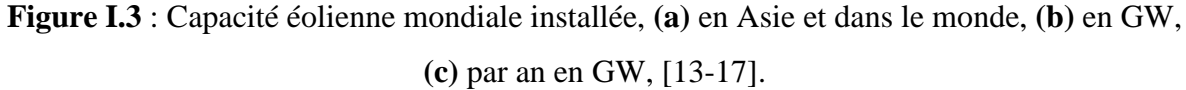

La figure I.3, (a) présente la capacité éolienne en Asie et dans le monde jusqu'à 2015 et prévision jusqu'à 2020, (b) présente la puissance des installations éoliennes cumulée installée en GW dans les principales régions du monde, (c) présente la capacité éolienne mondiale installée par an en GW.

#### **I.3 Eolienne en Algérie**

#### **I.3.1 Gisement éolien en Algérie**

Le gisement éolien en Algérie est très diversifié. Il varie d'une zone à une autre selon la cartographie et le climat de cette dernière. La carte représentée à la figure I.4, montre que le Sud est caractérisé par des vitesses plus élevées que le Nord, plus particulièrement le Sudouest avec des vitesses supérieures à 4 m/s et qui dépassent la valeur de 6 m/s dans la région d'Adrar. Concernant le Nord, il est à noter que la vitesse moyenne est globalement peu élevée,

[18]. Cependant, les sites côtiers d'Oran, Béjaia et Annaba, et les hauts plateaux de Tiaret et El Kheiter ainsi que la région délimitée par Béjaia au Nord et Biskra au sud, sont prometteurs en termes de production si la hauteur des éoliennes choisies est élevée.

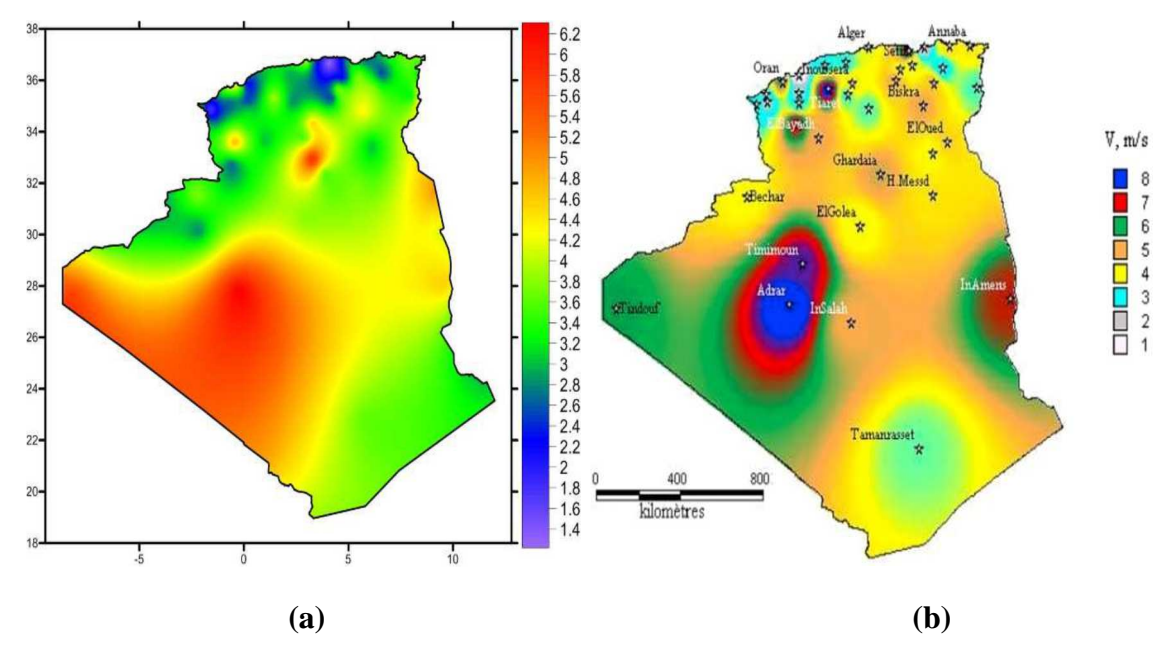

**Figure I.4 :** Carte annuelle de la vitesse moyenne du vent **(a) :** à 10 m et **(b)** : à 50 m du sol, [8, 20].

#### **I.3.2 Potentiel énergétique en Algérie**

En Algérie, les énergies renouvelables n'ont pas encore connu à l'heure actuelle le développement qui permettrait leur exploitation, malgré le gisement en énergies renouvelables dont elle dispose. Ceci constitue un atout majeur qui pourra être valorisé pour faire de l'Algérie un fournisseur en énergie électrique.

Heureusement, en 2011, une décision présidentielle sur l'orientation de l'Algérie vers les énergies renouvelables a été prise. De ce fait, un programme très ambitieux de développement de ces énergies renouvelable a été adopté récemment par le gouvernement en visant une contribution de ces énergies à hauteur de 40% de la production nationale d'électricité à l'horizon 2030. Dans ce contexte, 65 projets pour la période 2011/2020, dont 10 projets pour la seule phase pilote 2011-2013 ont été identifiés. Ces projets seront menés dans le but de produire 22000 MW à l'horizon 2030, dont 10000 MW pourraient être dédiés à l'exportation.

En matière d'emploi, la réalisation du programme des énergies renouvelables prévoit la création de plus de 200000 emplois directs et indirects. L'Algérie vise ainsi l'investissement dans le domaine de la production d'électricité à partir de la filière éolienne pour atteindre 3% du bilan national à l'horizon 2027, [21-23].

#### **I.2.4 Ferme éolienne d'Adrar (10.2MW)**

Le 13 décembre 2010**,** le groupe Sonelgaz a confié la réalisation de la première ferme éolienne de Kabertene72 kilomètres au nord de la wilaya d'Adrar. Elle est constituée de 12 éoliennes de type GAMESA G52 (G52/850/50-60Hz) équipées par des générateurs asynchrones à double alimentation (GADA), d'une puissance de 850 kW chacune. La ferme est destinée à renforcer le réseau de 30 kv existant d'Adrar, [23].

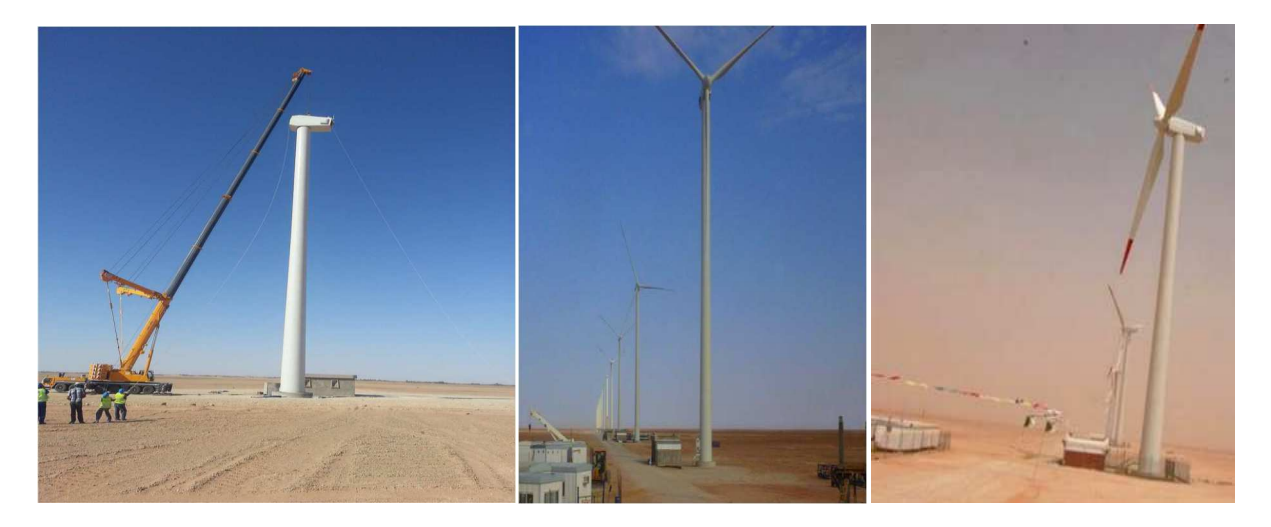

**Figure 1.5 :** Ferme éolienne de Kabertène (Adrar).

#### **I.4 Avantages et inconvénients de l'énergie éolienne**

La croissance de l'énergie éolienne est évidemment liée à leurs avantages. Cette source d'énergie a également des inconvénients qu'il faut étudier, afin que ceux-ci ne deviennent pas un frein à son développement, [8, 10, 20].

#### **I.4.1 Avantages**

L'énergie éolienne est avant tout une énergie qui respecte l'environnement :

- L'exploitation d'énergie éolienne ne produit pas directement de CO2
- L'énergie éolienne est une énergie renouvelable, c'est-à-dire que contrairement aux énergies fossiles, les générations futures pourront toujours en bénéficier.
- L'exploitation de l'énergie éolienne évite aujourd'hui l'émission de 30.6 gigatonnes de CO2. Ces émissions sont les principaux responsables des pluies acides et l'émission de gaz à effet de serre.
- L'énergie éolienne n'est pas non plus une énergie à risque comme l'est l'énergie nucléaire et ne produit évidemment pas de déchets radioactifs dont on connaît la durée de vie.
- L'exploitation de l'énergie éolienne n'est pas un procédé continu puisque les éoliennes en fonctionnement peuvent facilement être arrêtées, contrairement aux procédés continus de la plupart des centrales thermiques et des centrales nucléaires. Ceux-ci fournissent de l'énergie même lorsque l'on n'en a pas besoin, entraînant ainsi d'importantes pertes et par conséquent un mauvais rendement énergétique.
- Les parcs éoliens se démontent très facilement et ne laissent pas de trace.
- C'est une source d'énergie locale qui répond aux besoins locaux en énergie. Ainsi les pertes en lignes dues aux longs transports d'énergie sont moindres. Cette source d'énergie peut de plus stimuler l'économie locale, notamment dans les zones rurales.
- C'est l'énergie la moins chère entre les énergies renouvelables.
- Cette source d'énergie est également très intéressante pour les pays en voie de développement. Elle répond au besoin urgent d'énergie qu'ont ces pays pour se développer. L'installation d'un parc ou d'une turbine éolienne est relativement simple.
- L'énergie éolienne crée plus d'emplois par unité d'électricité produite que n'importe quelle source d'énergie traditionnelle.

#### **I.4.2 Inconvénients**

Même s'ils ne sont pas nombreux, l'éolien a quelques inconvénients :

- Le bruit : il a nettement diminué, notamment le bruit mécanique qui a pratiquement disparu grâce aux progrès réalisés au niveau du multiplicateur. Le bruit aérodynamique quant à lui est lié à la vitesse de rotation du rotor, et celle-ci doit donc être limitée.
- L'impact sur les oiseaux : certaines études montrent que ceux-ci évitent les aérogénérateurs. D'autres études disent que les sites éoliens ne doivent pas être implantés sur les parcours migratoires des oiseaux, afin que ceux-ci ne se fassent pas attraper par les aéro-turbines. En effet, les pales en rotation sont difficilement visibles par mauvais temps ou la nuit où les oiseaux peuvent alors entrer en collision avec celles-ci,
- La qualité de la puissance électrique : la source d'énergie éolienne étant stochastique, la puissance électrique produite par les aérogénérateurs n'est pas constante. La qualité

de la puissance produite n'est donc pas toujours très bonne. Jusqu'à présent, le pourcentage de ce type d'énergie dans le réseau était faible, mais avec le développement de l'éolien, notamment dans les régions à fort potentiel de vent, ce pourcentage n'est plus négligeable.

Le coût de l'énergie éolienne par rapport aux sources d'énergie classiques : bien qu'en terme de coût, l'éolien puissant sur les meilleurs sites, c'est-à-dire là où il y a le plus de vent, est en train de concurrencer la plupart des sources d'énergie classique, son coût reste encore plus élevé que celui des sources classiques sur les sites moins ventés.

#### **I.5 Classification des éoliennes**

Il existe différentes façons de classer les turbines éoliennes.

#### **I.5.1 Selon l'orientation de leur axe de rotation :**

Selon ce critère, On peut aisément les classer en deux grandes familles : celles à axe vertical et celles à axe horizontal. D'autres configurations plus anecdotiques (profils oscillants, aubes mobiles, profils en translation) ont vu le jour mais n'ont jamais débouché sur une quelconque industrialisation, [20, 24].

#### **I.5.1.1 Eolienne à axe vertical :**

Les éoliennes à axe vertical sont très peu répandues et assez mal connue. Elles ont été les premières technologies développées dans le but de produire de l'électricité. Différentes technologies ont été présentées et utilisées. Seulement les technologies Savonius et Darrieux sont parvenues au stade de l'industrialisation, [25-28].

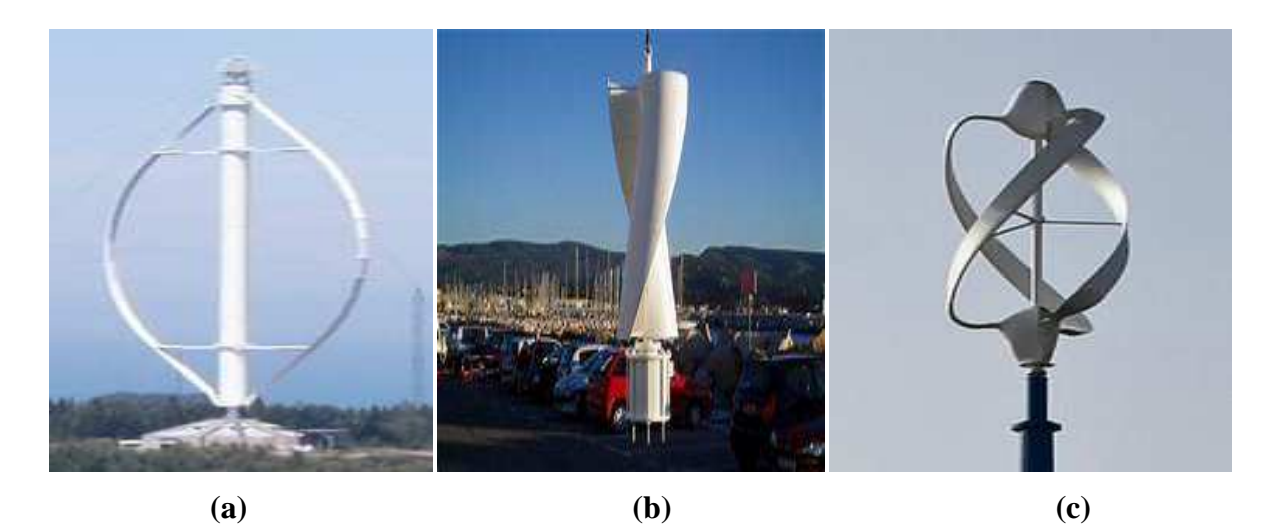

**Figure I.6 :** Eoliennes à axe vertical **(a)** : Darrieus, **(b)** : Savonius, **(c)** : combinant les technologies Darrieus et Savonius.

#### **Avantages**

- La conception verticale offre l'avantage de mettre le multiplicateur, la génératrice et les appareils de commande directement au sol, ce qui offre l'accessibilité de toute la chaine de conversion facilitant ainsi les interventions de maintenance ;
- Elle ne nécessite pas de système d'orientation des pales ;
- Ne nécessite pas l'édification d'une tour :
- Son axe vertical possède une symétrie de révolution ce qui permet de fonctionner quelque soit la direction du vent sans avoir à orienter le rotor ;
- Sa conception est simple, robuste et nécessite peu d'entretien.

#### **Inconvénients**

- Elles sont moins performantes que celles à axe horizontal et leurs rendement aérodynamique est faible en plus des fluctuations importantes de puissance ;
- La conception verticale de ce type d'éolienne impose qu'elle fonctionne avec un vent proche du sol, donc moins fort, car freiné par le relief ;
- Leur implantation au sol exige l'utilisation des tirants qui doivent passer au-dessus des pales, donc occupe une surface plus importante que l'éolienne à tour ;

Deux principes différents sont utilisés pour ce type de machines, à savoir la traînée différentielle (Savonius) ou la variation cyclique d'incidence (Darrieux), [28, 29].

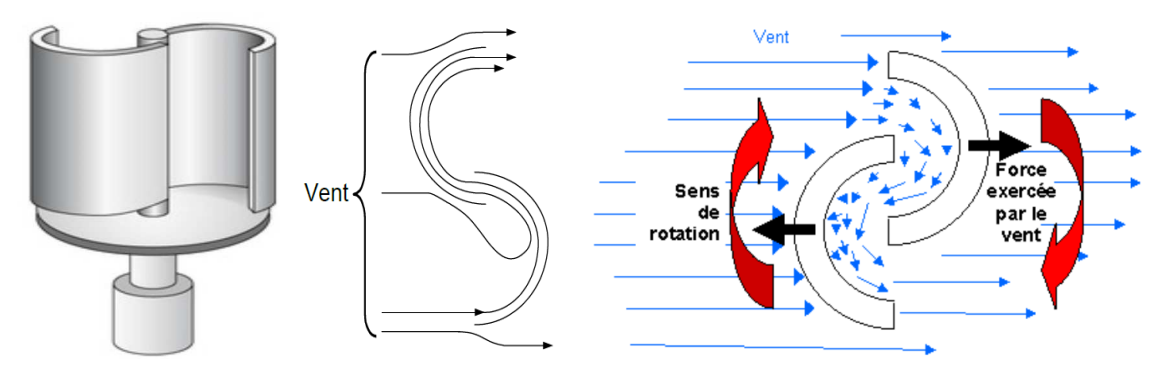

**Figure 1.7** : Principe du rotor Savonius, [7]

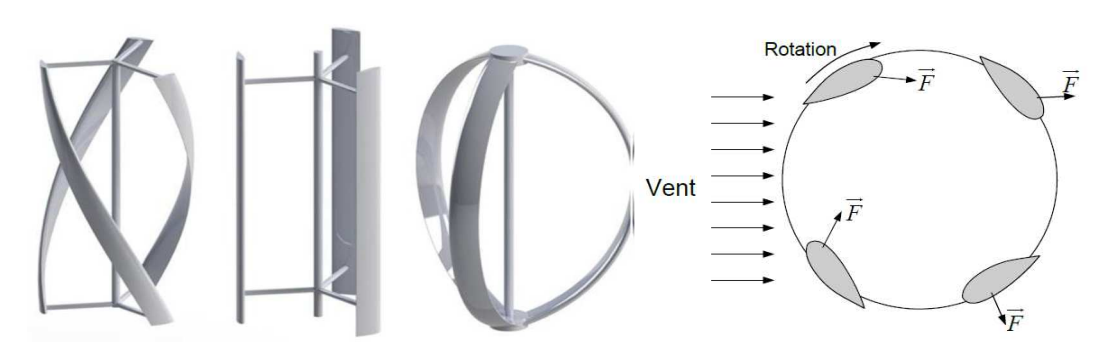

**Figure 1.8** : Principe du rotor Darrieus, [20].

#### **I.5.1.2 Eoliennes à axe horizontal :**

Les éoliennes à axe horizontal sont de loin les plus utilisées actuellement. C'est une hélice perpendiculaire au vent, montée sur un mât de hauteur généralement de 20m pour les éoliennes de faible puissance, et supérieure au double de la longueur d'une pale pour les modèles de grande envergure (40m à 80m). Ces machines sont les descendantes directes des moulins à vent comme le montre la figure I.9.

Une éolienne à axe horizontal est constituée de deux (bipales) ou plusieurs pâles (multi-pales) profilées aérodynamiquement à la manière des ailes d'avion et qui génèrent un couple moteur entrainant la rotation. Généralement, la conception tripale est la plus utilisée vu qu'elle constitue un compromis entre le coefficient de puissance, le prix et la vitesse de rotation du capteur éolien, [20].

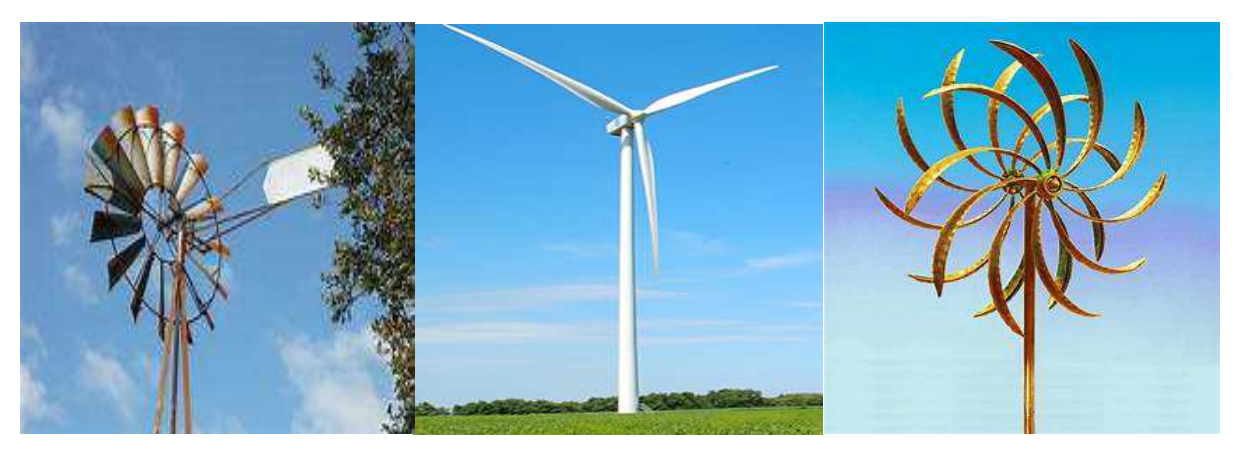

**Figure 1.9** : Eoliennes à axe horizontal

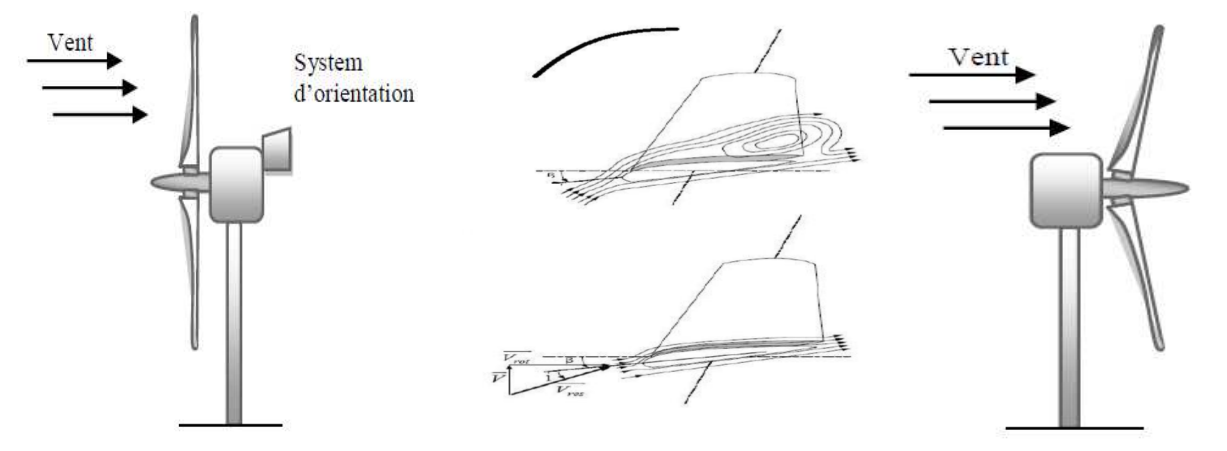

**Figure I.10** : Eolienne face et sous le vent, [7].

Selon que le rotor se place avant ou derrière les pales, il existe deux configuration possibles, [7]:

a) **Eolienne face au vent "Amont" «up wind» :** un système mécanique d'orientation de la surface active de l'éolienne « face au vent sera donc nécessaire.
b) **Eolienne sous le vent "Avale" « down wind »** : Dans ce cas la turbine se place automatiquement face au vent. L'inconvénient c'est que le pylône fait obstacle au vent et lorsque la pale passe dans l'ombre de celui-ci, elle subit une forte variation d'efforts de flexion et de rotation.

La figure I.10 montre les deux procédés.

### **Avantages** :

- Une très faible emprise au sol par rapport aux éoliennes à axe vertical ;
- Cette structure capte le vent en hauteur, donc plus fort et plus régulier qu'au voisinage du sol ;
- Le générateur et les appareils de commande sont dans la nacelle au sommet de la tour ;
- Ainsi, il n'est pas nécessaire de rajouter un local pour l'appareillage.

### **Inconvénients :**

- Coût de construction très élevé ;
- L'appareillage se trouve au sommet de la tour ce qui gêne l'intervention en cas d'incident, [29-31].

### **I.5.2 Selon leur puissance nominale :**

Les éoliennes sont classées selon leur puissance nominale en trois catégories. Le tableau I.1 propose une classification selon la puissance qu'elles délivrent, [6].

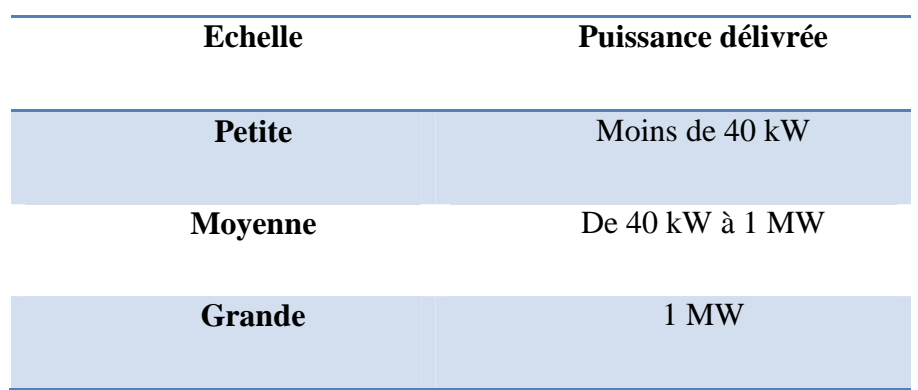

**Tableau I.1 :** Classification des turbines éoliennes, [6].

La figure I.11 illustre l'influence de la taille d'aérogénérateur sur la puissance sur terre et en mer, [19]

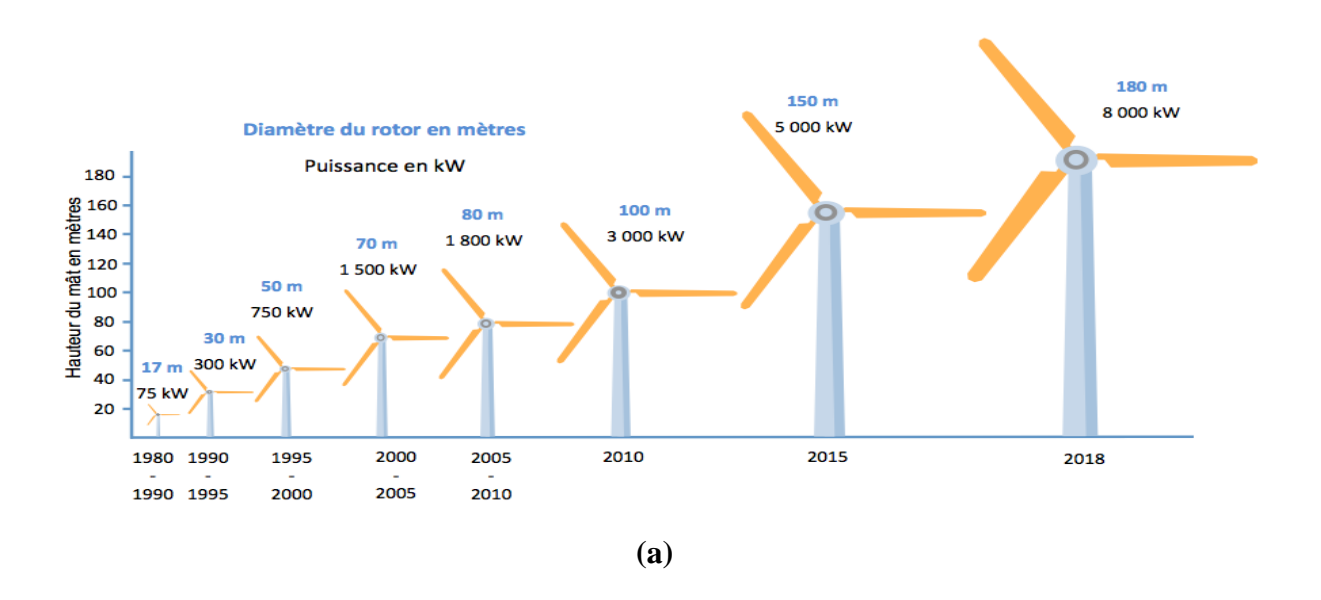

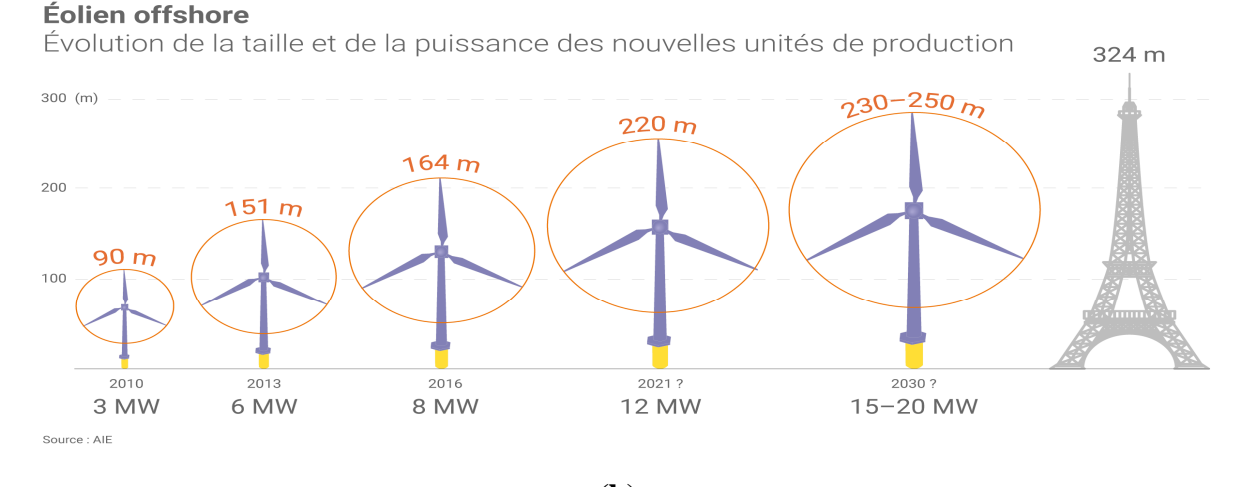

**(b)** 

**Figure I.11 :** Influence de la taille d'aérogénérateur sur la puissance, **(a)** : Onshore, **(b)** : Offshore, [19]

### **I.5.3 Selon l'utilisation visée :**

Un système éolien peut être utilisé en trois applications distinctes, [10, 32] :

### **I.5.4.1 Systèmes Isolés**

L'énergie éolienne est aussi utilisée pour fournir de l'énergie à des sites isolés, par exemple pour produire de l'électricité dans les îles, pour le pompage de l'eau dans des champs, ou encore pour alimenter en électricité des voiliers, des phares et des balises.

Les systèmes isolés en général, utilisent quelque forme de stockage d'énergie. Ce stockage peut être fait par des batteries : il faut alors un dispositif pour contrôler la charge et la décharge de la batterie. Le contrôleur de charge a comme principal objectif d'éviter qu'il y ait des dommages au système de batterie par des surcharges ou des décharges profondes.

Pour l'alimentation d'équipements qui opèrent avec un réseau alternatif (AC), il est nécessaire d'utiliser un onduleur.

### **I.5.4.2 Systèmes Hybrides**

Les systèmes hybrides sont ceux qui présentent plus d'une source d'énergie comme, par exemple, turbines éoliennes, génératrices Diesel, modules photovoltaïques, entre eux.

L'utilisation de plusieurs formes de génération d'énergie électrique augmente la complexité du système et exige l'optimisation de l'utilisation de chacune des sources. Dans ces systèmes, il faut réaliser un contrôle de toutes les sources pour maximiser la livraison de l'énergie à l'utilisateur.

En général, les systèmes hybrides sont employés dans des petits systèmes destinés à desservir un nombre plus grand d'utilisateurs. Pour travailler avec des charges à courant alternatif, le système hybride aussi a besoin d'un onduleur.

### **I.5.4.3 Systèmes Liés au Réseau**

C'est la méthode la plus utilisée grâce aux avantages qu'elle apporte. Elle permet de compenser le manque de puissance de l'éolienne par la puissance générée par les centrales conventionnelles connectées aux mêmes réseaux. Cette méthode est moins complexe puisqu'elle facilite au système de commande de l'éolienne pour avoir une puissance optimale.

Les éoliennes raccordées au réseau électrique sont généralement regroupées dans un parc éolien d'environ 5 à 50 machines. On peut aussi retrouver des éoliennes isolées connectées au réseau.

Le raccordement de l'éolienne au réseau électrique exige la même fréquence et la même tension que celles du réseau quel que soit la vitesse du vent, soit en gardant la vitesse de rotation de la génératrice constante par l'orientation des pales, soit par l'insertion d'un convertisseur statique

### **I.6 Constitution d'une éolienne à axe horizontal**

Les éoliennes permettent de convertir l'énergie du vent en énergie électrique. Cette conversion se fait en deux étapes :

1- Au niveau de la turbine (rotor), qui extrait une partie de l'énergie cinétique du vent disponible pour la convertir en énergie mécanique.

2- Au niveau de la génératrice, qui reçoit l'énergie mécanique et la convertit en énergie électrique, transmise ensuite au réseau électrique.

Il existe plusieurs configurations possibles d'aérogénérateurs qui peuvent avoir des différences importantes. Néanmoins, une éolienne "classique" est généralement constituée des éléments principaux suivants, [8, 24, 32, 33].

*Mât :* c'est un tube en acier ou tour qui supporte le rotor et la nacelle. Doit être le plus haut possible pour éviter les perturbations prés du sol. Le mât compose les câbles qui assurent la liaison électrique. Il s'agit de trouver un bon compromis: Le coût de sa construction et l'exposition souhaitée du vent. En effet, cela s'accompagne également de l'accroissement du coût de la structure ;

*Nacelle :* Elle assemble tous les éléments mécaniques permettant de coupler le rotor éolien au générateur électrique : arbres lent et rapide, roulement, multiplicateur. Le frein à disque est différent des freins aérodynamiques, qui arrêtent le système en cas de surcharge. Un générateur qui est une machine synchrone ou asynchrone et les systèmes hydrauliques ou électriques d'orientation des pales (frein aérodynamique). Elle regroupe tout le système de transformation de l'énergie éolienne en énergie électrique et divers actionneurs de commande ;

*Pales* : Permettent de capter la puissance du vent et la transférer au rotor. Le nombre de pales fixées sur le rotor a relativement peu d'influence sur les performances d'une éolienne. Plus le nombre de pale est grand plus le couple de démarrage sera grand et plus la vitesse de rotation sera petite. Les turbines unies et bipales ont l'avantage de peser moins, mais elles produisent plus de fluctuations mécaniques. Elles ont un rendement énergétique moindre, et sont plus bruyantes puisqu' elles tournent plus vite. Elles provoquent une perturbation visuelle plus importante de la vision des paysagistes. De plus, un nombre pair de pales doit être évité pour des raisons de stabilité ;

*Rotor* : Il est formé par les pales assemblées dans leur moyeu. Pour les éoliennes destinées à la production d'électricité, le nombre de pales varie classiquement de 1 à 3, le rotor tripale étant de loin le plus répandu car il représente un bon compromis entre le coût, le comportement vibratoire, la pollution visuelle et le bruit, et permet ainsi une stabilité du mécanisme et une augmentation de la durée de vie du rotor ;

La figure I.12 montre un exemple typique de chaîne de conversion à multiplicateur.

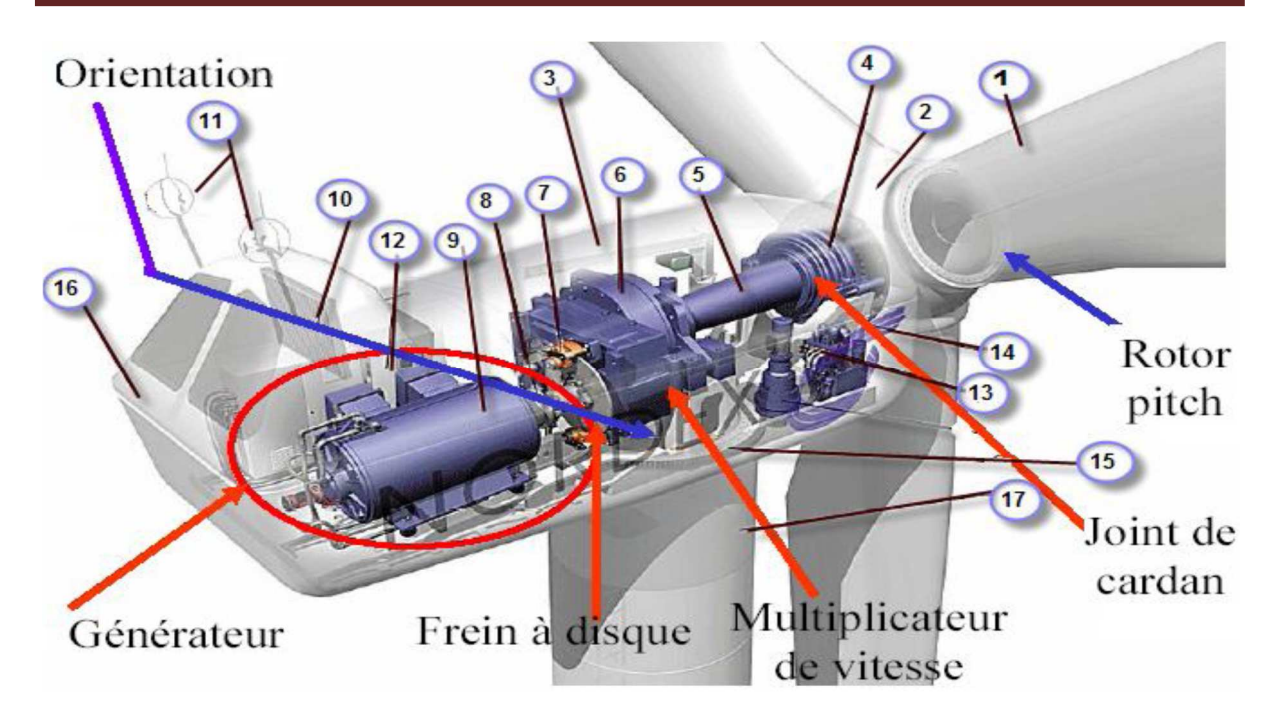

**Figure. I.12.** Composantes d'une éolienne *Nordex N60* (1300 kW), [34].

-1: pales, -2: moyeu rotor, -3: nacelle, -4: cardan, -5: transmission, - 6: multiplicateur de vitesse, -7: frein à disque, -8: accouplement, -9: génératrice, -10: radiateur de refroidissement, 11: centrale de mesure du vent, -12: contrôle, -13: centrale hydraulique, -14: mécanisme d'orientation des pales, -15: paliers du système d'orientation équipés d'un frein à disque, -16: capot, -17: mat.

### **I.7 Modes de fonctionnement des aérogénérateurs**

Les génératrices des éoliennes dans le marché actuel peuvent être classées en fonction de leur vitesse de fonctionnement et la taille des convertisseurs associés en deux types :

### **I.7.1 Eoliennes à vitesse fixe**

L'éolienne à vitesse fixe fonctionne dans une plage étroite de la vitesse de rotation légèrement supérieure à la vitesse synchrone.

On peut distinguer deux technologies d'éoliennes à vitesse fixe :

Les éoliennes à décrochage aérodynamique génèrent une puissance électrique variable dont la valeur maximale correspond à la puissance nominale de la machine. En dessous de cette valeur, la puissance fournie croît avec la vitesse du vent et inversement ;

Les éoliennes à pales orientables qui utilisent un système d'orientation des pales qui permet par une modification aérodynamique de maintenir la puissance constante de la machine en fonction de la vitesse du vent.

Pour augmenter la plage d'utilisation à bon rendement, ces éoliennes à vitesse fixe

disposent d'un générateur à double bobinage ou de deux générateurs permettant un fonctionnement à deux vitesses.

Toutes ces éoliennes ont un multiplicateur de vitesse mécanique pour adapter la vitesse de l'aéromoteur à la vitesse du générateur, [1, 32, 35].

### **I.7.2 Eoliennes à vitesse variable**

L'éolienne à vitesse variable est une technologie qui se développe de plus en plus, pour être intégrée aux réseaux électriques. Différentes stratégies de commande selon le point de fonctionnement fixé par la caractéristique puissance/vitesse, permettant de maximiser l'extraction de la puissance éolienne.

Actuellement, les configurations d'éoliennes à vitesse variable les plus courantes sont les suivantes:

- 1- Éolienne à grande vitesse et à vitesse variable basée sur un générateur synchrone ;
- 2- Une configuration basée sur une machine asynchrone à cage, pilotée au stator de manière à fonctionner à vitesse variable, par des convertisseurs statiques ;
- 3- Une configuration basée sur une machine asynchrone à double alimentation et à rotor bobiné. La vitesse variable est réalisée par l'intermédiaire des convertisseurs de puissance, situés au circuit rotorique. Cette dernière présente un intérêt, c'est que si on doit dimensionner l'électronique de puissance pour 100% au niveau du stator, elle n'est dimensionnée que de 30% au niveau du rotor, [1, 32, 35].

Les éoliennes à vitesse variables, fonctionnent avec :

- des convertisseurs de fréquence à échelle partielle ;
- des convertisseurs de fréquences à échelle complet.

### **I.8 Intérêt de la vitesse variable**

Les éoliennes à vitesse variable présentent les principaux avantages suivants, [36]:

- 1- Elles sont rentables et offrent un contrôle simple de l'angle de calage. À faible vitesse du vent, l'angle de calage est généralement fixe. Le contrôle de cet angle est effectué uniquement pour limiter la puissance de sortie maximale à une vitesse de vent élevée.
- 2- Ils réduisent les contraintes mécaniques; des rafales de vent peuvent être absorbées, c'està-dire que l'énergie est stockée dans l'inertie mécanique de la turbine, créant ainsi une élasticité qui réduit les pulsations du couple.
- 3- Ils compensent dynamiquement les pulsations du couple et de la puissance causées par la contre-pression de la tour. Cette contre-pression provoque des pulsations de couple notables à un taux égal à la vitesse du rotor de la turbine multiplié par le nombre d'ailes du rotor.
- 4- Ils améliorent la qualité de l'énergie ; Les pulsations de couple peuvent être réduites grâce à l'élasticité du système d'éolienne. Ceci élimine les variations de puissance électrique, c'est-à-dire moins de scintillement.
- 5- Ils améliorent l'efficacité du système; la vitesse de la turbine est ajustée en fonction de la vitesse du vent afin de maximiser la puissance de sortie. Le fonctionnement au point de puissance maximale peut être réalisé sur une large plage de puissance.
- 6- Ils réduisent les bruits acoustiques, car un fonctionnement à basse vitesse est possible dans des conditions de faible puissance.

### **I.9 Quelques technologies de générateurs rencontrés dans les systèmes Eoliens**

Les générateurs fréquemment rencontrés dans les systèmes éoliens sont résumés dans le tableau suivant, [10, 20, 32-34, 37]:

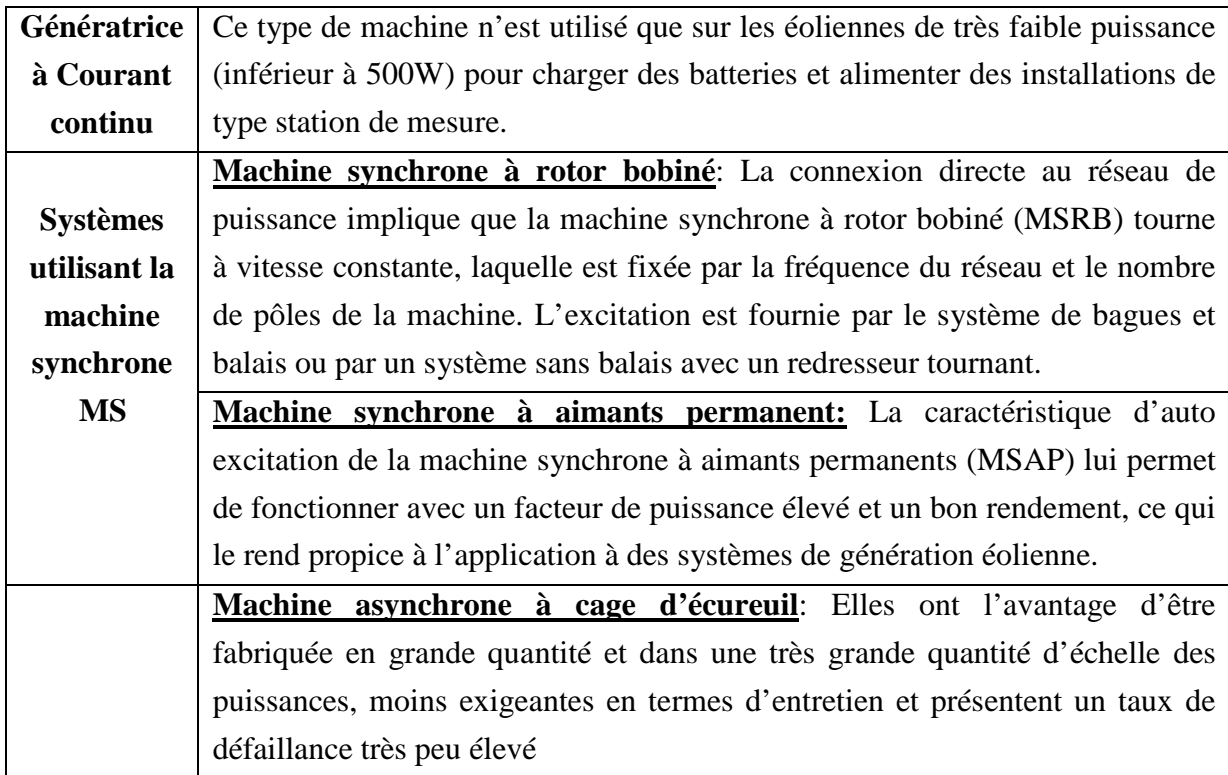

**Tableau I.2:** Classement des générateurs rencontrés dans les systèmes éoliens.

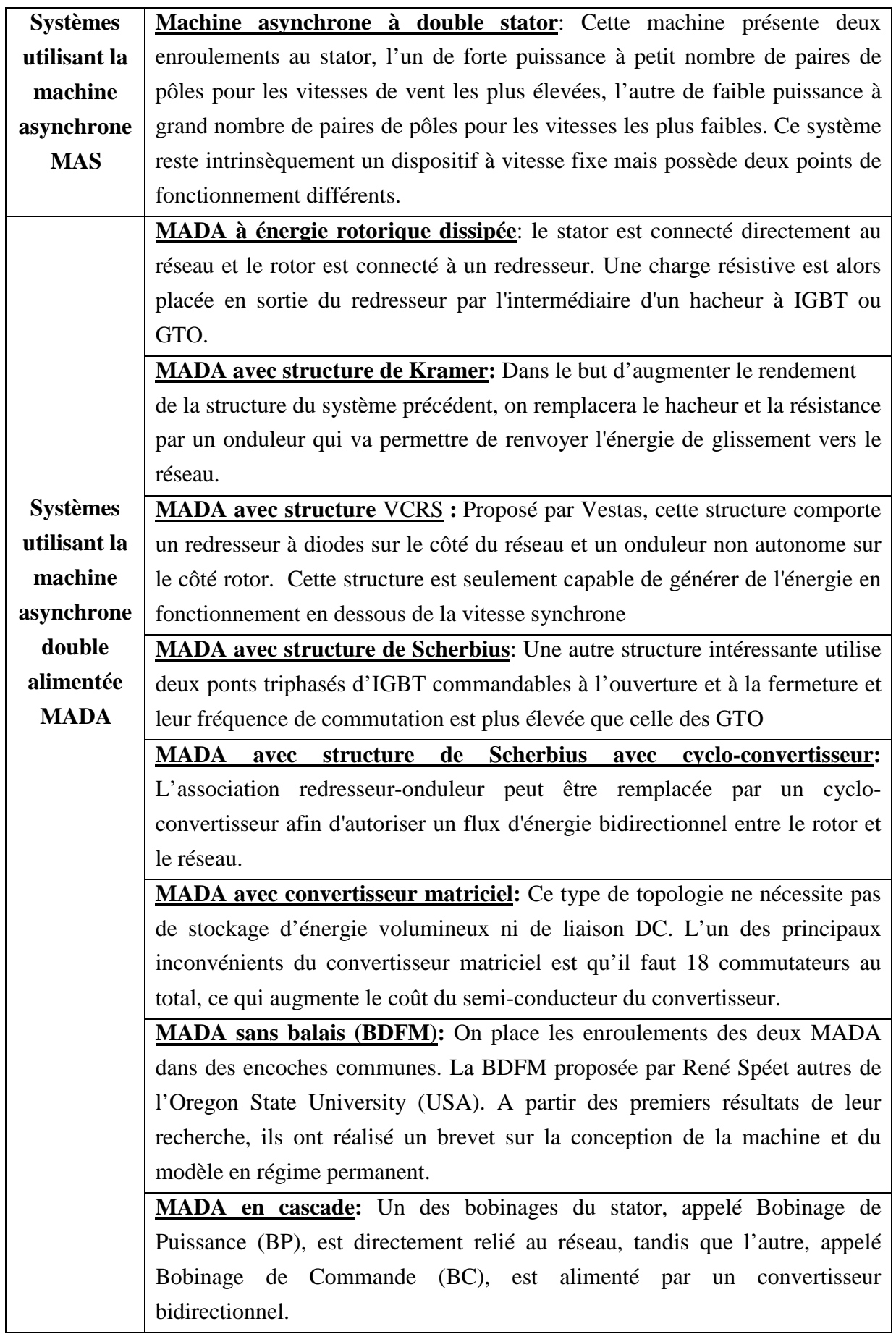

Les figures ci-dessous (I.13, I.14, I.15) présentent quelque structure de chaines de conversion éoliennes à base de machine synchrone, asynchrone simple et double alimentée, [20, 32-35].

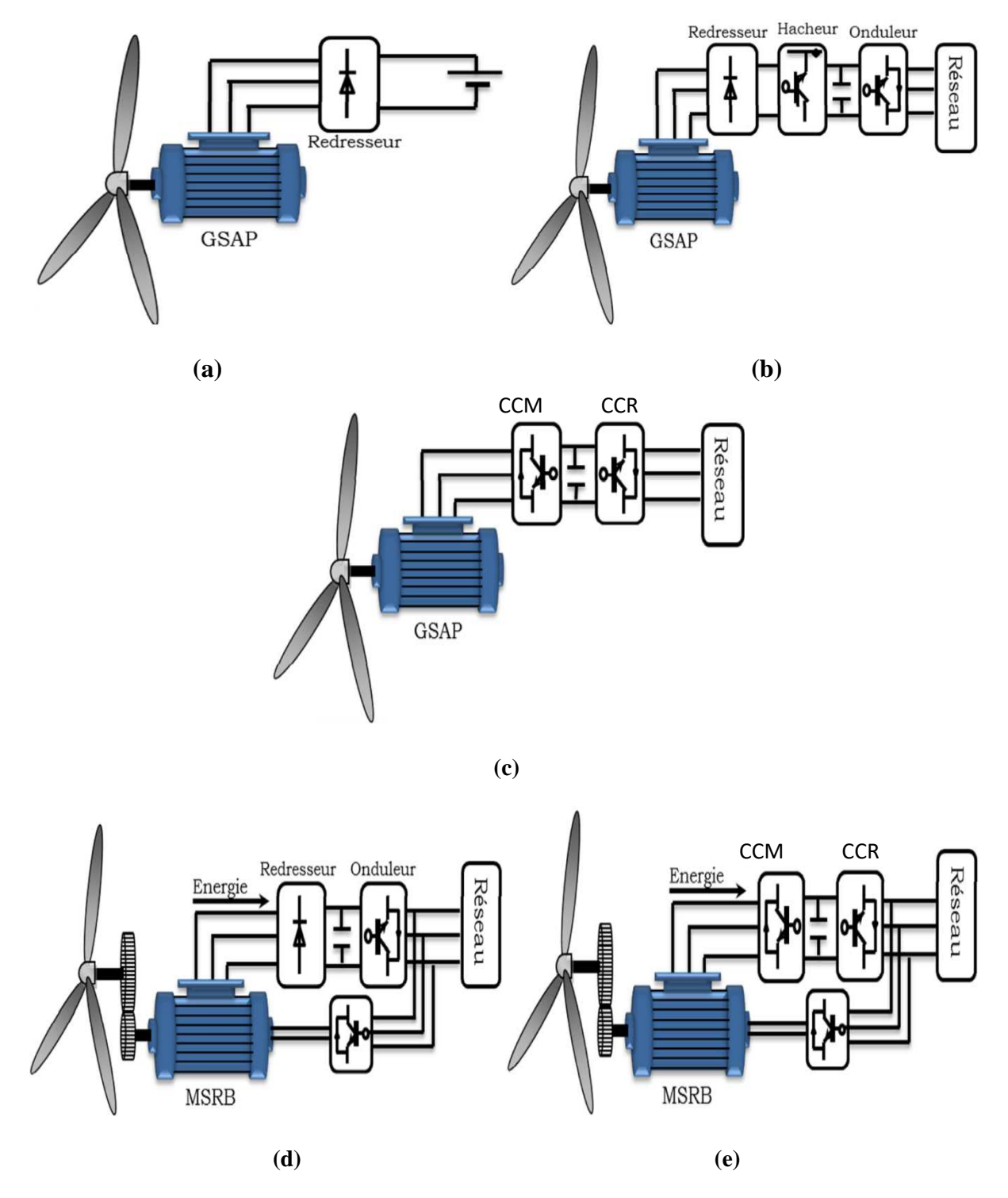

**Figure I.13 :** Quelques configurations basées sur la MS, (a) : liaison directe, liaison indirecte par l'intermédiaire **(b)** : d'un redresseur et un onduleur, **(c)** : de deux onduleurs, **(d)** et **(e)** : MAS double stator.

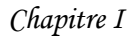

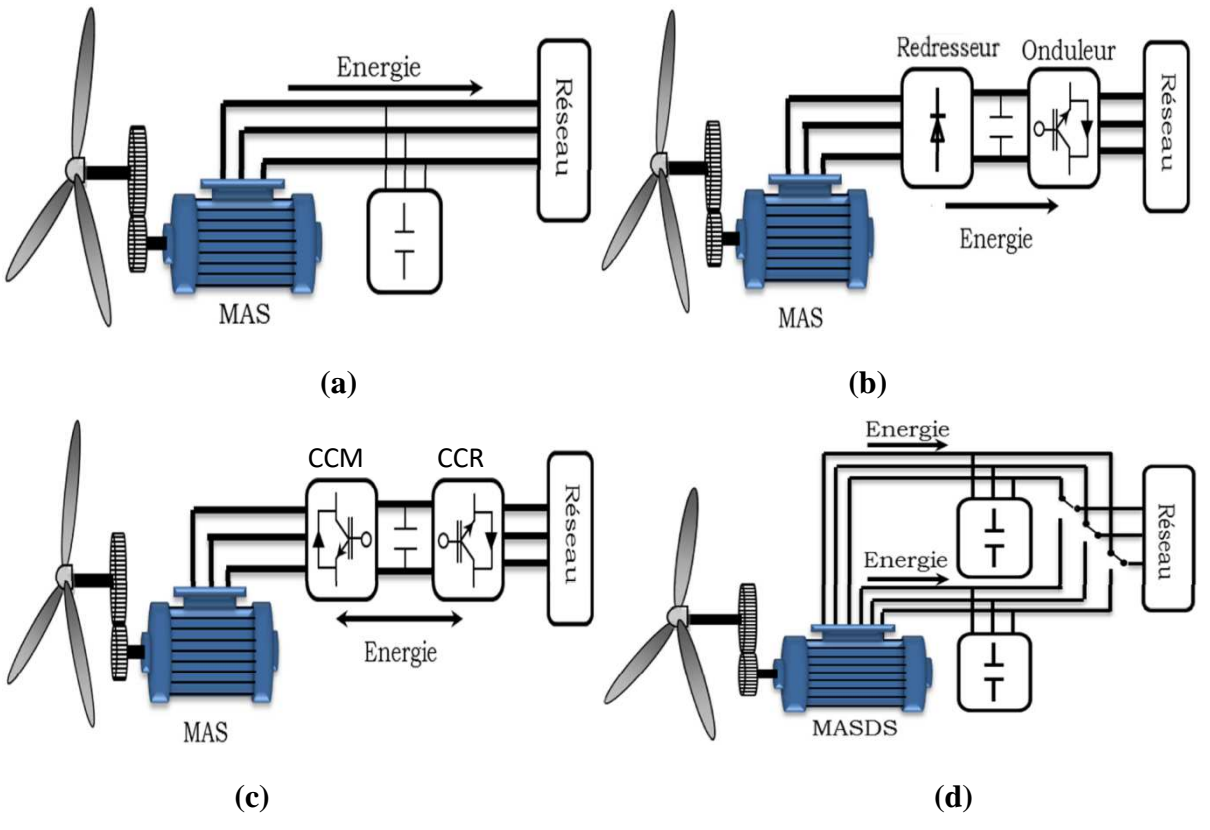

**Figure I.14 :** Quelques configurations basées sur la MAS, **(a)** : liaison directe, **(b)** : liaison indirecte par l'intermédiaire d'un redresseur et un onduleur, **(c)** : liaison indirecte par l'intermédiaire de deux onduleurs, **(d)** : MAS double stator.

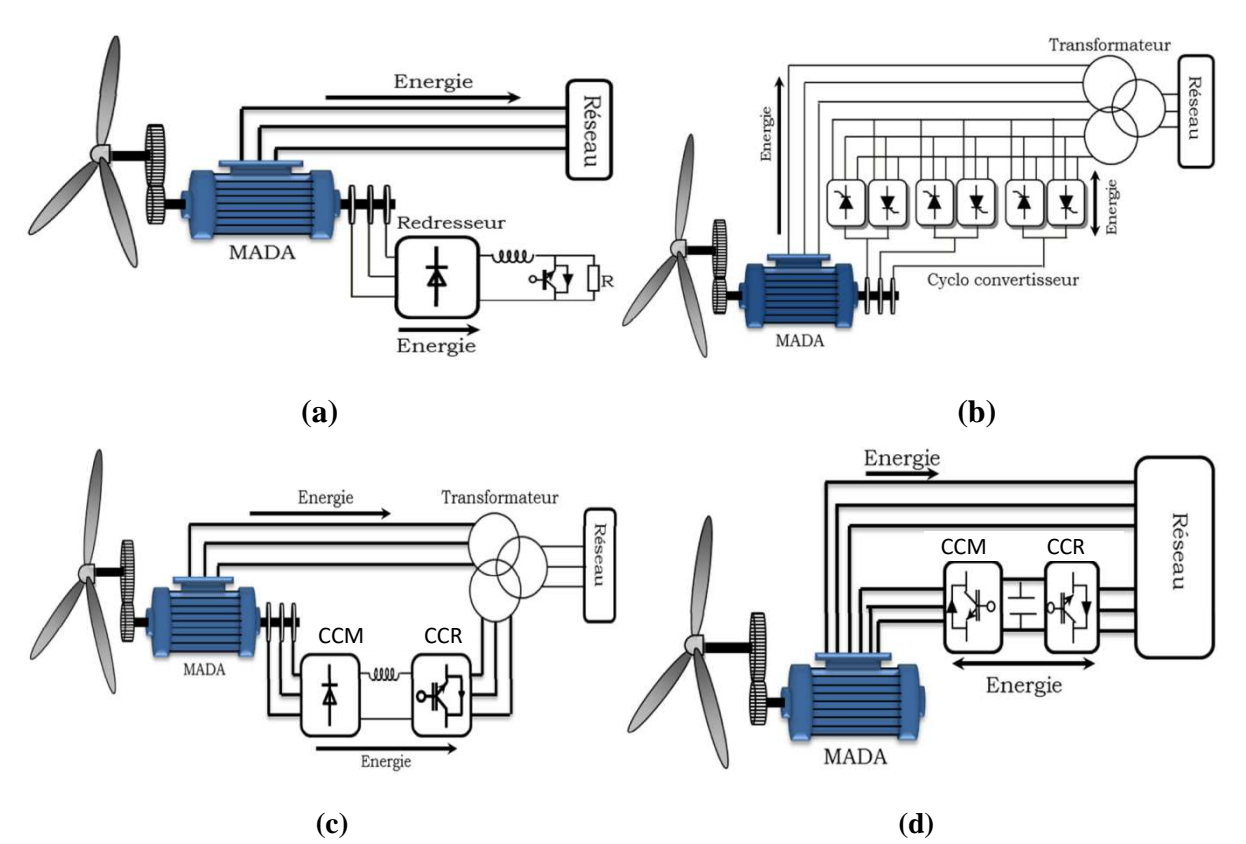

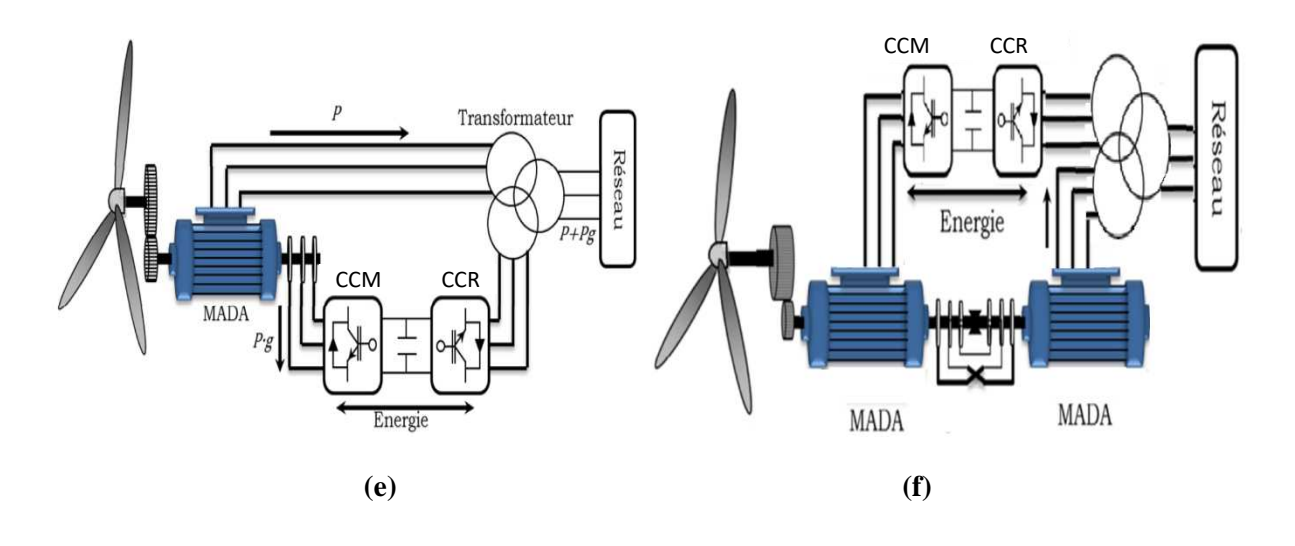

**Figure I.15 :** Quelques configurations basées sur MADA, **(a)** : contrôle par énergie dissipée, **(b)** : avec cycloconvertisseur, **(c)** : structure de Kramer, **(d)** : pilotée par le rotor, **(e)** : sans balais, **(f)** : en cascade.

Les tableaux I.2 et I.3 rappellent les différentes caractéristiques des différents générateurs éoliens, [17, 18, 32, 34].

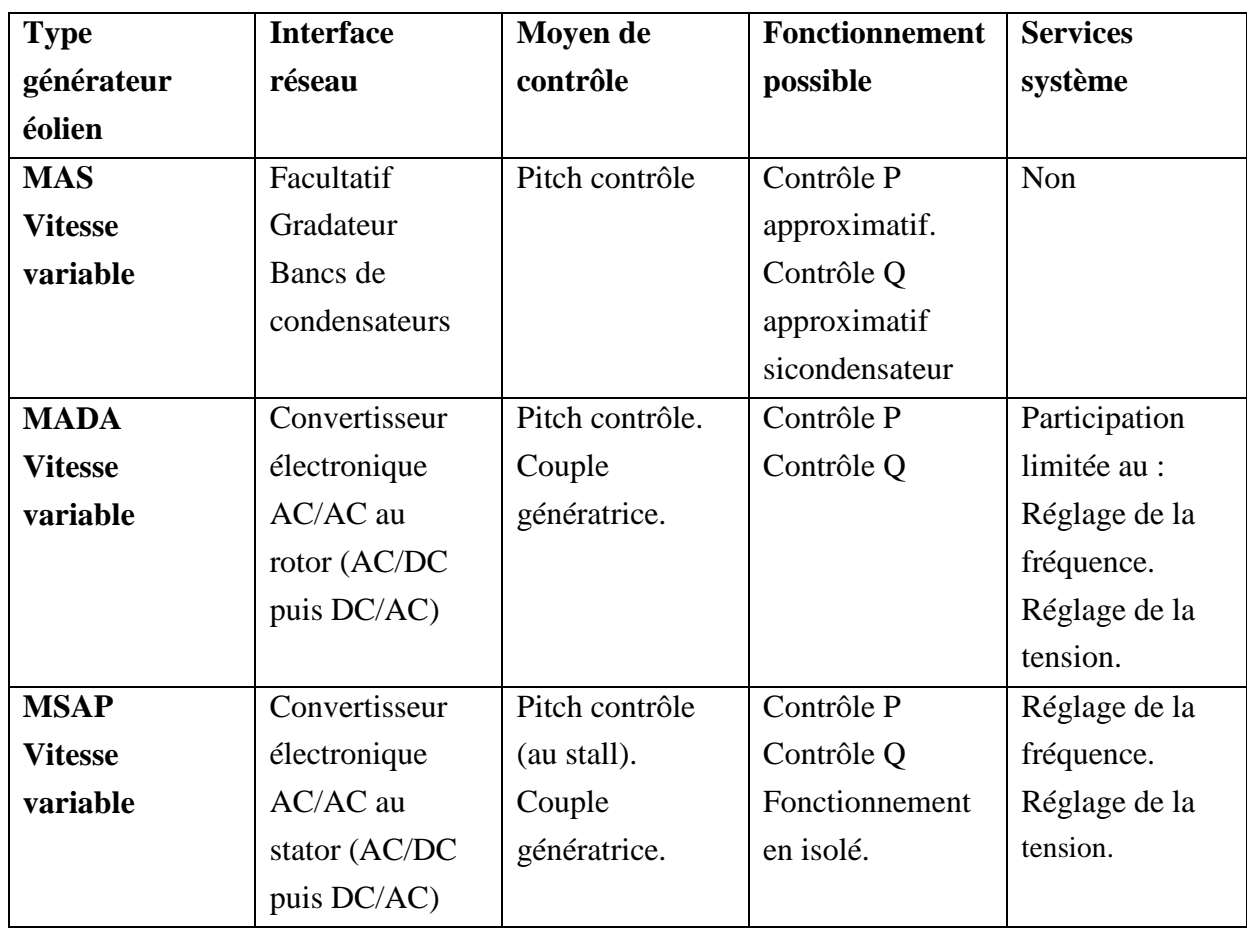

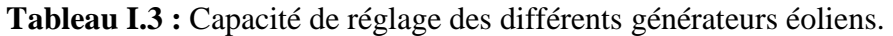

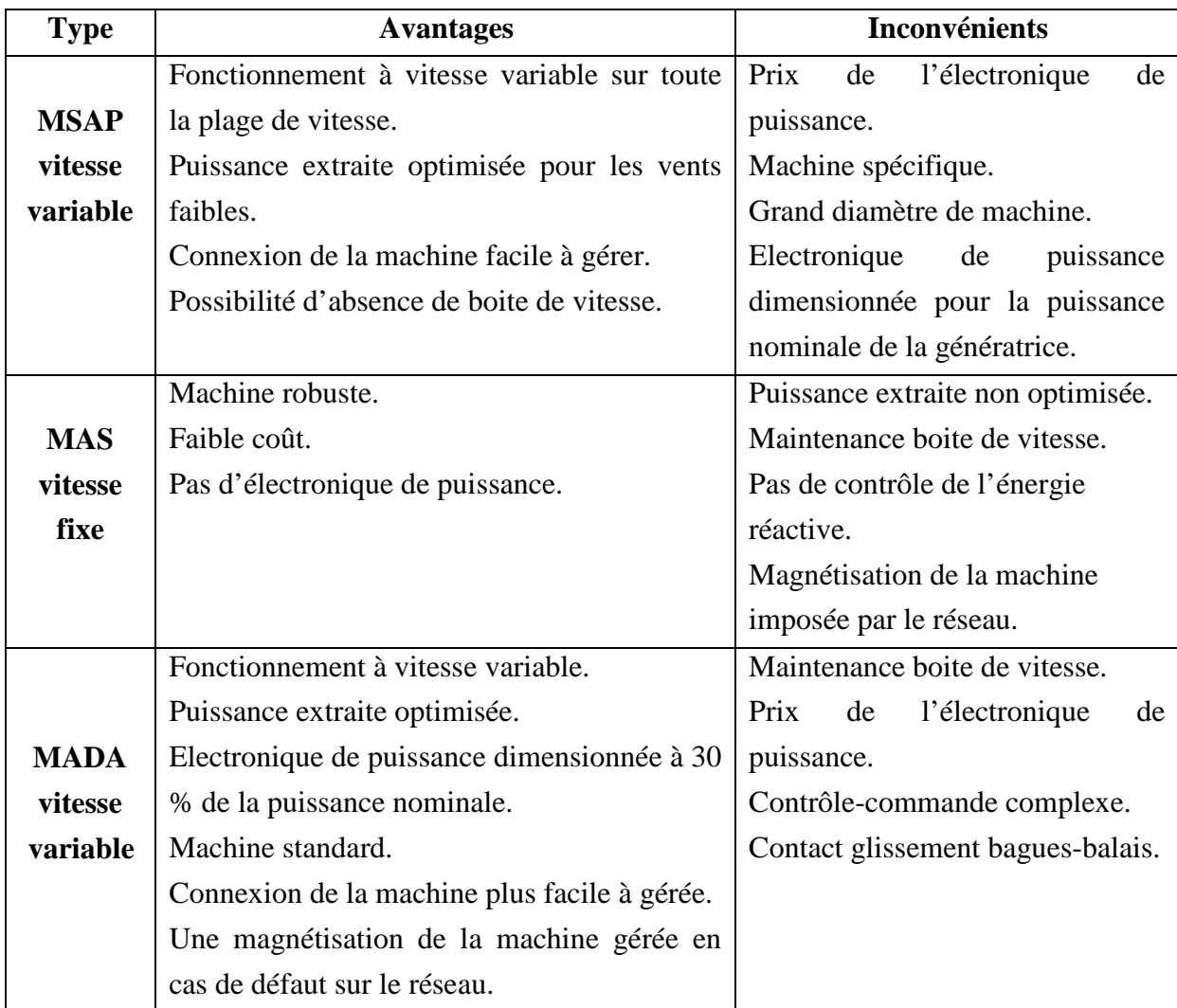

**Tableau I.4:** Avantages et inconvénients des différents générateurs éoliens, [10, 32].

### **I.10 Conclusion**

Une brève description du domaine de l'énergie éolienne a été présentée dans ce chapitre. Dans ce contexte, nous avons passé en revue les différentes structures des turbines : à axe horizontal et à axe vertical ainsi que leurs principes de rotation. Nous avons décrit les différentes génératrices pouvant être concernées par la chaine de conversion éolienne.

Les systèmes de conversion d'énergie utilisant la vitesse variable à base de la GADA sont les plus populaires dans l'industrie de l'énergie éolienne, en particulier pour la taille multi-mégawatt. En effet les systèmes à base de GADA ont une capacité de conversion de puissance efficace à des vitesses du vent variables et à contrainte mécanique réduite et à faible prix en raison de la taille des convertisseurs de puissance nécessaires pour atteindre le plein contrôle de la machine. Cela justifie, dans le cadre de ce travail, le choix d'une configuration de la conversion éolienne pour la production de l'électricité basée sur une GADA.

La chaine éolienne peut être divisée en trois parties : la première dite aérodynamique, la seconde mécanique ; qui comporte les pales, le rotor lent, le multiplicateur et le rotor rapide, la troisième dite électrique ; qui comporte : la GADA, les convertisseurs, le banc de condensateurs, un filtre de courant et enfin le réseau en cas de la connexion au réseau ou la charge dans notre cas d'étude. Dans le chapitre suivant, nous allons traiter la partie mécanique de la chaine éolienne. Nous allons aussi construire un dispositif de commande de l'ensemble afin de faire fonctionner l'éolienne de manière à extraire le maximum de puissance de l'énergie du vent.

## Chapitre II

### COMMANDE MPPT DE LA PARTIE MÉCANIQUE

### **II.1 Introduction**

Deux objectifs seront visés par ce chapitre, le premier est l'élaboration du modèle de l'éolienne pour la commander à vitesse variable, le deuxième est l'élaboration de la commande du suivi du point de fonctionnement maximal (MPPT).

En premier lieu la chaine éolienne à étudier sera présentée et divisée en trois parties : en plus de la partie aérodynamique, l'une dite mécanique et l'autre électrique. La partie mécanique comporte la turbine éolienne, le multiplicateur ainsi que les deux rotors le premier lent relié à la turbine et le deuxième rapide relié à la génératrice. La partie électrique comporte : une génératrice, deux convertisseurs coté rotor et coté réseau, un banc de condensateur, un filtre R-L, un transformateur et le réseau électrique. Les deux parties aérodynamique et mécanique feront l'objet de ce chapitre.

La commande du suivi du point de fonctionnement maximal (MPPT) sera élaborée par plusieurs types de régulateurs en bénéficiant des avantages des commandes : par logique floue, par mode glissant du premier et du second ordre.

L'algorithme de super twisting (ST) est un algorithme en mode glissant du second ordre qui a l'avantage de ne dépendre que des informations sur la surface de glissement par rapport aux autres algorithmes du même type, [38]. La comparaison des différents régulateurs montrera que ce dernier est le plus performent.

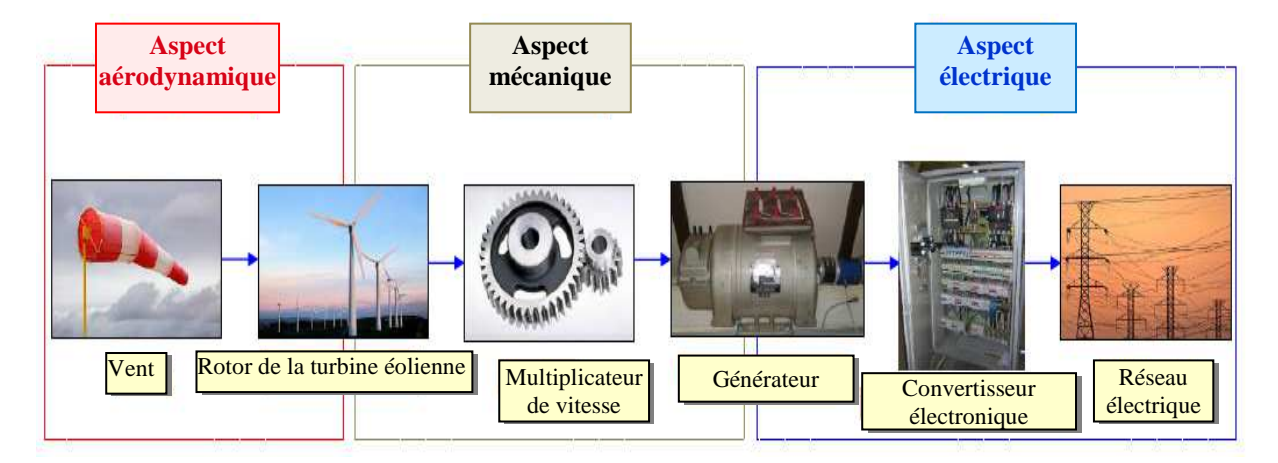

### **II.2 Chaine éolienne à étudier**

**Figure II.1** : Parties d'une chaine éolienne, [39].

La chaine éolienne à étudier dans cette thèse est présentée par la figure II.1, elle est divisée en trois parties : aérodynamique, mécanique : comporte l'éolienne, le multiplicateur de vitesse et les deux arbres lent et rapide et enfin la partie électrique.

### **II.3 Partie aérodynamique**

La vitesse du vent en un point  $v(t)$  peut être décomposée à la somme de la composante moyenne *v* (lentement variable) et la composante variable représentant les fluctuations  $v_t(t)$ , [40]:

$$
v(t) = v + v_t(t) \tag{II.1}
$$

Dans le cadre de ce travail, le vent est considéré comme une grandeur stochastique qui se présente comme suit, [41]:

$$
v(t) = 5.8 + 0.4(2\sin(0.3t) - 1.75\sin(0.9t) + 1.5\sin(1.5t) - 1.25\sin(3t))
$$
 (II.2)

La puissance du vent ou puissance éolienne est définie de la manière suivante :

$$
P_v = \frac{\rho_a S v^3}{2} \tag{II.3}
$$

### **II.4 Modélisation de la turbine éolienne**

En général, les pales de la turbine sont fixes ou orientables, plusieurs constructeurs s'orientent vers les turbines à trois pales pour des raisons de stabilité, de poids et de fluctuations mécaniques. Le tableau II.1 illustrer les avantages et inconvénients du nombre de pales, [1].

**Tableau II.1.** Caractéristiques d'éoliennes suivant le nombre de pales, [1]

| Nombre des pales                  |                | 2       | 3           | 4              |             |
|-----------------------------------|----------------|---------|-------------|----------------|-------------|
| Equilibre du rotor                | <b>Mauvais</b> | Mauvais | <b>Bien</b> | <b>Bien</b>    | <b>Bien</b> |
| <b>Rendement</b><br>aérodynamique | <b>Mauvais</b> | Moyen   | Bien        | Moyen          | <b>Bien</b> |
| <b>Stabilité</b>                  | <b>Mauvais</b> | Mauvais | <b>Bien</b> | <b>Mauvais</b> | <b>Bien</b> |

On en déduit que l'éolienne tripale est la plus apte à satisfaire tous les critères et représente un coût moins onéreux par rapport à l'éolienne à cinq pâles. Donc le choix d'une éolienne tripale est le plus judicieux.

Le coefficient de puissance représente le rendement aérodynamique de la turbine, il dépend de la caractéristique de la turbine et du ratio de la vitesse λ ainsi que de l'angle d'orientation des pales β. Il présente une limite théorique, appelée limite de Betz, égale à 0,593 et qui n'est jamais atteinte en pratique, [42, 43].

Plusieurs types de modélisation du coefficient de puissance existent dans la littérature. Chaque turbine a un comportement spécifique et les constructeurs ne sont pas très communiquant sur leurs propres produits. Ainsi, les chercheurs sont confrontés au problème de la modélisation du coefficient de puissance. Néanmoins, l'allure des courbes est toujours la même et l'handicap de modélisation peut être atténué, [42].

On définit λ le rapport d'avance, dit aussi paramètre de rapidité ou vitesse spécifique, ou encore rapport de vitesse en bout de pale (tip-speed ratio) comme étant le rapport de la vitesse d'extrémité des pales sur la vitesse du vent :

$$
\lambda = \frac{\omega_{\rm{wr}} R_{\rm{wr}}}{\nu} \tag{II.4}
$$

La courbe *Cp(λ,β)* spécifique à chaque éolienne permet de classer les différents types d'éoliennes.

- Si  $\lambda$  < 3, l'éolienne est dite lente,
- Si  $\lambda$  > 3, l'éolienne est dite rapide.

La forme du *Cp* utilisé dans le cadre de ce travail est une interpolation empirique non linéaire donnée par l'équation II.5 et sa forme est présentée par la figure II.2, [42] :

$$
\begin{cases}\nCp = a_5 \lambda^5 + a_4 \lambda^4 + a_3 \lambda^3 + a_2 \lambda^2 + a_1 \lambda + a_0, \\
\lambda = \frac{\omega_{WT} R_{WT}}{v},\n\end{cases}
$$
\n(II.5)

Avec :  $a_0 = 0.001$ ,  $a_1 = 6.38 \times 10^{-2}$  $a_1 = 6.38 \times 10^{-2}$ ,  $a_2 = -9.4 \times 10^{-3}$  $a_2 = -9.4 \times 10^{-3}$ ,  $a_3 = 9.86 \times 10^{-3}$  $a_3 = 9.86 \times 10^{-3}$ ,  $a_4 = -17.375 \times 10^{-4}$  $a_4 = -17.375 \times 10^{-7}$  $a_5 = 7.9563 \times 10^{-5}$  $a_5 = 7.9563 \times 10^{-5}$ .

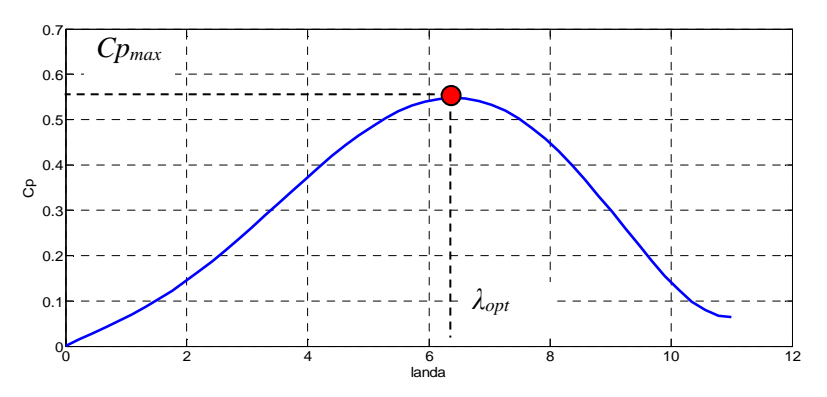

**Figure II.2 :**  $C_p$  en fonction de  $\lambda$ .

La puissance aérodynamique apparaissant au niveau du rotor de la turbine c'est la puissance mécanique capturée par une éolienne. Elle dépend de son coefficient de puissance donné pour une vitesse du vent *v* et peut être représentée par, [44]:

$$
P_{WT} = \frac{1}{2} C p \rho_a \pi R_{WT}^2 v^3 \tag{II.6}
$$

L'équation (II.7) présente le couple équivalent

$$
T_{WT} = \frac{1}{2} \frac{C p \rho_a \pi R_{WT}^3 v^2}{\lambda} \tag{II.7}
$$

### **II.5 Multiplicateur**

La turbine éolienne, en général, tourne à une vitesse nominale inférieure à celle de la génératrice. Le multiplicateur adapte la vitesse de la turbine éolienne à celle du générateur électrique.

En considérant que le multiplicateur est idéal, c'est-à-dire que :

- Les pertes mécaniques sont négligeables ;
- L'élasticité et le frottement du multiplicateur sont négligés (multiplicateur rigide) ;
- Les pertes énergétiques dans le multiplicateur sont considérées nulles.

Alors, il est modélisé par un gain de multiplication *G* tel que la vitesse et le couple de la génératrice en fonction de ceux de la turbine sont donnés par l'équation suivante, [44]:

$$
G = \frac{\Omega_G}{\Omega_{WT}} = \frac{T_{WT}}{T_G} \tag{II.8}
$$

### **II.6 Arbres**

L'arbre est composé d'une masse correspondant à l'inertie du rotor de la turbine supportant les pales, du moyeu et d'une petite inertie représentant le rotor du générateur. En adoptant les hypothèses suivantes :

- Les trois pales de l'éolienne sont considérées identiques ;
- la vitesse du vent est répartit uniformément sur toutes les pales et donc une égalité de toutes les forces de poussée ;
- Le coefficient de frottement des pales par rapport à l'air est très faible et peut être négligé ;

La vitesse de la turbine étant très faible, les pertes par frottement seront négligeables devant les pertes par frottement du côté de la génératrice.

On obtient un modèle mécanique illustré par la figure II.3 dont la validité, par rapport au modèle complet de la turbine, a déjà été vérifiée, [45].

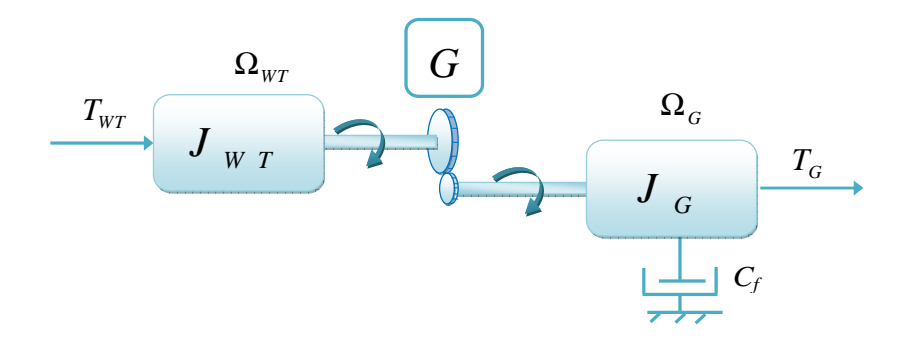

**Figure II.3 :** Modèle mécanique de la turbine éolienne.

D'après la figure II.3, nous pouvons écrire l'équation fondamentale de la dynamique du système mécanique sur l'arbre mécanique de la machine par :

$$
T_G - T_e = J \frac{d\Omega_G}{dt} \tag{II.9}
$$

En fonctionnement générateur le couple électromagnétique *Te* a un signe négatif.

L'inertie totale est la somme de l'inertie du générateur et de la turbine ramenée au côté générateur c'est-à-dire :

$$
J = \frac{J_{WT}}{G^2} + J_G \tag{II.10}
$$

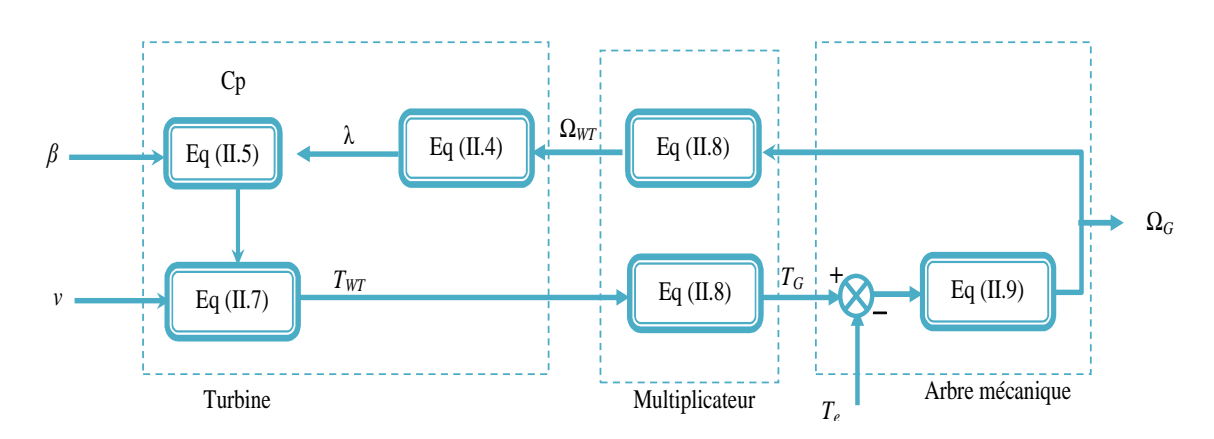

**Figure II.4 :** Modélisation de la partie mécanique de l'éolienne.

Le schéma bloc de la figure II.4 correspond aux modélisations aérodynamique et mécanique de la turbine éolienne. Ce schéma bloc montre que la vitesse de rotation  $\Omega$ <sub>G</sub> de la machine, donc de la turbine, peut-être contrôlée par action sur le couple électromagnétique *T<sup>e</sup>* de la machine. La vitesse du vent *v* est considérée comme une entrée perturbatrice au système, [42].

Avant de passer à la commande par MPPT, un aperçu sur les zones d'opération des éoliennes à vitesse variable sera donné.

### **II.7 Zones d'opération des éoliennes à vitesse variable**

La caractéristique d'une éolienne à vitesse variable présente quatre zones principales de fonctionnement qui peuvent être distinguées sur la figure II.5. L'élaboration de cette caractéristique est nécessaire pour identifier le type de contrôle demandé pour les conditions requises par chaque zone, [10,38].

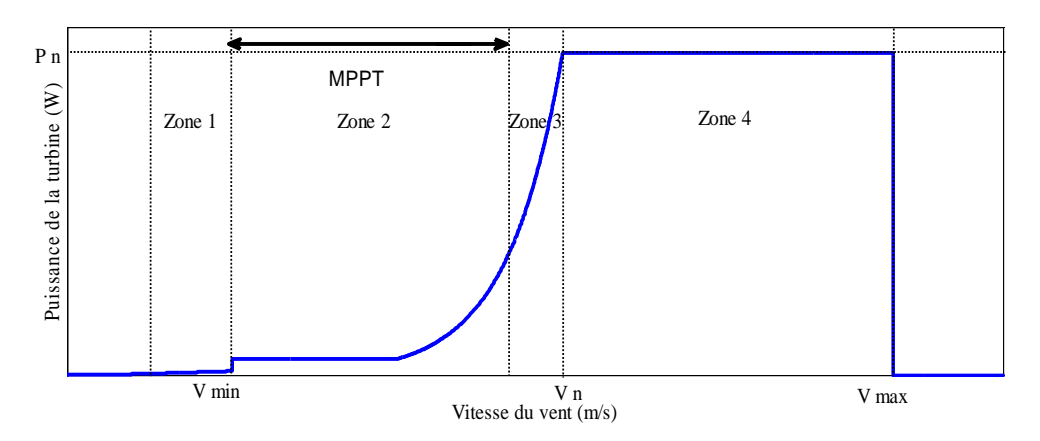

**Figure II.5 :** Zones de fonctionnement d'une éolienne à vitesse variable.

- **Zone 1:** dite zone de démarrage de la turbine. La vitesse du vent est faible, insuffisante pour permettre de démarrer l'éolienne ; la vitesse de rotation et la puissance mécanique sont alors égales à zéro ;
- **Zone 2:** dite zone de charge partielle 1, lorsque la vitesse du générateur atteint une valeur seuil, un algorithme de contrôle permettant l'extraction de la puissance maximale du vent est appliqué pour extraire le maximum de la puissance. L'angle de la pale est maintenu constant à sa valeur minimale. Ce processus se poursuit jusqu'à atteindre une certaine valeur de la vitesse mécanique. Pour modéliser cette zone, un couple de référence doit être imposé ;
- *Zone 3:* Sur la zone de charge partielle 2, la vitesse de la turbine ne devrait plus être sous contrôle MPPT car sa vitesse de rotation peut atteindre environ 90% de sa valeur nominale, mais elle doit conserver sa vitesse constante jusqu'à atteindre la puissance nominale ;
- Zone 4: Zone dite à pleine charge, Le vent atteint des vitesses élevées supérieures à la vitesse nominale, la vitesse de rotation et la puissance mécanique doivent être maintenues à leurs valeurs nominales afin de ne pas détériorer l'éolienne. Ces limitations peuvent s'effectuer, par exemple, en orientant les pales de l'éolienne afin de dégrader le rendement de l'éolienne (augmentation de l'angle de calage des pales β) ;

Au-delà de la vitesse  $v_{max}$ , une procédure d'arrêt de l'éolienne est effectuée afin d'éviter toute destruction de celle-ci.

Dans le cadre de ce travail, nous nous intéresserons plus particulièrement à des points de fonctionnement de l'éolienne se situant dans la zone 2. En effet, dans cette zone, nous considérerons que l'angle de calage des pales β est constant.

### **II.8 Technique de commande de la turbine éolienne**

### **II.8.1 Contrôle par calage des pales (Pitch contrôle)**

Le système d'orientation des pales sert essentiellement à limiter la puissance générée. En réglant l'angle d'orientation des pales, on modifie les performances de la turbine et plus précisément le coefficient de puissance, voir la figure II.6. Les pales sont face au vent en basse vitesse et pour les fortes vitesses elles s'inclinent pour dégrader le coefficient de puissance, [10].

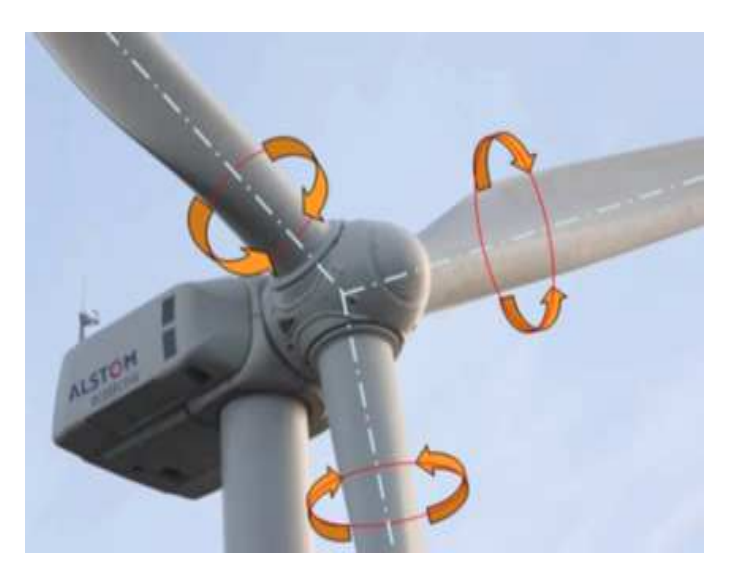

**Figure II.6 :** Orientation des pales.

### **II.8.2 Suivi du point maximum de fonctionnement (MPPT)**

Si la vitesse du vent est faible ou inférieure à la vitesse nominale (zone 2), le contrôle par MPPT s'impose pour que l'éolienne tourne à la vitesse pour laquelle la puissance extraite est optimale.

Ce principe est connu sous la terminologie anglaise : Maximum Power Point Tracking (MPPT). Cette commande consiste à régler le couple apparaissant sur l'arbre de la turbine de manière à fixer sa vitesse à une référence qui correspond à une puissance maximale quel que soit la vitesse du vent considérée comme grandeur perturbatrice, [8,10].

Il existe deux familles de structures de commande : avec et sans asservissement de la vitesse mécanique.

### **1- MPPT sans asservissement de vitesse**

Une estimation de la vitesse de rotation de la turbine, notée  $\Omega_{TW-est}$ , est obtenue à partir de la mesure de la vitesse de rotation de la machine, [46, 47] :

$$
\Omega_{TW-est} = \frac{\Omega_G}{G} \tag{II.11}
$$

Une mesure précise de la vitesse du vent étant difficile, une estimation de celle-ci, notée  $v_{est}$ , est obtenue à partir de l'estimation de la vitesse rotation de la turbine :

$$
v_{est} = \frac{\Omega_{TW-est} R_{WT}}{\lambda_{opt}}
$$
(II.12)

Le couple de la turbine éolienne peut ensuite être obtenu à partir des estimations de la vitesse du vent et de la vitesse de rotation de la turbine. Il peut s'exprimer par :

$$
T_{WT-est} = \frac{1}{2} \frac{\rho_a \pi R_{WT}^2 v_{est}^3 C p_{\text{max}}}{\Omega_{TW-est}}
$$
(II.13)

Le couple électromagnétique de référence est alors obtenu à partir de l'estimation du couple de la turbine éolienne :

$$
T_{e-ref} = \frac{T_{TW-est}}{G} \tag{II.14}
$$

Afin d'extraire le maximum de puissance, il faut fixer la vitesse relative à sa valeur optimale  $\lambda_{opt}$  afin d'obtenir le coefficient de puissance maximum  $C_{p_{max}}$ . Le couple électromagnétique de référence s'exprime donc par:

$$
T_{e-ref} = \frac{1}{2} \frac{\rho_a \pi C p_{\text{max}} R_{WT}^5}{G^3 \lambda_{opt}^3}
$$
 (II.15)

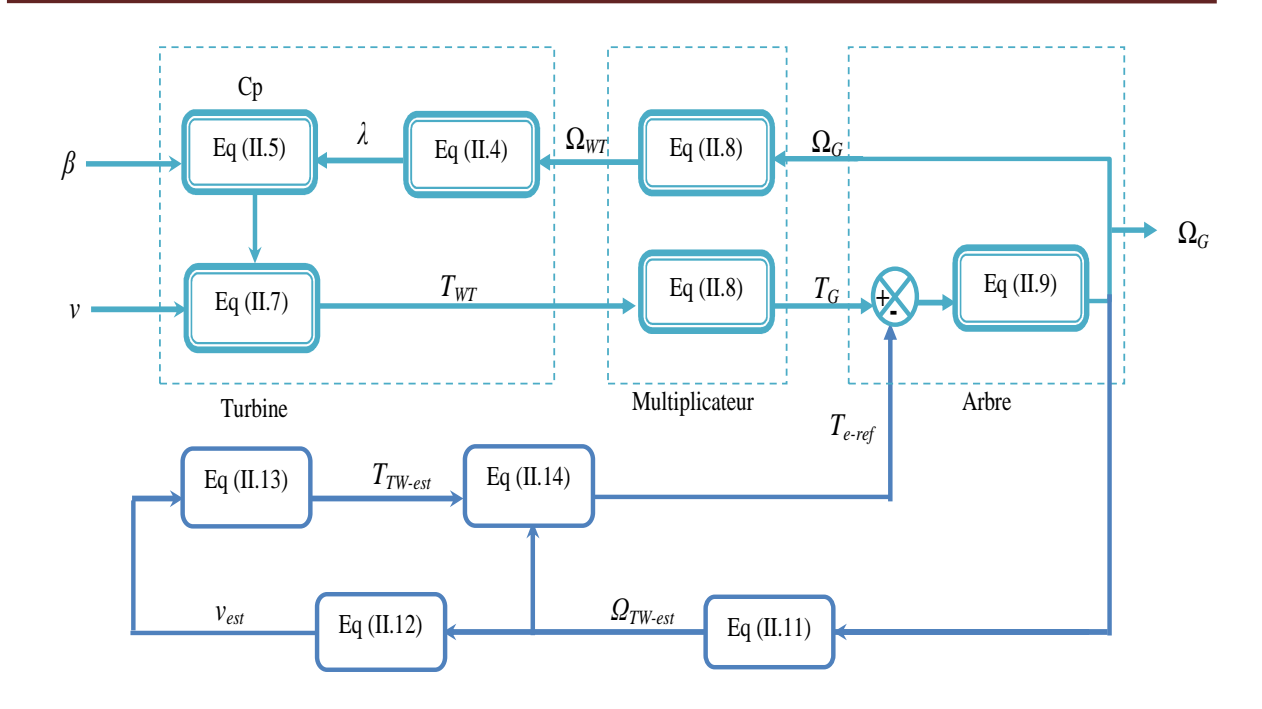

**Figure II.7 :** MPPT sans asservissement de vitesse.

### **2- MPPT avec asservissement de vitesse :**

Le couple électromagnétique de référence *Te-ref* est donné par, [48] :

$$
T_{e-ref} = k_{ass} \left( \Omega_{G-ref} - \Omega_G \right) \tag{II.16}
$$

Où :

*kass* : est le régulateur de vitesse ;

*ΩG-ref* : est la vitesse mécanique de référence.

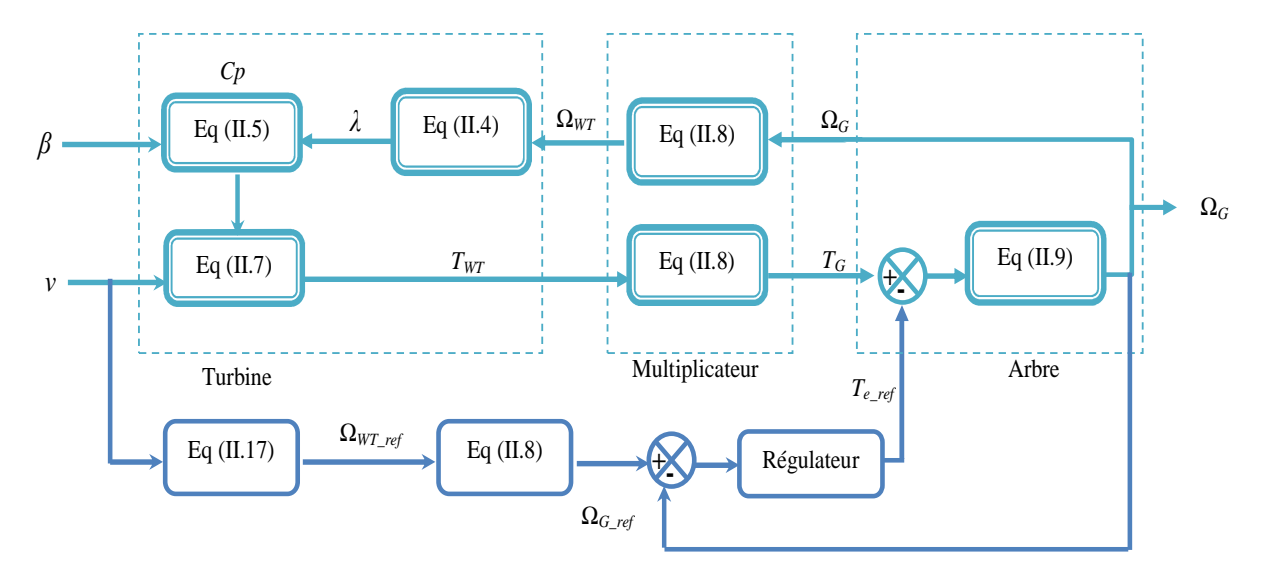

**Figure II.8 :** MPPT avec asservissement de vitesse

A la valeur optimale du ratio de vitesse  $\lambda_{opt} = 6.497$  correspondant à la valeur de  $C_{p_{\text{max}}}$  = 0.548, la vitesse de référence de la turbine est :

$$
\Omega_{\text{WT-ref}} = \frac{\nu \cdot \lambda_{opt}}{R_{\text{WT}}} \tag{II.17}
$$

**N.B :** Différentes technologies de correcteurs peuvent être considérées pour l'asservissement de la vitesse.

### **a) Régulateur PI :**

Dans le cas d'un régulateur proportionnel intégral (PI),  $k_{\text{ass}}$  prend la forme suivante, [46, 49]:

$$
k_{ass} = k_p + \frac{k_i}{s} \tag{II.18}
$$

 $k_p$  et  $k_i$  sont les paramètres du contrôleur pour les actions proportionnelles et intégrales respectivement. Ils sont calculés ils sont calculés sur la base des expressions de la fonction de transfert en boucle ouverte et fermée. En fait, est déterminé à l'aide de la méthode de compensation des pôles et est déduit de manière à assurer une réponse rapide des systèmes.

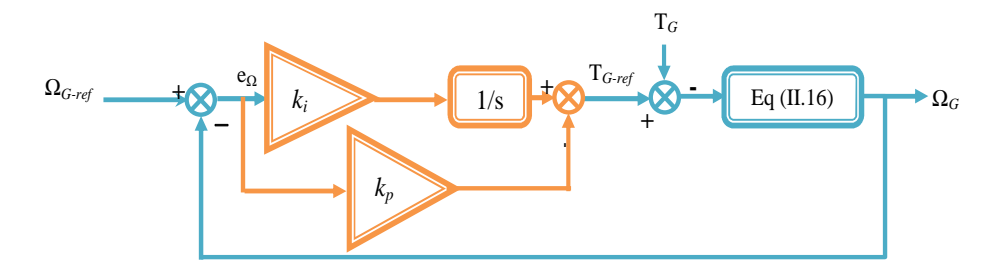

**Figure II.9:** Diagramme avec un régulateur PI.

### **b) Régulateur flou**

La logique floue est une description mathématique d'un processus basée sur la théorie des ensembles flous. Son but est, comme en automatique classique, de traiter des problèmes de commande de processus c'est-à-dire de gérer un processus en fonction d'une consigne donnée, par action sur les variables qui décrivent le processus, mais son approche est différente de celle de l'automatique classique.

Elle se sert le plus souvent des connaissances des experts ou d'opérateurs qualifies travaillant sur le processus, [50].

Un régulateur flou est un système à base de connaissance particulière composé de quatre modules principaux à savoir : la base de règle, la fuzzification, le moteur d'inférence et la défuzzification comme il est montré par la figure suivante.

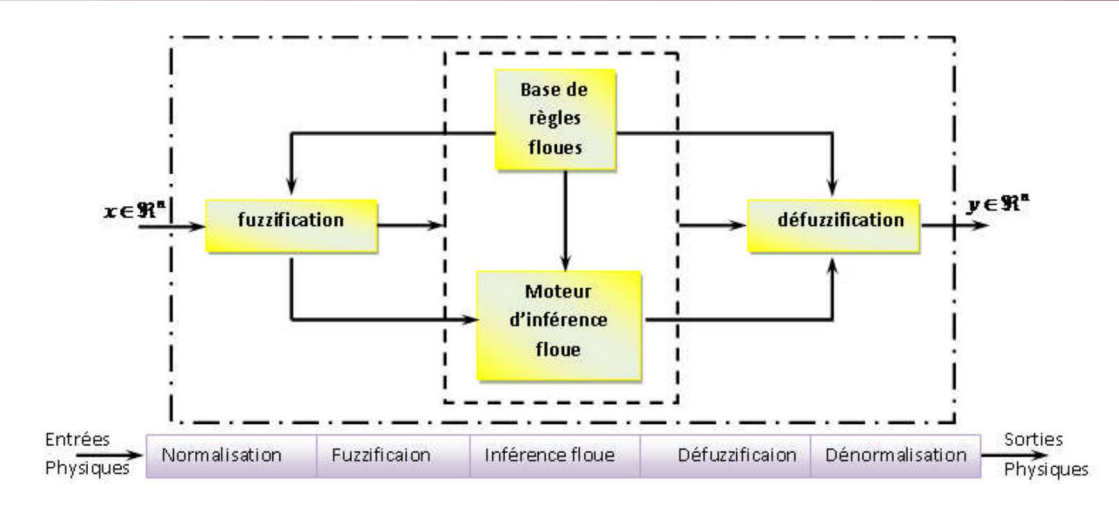

Figure II.10 : Structure d'un contrôleur flou, [50].

On dispose de deux entrées (e1), (e2) et une sortie (du) dont l'univers de discours de chaque variable est définit par l'intervalle : [-2,2]

Les deux entrées  $(e_1)$  et  $(e_2)$ : sont chacune définie par deux fonctions d'appartenance de forme trapézoïdale. Nommées Négatif (N) et Positif (P). Chaque fonction est définit par quatre points.

La sortie (du) définie par trois fonctions d'appartenance, deux de forme trapézoïdale (définit par quatre points) Négatif (N) et Positif (P), et une fonction triangulaire (définit par trois points) nommée zéro (ZE)

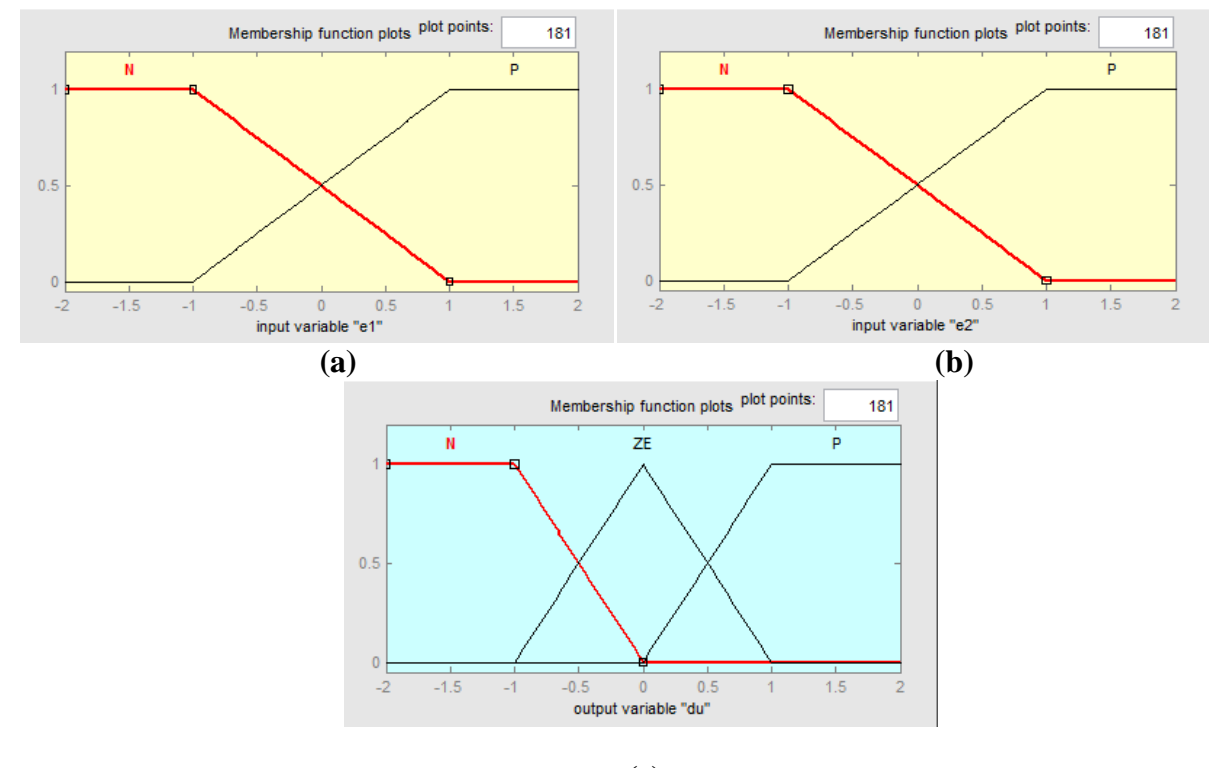

**(c)** 

**Figure II.11 :** Fonctions d'appartenance de **(a) :** Entrée (e<sub>1</sub>), **(b) :** Entrée (e<sub>2</sub>), **(c) :** Sortie (du)

Les entrées sont appliquées sur le SIF Mamdani, la méthode du centre de gravité est utilisée pour le calcule de la sortie.

La base de règle est programmée comme suit :

- 1. Si ( $e_1$  est N) et ( $e_2$  est N) alors (du is N);
- 2. Si ( $e_1$  est N) et ( $e_2$  est P) alors (du is ZE);
- 3. Si (e<sub>1</sub> est P) et (e2 est N) alors (du is ZE);
- 4. Si (e<sub>1</sub> est P) et (e2 est P) alors (du is P), [51].

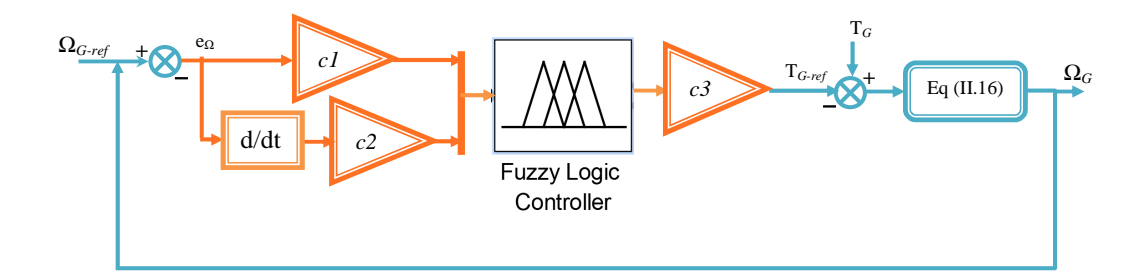

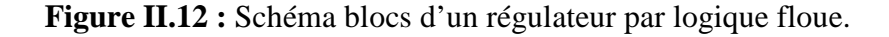

### **c) Régulateur par mode glissant**

Considérons le système décrit par l'équation différentielle suivante, [18, 52]:

$$
x^n = f(x,t) + g(x,t)u \tag{II.19}
$$

Où:

*f* et *g* sont des fonctions non linéaires, *g* est supposé être inversible.

*u*: entrée du système et *x*: état du système.

Soit *xd* le point de consigne souhaité et *e* l'erreur de suivi définie par:

$$
e = x - x_d \tag{II.20}
$$

La surface de glissement est définie comme suit:

$$
s(x) = \left(\frac{\partial}{\partial t} + \lambda\right)^{n-1} e(x)
$$
 (II.21)

Ou: *n* est le degré relatif du système par rapport à la sortie *y(t).*

Pour la convergence du vecteur d'état sur la surface et y rester  $(S=0)$ , la loi de commande doit être conçue pour que *S* soit attractif.

Considérant la fonction de Lyapunov suivante:

$$
V(S) = \frac{1}{2}S^2
$$
 (II.22)

La condition d'attractivité est que:

$$
\dot{S}S < 0\tag{II.23}
$$

La commande  $u$  est la somme de la commande équivalente  $u_{eq}$  utilisée pour maintenir la variable à contrôler sur la surface de glissement ( $S=0$ ) et une composante discontinue  $u_d$ déduite de la relation  $\dot{s} = 0$ :

$$
u = u_{eq} + u_d \tag{II.24}
$$

$$
u_d = -a \operatorname{sgn}(s) \tag{II.25}
$$

En appliquant le concept SMC sur le contrôle MPPT, on obtient, [52-55] :

$$
k_{ass} = k_{ass1} + k_{ass2} \tag{II.26}
$$

$$
k_{ass1} = \frac{1}{f} \left( T_G - T_e - J \dot{\Omega}_{G-ref} \right) \tag{II.27}
$$

$$
k_{ass2} = k.\text{sgn}(e_{\Omega})\tag{II.28}
$$

Où :

*kass1* : Commande équivalente ;

*kass2* : Commande discrète ;

*k* : Gain ;

*e*<sup>Ω</sup> : Fonction de l'erreur de la vitesse.

L'expression de la fonction *sgn* est donnée par :

$$
sgn(e_{\Omega}) = \begin{cases} 1, \quad \text{si } e_{\Omega} > 0 \\ 0, \quad \text{si } e_{\Omega} = 0 \\ -1, \quad \text{si } e_{\Omega} < 0 \end{cases}
$$
 (II.29)  

$$
\sum_{e_{\Omega} \in \Omega} s_{\Omega} = \sum_{e_{\Omega} \text{ is a function of } e_{\Omega}} s_{\Omega} \text{ (II.29)}
$$

**Figure II.13 :** Phénomène de broutement.

Le principal inconvénient de la commande de type relais réside dans le phénomène bien connu de broutement (Chattering), illustré par la figure II.13. Pour éviter ce phénomène, il suffit de substituer la fonction du signe (équation II.29) par la fonction de saturation (sat) à un ou à deux seuils dont les discontinuités au voisinage de zéro sont moins abruptes. Cette fonction de saturation peut s'exprimer par l'équation (II.30) d'un seuil et équation (II.31) de deux seuils, [8, 18]:

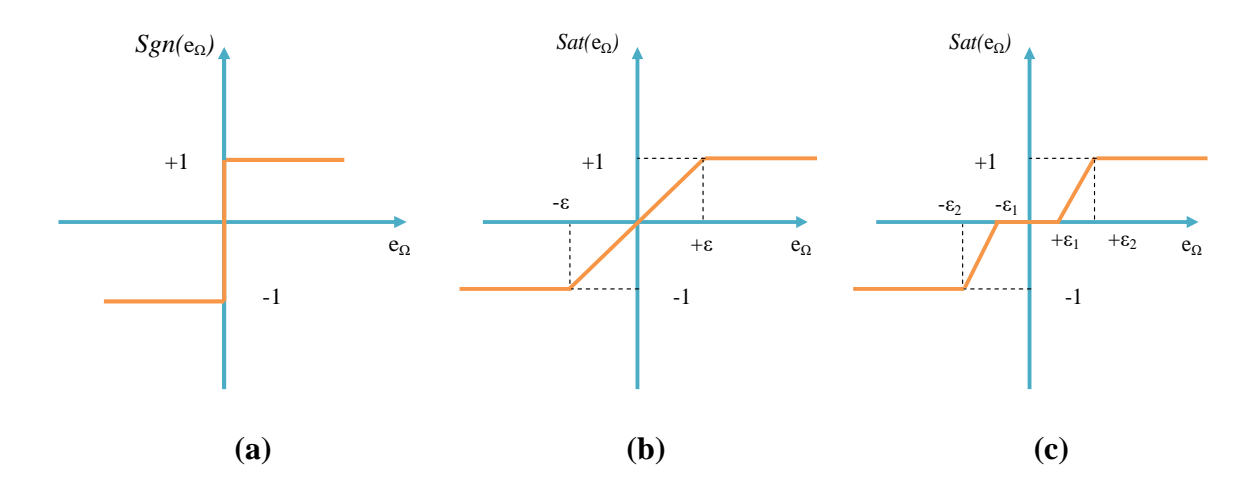

**Figure II.14 : (a)** Fonction sgn (Commande de type relais). Fonction de sat (Commande adoucie), **(b)** : un seuil ; **(c)** deux seuils.

$$
sat(e_{\Omega}) = \begin{cases} 1, & \text{if } e_{\Omega} > \varepsilon \\ -1, & \text{if } e_{\Omega} = -\varepsilon \\ \frac{e_{\Omega}}{-\varepsilon}, & \text{if } |e_{\Omega}| < \varepsilon \end{cases} \tag{II.30}
$$

$$
sat(e_{\Omega}) = \begin{cases} 0, & \text{si } |e_{\Omega}| < \varepsilon_1 \\ \frac{S - \varepsilon_1}{\varepsilon_2 - \varepsilon_1}, & \text{si } \varepsilon_1 < |e_{\Omega}| < \varepsilon_2 \\ \text{sgn, } s i e_{\Omega} > \varepsilon_2 \end{cases}
$$
(II.31)

Où: *ε1*et *ε2*: sont des constantes

La structure d'un contrôleur par mode glissant comporte deux parties: la première concerne la linéarisation exacte (commande équivalente) et la seconde est stabilisante (commande discrète). Comme le montre la figure II.15.

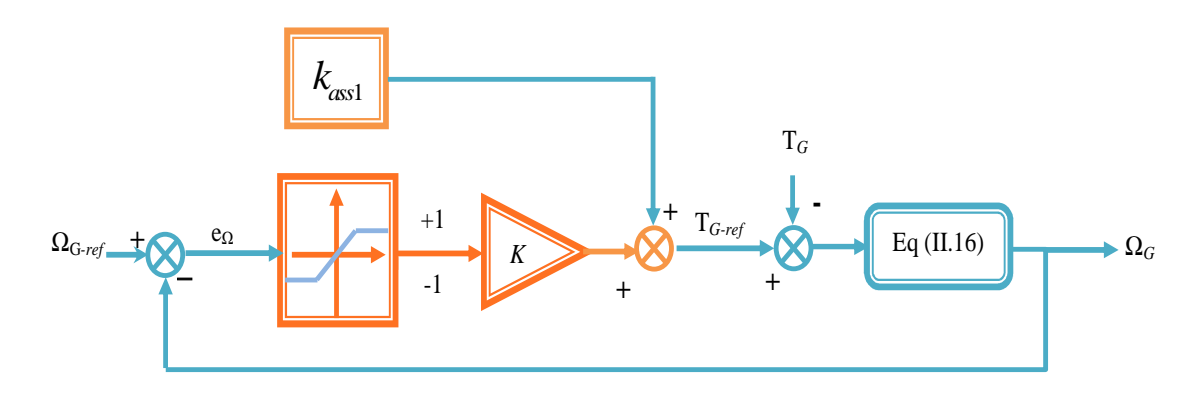

**Figure II.15:** Schéma blocs d'un régulateur par SOSMC (ST).

### **d) Régulateur par MG d'ordre supérieur (second ordre)**

La commande par MG d'ordre supérieur est une alternative au problème des modes glissants classiques (chattering) tout en gardant les propriétés de convergence en temps fini et de robustesse des commandes par modes glissants classiques ils permettent aussi d'améliorer la précision asymptotique. Dans cette approche, le terme discontinu n'apparaît plus directement dans la commande synthétisée mais dans une de ses dérivées supérieures ce qui a le mérite de réduire le chattering, [56-59].

Plusieurs algorithmes en mode glissant du second ordre ont été introduits par les chercheurs. Parmi eux, on cite: (1) algorithme de torsion, (2) algorithme de super torsion (STA), (3) algorithme de la loi de convergence prescrite. Le STA a l'avantage de ne dépendre que des informations sur la surface de glissement.

L'algorithme de super-twisting est conçu pour réaliser un SOSMC en utilisant uniquement des informations sur *S* Il est développé pour le cas du système de degré relatif égal à un pour éviter le phénomène d'éclatement. La loi de commande *u* est obtenue par la combinaison de deux termes (Equation (II.32)). Le premier *u1* est défini par la dérivée temporelle de sa discontinuité (Equation (II.33)) et le deuxième *u2* est une fonction continue de la variable glissante (Equation (II.34)). La loi de commande est donnée par, [60-63]:

$$
u(t) = u_1(t) + u_2(t) \tag{II.32}
$$

$$
\dot{u}_1 = \begin{cases}\n-u & \text{si } |u| > U_M \\
-a.\text{sgn}(S), & \text{si non}\n\end{cases}
$$
\n(II.33)

$$
u_2 = \begin{cases} -\lambda |S_0|^\rho \operatorname{sgn}(S) & si|u| > S_0 \\ -\lambda |S|^\rho \operatorname{sgn}(S), & si\ non \end{cases}
$$
(II.34)

Avec :  $C_0$ ,  $K_M$  et  $K_m$  des constants positives et  $a, \lambda, \rho$  satisfaient les inégalités suivantes:

$$
a > \frac{C_0}{K_m}, \ \ 0 < \rho < 0.5 \ , \ \lambda^2 \ge \frac{4.C_0.K_M(a+C_0)}{K_m^2.K_m(a-C_0)} \tag{II.35}
$$

Ce contrôle est décomposé en termes algébriques (non dynamiques) et intégral. On peut donc considérer cet algorithme comme une généralisation non linéaire d'un PI.

Si  $S_0 \rightarrow \infty$  nous pouvons simplifier l'algorithme à :

$$
u = -\lambda |S|^\rho \operatorname{sgn}(S) + u_1 \tag{II.36}
$$

$$
\dot{u}_1 = -a \operatorname{sgn}(S) \tag{II.37}
$$

En appliquant le concept de ST sur le control MPPT, on obtient:

$$
k_{ass} = k_{ass3} + k_{ass4} \tag{II.38}
$$

$$
\dot{k}_{ass3} = -b_1 \operatorname{sgn}(e_\Omega) \tag{II.39}
$$

$$
k_{ass4} = -b_2 \left| e_{\Omega} \right|^{p} sgn(e_{\Omega}) \tag{II.40}
$$

Les paramètres *b<sup>1</sup>* et *b2* sont déterminés de façon à satisfaire les conditions de convergence au fil du temps sur toutes les surfaces glissantes( $e_{\Omega} = \dot{e}_{\Omega} = \ddot{e}_{\Omega} = 0$ ). Le choix  $\rho$  = 0.5 garantit que l'ordre du glissement réel maximum pour la réalisation du glissement du second ordre est atteint. L'application du contrôle (Equation (II.38)) permet la convergence en un temps fini de l'erreur *e*<sub>Ω</sub> vers zéro.

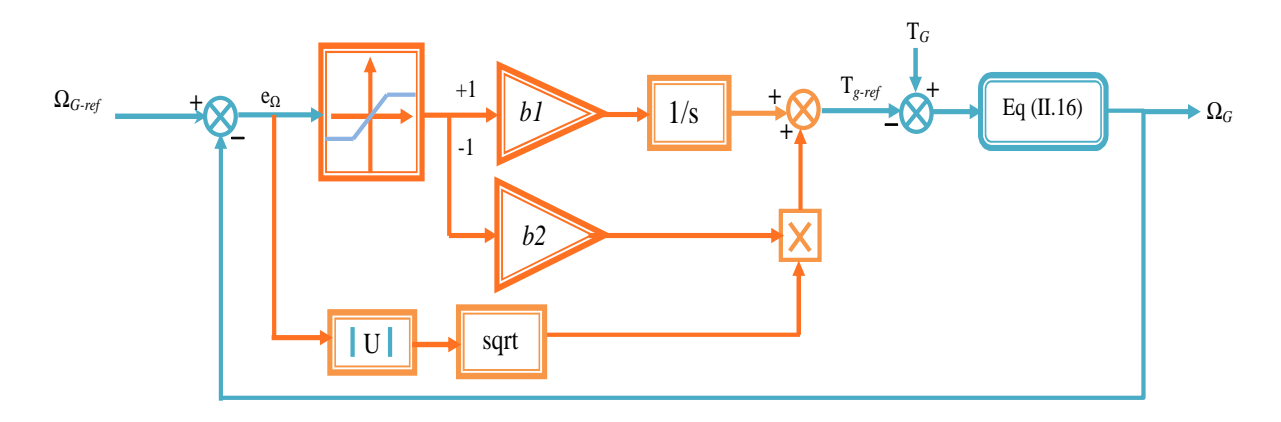

**Figure II.16** Schéma blocs d'un régulateur par SOSMC (ST)

### **II.9 Conclusion**

Pour un fonctionnement à charge partielle I (zone 2), une stratégie de commande MPPT a été proposée pour contrôler le système de conversion éolienne à vitesse variable et à fréquence constante (VSCF-WECS).

Le contrôleur requis par le contrôle MPPT est conçu pour réguler la vitesse de l'éolienne à la valeur de référence. Pour se faire, nous allons développer un mode de contrôle par un PI classique de la MPPT, le but étant d'avoir un support de comparaison avec le mode de contrôle par intelligence artificielle (logique floue) et les méthodes robustes à savoir le mode glissant du premier et second ordre que nous avons développer dans ce chapitre.

La partie électrique de la chaine de conversion éolienne se compose d'une génératrice double alimentée, des convertisseurs du coté rotor et charge, des filtres et un banc de condensateur sans oublier le réseau électrique. L'objet du prochain chapitre est la modélisation et la simulation des différents composants ainsi que sa commande dans une chaine complète connectée au réseau. Nous allons principalement décrire la commande vectorielle à flux statorique orienté, le contrôle de la turbine éolienne avec MPPT des quatre types de régulateur.

# Chapitre

## III

### ÉTUDE D'UN SYSTÈME CONNECTÉ AU RÉSEAU

### **III.1 Introduction**

La nature asynchrone de la GADA permet la production d'énergie électrique de fréquence constante à partir d'un système d'entraînement à vitesse variable autour du point de synchronisme (hypo–synchrone et hyper–synchrone). De tel système possède plus de souplesse du point de vue commande par rapport à ceux utilisant la vitesse fixe comme le cas standard des générateurs synchrones et asynchrones à cage, [42]. Comme il donne lieu à une augmentation du rendement près de 10% avec les systèmes d'entraînement à Diesels ou hydroélectriques, [1, 6, 42]. Dans les systèmes de génération à énergie éolienne, l'ajustement de la vitesse de la GADA est fonction de la vitesse du vent pour permettre une capture d'énergie assez élevée en maximisant le rendement de la turbine. La réduction des oscillations du couple dans le train d'entraînement dues à la résonance de torsion peut être réalisée avec l'opération à vitesse variable, [8, 18].

Afin de garantir un fonctionnement optimal de la GADA avec un facteur de puissance unitaire. Dans les deux modes de fonctionnement hypo et hyper synchrone. On fait, appel à une stratégie de commande qui permet un découplage entre les puissances statoriques active et réactive. Pour solutionner ce problème, plusieurs stratégies ont été proposées, parmi elles la commande vectorielle avec contrôle découplé des puissances active et réactive du coté du stator, [1].

Afin de modéliser un système connecté au réseau (voir figure III.1), il est nécessaire de mener une étude théorique sur la GADA, la contrôler par la commande vectorielle par orientation du flux statorique. La simulation sera effectuée sous Matlab/Simulink.

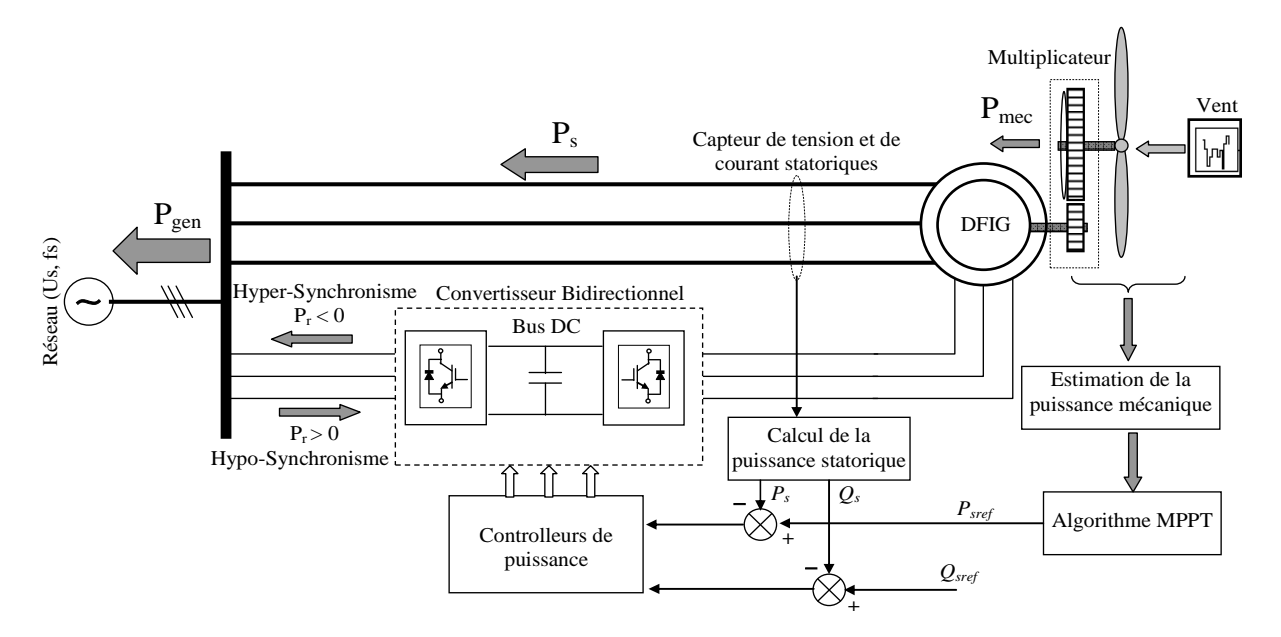

**Figure III.1:** Configuration d'un système éolien contrôlé connecté au réseau.

### **III.2 Structure de la machine**

Une MADA possède un stator identique à celui d'une machine asynchrone à cage ou d'une machine synchrone. La seule différence réside radicalement au niveau du rotor qui est composé d'enroulements triphasés disposés de la même manière que les enroulements statoriques.

La figure III.2 montre que les enroulements rotoriques sont connectés en étoile et les trois phases sont reliées à un système de contacts glissants (balais-bagues) permettant d'avoir accès aux tensions et courants du rotor (tension de commande), [10, 52].

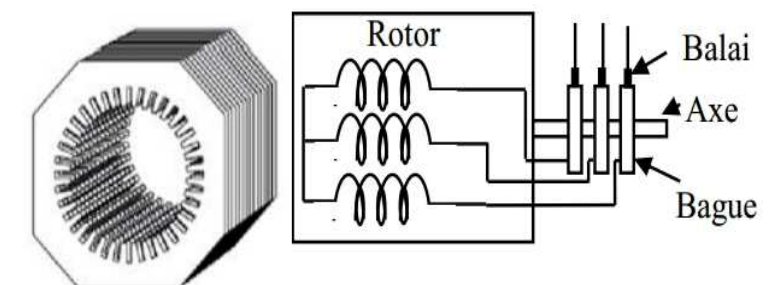

**Figure III.2 :** Structure du stator et des contacts rotoriques de la MADA

### **III.3 Fonctionnement a quatre quadrants de la MADA**

Comme la machine asynchrone classique, la MADA peut fonctionner en moteur ou en générateur à une différence qui réside dans le fait que dans le cas d'une MAS c'est la vitesse de rotation qui impose le mode de fonctionnement moteur ou générateur, Dans le cas d'une MADA c'est la commande des tensions rotoriques qui permet de gérer le champ magnétique à l'intérieur de la machine, offrant ainsi la possibilité de fonctionner en hyper ou hypo synchronisme aussi bien en mode moteur qu'en mode générateur (figure III.3).

Nous allons présenter successivement ces différents modes de fonctionnement, [52].

### **III.3.1 Mode moteur hyper-synchrone (Q1)**

La puissance est fournie par le réseau au stator, la puissance de glissement est également fournie par le réseau au rotor, on a donc un fonctionnement moteur au dessus de la vitesse de synchronisme. La machine asynchrone à cage ne peut pas avoir ce mode de fonctionnement**.** 

### **III.3.2 Mode moteur hypo-synchrone (Q2)**

La puissance est fournie par le réseau au stator et la puissance de glissement transite par le rotor pour être réinjecter au réseau. Ce régime est généralement connu comme mode de récupération de l'énergie de glissement. La machine asynchrone à cage classique peut fonctionner ainsi mais la puissance de glissement est alors dissipée en pertes joule dans le rotor.

### **III.3.3 Mode générateur hyper-synchrone (Q3)**

La puissance est alors fournie au réseau par le stator et la puissance de glissement est récupérée via le rotor pour être réinjectée au réseau. La machine asynchrone à cage peut avoir ce mode de fonctionnement mais dans ce cas la puissance de glissement est dissipée comme des pertes joule dans le rotor.

### **III.3.4 Mode générateur hypo-synchrone (Q4)**

La puissance est fournie au réseau par le stator. La puissance de glissement est aussi fournie par le stator. La machine asynchrone classique ne peut pas avoir ce mode de fonctionnement.

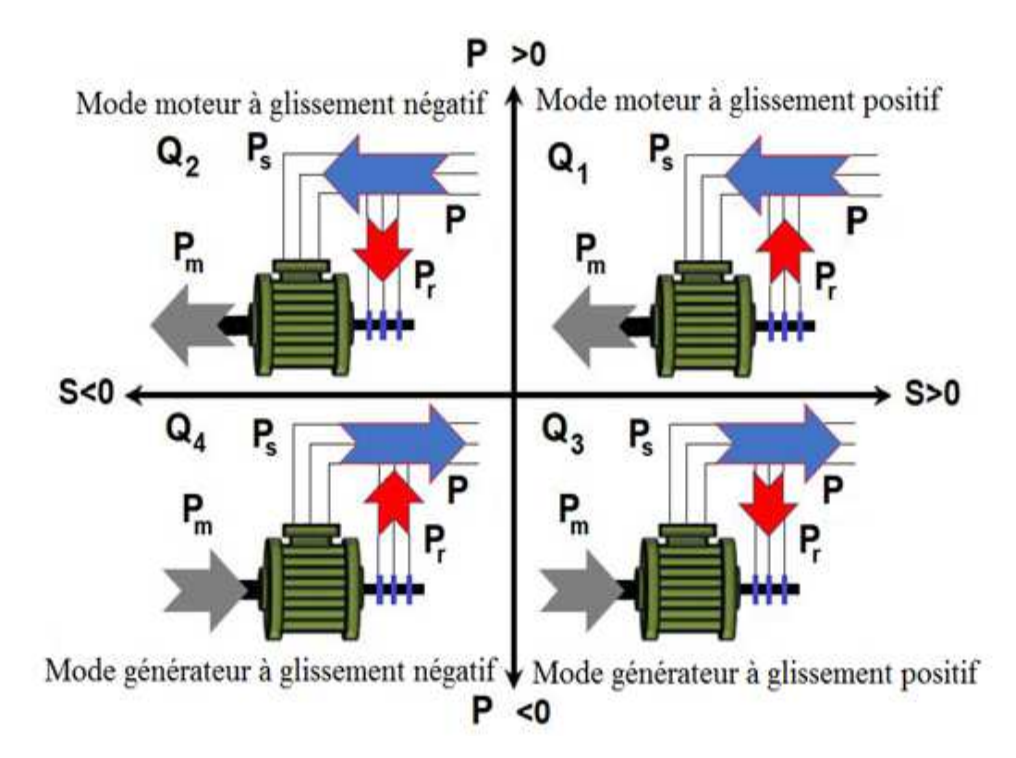

**Figure III.3 :** Modes de fonctionnement d'une MADA, [33]

### **III.4 Plage de stabilité de la MADA**

Pour les applications de motorisation ou de génération où le contrôle de la machine étant seulement effectué du côté du rotor, la plage de variation de vitesse reste quasi-étroite comme illustré par la figure III.4. En effet, la fréquence du stator est imposée par le réseau. Ainsi étendre cette plage de vitesse, revient à l'utilisation de deux convertisseurs au stator et au rotor ce qui permet de faire glisser librement le point de synchronisme lié à la fréquence du stator, [52].

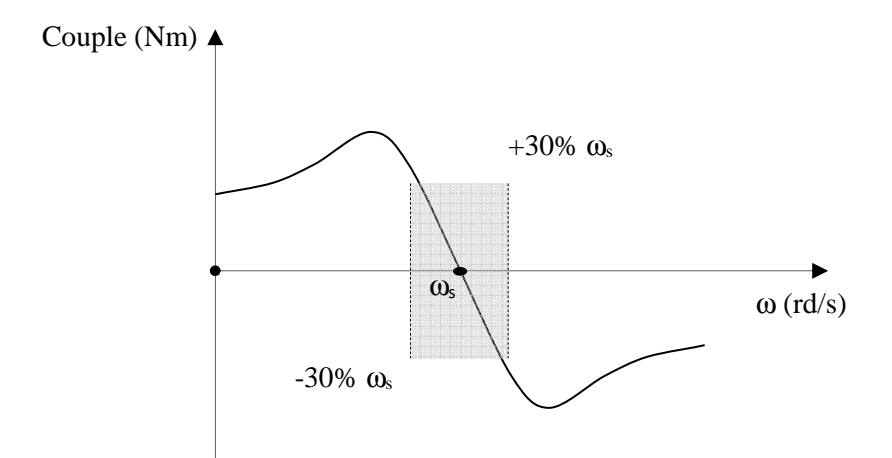

**Figure III.4** : Plage de vitesse de la MADA contrôlée par le rotor uniquement.

### **III.5 Modèle biphasé de la MADA lié au champ tournant**

On exprime les tensions par :

$$
\begin{cases}\nV_{sd} = R_s i_{sd} + \frac{d\phi_{sd}}{dt} - \omega_s \phi_{sq} \\
V_{sq} = R_s i_{sq} + \frac{d\phi_{sq}}{dt} + \omega_s \phi_{sd} \\
V_{rd} = R_r i_{rd} + \frac{d\phi_{rd}}{dt} - (\omega_s - \omega_r) \phi_{rq} \\
V_{rq} = R_r i_{rq} + \frac{d\phi_{rq}}{dt} + (\omega_s - \omega_r) \phi_{rd}\n\end{cases} \tag{III.1}
$$

Les expressions des flux statoriques et rotoriques ainsi que les équations mécaniques sont :

$$
\begin{cases}\n\phi_{sd} = L_s i_{sd} + Mi_{rd} \\
\phi_{sq} = L_s i_{sq} + Mi_{rq} \\
\phi_{rd} = L_r i_{rd} + Mi_{sd} \\
\phi_{rq} = L_r i_{rq} + Mi_{sq}\n\end{cases}
$$
\n(III.2)\n
$$
\begin{cases}\nT_e = p\left(\phi_{sd} i_{sq} - \phi_{sq} i_{sd}\right)\n\end{cases}
$$

$$
\begin{cases}\nI_e - P\left(\nabla_{sd} r_{sq} - \nabla_{sq} r_{sd}\right) \\
J\frac{d\Omega}{dt} + f\Omega = T_e - T_r\n\end{cases}
$$
\n(III.3)

Les puissances au stator peuvent être écrites comme suit :

$$
\begin{cases}\nP_s = \text{Re}\left(\overline{V}_s \cdot \overline{i_s}^*\right) = \left(V_{sd} \cdot i_{sd} + V_{sq} \cdot i_{sq}\right) \\
Q_s = \text{Im}\left(\overline{V}_s \cdot \overline{i_s}^*\right) = \left(V_{sq} \cdot i_{sd} - V_{sd} \cdot i_{sq}\right)\n\end{cases} \tag{III.4}
$$

47
Les puissances au rotor sont données comme suit :

$$
\begin{cases}\nP_r = \text{Re}\left(\overline{V_r}.\overline{i_r}\right) = \left(V_{rd}.i_{rd} + V_{rq}.i_{rq}\right) \\
Q_r = \text{Im}\left(\overline{V_r}.\overline{i_r}\right) = \left(V_{rq}.i_{rd} - V_{rd}.i_{rq}\right)\n\end{cases} \tag{III.5}
$$

Par conséquent, la puissance active et réactive totale générée par la MADA est la suivante :

$$
\begin{cases}\nP_t = P_s \pm P_r \\
Q_t = Q_s \pm Q_r\n\end{cases}
$$
\n(III.6)

**N.B :** Si les puissances actives et réactives totales sont positives, la GADA alimente le réseau électrique, sinon, elle est alimentée par le réseau.

Dans la machine à induction, le couple électromagnétique est développé par l'interaction de la zone entrefer et le rotor de force magnétomotrice (f.m.m), [6].

A la vitesse synchrone, la variable, champ magnétique mobile ne peut être vue du coté rotor par conséquent, on ne peut pas déduire la f.e.m induite et le courant du rotor, ce qui rend le couple nul.

Mais pour toute vitesse autre que la vitesse synchrone, la machine aura l'expression de couple qui ne sera pas nulle, [52].

Cela se confirme dans le cas où la machine est en mode moteur, ou bien dans le cas où le couple électromécanique est fourni par des moyens de force motrice d'éoliennes à base de convertisseurs de l'électronique de puissance.

Donc la vitesse dynamique du rotor de la GADA est :

$$
\frac{d\Omega}{dt} = \frac{1}{J} \left( T_G - T_e - C_f \Omega \right)
$$
\n
$$
\text{Avec}:
$$
\n(III.7)

*C*<sup>*f*</sup> : est le coefficient de frottement ;

*J* : est l'inertie du rotor ;

*T<sup>G</sup>* : est le couple mécanique généré par la turbine éolienne ;

*T<sup>e</sup>* : est le couple électromagnétique généré par la machine qui peut être exprimé en fonction des flux et des courants comme suit :

$$
T_e = p\left(\phi_{sq} i_{sd} - \phi_{sd} i_{sq}\right) \tag{III.8}
$$

Dont la valeur positive ou négative du couple  $T_e$  signifie que la machie œuvre comme un générateur ou un moteur, [6].

# **III.6 Commandes vectorielle de la GADA**

La technique du contrôle vectoriel repose sur une loi de commande conduisant à une caractéristique de réglage similaire à celle d'une machine à courant continu à excitation séparée. Pour le cas du contrôle vectoriel de la GADA, il sera question de maîtriser les échanges d'énergie et notamment les transferts de puissances active et réactive envoyées sur le réseau. Pour le cas de ce travail, le référentiel (d, q) est callé sur le flux statorique. La commande concerne, bien entendu, les puissances renvoyées sur le réseau, donc du coté du stator (convention générateur) et par conséquent le rotor sera considéré comme un organe de commande (convention récepteur), [8].

#### **III.6.1 Principe de la commande à flux orienté**

Dans le cas de ce travail, il sera exposé le développement de la commande vectorielle à flux statorique orienté de la GADA. Ainsi, comme il est montré dans la figure III.5, le flux sera callé sur l'axe *d* et la tension du stator sur l'axe *q,* cette dernière contrainte est favorable pour disposer d'un modèle de commande simplifié.

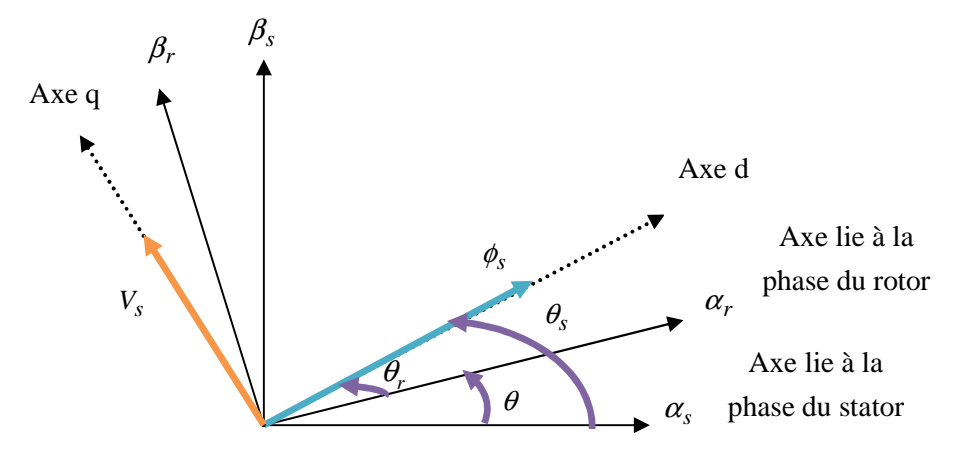

**Figure III.5** : Orientation du flux statorique sur l'axe d.

#### **III.6.2 Modèle de la GADA avec orientation du flux statorique**

La contrainte d'orientation du flux statorique permet d'écrire (avec l'hypothèse d'un flux statorique constant) :

$$
\begin{cases} \phi_{sd} = \phi_s \\ \phi_{sq} = 0 \end{cases}
$$
 (III.9)

Ainsi si on néglige la résistance du stator, ce qui est une hypothèse valable pour les machines de moyennes et grandes puissances utilisées dans l'énergie éolienne, [52]. L'équation (III.1) devient :

$$
\begin{cases}\nV_{sd} = 0 \\
V_{sq} = \omega_s \phi_s = V_s\n\end{cases}
$$
\n(III.10)

D'où :

$$
\phi_s = \frac{V_s}{\omega_s} \tag{III.11}
$$

En injectant (III.9) dans les deux premières équations de (III.2), on aura :

$$
\begin{cases}\ni_{sd} = \frac{\phi_s}{L_s} - \frac{M}{L_s} i_{rd} \\
i_{sq} = -\frac{M}{L_s} i_{rq}\n\end{cases}
$$
\n(III.12)

En injectant (III.12) dans les deux dernières équations de (III.2), on aura :

$$
\begin{cases}\n\phi_{rd} = \sigma L_r i_{rd} + \frac{MV_s}{L_s \omega_s} \\
\phi_{rq} = \sigma L_r i_{rq}\n\end{cases}
$$
\n
$$
V
$$
\n(III.13)

En remplaçant les expressions (III.12) et (III.13) dans (III.4), on obtient :

$$
\begin{cases}\nP_s = -V_s \frac{M}{L_s} i_{rq} \\
Q_s = -V_s \frac{M}{L_s} i_{rd} + V_s \frac{\phi_s}{L_s} = -V_s \frac{M}{L_s} i_{rd} + \frac{V_s^2}{L_s \omega_s}\n\end{cases}
$$
\n(III.14)

Il ressort de l'expression (III.14) que le contrôle des puissances active et réactive au stator est découplé. La puissance active au stator produite par la machine est contrôlée par la composante *rq i .* Si la tension et la fréquence sont imposées par le réseau, la puissance réactive peut être contrôlée par la composante  $i<sub>rd</sub>$  et éventuellement contrôlée à zéro pour obtenir un facteur de puissance unitaire au stator.

En remplaçant (III.13) dans les expressions des tensions rotoriques dans le système d'équations (III.2) on a:

$$
\begin{cases}\nV_{rd} = R_i i_{rd} + \sigma L_r \frac{di_{rd}}{dt} - g \sigma L_r \omega_s i_{rq} \\
V_{rq} = R_i i_{rq} + \sigma L_r \frac{di_{rq}}{dt} - g \sigma L_r \omega_s i_{rd} + g \frac{MV_s}{L_s}\n\end{cases}
$$
\n(III.15)

D'après (III.15), la commande vectorielle de la GADA revient alors à contrôler les deux puissances *P<sup>s</sup>* et *Q*s par les composantes *Vrd* et *Vrq*. A Partir des équations (III.14) et (III.15), on peut établir le schéma bloc de la GADA.

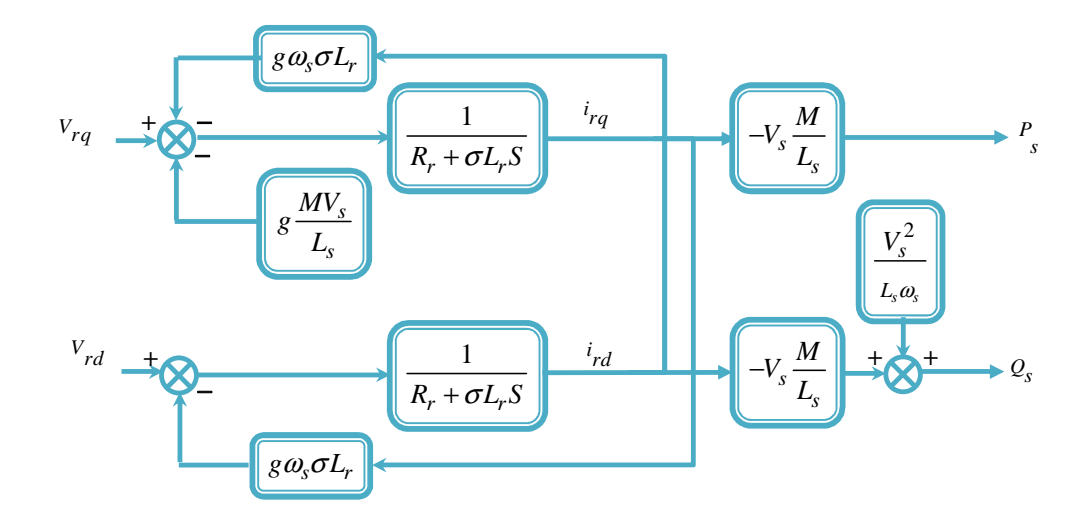

**Figure III.6 :** Schéma synoptique de la GADA sous les contraintes du flux orienté.

Si l'on observe le schéma de la figure III.6, on s'aperçoit que les courants rotoriques sont liés aux puissances actives et réactives par le terme  $\frac{M_{\nu}s}{I}$ *s MV L* . Le modèle (III.15) est non linéaire à cause des termes de couplages  $g \omega_s L_r \sigma i_{qr}$  et  $g \omega_s L_r \sigma i_{dr}$ . Les termes de couplage considérés sont souvent considérés comme des perturbations à compenser pour obtenir une commande découplée, i.e. en éliminant les interactions entre la commande des puissances directe et en quadrature.

Pour réaliser la commande bouclée, des régulateurs classiques de type PI sont utilisés. Ce type de régulateur assure une erreur statique nulle grâce à l'action intégrale tandis que la rapidité de la réponse est établie par l'action proportionnelle [9]. Une structure par boucles imbriquées sera utilisée pour pouvoir contrôler séparément les puissances *Q<sup>s</sup>* et *Ps.* A cet effet, deux modes de contrôle différents sont proposés:

#### **III.6.3 Commande directe**

Dans le contrôle vectoriel direct, l'idée sur la régulation consiste à contrôler indépendamment et directement les puissances  $P_s$  et  $Q_s$  de la GADA, dans lequel on négligera les termes de couplages. Le schéma de la figure III.7 présente le principe de la commande dite directe.

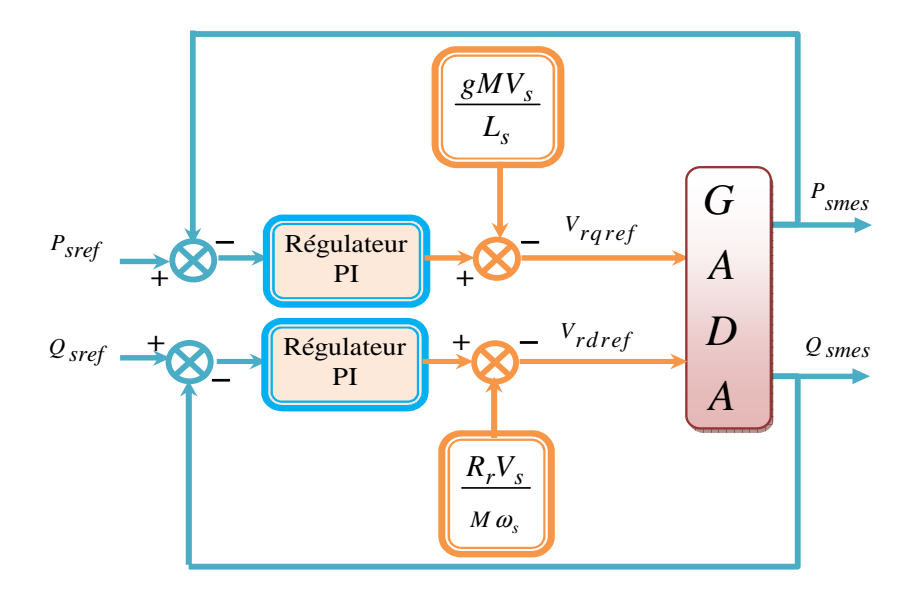

**Figure III.7 :** Schéma de principe de la commande directe

Afin de linéariser le modèle de la machine et de pouvoir la contrôler correctement, un découplage par addition des termes de compensation *L MV g s s* et *M*<sup>ω</sup> *V R s*  $s$ <sup>*R<sub>r</sub>*</sup> est effectué [9, 10].

Le contrôle des puissances sera linéairement réalisés via les régulateurs PI tels que détaillés sur la figure III.8. La synthèse des régulateurs est réalisée par la technique par compensation de pôle(s) de la fonction de transfert en boucle ouverte (BO). Les fonctions de transfert en boucle fermé (BF) seront du premier ordre. Ci-après, des développements sont donnés.

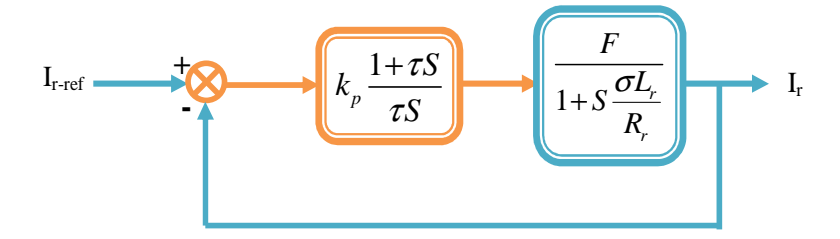

**Figure III.8 :** Schéma bloc d'un système régulé par un PI

Sans compensation,

Avec :  $F = \frac{m v_s}{I}$ 

*s r*

 $=\frac{MV_s}{ID}$  et  $\tau = \frac{N_p}{I}$ 

*i*

*k*  $\tau =$ 

*L R*

$$
FTBO = \frac{k_p (1 + \tau s)}{\tau s} \frac{F}{1 + s \frac{L_r \sigma}{R_r}}
$$
(III.16)  
avec :  $F = \frac{MV_s}{T} \text{ et } \tau = \frac{k_p}{T}$ 

Avec compensation :

$$
FTBO = \frac{k_p F}{\tau s} \tag{III.17}
$$

$$
FTBF = \frac{1}{1 + \tau_{BF} s}
$$
(III.18)

$$
Avec: \tau_{BF} = \frac{\tau}{k_p F}
$$

 $\tau_{BF}$  est le temps de réponse du système que l'on se fixe à 10 *ms* correspondant à une valeur suffisamment rapide pour l'utilisation faite sur l'éolienne et où les variations du vent sont peu rapides et les constantes de temps mécanique sont importantes, [24].

A partir de l'équation (III.18) on peut déterminer ;  $k_p$  et  $k_i$ 

$$
k_p = \frac{1}{\tau_{BF}} \frac{\sigma L_r L_s}{M V_s} \tag{III.19}
$$

$$
k_i = \frac{1}{\tau_{BF}} \frac{R_r L_s}{MV_s} \tag{III.20}
$$

Cette même méthode de synthèse de correcteurs sera utilisée par la suite.

La grandeur essentielle à contrôler avec une grande dynamique est la puissance active, car elle permettra à la machine de fonctionner à sa puissance maximale afin d'obtenir un bon rendement de l'ensemble du système. Cependant, il est aussi nécessaire de bien contrôler la puissance réactive de sorte que sa consigne sera maintenue nulle pour réaliser un facteur de puissance unitaire côté stator.

#### **III.6.4 Commande indirecte**

Afin d'améliorer la commande précédente, on introduit un algorithme de commande indirecte des puissances active et réactive de la GADA en fonction des courants rotoriques, d'où les termes de couplage  $g\omega_s L_r \sigma i_{rq}$  et  $g\omega_s L_r \sigma i_{rd}$  considérés comme étant des perturbations non négligeables, et seront compensés. La commande, ainsi découplée, est réalisée au moyen de régulateurs PI. Il existe deux méthodes de découplage en boucle ouverte et en boucle fermée pour contrôler les puissances statorique, [10].

# **a) Commande indirecte en boucle ouverte**

Le schéma bloc de l'ensemble commande-bloc découplage-machine est illustré sur la figure III.9. Dans cette méthode, le découplage se fait au niveau des sorties des régulateurs en courants rotoriques sans aucun retour au système, en imposant les tensions de références *V<sub>rd ref</sub>* et *V<sub>raref</sub>* qui conviennent. De ce fait, la commande par boucle imbriquée (interne) qui contrôle le courant *i<sup>r</sup>* est alors appliquée à la GADA pour des raisons de sécurité de fonctionnement, [24]. En outre, la commande indirecte sans bouclage de puissance (en boucle ouverte) permet de contrôler séparément les courants  $i_{rd}$  et  $i_{rq}$  en boucle fermée et les puissances *P<sup>s</sup>* et *Qs* en boucle ouverte.

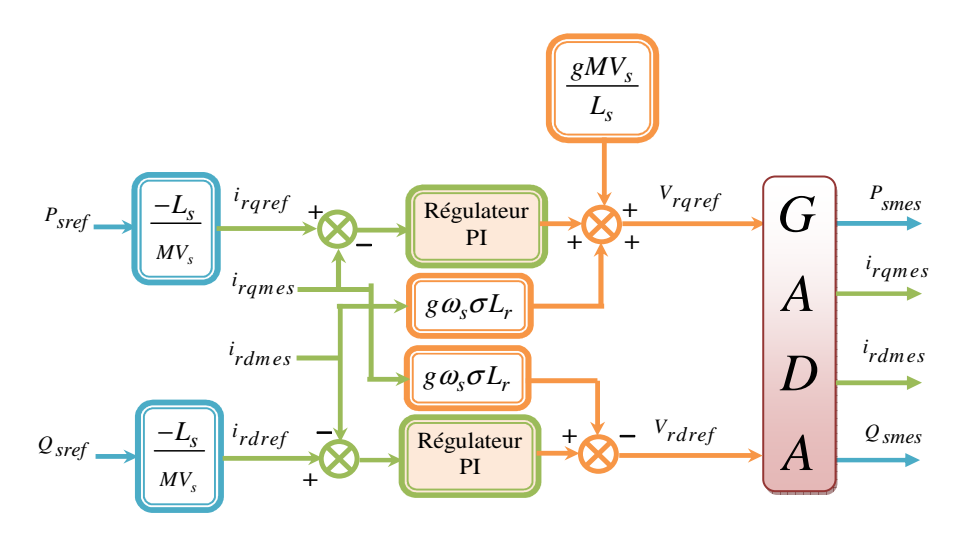

**Figure III.9 :** Schéma de la commande indirecte en boucle ouverte.

# **b) Commande indirecte en boucle fermé**

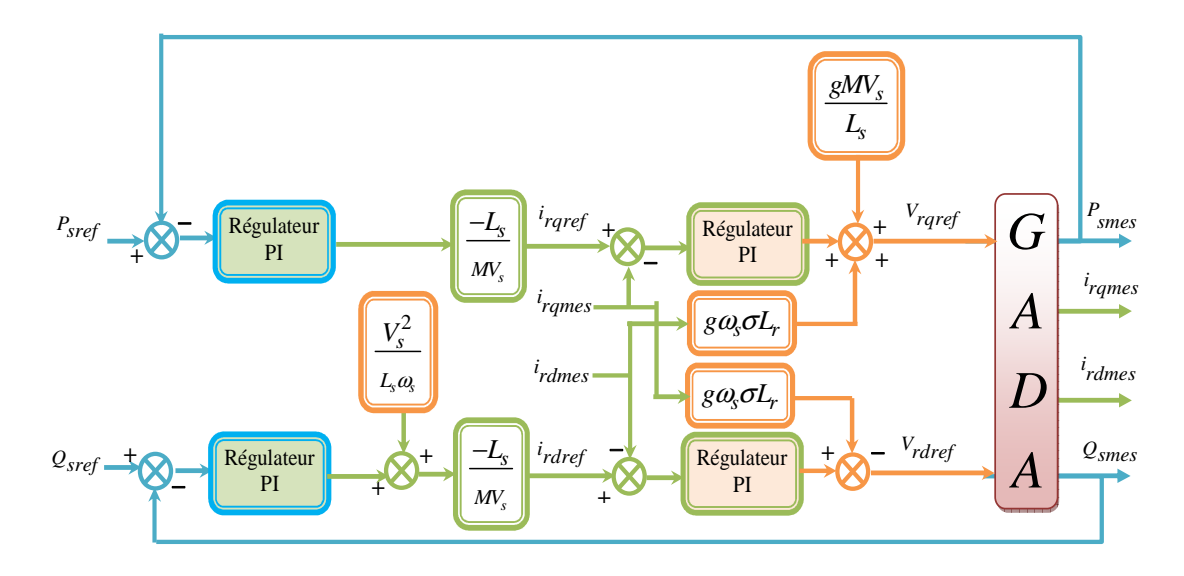

**Figure III.10 :** Schéma de la commande indirecte en boucle fermée.

Dans cette méthode, le découplage se fait au niveau des sorties des régulateurs en courant rotorique avec un retour du système. Qui permet le réglage des puissances, on distingue donc, une commande par boucle en cascade de la puissance et du courant rotorique pour chaque axe, puisqu'elle permet de contrôler séparément les courants *ird* et *irq* et les puissances *Qs* et *P<sup>s</sup>* en boucle fermée. Le schéma simplifié de l'ensemble commande-bloc découplage-machine est illustré sur la figure III.10.

# **III.7. Modélisation de l'alimentation (onduleur à MLI)**

Les onduleurs sont les convertisseurs statiques continu alternatif permettent de fabriquer une source de tension alternative variable à partir d'une source de tension continue, [8].

L'onduleur de tension est constitué de trois bras de commutation à transistors ou à thyristors à (GTO). Chaque bras composé de deux cellules comportant chacune une diode et un transistor ou un thyristor. Tous ces éléments sont considérés comme des interrupteurs idéaux, [8, 9]. La tension de ce dernier est contrôlée par une technique de modulation de largeur d'impulsion (MLI) qui permet le réglage simultané de la fréquence et de la tension de sortie de l'onduleur, [10].

# **III.7.1. Onduleur à deux niveaux**

Le rotor de la GADA est alimenté par un onduleur de tension à deux niveaux équipé avec des dispositifs semi-conducteurs commandés à l'ouverture et à la fermeture (voir figure III.11), [8].

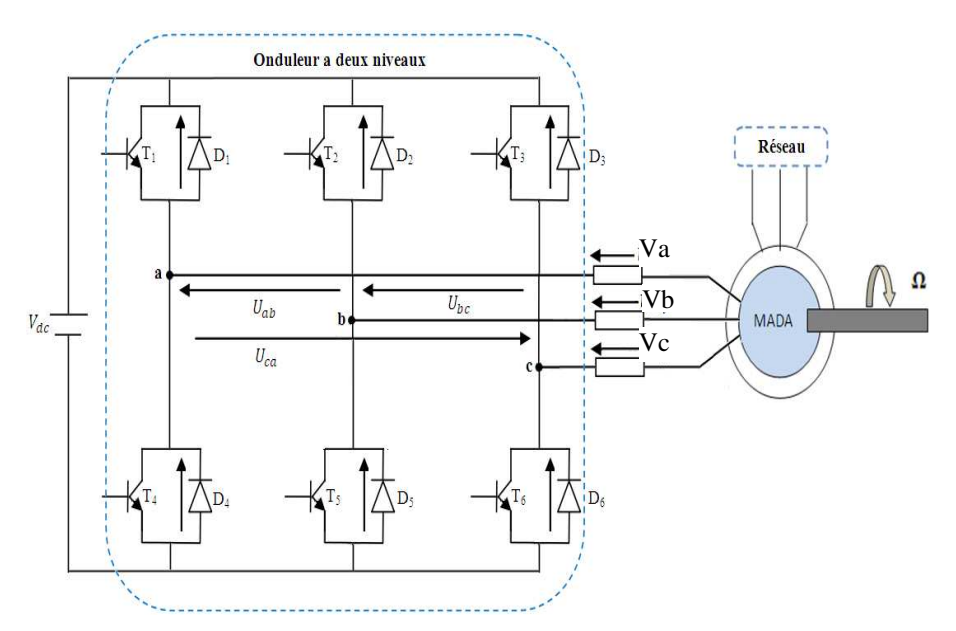

**Figure. III.11 :** Schéma électrique de la liaison du rotor via un onduleur à deux niveaux.

On peut exprimer les tensions en ligne en fonction de la tension dans l'étape continue et de l'état des commutateurs. On définit pour ça les variables  $S_a$ ,  $S_b$  et  $S_c$  en fonction de l'état des commutations dans les trois branches du convertisseur.

• Branche a :

 $S_a = 0$  Si T<sub>1</sub> est ouvert et T<sub>4</sub> est fermé.

- $S_a = 1$  Si T<sub>1</sub> est fermé et T<sub>4</sub> est ouvert.
- Branche b :

 $S_b$  = 0 Si T<sub>2</sub> est ouvert et T<sub>5</sub> est fermé.

 $S_b = 1$  Si T<sub>2</sub> est fermé et T<sub>5</sub> est ouvert.

• Branche c :

 $\lambda$ 

 $S_c = 0$  Si T<sub>3</sub> est ouvert et T<sub>6</sub> est fermé.

 $S_c = 1$  Si T<sub>3</sub> est fermé et T<sub>6</sub> est ouvert.

Les tensions composées à la sortie du convertisseur s'expriment alors par :

$$
\begin{cases}\nU_{ab} = V_{dc} \left( S_a - S_b \right) \\
U_{bc} = V_{dc} \left( S_b - S_c \right) \\
U_{ca} = V_{dc} \left( S_c - S_a \right)\n\end{cases}
$$
\n(III.21)

Or, si on considère que les tensions sont équilibrées on peut déduire les expressions des tensions en lignes par rapport aux tensions composées :

$$
\begin{cases}\nV_a = \frac{1}{3} (U_{ab} - U_{ca}) \\
V_b = \frac{1}{3} (U_{bc} - U_{cb}) \\
V_c = \frac{1}{3} (U_{ca} - U_{bc})\n\end{cases}
$$
\n(II.22)

Ainsi l'onduleur est pris en compte dans les simulations par l'intermédiaire de l'équation classique suivante :

$$
\begin{bmatrix} V_a \\ V_b \\ V_c \end{bmatrix} = \frac{V_{dc}}{3} \begin{bmatrix} 2 & -1 & -1 \\ -1 & 2 & -1 \\ -1 & -1 & 2 \end{bmatrix} \begin{bmatrix} S_a \\ S_b \\ S_c \end{bmatrix}
$$
 (III.23)

### **III.7.2. Stratégie de commande à MLI**

La technique de la modulation de largeur d'impulsion triangule sinusoïdale consiste à comparer en chaque instant un signal triangulaire $V_p$  de fréquence  $f_p$  que nous appellerons

porteuse, à trois signaux de commande, notés  $V_{a-ref}$ ,  $V_{b-ref}$  et  $V_{c-ref}$ , ces signaux ont les images des tensions que l'on souhaite appliquer sur chaque phase. Les commutations des interrupteurs ont lieu quand on a une égalité du type, [64, 65] :

$$
V_{i-ref}(t) = V_p(t) \quad \text{avec : } i = a, b, c \tag{III.24}
$$

Deux paramètres caractérisent cette stratégie :

• L'indice de modulation « m » qui est défini comme étant le rapport de la fréquence de la porteuse  $f_p$  sur la fréquence de la tension de référence  $f$  :

$$
m = \frac{f_p}{f}
$$
 (III.25)

• Taux de réglage *r* qui est le rapport de l'amplitude de la tension de référence*Vref* et celle de la porteuse*V<sup>p</sup>* :

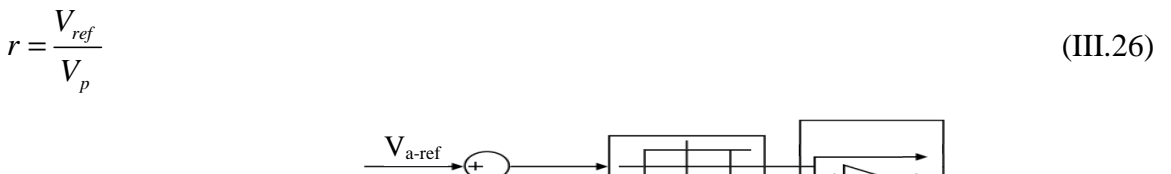

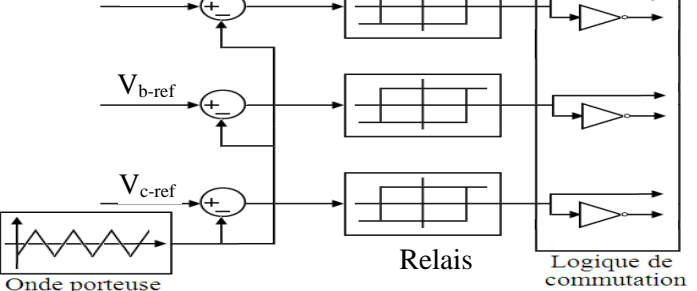

**Figure. III.12 :** Principe de la commande MLI.

Le choix d'un indice de modulation *m* multiple de trois nous permet d'éliminer les harmoniques d'ordre trois qui représente un handicape de cette technique. Cependant, le taux de modulation *r* varie suivant la référence imposée.

#### **III.7.3. Algorithme de commande**

L'algorithme de commande de la stratégie sinus-triangule pour un onduleur à deux niveaux pour un bras k peut être résumé en 2 étapes, avec *Vk* tension polaire entre phase et neutre fictif, [65].

Etape 1:

\n
$$
\begin{cases}\n V_{ref} \geq V_p \Rightarrow V_k = \frac{V_{dc}}{2} \\
 V_{ref} \leq V_p \Rightarrow V_k = -\frac{V_{dc}}{2}\n \end{cases}
$$
\n(III.27)

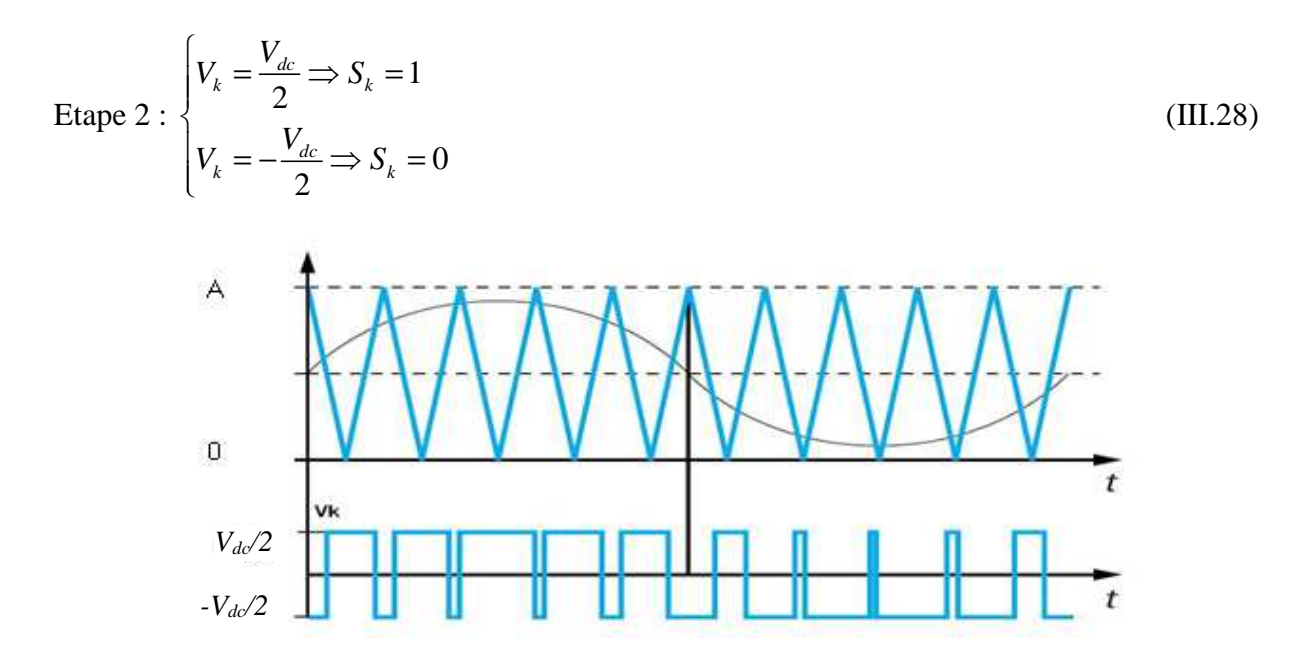

**Figure III.13 :** Schéma de principe de la commande MLI.

# **III-8 Résultats de la simulation**

La simulation de la commande directe et indirecte de la DFIG à 4 kW (paramètres donnés en Annexe), a été implantée sous MATLAB/Simulink.

On a procédé aux essais suivants pendent une durée de 15*s* avec  $Q_{\text{Sref}} = 0$  VAR et une allure de vitesse mécanique variable comprise dans la gamme  $\Omega_n (1 \pm 30\%)$  *rd / s* avec  $\Omega_n = 157$ rd / s.

**N.B** : il est à noter que ces essais ont été effectués sans insertion d'un onduleur.

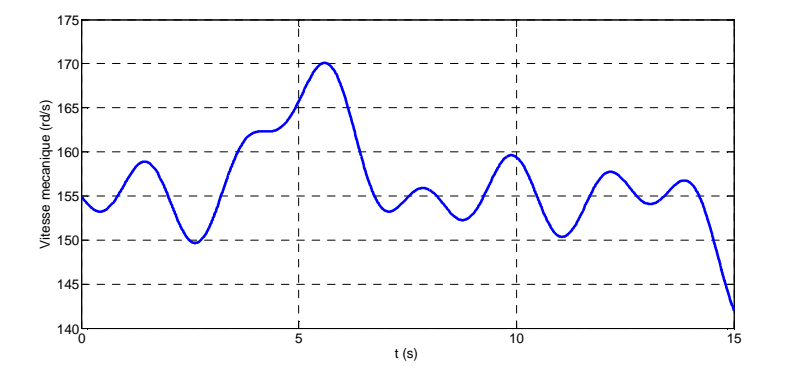

**Figure III.14 :** Allure de la vitesse mécanique.

Pour  $0s \le t \le 4s$ : La consigne de la puissance active est nulle;

- Pour  $4s ≤ t ≤ 8s$ :  $P_{\text{sref}} = -2000W$ ;
- Pour  $8s ≤ t ≤ 12 s$  **:**  $P_{\text{sref}}$  = −3000W **;**
- Pour $12s \le t \le 15s$  :  $P_{\text{sref}} = -4000W$ .

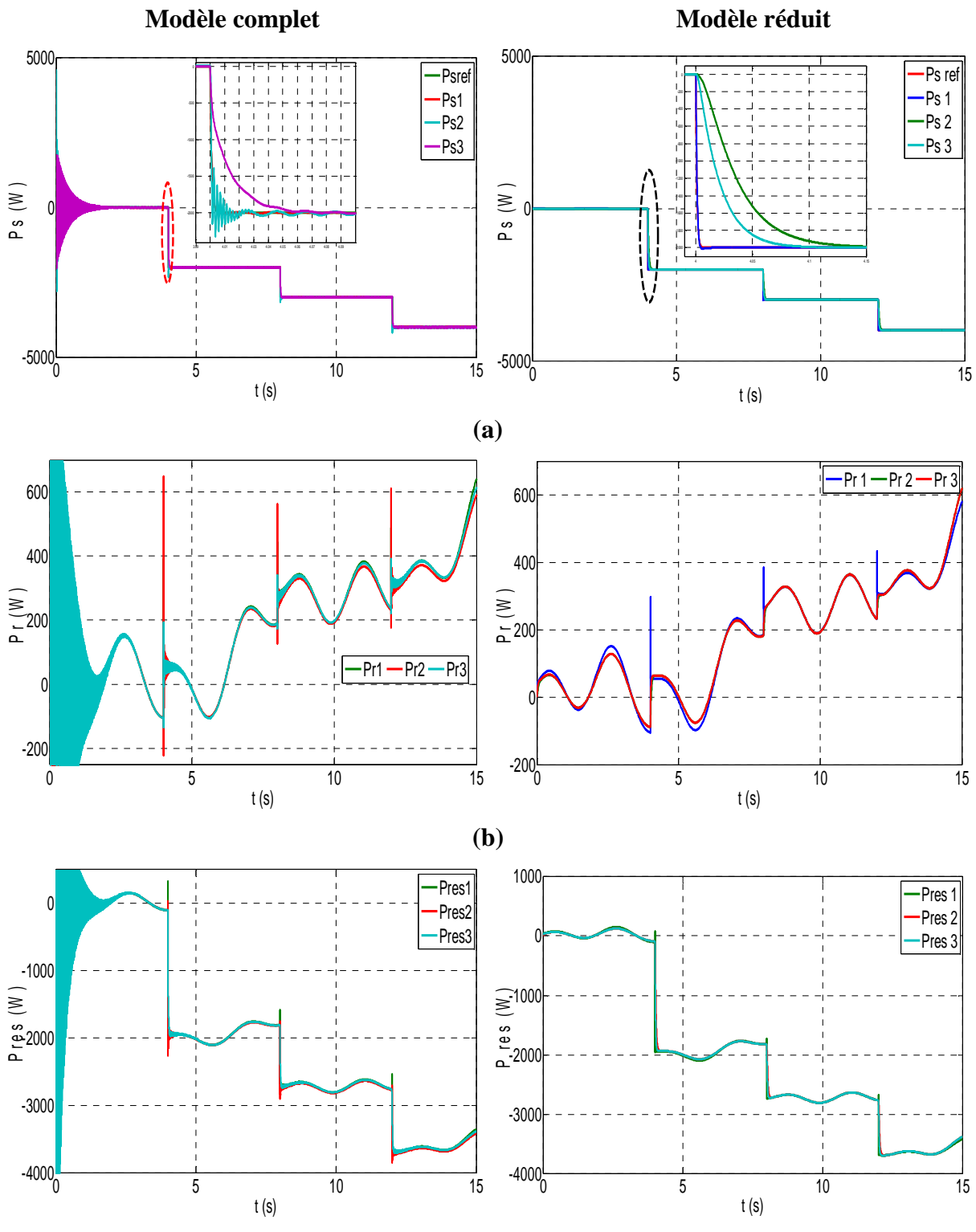

**(c)** 

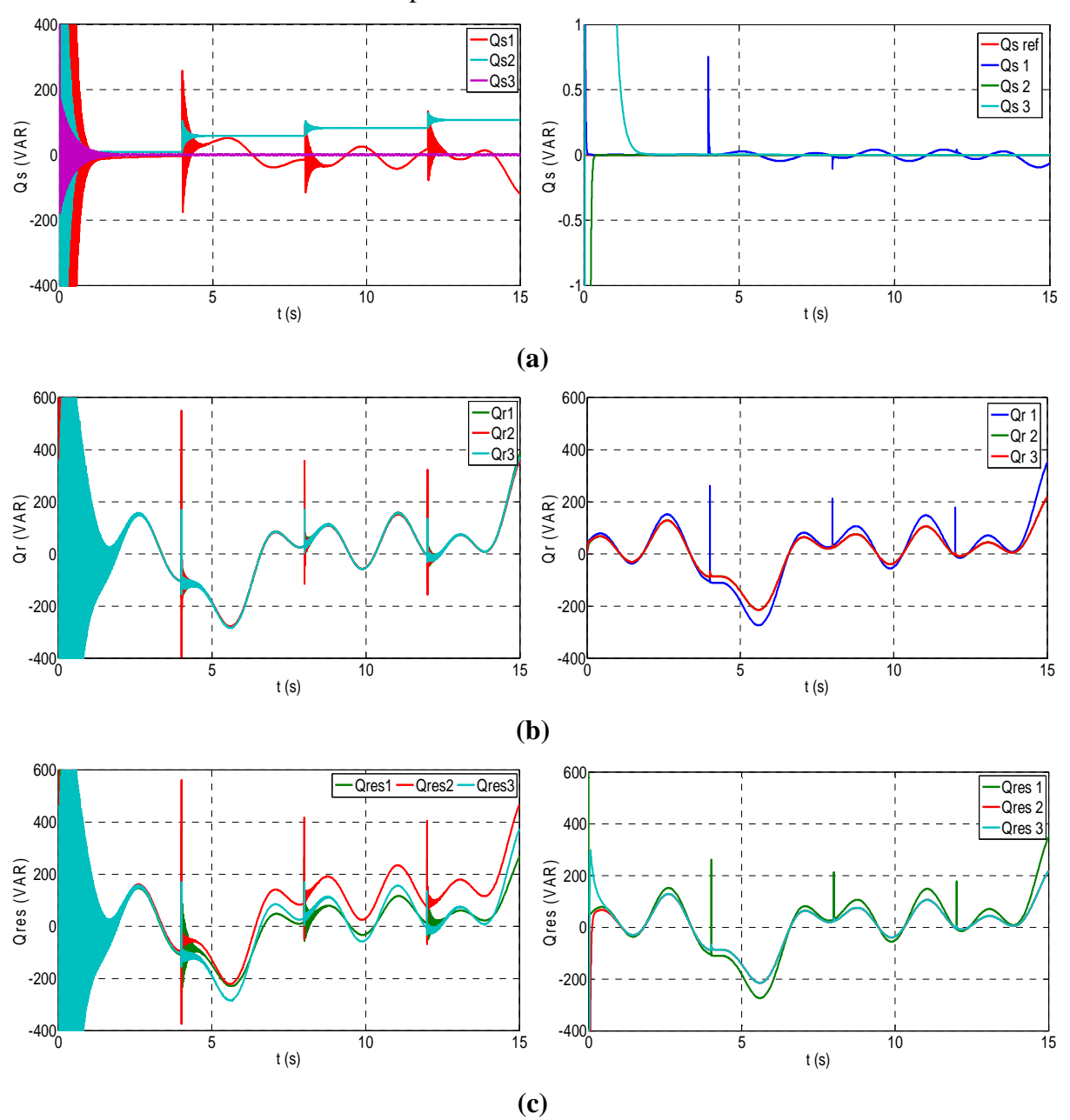

**Figure III.15 :** Puissance active **(a)** statorique, **(b)** rotorique, **(c)** du réseau pour les modèles complet et réduit de la GADA.

**Figure III.16 :** Puissance réactive **(a)** statorique, **(b)** rotorique, **(c)** du réseau pour les modèles complet et réduit de la GADA.

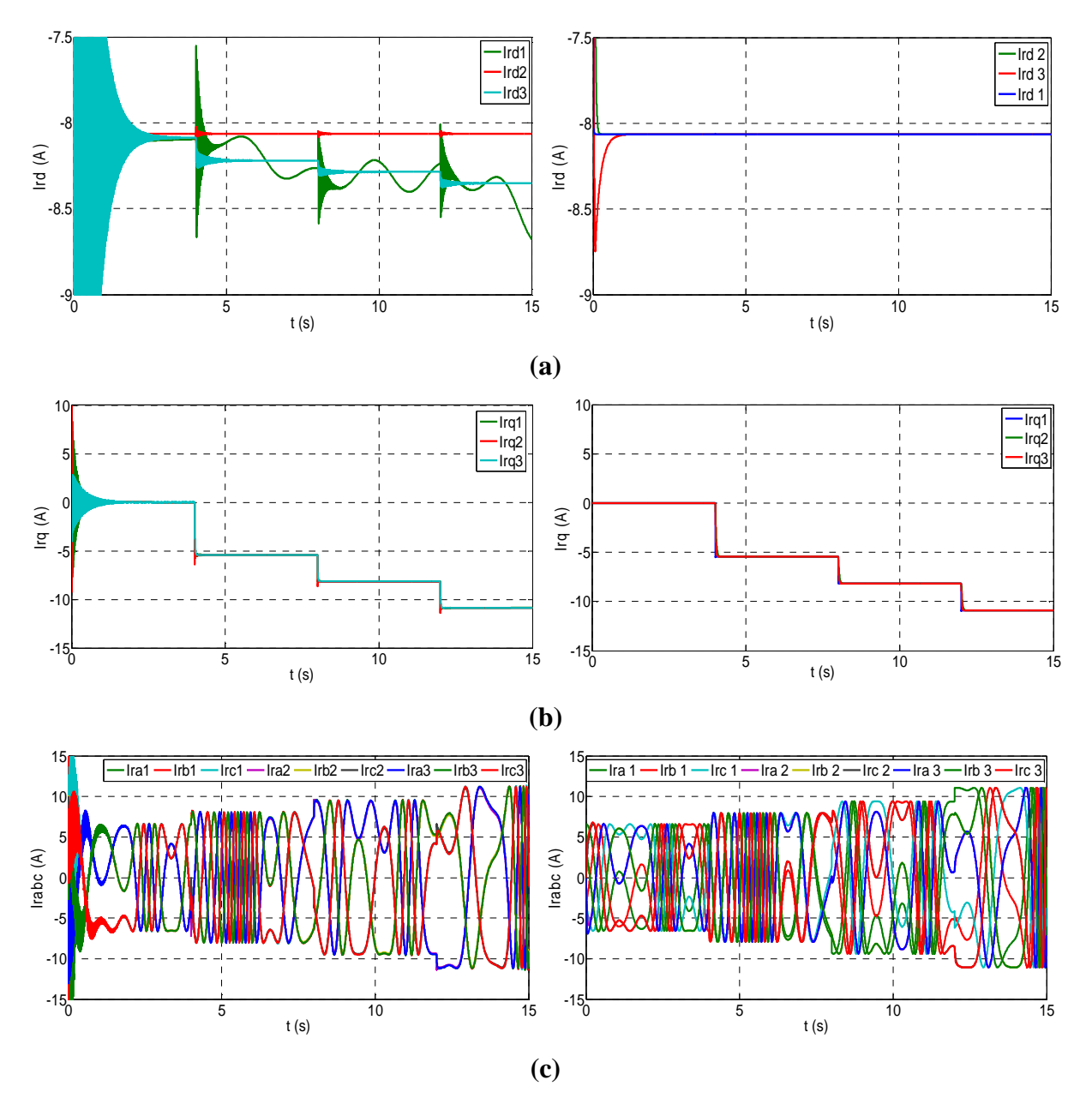

**Figure III.17 :** Courant rotorique **(a)** direct, **(b)** quadratique, **(c)** triphasé pour les modèles complet et réduit de la GADA.

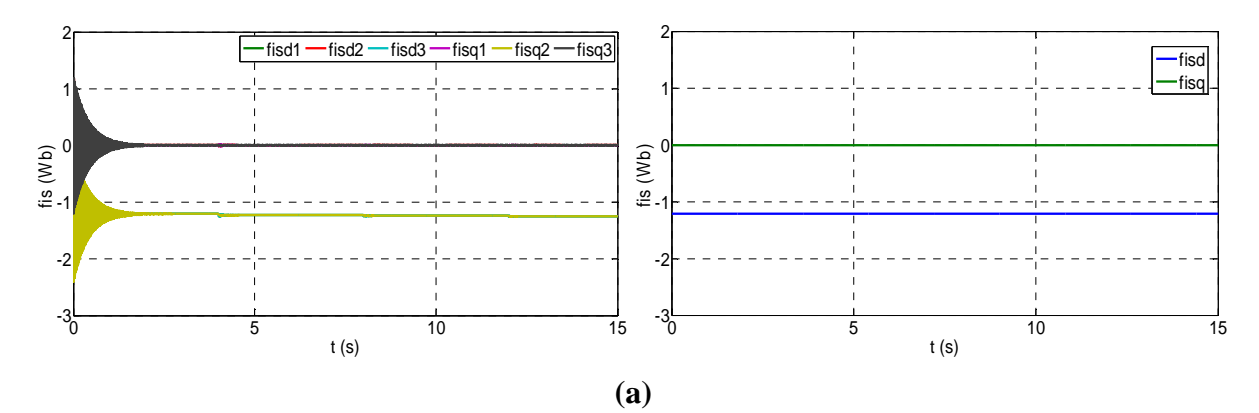

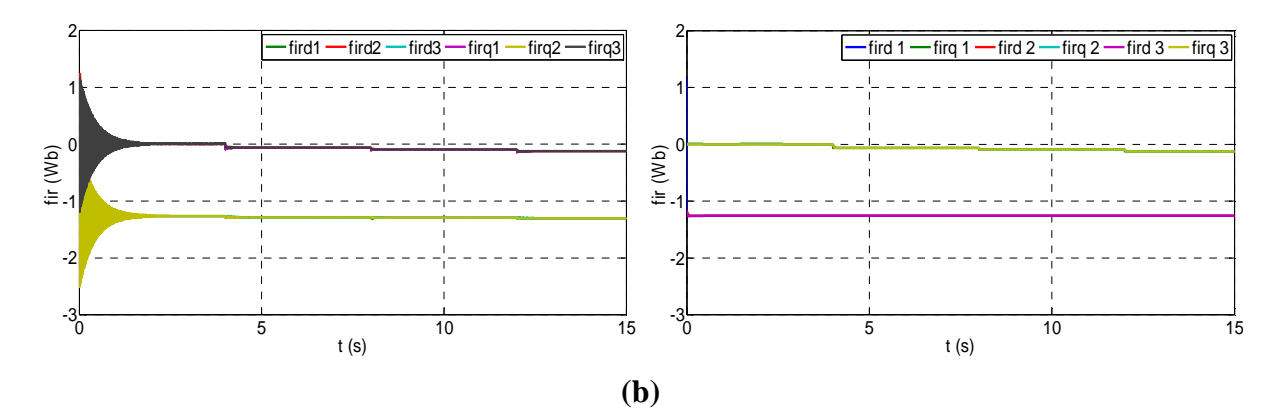

**Figure III.18 :** flux **(a)** statorique, **(b)** rotorique pour les modèles complet et réduit de la GADA.

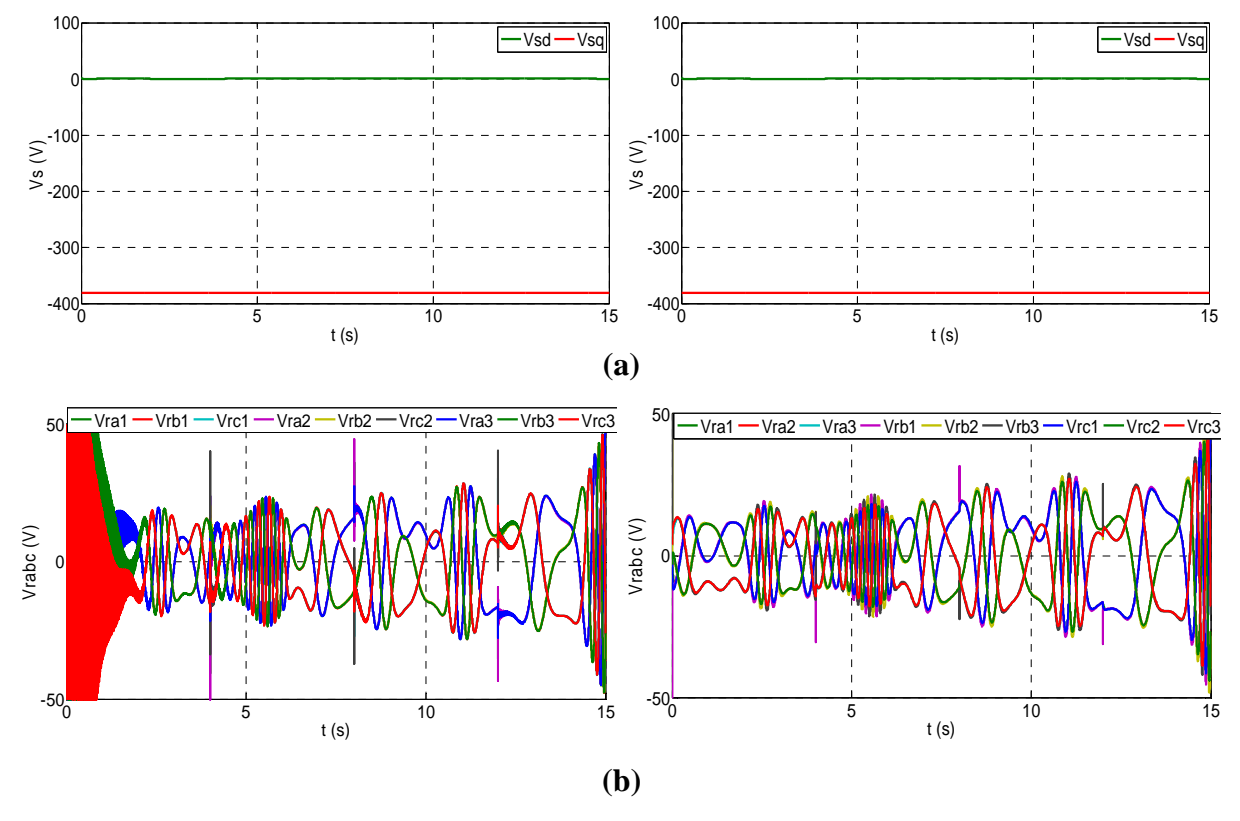

**Figure III.19 :** Tension statorique **(a)** directe et quadratique, **(b)** triphasée pour les modèles complet et réduit de la GADA.

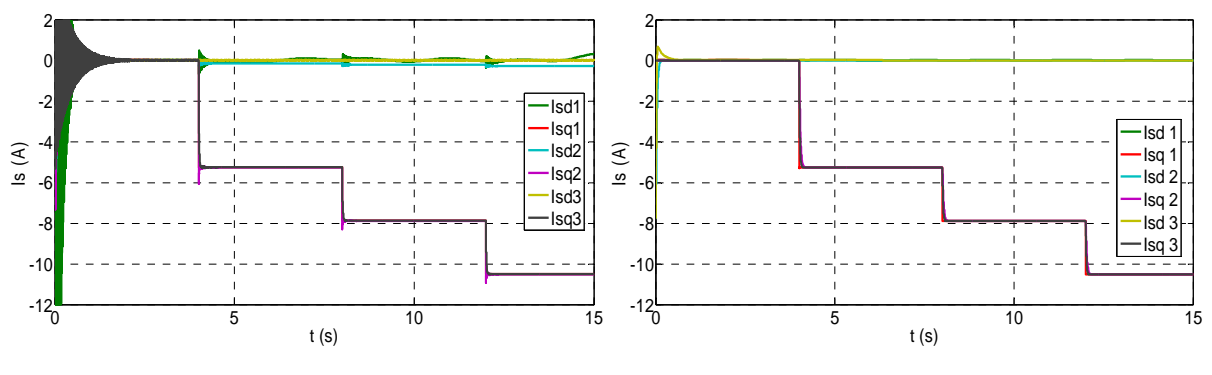

**(a)**

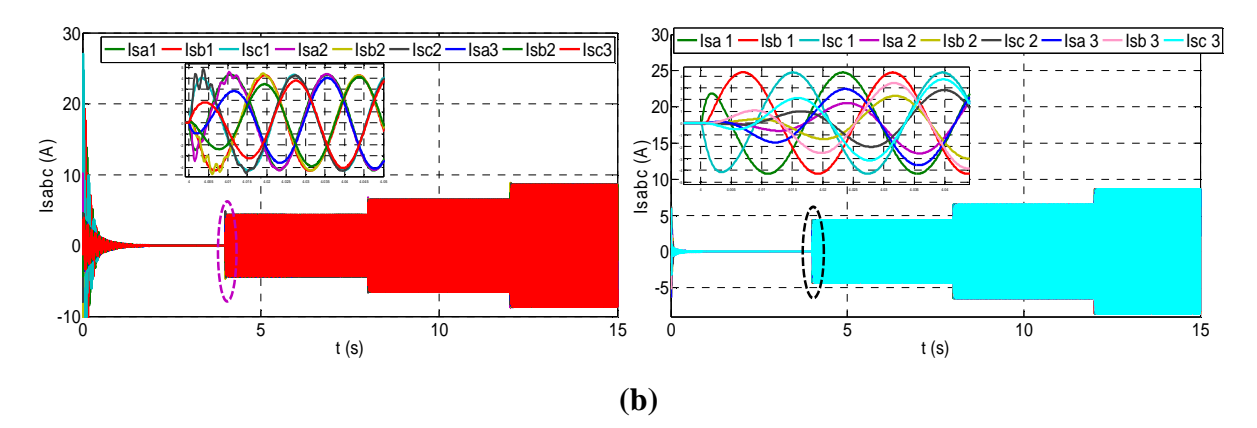

**Figure III.20 :** Courant statorique **(a)** direct et quadratique, **(b)** triphasé pour les modèles complet et réduit de la GADA.

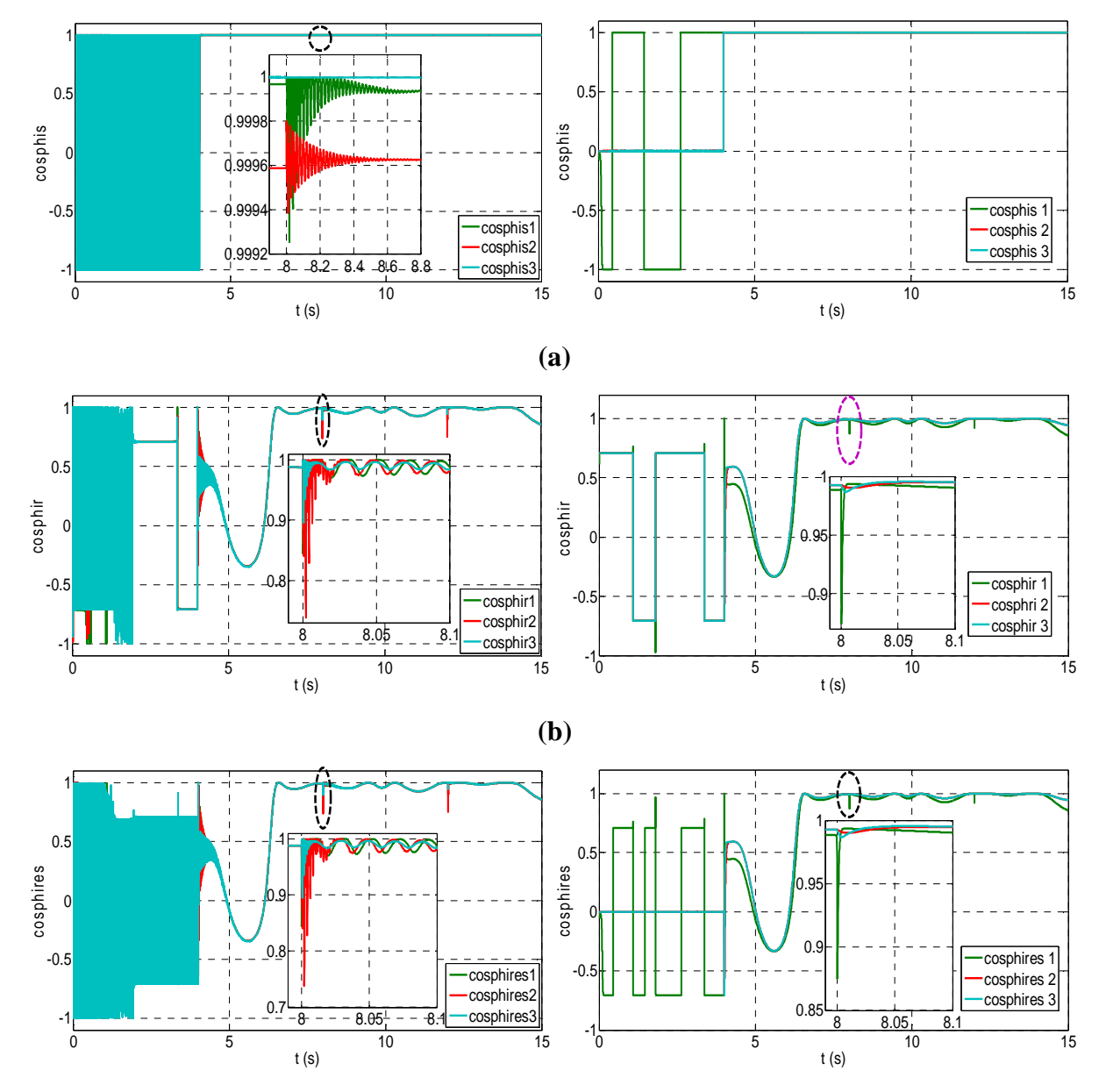

# **Figure III.21 :** Facteur de puissance **(a)** statorique, **(b)** rotorique, **(c)** du réseau pour les modèles complet et réduit de la GADA.

Les indices 1, 2, 3 indiquent les commandes vectorielles : directe, indirecte en boucle ouverte et indirecte en boucle ouverte, successivement.

Les figures III.15 et III.16 illustrent les puissances actives et réactives statoriques, rotoriques et celles du réseau. La figure III.17 montre le courant rotorique. Les flux rotorique et statorique sont illustrés par la figure III.18. La figure III.19 montre la tension statorique. La figure III.20 montre le courant statorique. Enfin les facteurs de puissance du coté stator, rotor et celui du réseau sont présentés par la figure III.21

En comparant les différentes courbes, on constate une majeure différence entre les deux modèles complet et réduit qui réside dans les régimes transitoires à chaque variation de la valeur de référence  $P_{\text{ref}}$ , où le modèle complet présente des oscillations considérables par rapport au modèle réduit de la GADA. On constate aussi que :

- 1- D'après les figures III.15 et III.16, la commande indirecte avec boucle de puissance fermée assure un découplage parfait entre la puissance active et réactive pour les deux modèles réduit et complet de la GADA.
- 2- La composante directe du courant rotorique est constante pour le modèle réduit pour toutes les commande, ce qui est le cas de la CV indirecte avec P-BO pour le modèle complet, mais pour la CV directe et indirecte P-BF le courant *ird* vari avec la variation de *Qs ref* du même modèle.
- 3- La composante quadratique *irq* est identique pour les deux modèles et pour toutes les commandes.
- 4- Le flux statorique est un paramètre important à observer, la figure III.18.a montre bien que celui-ci est orienté selon l'axe *d* (puisque  $\phi_{sa} = 0$ ).
- 5- L'orientation de la tension statorique selon l'axe *q* est montrée par la figure III.19.a.
- 6- Le courant statorique est similaire pour les deux modèles et toutes les commandes (figure III.20).
- 7- Le facteur de puissance unitaire coté stator est assuré par la valeur de référence  $Q_{\text{Sref}}$ nulle, ce qui est démontré par la figure III.21.

# **III.9 Essais avec générateur éolien**

L'étude que nous menons dans La dernière étape consiste à intégrer le modèle de la GADA dans un dispositif éolien. Suivant la caractéristique de puissance optimale de l'éolienne (voir figure II.2), cette caractéristique montre qu'il existe une vitesse de rotation optimale (correspondant à la valeur maximale du coefficient de puissance) permettant à l'éolienne d'avoir le meilleur rendement possible. Pour pouvoir tourner à cette vitesse optimale, à vitesse de vent donné, la turbine doit avoir un couple mécanique résistant donné, c'est à dire une puissance active débitée par la GADA, [52].

En effet, pour chaque vitesse de vent correspond une référence de puissance active imposée à la GADA, la sensibilité de la mesure du vent sur la puissance *Psref* a été également évaluée en introduisant un une allure de vent variable.

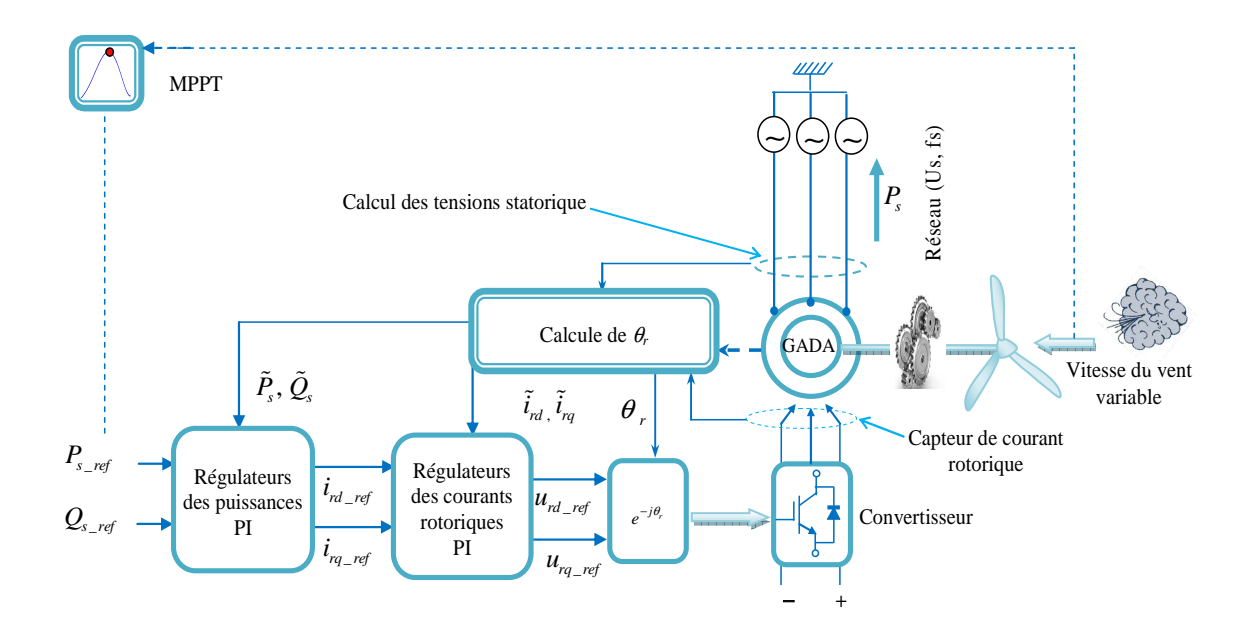

**Figure III.22:** Topologie et contrôle d'un système de conversion éolien à vitesse variable et fréquence constante.

# **III.10 Résultats de simulation**

La simulation est réalisée avec un aérogénérateur à vitesse variable de *4 kW*. Ce dernier est modélisé et accouplée à une GADA par l'intermédiaire d'un multiplicateur de vitesse. D'où elle convertit toute la puissance maximale extraite du vent en une puissance électrique injectée au réseau et considérée négativement.

La CV indirecte P-BF est appliquée à la GADA, elle est assurée par quatre régulateurs de type PI.

Le control MPPT avec asservissement de vitesse est assuré par les quatre types de régulateurs discutés dans le chapitre précédent.

À partir des résultats illustrés par la figure III.23.a, on constate que la courbe de la puissance mécanique (MPPT) de la turbine est bien suivie par celle de la puissance électrique produite par la GADA. Cette puissance reflète également la variation de la vitesse du vent, donc la poursuite de la puissance de la GADA à la puissance de référence imposée par les variations du vent est observée.

 La figure III.23.b représente la puissance réactive injectée au réseau, avec la référence de la puissance réactive fixée à zéro, pour avoir un facteur de puissance unitaire au stator.

 La figure III.24 présente les allures des deux composante directe et quadratique du courant rotorique à régler à leurs référence engendrées par les puissances réactive et active consécutivement, ou on observe que les régulateurs de type PI assurent complètement leurs tâches.

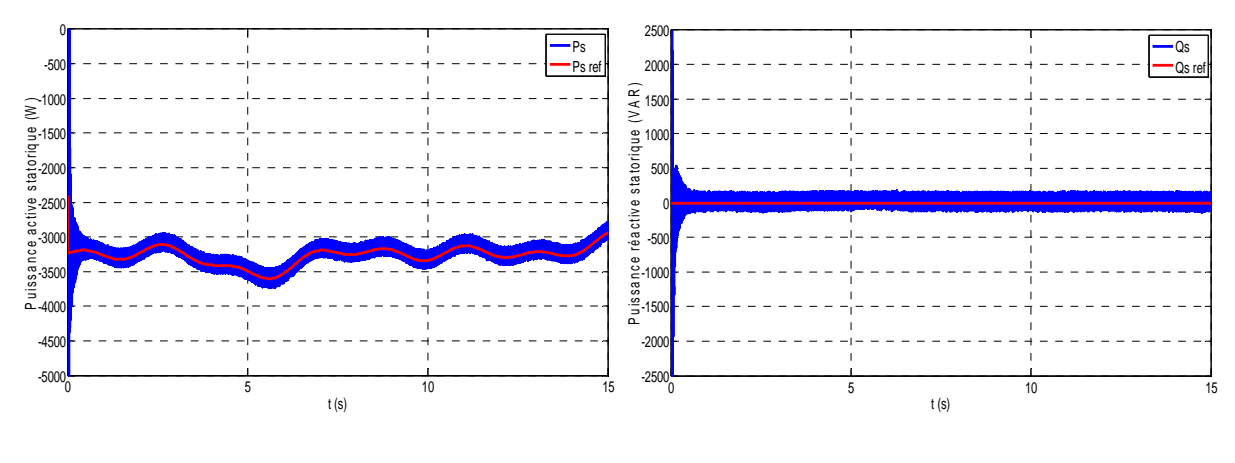

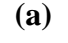

**(a) (b)** 

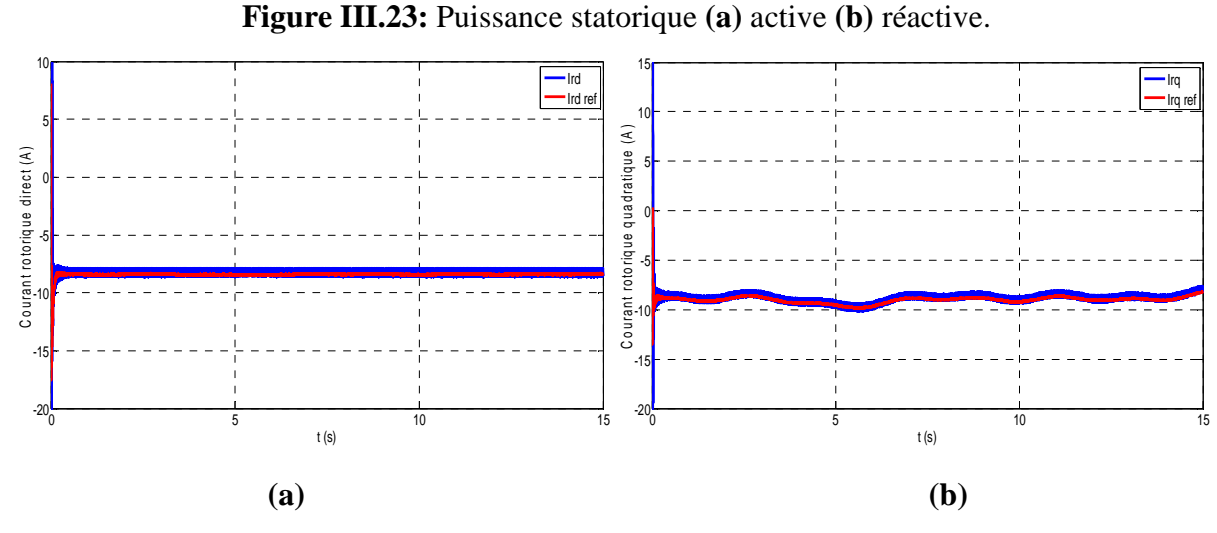

**Figure III.24:** Courant rotorique **(a)** direct, **(b)** quadratique.

Les trois dernières figures (figure III.25, III.26 et III.27) présentent les paramètres, engendrés par le contrôle MPPT, on cite consécutivement : l'erreur de régulation entre la valeur de référence de la vitesse mécanique et sa valeur mesurée, le coefficient de puissance ainsi que le couple de référence. Chacune de ces figures regroupent l'ensemble des réponses des différents types de régulateurs.

Et on constate que :

- 1- Le contrôleur PI présente une erreur de contrôle qui suit la forme du vent autour de zéro, il est à noté que ce régulateur présente une gamme d'erreur la plus large.
- 2- Comme il a été mentionné au chapitre précédent l'inconvénient majeur de la commande avec mode glissant est l'oscillation de sa réponse, ce qui a été constaté sur tous les paramètres obtenus.
- 3- Le régulateur par logique floue supprime les inconvénients du PI et MG mentionnés audessus.
- 4- Le control du mode glissant du second ordre présente la réponse la plus performante : erreur de régulation pratiquement nulle, coefficient de puissance quasiment constant est maximal, couple de référence optimal.

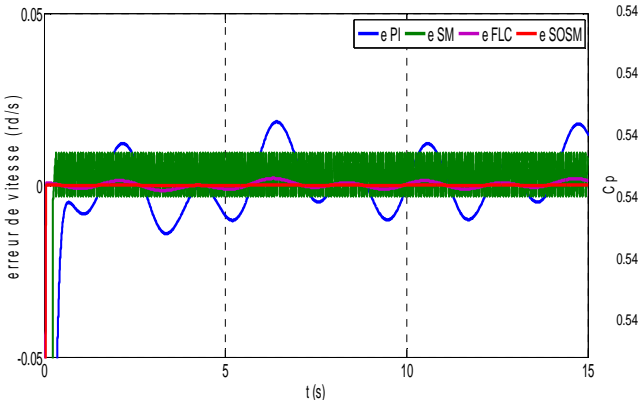

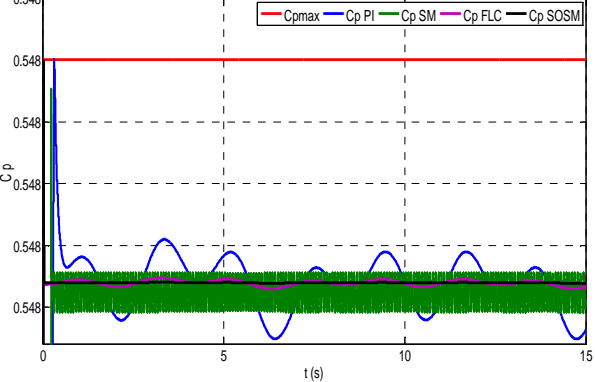

**Figure III.25:** Erreur de vitesse. **Figure III.26:** Coefficient de puissance.

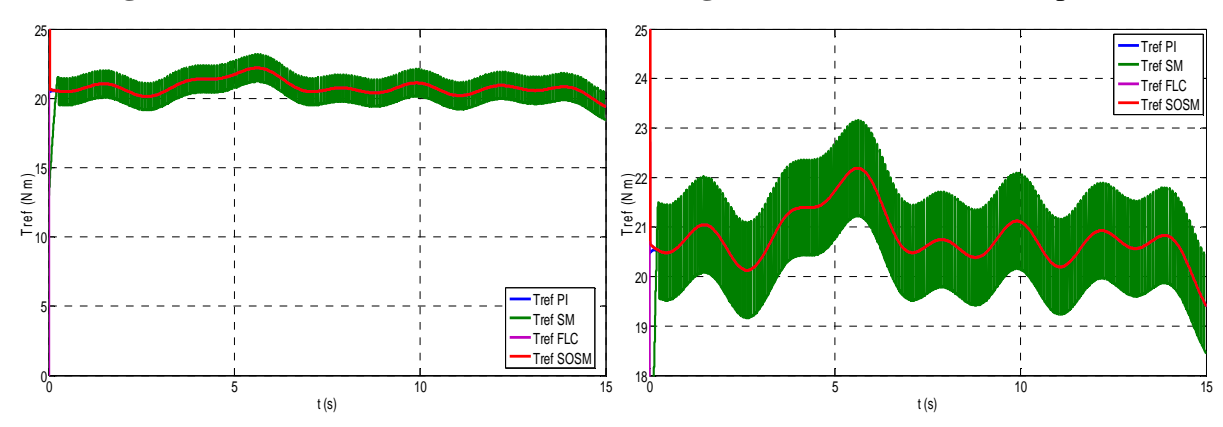

**(a) (b)** 

**Figure III.27: (a)** Couple de référence généré par MPPT, **(b)** Zoom.

Pour une comparaison poussée, on se base sur les indices (critères de performance) couramment utilisés définis de la façon suivante, [8, 66] :

• IAE: L'intégral de la valeur absolue de l'erreur (IAE Integration Absolute Error) qui définie par:

$$
IAE = \int_{0}^{\infty} |e(t)| dt
$$
 (III.29)

• L'intégral du produit de l'erreur par le temps (ITAE, Integral Time Absolute Error) est donné par:

$$
ITAE = \int_{0}^{\infty} t \left| e(t) \right| dt \tag{III.30}
$$

• L'intégral de l'erreur quadratique (ISE, Integrated of Squared Error) est défini par :

$$
ISE = \int_{0}^{\infty} [e(t)]^2 dt
$$
 (III.31)

L'intégral du produit de l'erreur quadratique par le temps (ITSE, Integrated Time of Squared Error) est défini par:

$$
ITSE = \int_{0}^{\infty} t \left[ e(t) \right]^2 dt \tag{III.32}
$$

Les résultats sont reportés sur le tableau III.1.

**intégral de la valeur absolue de l'erreur (IAE) intégral du produit de l'erreur par le temps (ITAE) intégral de l'erreur quadratique (ISE) intégral de l'erreur quadratique par le temps (ITSE) PI** 0.3037 4.556 0.6823 10.23 **SM** | 5.134 | 77.02 | 144.6 | 2170 **FLC** | 0.2449 | 3.674 | 6.191 | 92.86 **SOSM** 0.02555 0.3832 0.5384 8.077

**Tableau III.1:** Comparaison des critères de performance pour les différents régulateurs.

# **III.11 Conclusion**

Le travail effectué dans ce chapitre se résume en deux parties : la première concerne la comparaison des trois techniques de commande vectorielle à flux statorique orienté : directe, indirecte P-BO et indirecte P-BF, ou il a été constaté que cette dernière présente de meilleures performances quelque soit le modèle de la GADA utilisé (réduit ou complet).

 Dans la deuxième partie, on a simulé un système éolien à vitesse variable et fréquence constante connecté au réseau basé sur une GADA. Cette dernière été commandée par une CV P-BF, la maximisation de la puissance générée a été assurée par le contrôle MPPT, ce dernier été effectué par les différents types de régulateurs discutés au chapitre précédent.

Dans le chapitre suivent on propose d'étudier le même système connecté à une charge isolée. Dans ce nouveau système les paramètres à contrôler sont la tension et la fréquence.

# Chapitre IV

# ÉTUDE D'UN SYSTÈME AUTONOME

# **IV.1 Introduction**

Un système éolien autonome basé sur une GADA est un système directement connecté à la charge. Dans un tel système la qualité de la tension d'alimentation est un problème important. La stratégie de contrôle dans un tel système est de maintenir l'amplitude et la fréquence de la tension générée au stator de la machine constantes ou au moins dans une fine marge de variation (±5% par exemple). Pour accomplir cela la commande vectorielle à tension statorique orienté peut être appliquée, [8].

Avant de passer au contrôle vectoriel d'un système autonome nous allons nous intéressé à bien comprendre le comportement de la GADA surtout en boucle ouverte, c'est-àdire s'intéresser de prés à sa modélisation. Ce qui permettra de configurer une relation de cause à effet capable de dégager un simple contrôle vectoriel de la tension du stator pour une éventuelle utilisation dans un site isolé, [40, 52]. Cela fera l'objet de la première partie du présent chapitre.

 Comme le chapitre précédent, nous allons étudier le système autonome contrôlé par MPPT avec les quatre types de régulateurs étudiés dans le chapitre II. Les résultats de simulation seront discutés ainsi qu'une comparaison des critères de performance sera effectuée.

### **IV.2 System de conversion éolien autonome**

La figure IV.1 montre un système de conversion éolien autonome constitué d'une éolienne à trois pâle contrôlée par MPPT pour convertir la puissance éolienne maximale, la vitesse de l'éolienne est adaptée à celle du générateur grâce à un multiplicateur de vitesse, un générateur asynchrone double alimenté dont le stator est directement relié à une charge variable et son rotor est alimenté; à travers un convertisseur considéré dans ce travail idéal; par une tension dont les composantes *urdref* et *urqref* déduites du contrôle vectoriel par orientation du flux statorique, cette commande nécessite deux boucles de contrôle : interne pour réguler les composants du courant rotoriques, l'autre externe où les composantes de la tension statorique mesurée *usd* et *usq* sont menées aux valeurs de leurs références respectives *usdref* et *usqref* de *0V* et *381V*, [38, 40].

Pour un tel système (autonome), le stockage est nécessaire d'une part pour stocker le superflu de puissance égale à la différence entre la puissance optimale fournie par le système éolien via MPPT moins la puissance demandée par la charge variable et d'autre part pour fournir de l'énergie à la charge si elle est plus élevée que celle délivré par le système éolien.

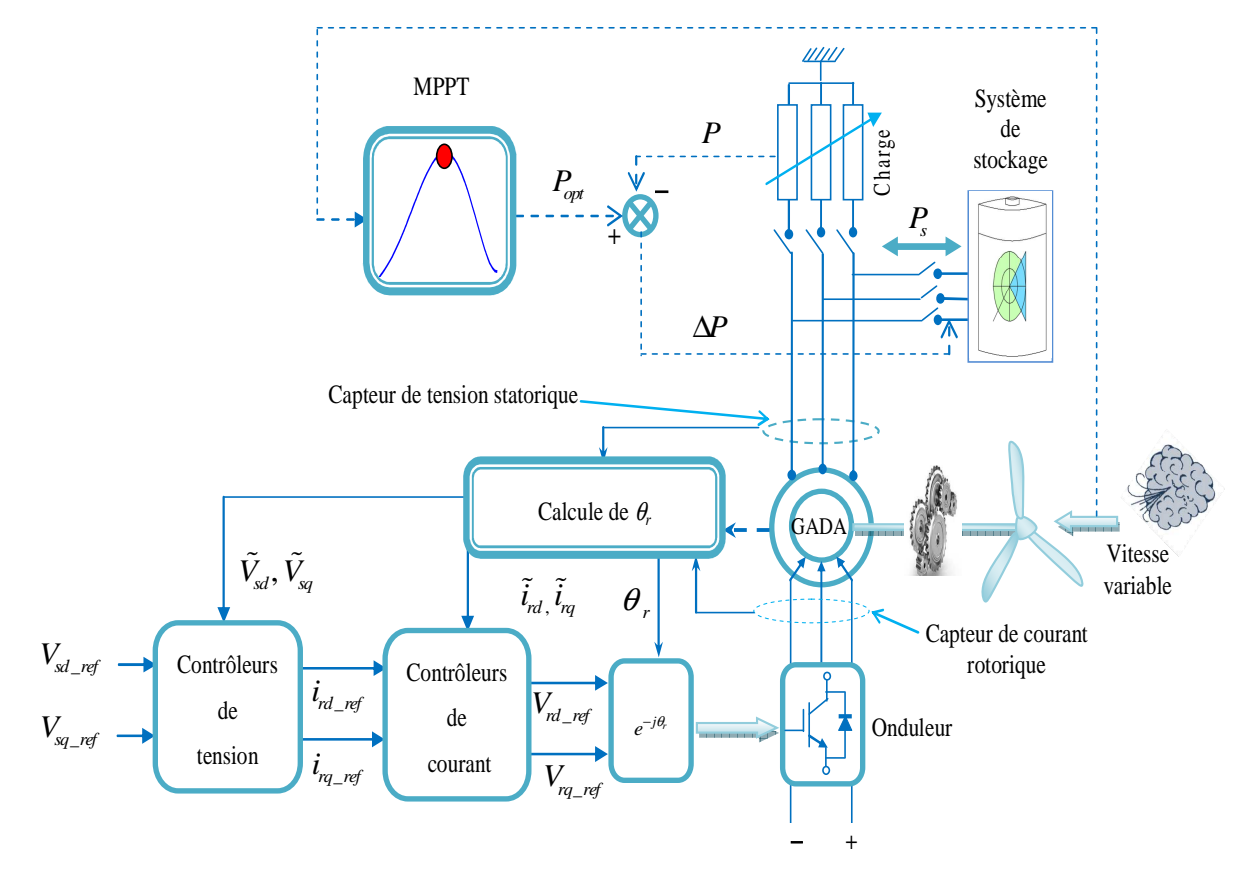

**Figure IV.1 :** Topologie et contrôle d'un système éolien autonome.

# **IV.3. Modèle du générateur**

Le modèle de la GADA dans le réferentiel *dq* est décrit comme suit, [44, 46-48, 61, 62]:

Equations des tensions statoriques:

$$
\begin{cases}\nV_{sd} = R_s i_{sd} + L_s \frac{di_{sd}}{dt} + M \frac{di_{rd}}{dt} - L_s \omega_s i_{sq} - M \omega_s i_{rq} \\
V_{sq} = R_s i_{sq} + L_s \frac{di_{sq}}{dt} + M \frac{di_{rq}}{dt} + L_s \omega_s i_{sd} + M \omega_s i_{rd}\n\end{cases} \tag{IV.1}
$$

Equations des tensions rotoriques:

$$
\begin{cases}\nV_{rd} = R_r i_{rd} + L_r \frac{di_{rd}}{dt} + M \frac{di_{sd}}{dt} - L_r \omega_r i_{rq} - M \omega_r i_{sq} \\
V_{rq} = R_r i_{rq} + L_r \frac{di_{rq}}{dt} + M \frac{di_{sq}}{dt} + L_r \omega_r i_{rd} + M \omega_r i_{sd}\n\end{cases}
$$
\n(IV.2)

Le couple électromagnétique de la GADA est:

$$
T_e = pM \left( i_{sq} i_{rd} - i_{sd} i_{rq} \right) \tag{IV.3}
$$

Les puissances statoriques active et réactive sont données comme suit:

$$
\begin{cases}\nP_s = V_{sd} i_{sd} + V_{sq} i_{sq} \\
Q_s = V_{sq} i_{sd} - V_{sd} i_{sq}\n\end{cases} \tag{IV.4}
$$

# **IV.4 Rapport des tensions rotoriques-statoriques**

Pour qu'une installation puisse fonctionner dans de bonnes conditions, il est indispensable de maintenir sa tension et sa fréquence dans les limites tolérées définies par le concepteur (± 5% par exemple). Dans ce qui suit nous allons fixer la fréquence à 50 Hz pour des vitesses variables d'entraînement, conséquence de la variation de la vitesse du vent, [40, 52].

La réécriture de (IV.1) donne :

$$
\overline{V_s} = R_s \overline{i_s} + jL_s \omega_s \overline{i_s} + \overline{E}_s \tag{IV.5}
$$

Où :  $\overline{E}_s$  est la f.e.m (force électromotrice) dépendante du courant injecté dans le rotor, elle est exprimée comme suit :

$$
\overline{E}_s = M \frac{d\overline{i_r}}{dt} + jM \omega_s \overline{i_r}
$$
 (IV.6)

De (IV.1), nous pouvons également présenter l'équation tension du rotor comme suit:

$$
\overline{v}_r = \overline{V}_r - \overline{E}_r = (R_r + jL_r\omega_r)\overline{i}_r + L_r\frac{d\overline{i}_r}{dt}
$$
\n(IV.7)

Où : *E<sup>r</sup>* est la f.e.m du rotor dépendant du courant du stator en charge exprimée par:

$$
\overline{E}_r = M \frac{d\overline{l_s}}{dt} + jM \omega_r \overline{l_s}
$$
 (IV.8)

Nous considérons que cette f.e.m induite *E<sup>r</sup>* au rotor comme une perturbation car elle dépend du courant statorique  $\overline{i_s}$  qui est un courant de charge variant avec la charge et la vitesse de rotation (vitesse du vent). En conséquence la stratégie de commande doit être conçue de telle façon à rejeter cette perturbation et la tension du stator et doit être maintenue ou réglée à sa valeur nominale.

En utilisant (IV.2) et (IV.3), nous pouvons écrire la fonction de transfert complexe cause–à–effet entre la tension du rotor et celle du stator comme suit :

$$
\frac{\overline{E}_s}{\overline{v}_r} = \left(\frac{M}{R_r}\right) \frac{s + j\omega_s}{T_r s + (jT_r \omega_r + 1)}
$$
\n(IV.9)

Comme mentionné ci-dessus, la tension du stator doit être maintenue constante pour n'importe quelle charge. Ainsi la régulation est réalisée tels que

$$
\overline{v}_s = \overline{V}_s \cong \overline{E}_s \tag{IV.10}
$$

Où :

$$
\overline{v}_s = \overline{V}_s - \Delta \overline{V}_s \left( \overline{i_s} \right) = \overline{E}_s \tag{IV.11}
$$

Avec :

$$
\underbrace{\Delta \overline{V}_s \left( \overline{i_s} \right) = \left( R_s \overline{i_s} + jL_s \omega_s \overline{i_s} \right)}_{\text{perturbation de la charge}} \tag{IV.12}
$$

Où :

 $\Delta V_s(\vec{i})$  : est une chute de tension du stator due à la charge (perturbation).

Avec les hypothèses de régulation précédentes, (IV.9) devient simplement :

$$
\frac{\overline{v}_s}{\overline{v}_r} = \left(\frac{M}{R_r}\right) \frac{s + j\omega_s}{T_r s + (jT_r \omega_r + 1)}
$$
\n(IV.13)

Si l'opérateur **s** du numérateur dans (IV.13) est remplacé par le calcul direct de la dérivée du courant du rotor de (IV.6), alors nous pouvons donner un autre schéma bloc de la même fonction de transfert (IV.13), appelée fonction de transfert complexe de la GADA, ce qui est illustré par la figure (IV.2)

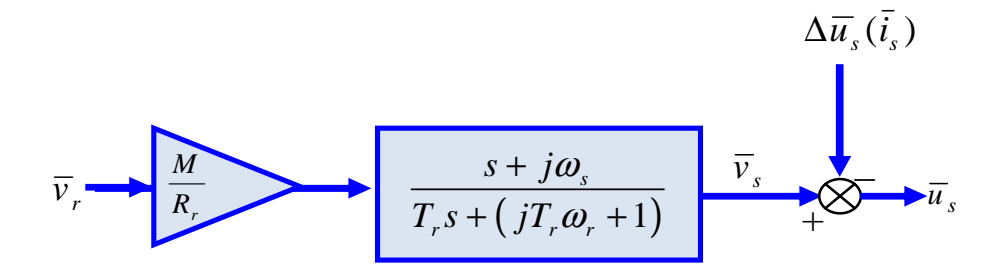

**Figure IV.2 :** Fonction de Transfert Complexe de la GADA

La figure IV.2 montre que la chute de tension et la dérive de la fréquence du stator sont provoquées par le courant du stator et la vitesse de rotation, qui sont considérés comme des perturbations. Par conséquent nous pouvons voir clairement qu'on peut contrôler la tension du stator par celle du rotor.

En régime permanant, on peut prendre  $s = 0$ , dans ce cas, (IV.13) sera réécrite comme suit :

$$
\frac{\overline{v}_s}{\overline{v}_r} = \left(\frac{M}{R_r}\right) \frac{j\omega_s}{j\omega_r T_r + 1}
$$
\n(IV.14)

Où :

 $\omega_s = \omega_r + \omega$  (IV.15)

La simulation de la fonction de transfert complexe (IV.14) est montrée sur les figures IV.3 et IV.4, en fonction des fréquences injectées au rotor pour une plage de vitesse de rotation donnée. Ces figures représentent respectivement la partie réelle et la partie imaginaire de (IV.14). D'après les résultats, il peut être clairement observé que si nous voulons produire un niveau élevé de puissance au stator, le rotor doit tourner à des vitesses assez élevées. En fait, cela constitue un problème sérieux quand le rotor de la GADA est entraîné par la turbine du vent qui peut recevoir un niveau non satisfaisant de la puissance du vent. En conséquence, afin de développer une puissance électrique du stator respectant les normes (fréquence et tension constantes), la GADA doit être commandée en boucle fermée (BF).

Partant du concept de la fonction de transfère complexe, des commandes simples peuvent être employée. La simplicité de ces commandes auront certainement un intérêt pratique incontestable vu le peu de matériel (hardware) demandé, [40, 52].

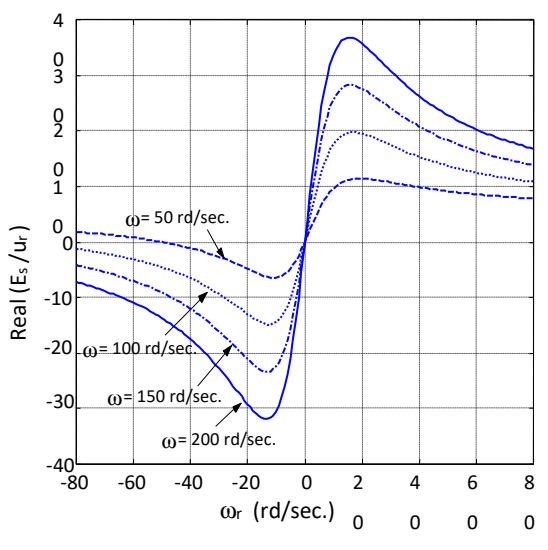

**Figure IV.3 :** Partie réelle de la FTC

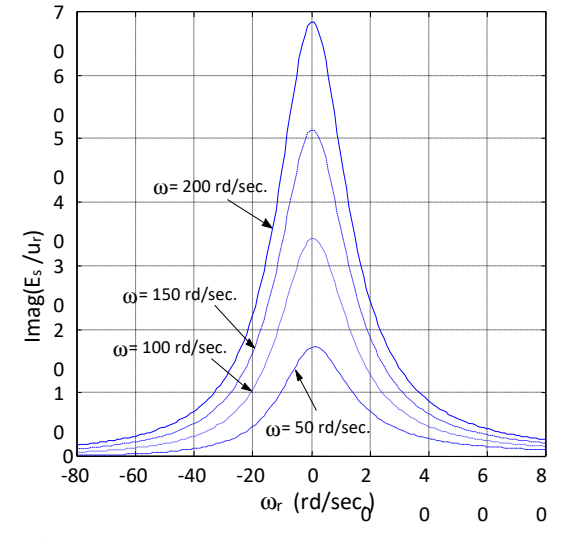

**Figure IV.4 :** Partie imaginaire de la FTC

# **IV.5 Commande vectorielle de la GADA en mode Autonome**

La structure générale du système étudie est présentée sur la figure IV.2, la GADA est entrainée par une turbine éolienne à vitesse variable et contrôlée pour l'alimentation en tension des charges isolées sans la présence d'aucune source auxiliaire. La commande vectorielle est appliquée au niveau du côté rotor (CCR), le rotor de ce générateur est alimenté par une tension et une fréquence de maintien variables, [8].

L'orientation du référentiel peut être obtenue par deux méthodes. La première consiste à estimer que le flux statorique est aligné avec l'axe « d » et on la nomme « orientation de flux ». Par contre, la deuxième méthode consiste à considérer que la tension statorique est alignée avec l'axe « q » et l'axe « d » est retardé de  $\pi/2$ . Cette dernière est appelée « orientation de tension ». Plusieurs études ont été faites pour comparer les performances de ces deux techniques. Sur le plan pratique et en régime permanent, les recherches montrent que les deux techniques sont semblables. Par ailleurs, éventuellement, comme la variation de la tension statorique est soudaine en régime transitoire, en comparant les deux techniques, des études profondes prouvent que le déphasage entre la tension et le flux n'est plus le même. Par la suite, la stabilité du système est toujours assurée en appliquant la méthode de l'orientation de la tension contrairement à la technique de l'orientation du flux qui peut engendrer l'instabilité de la commande [6].

Dans ce qui suit, lors de développement des différentes lois de commande, nous avons choisi la technique d'orientation de la tension statorique. Donc :

$$
\begin{cases}\nV_{sd} = 0 \\
V_{sq} = u_s\n\end{cases}
$$
\n(IV.16)

La stratégie de commande du GADA en mode autonome fonctionne comme une source de tension est basée sur la commande vectorielle. Le convertisseur côté rotor contrôle la tension du stator par les grandeurs rotoriques. Le convertisseur côté stator doit maintenir une tension constante du bus continu indépendamment de la direction de la puissance du rotor. Le circuit équivalent du MADA utilisant *dq* en rotation synchrone est illustré à la figure IV.5.

Les puissances active et réactive, selon les conditions (IV.16), sont données par :

$$
\begin{cases}\nP_s = V_s i_{sq} \\
Q_s = V_s i_{sd}\n\end{cases} \tag{IV.17}
$$

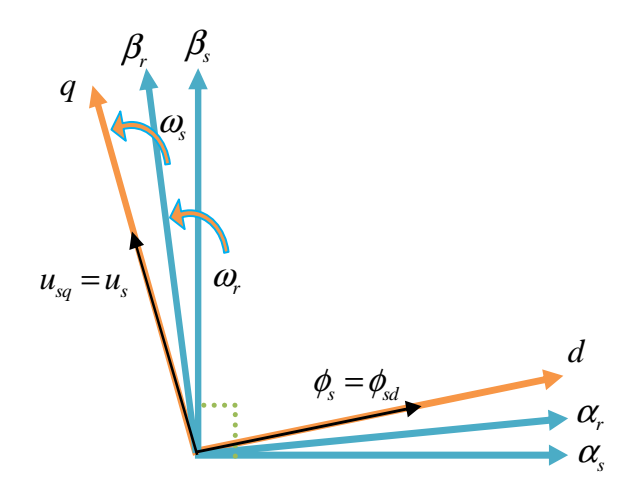

**Figure IV.5** Principe du contrôle vectoriel.

Le développement de la commande vectorielle dans un système éolien autonome à base de la GADA est établi en se basant sur le modèle de la machine exprimé dans le chapitre III. Les équations d'état de la GADA dans le plan (d, q) dans un référentiel lié au champ tournant sont données par les équations suivantes :

$$
\begin{cases}\nV_{sd} = R_s i_{sd} + L_s \frac{di_{sd}}{dt} + M \frac{di_{rd}}{dt} - L_s \omega_s i_{sq} - M \omega_s i_{rq} \\
V_{sq} = R_s i_{sq} + L_s \frac{di_{sq}}{dt} + M \frac{di_{rq}}{dt} + L_s \omega_s i_{sd} + M \omega_s i_{rd}\n\end{cases} \tag{IV.18}
$$

$$
\begin{cases}\nV_{rd} = R_r i_{rd} + L_r \frac{di_{rd}}{dt} + M \frac{di_{sd}}{dt} - L_r \omega_r i_{rq} - M \omega_r i_{sq} \\
V_{rq} = R_r i_{rq} + L_r \frac{di_{rq}}{dt} + M \frac{di_{sq}}{dt} + L_r \omega_r i_{rd} + M \omega_r i_{sd}\n\end{cases}
$$
\n(IV.19)

L'utilisation de la GADA sert à amener le glissement à une valeur désirée, [59]. Dans le cas d'une production autonome, la charge est alimentée à partir du courant et de la tension de sortie de la GADA. Pour ce faire, la commande appliquée doit réguler la fréquence et l'amplitude de la tension à la sortie et les maintenir constantes et égales à leurs valeurs nominales quelles que soit les variations de la charge et de la vitesse du vent. La commande est obtenue sur deux étapes. Une première étape consiste à calculer les courants rotoriques afin de calculer les tensions rotoriques de commande dans une deuxième étape. Par la suite, le rotor de la GADA est alimenté par des tensions triphasées d'amplitude et de fréquence variables générées par le convertisseur du côté rotor (CCR).

#### **IV.5.1 Calcul des courants rotoriques de référence**

L'application de la notion d'orientation du référentiel sur le modèle de la machine nous a permis d'obtenir le système d'équations (IV.20).

$$
\begin{cases}\n0 = R_s i_{sd} + L_s \frac{di_{sd}}{dt} + M \frac{di_{rd}}{dt} - L_s \omega_s i_{sq} - M \omega_s i_{rq} \\
V_s = R_s i_{sq} + L_s \frac{di_{sq}}{dt} + M \frac{di_{rq}}{dt} + L_s \omega_s i_{sd} + M \omega_s i_{rd}\n\end{cases}
$$
\n(IV.20)

En se basant sur le système (IV.20), on remarque l'existence d'un terme qui dépend du courant statorique. Comme ce courant change en variant la charge connectée et la vitesse de rotation de la machine, on considère que ce terme représente une perturbation au système global qui doit être rejetée par la stratégie de commande appliquée, [6, 52]. Par la suite, les courants rotoriques de référence sont exprimés en fonction des tensions statoriques.

#### **IV.5.2 Calcul des tensions rotoriques de commande**

Afin de calculer les tensions de commande, les expressions des dérivées des courants statoriques doivent être remplacées par leurs expressions suivantes déduites à partir de l'équation (IV.1).

$$
\begin{cases}\n\frac{di_{sd}}{dt} = \frac{1}{L_s} \left( R_s i_{sd} + M \frac{di_{rd}}{dt} - L_s \omega_s i_{sq} - M \omega_s i_{rq} \right) \\
\frac{di_{sq}}{dt} = \frac{1}{L_s} \left( u_s + R_s i_{sq} + M \frac{di_{rq}}{dt} + L_s \omega_s i_{sd} + M \omega_s i_{rd} \right)\n\end{cases}
$$
\n(IV.21)

En remplaçant les équations des dérivées des courants du stator dans le système (IV.19), les tensions de commande deviennent :

$$
\begin{cases}\nV_{rd} = R_r i_{rd} + L_r \frac{di_{rd}}{dt} - L_r \omega_r i_{rq} - M \omega_r i_{sq} + \frac{M}{L_s} \left( R_s i_{sd} + M \frac{di_{rd}}{dt} - L_s \omega_s i_{sq} - M \omega_s i_{rq} \right) \\
V_{rq} = R_r i_{rq} + L_r \frac{di_{rq}}{dt} + L_r \omega_r i_{rd} + M \omega_r i_{sd} + \frac{M}{L_s} \left( u_s + R_s i_{sq} + M \frac{di_{rq}}{dt} + L_s \omega_s i_{sd} + M \omega_s i_{rd} \right)\n\end{cases}
$$
\n(IV.22)

Finalement la commande de la GADA du côté rotor est présentée par le système suivant:

$$
\begin{cases}\nV_{rd} = R_r i_{rd} + \left(L_r + \frac{M^2}{L_s}\right) \frac{di_{rd}}{dt} + E_{rd} \\
V_{rq} = R_r i_{rq} + \left(L_r + \frac{M^2}{L_s}\right) \frac{di_{rq}}{dt} + E_{rq}\n\end{cases}
$$
\n(IV.23)

Tels que :

$$
\begin{cases}\nA_{rd} = \left(-L_r \omega_r - \frac{M^2}{L_s} \omega_s\right) i_{rq} - M \left(\omega_r + \omega_s\right) i_{sq} + \frac{MR_s}{L_s} i_{sd} \\
A_{rq} = \left(L_r \omega_r + \frac{M^2}{L_s} \omega_s\right) i_{rd} + M \left(\omega_r + \omega_s\right) i_{sd} + \frac{M}{L_s} u_s + \frac{MR_s}{L_s} i_{sq}\n\end{cases} \tag{IV.24}
$$

Le contrôle est assure par quatre régulateur PI: pour assurer la régulation des composantes de la tension statorique (*Vsd , Vsq*) et les deux composantes du courent rotorique (*ird , irq*) comme montrer sur la figure IV.6.

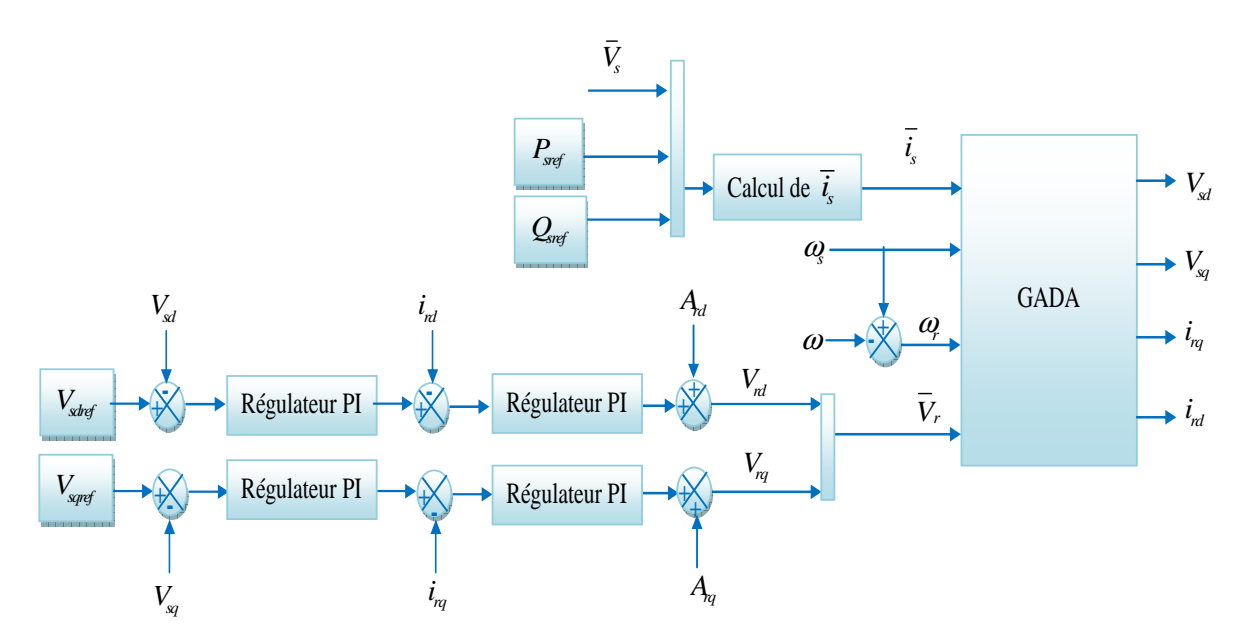

**Figure IV.6 :** Schéma synoptique de la CV d'un système autonome.

#### **IV.5.3 Résultats de simulation**

Pour valider notre approche, des simulations sur la même machine utilisée dans le chapitre précédent seront définies selon les spécifications suivantes:

Le profile de la vitesse du vent est présenté par la figure IV.7. La charge connectée est caractérisée par les échelons de puissances active et réactive dont les profils sont présentés sur la figure IV.8. Les tensions de référence du stator  $V_{sd}$  et  $V_{sq}$  sont respectivement maintenues par la commande à leurs valeurs de références de *0V* et à *220V* consécutivement.

Un contrôle MPPT sans asservissement de vitesse (voir chapitre II, section II.8.2) est appliqué à la turbine éolienne pour profiter du maximum de la puissance du vent.

Les figures IV.9, IV.10, IV.11 et IV.12 illustrent les composantes : directe, en quadrature, et triphasées ainsi qu'un zoom de la tension statorique. A noter que :

- La tension du stator est maintenue constante en cas de variations de la demande de charge et même avec les fluctuations de la vitesse du vent.
- Pour une variation de la charge, les régimes transitoires apparaissent mais (d'après la figure IV.13) ils restent dans des limites tolérables. Cela s'explique par le fait que les deux contrôleurs PI sont sollicités afin de les maintenir à leurs valeurs de références.

Les composantes directe et quadratique du courant rotorique sont représentées sur les figures IV. 14 et 15. La figure IV.16 illustre l'erreur de contrôle de *ird* et *irq*. D'après ces courbes, on constate que :

- Les régulateurs PI maintiennent les courants rotoriques à leurs références respectives imposées par la régulation de la tension statorique ;

- une diminution de la charge induit une diminution du courant rotorique ;

- l'erreur du contrôle de *ird* et *irq* est pratiquement nulle.

 La figure IV.17 et IV.18 montrent successivement : le *Cp* qui est proche de la valeur maximale, et le couple de référence engendré par le contrôle MPPT, d'après la figure IV.19 qui représente un zoom de la figure IV.18 on constate que le couple de référence et de la turbine éolienne sont pratiquement égaux.

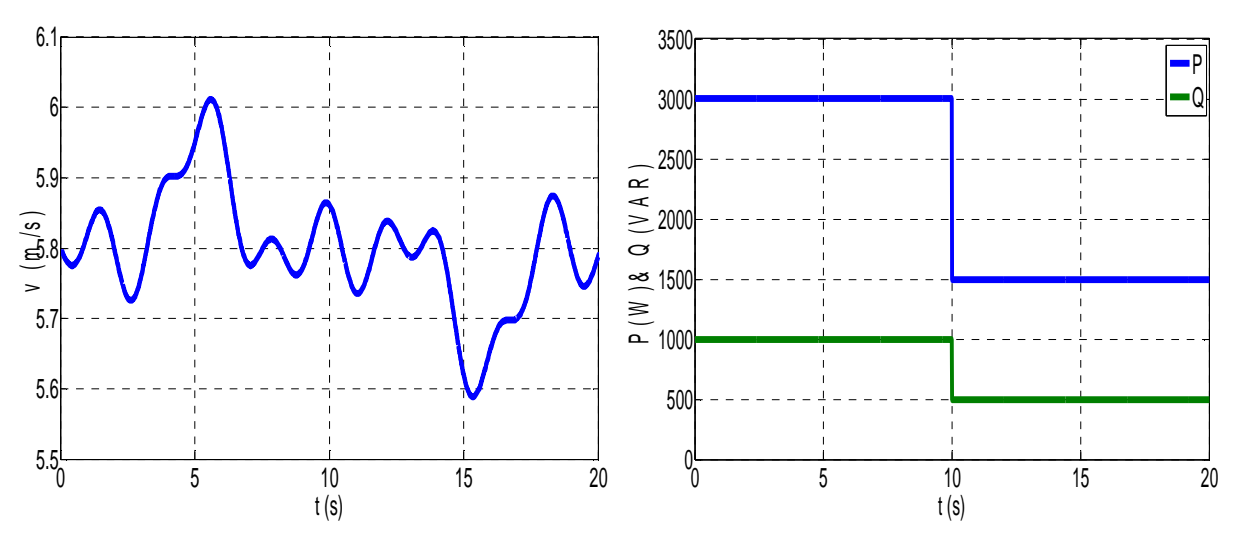

**Figure IV. 7** Profile de la vitesse du vent. **Figure IV.8** P et Q de la charge.

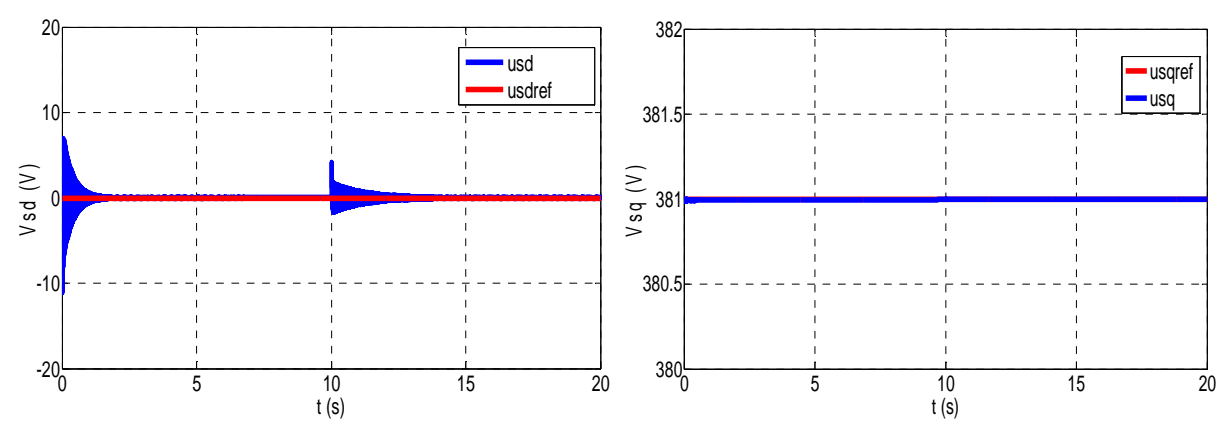

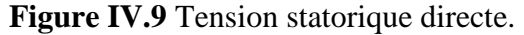

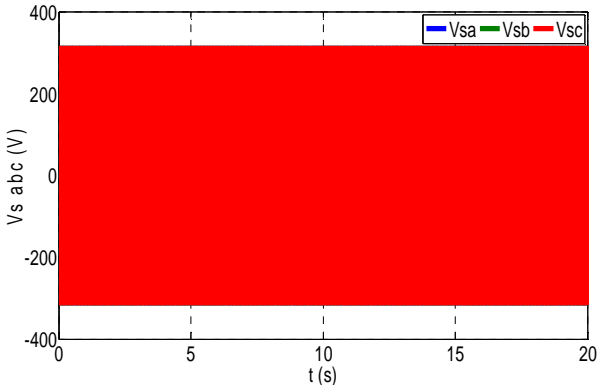

**Figure IV.9** Tension statorique directe. **Figure IV.10** Tension statorique quadrature.

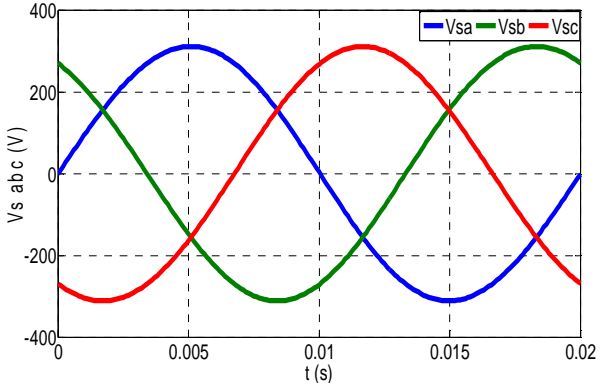

**Figure IV.11** Tension statorique triphasée. **Figure IV.12** Zoom de la Tension statorique

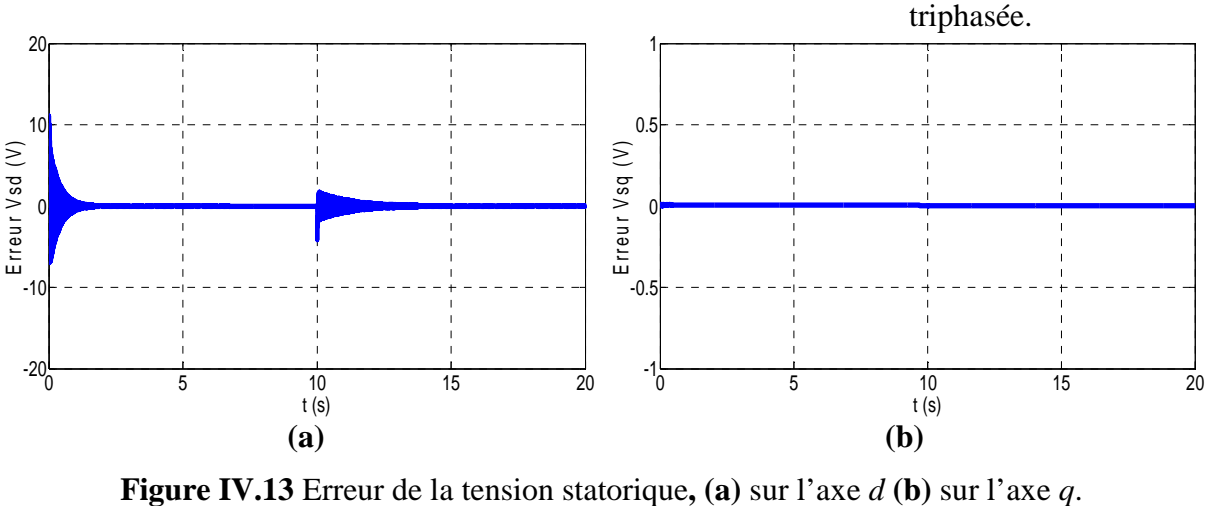

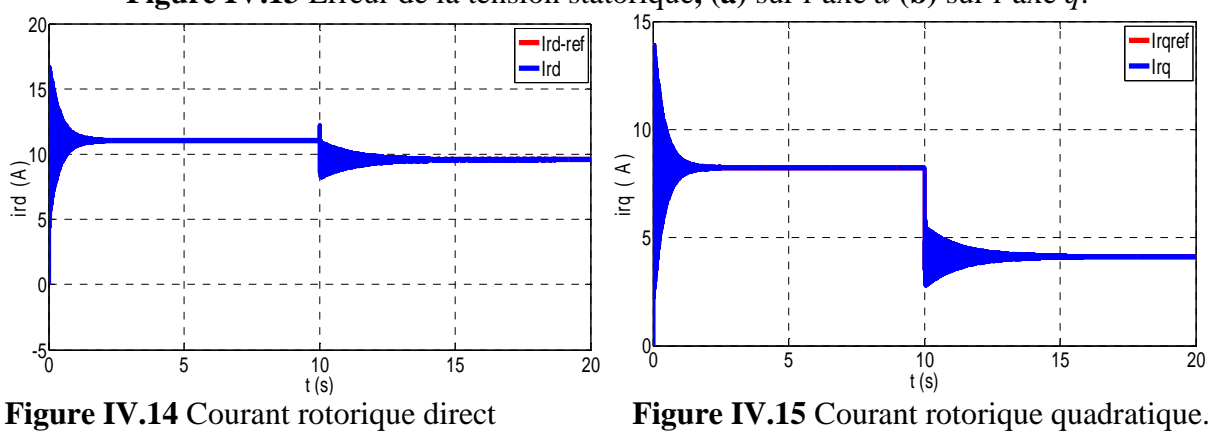

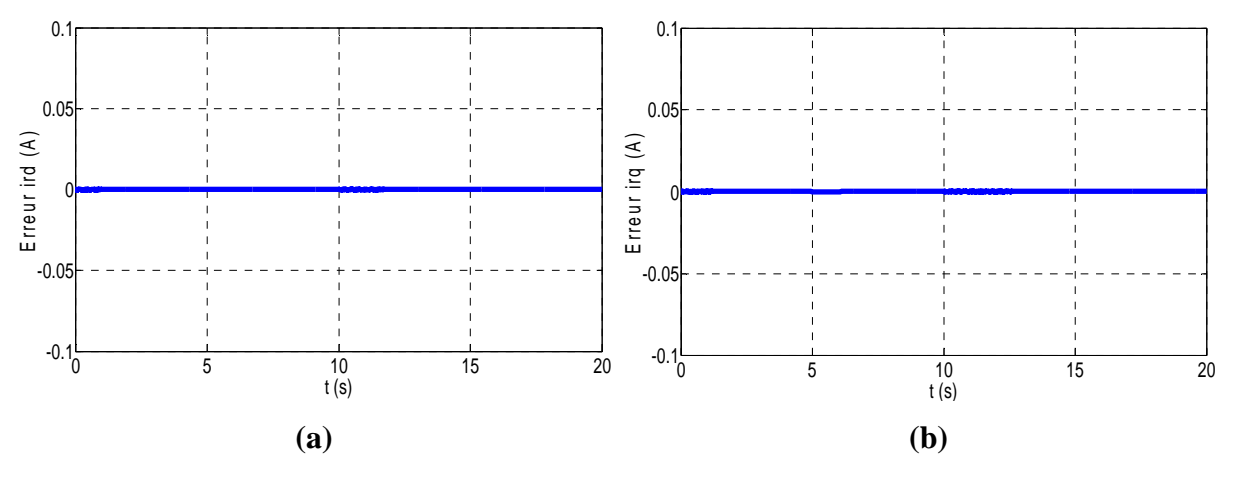

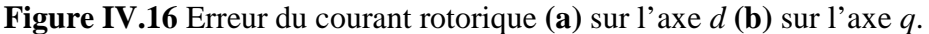

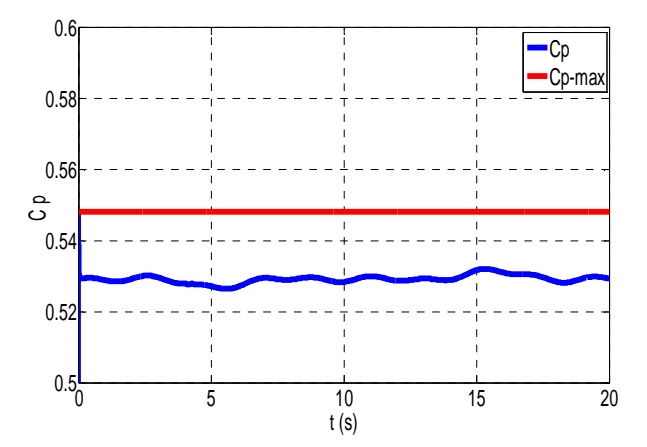

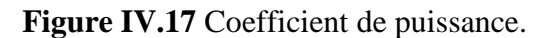

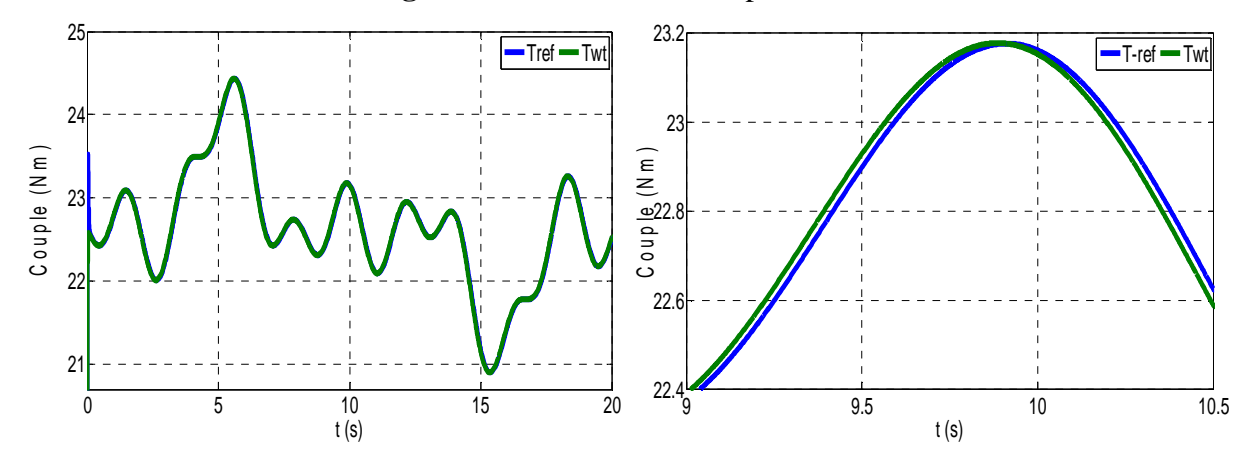

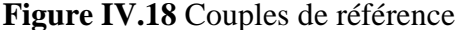

**Figure IV.18** Couples de référence **Figure IV.19** Zoom dans les couples de

& de la turbine éolienne. référence & de la turbine éolienne.

# **IV.6 MPPT avec différents régulateurs**

 Comme au chapitre précédent, une comparaison entre les différents régulateurs nécessaires à la commande MPPT est établie. Les résultats de simulation seront présentés par les figures ci-dessus.

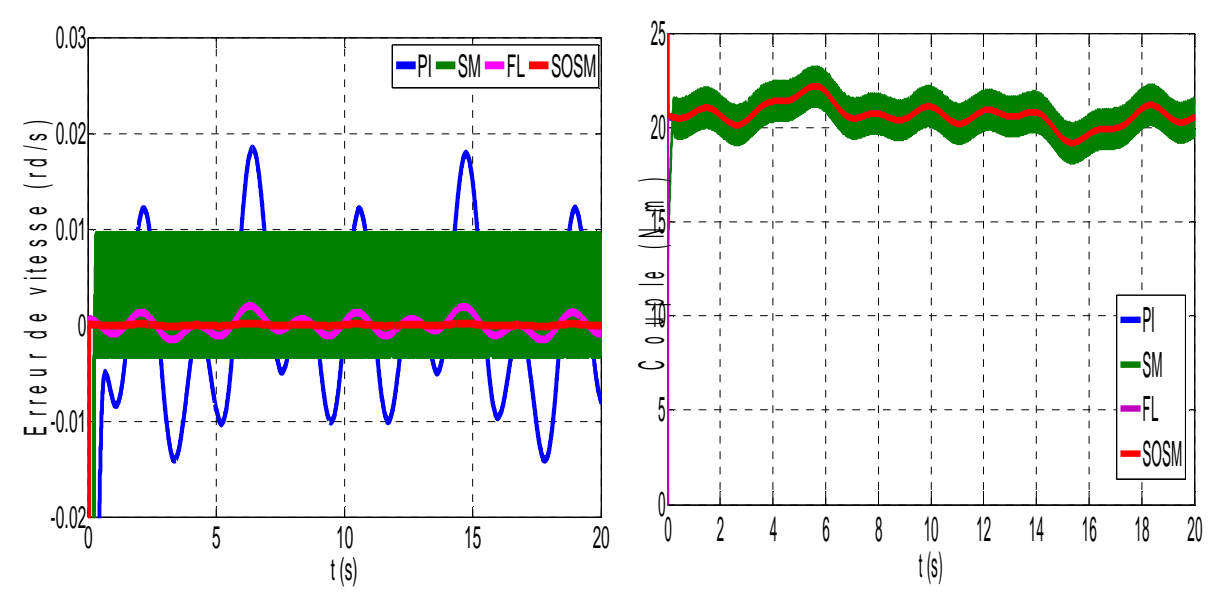

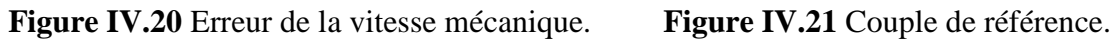

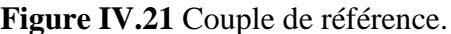

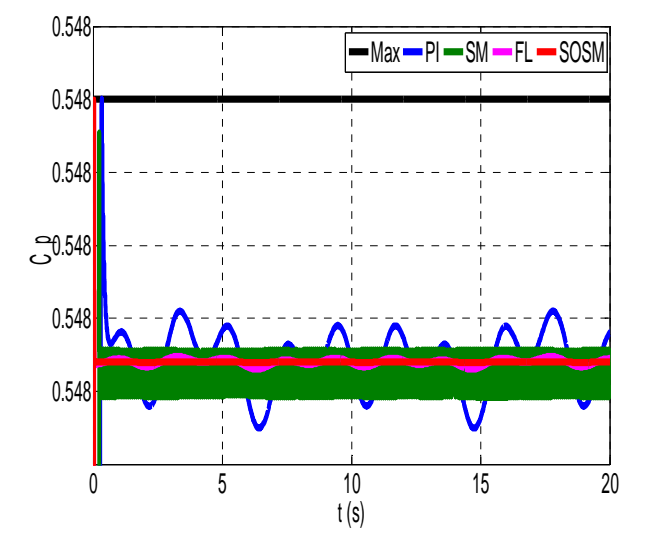

**Figure IV.22** Coefficient de puissance.

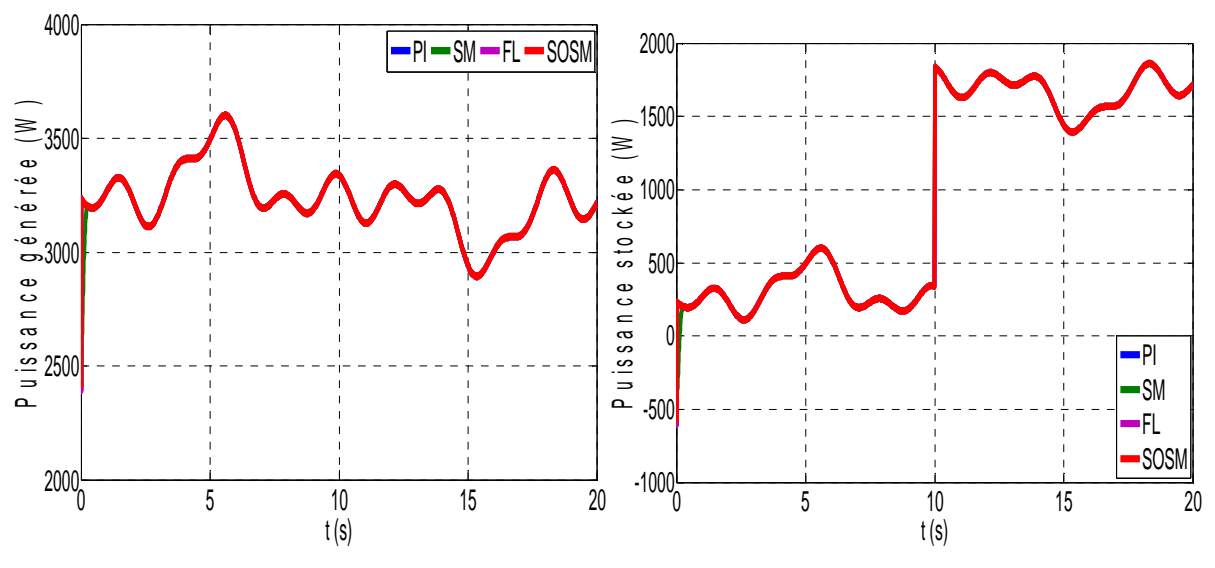

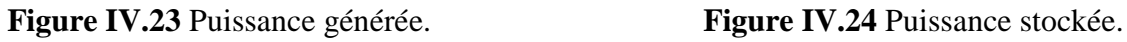
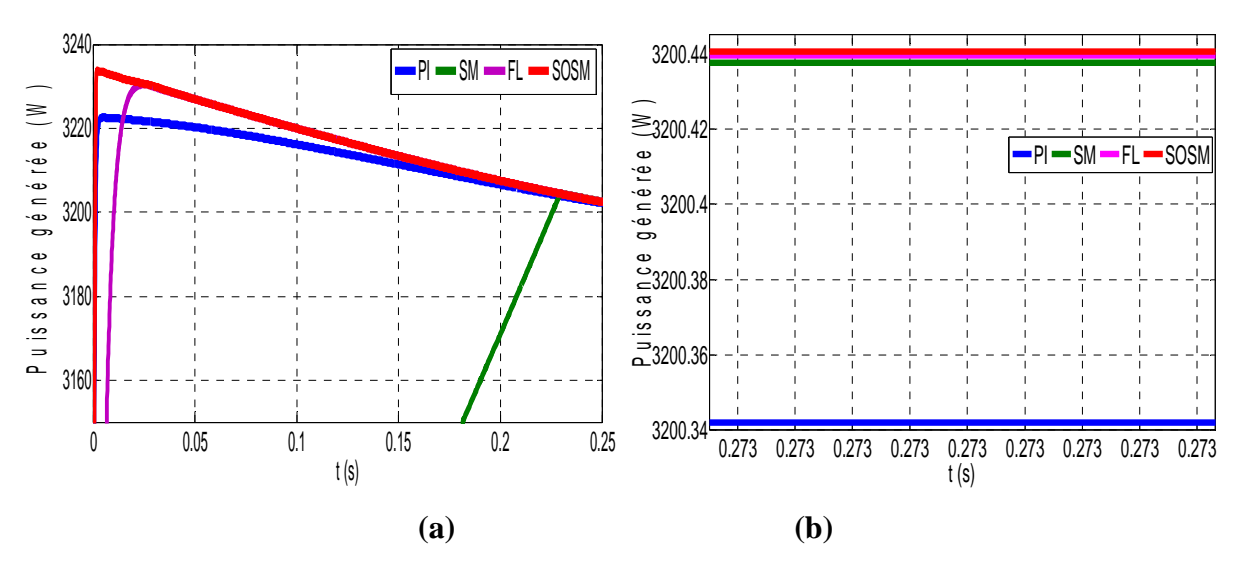

**Figure IV.25** Zoom dans la puissance générée **: (a)**régime transitoire **(b)** régime permanent.

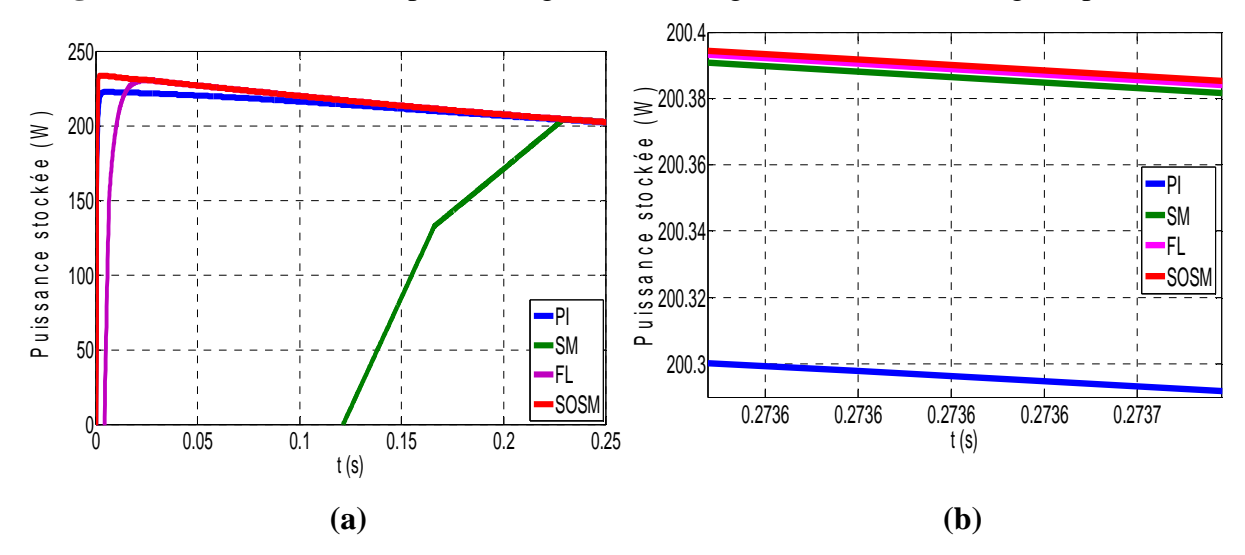

**Figure IV.26** Zoom dans la puissance stockée : **(a)** régime transitoire **(b)** régime permanent.

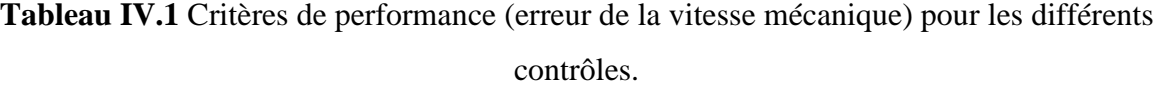

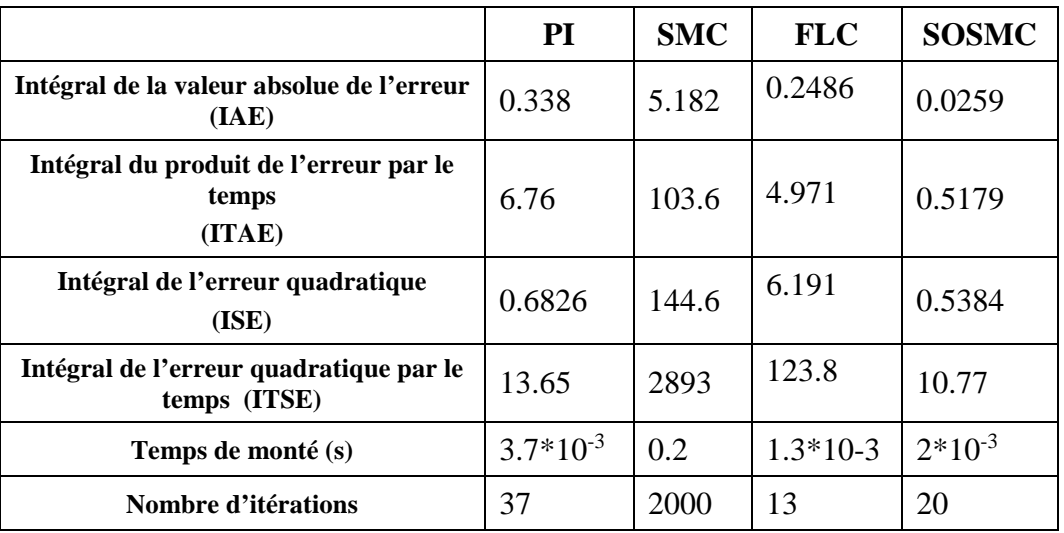

 Les figures de IV.21 au IV.26, présentent les paramètres, engendrés par le contrôle MPPT, on cite consécutivement : erreur de la vitesse mécanique, couple de référence, coefficient de puissance, puissance générée, zoom dans la puissance générée, puissance stockée, zoom dans la puissance stockée. Chacune de ces figures regroupent l'ensemble des réponses des différents types de régulateurs.

Et on constate que :

- 1- Le contrôleur PI présente une erreur de contrôle qui suit la forme du vent autour de zéro, il est à noté que ce régulateur présente une gamme d'erreur la plus large.
- 2- Sur tous les paramètres obtenus, on constate les oscillations de la réponse du régulateur basée sur la mode glissant ce qui représente son inconvénient majeur.
- 3- Le régulateur par logique floue supprime les inconvénients du PI et MG mentionnés audessus. Il représente aussi la réponse la plus rapide.
- 4- Le control du mode glissant du second ordre présente la réponse la plus performante : erreur de régulation pratiquement nulle, coefficient de puissance quasiment constant est maximal, couple de référence optimal.
- 5- La puissance électrique produite par la GADA reflète la variation de la vitesse du vent.
- 6- La puissance stockée est la différence entre la puissance générée et la puissance consommée (demandée par la charge).

Le tableau IV.1 regroupe les critères de performance (erreur de la vitesse mécanique) pour les différents contrôles.

#### **IV.7 Conclusion**

 Les résultats de simulation certifient favorablement la commande suggérée. L'aspect régulation par les paramètres du rotor (tension, fréquence) est également illustré ce qui indique la possibilité d'opération du GADA sur un emplacement isolé (aucun lien avec le réseau publique) où nous devons maintenir la tension et la fréquence du stator à leurs valeurs nominales, ce qui est un critère standard d'exploitation d'une source d'énergie électrique. La GADA peut être alimentée et commandée à partir du rotor avec un convertisseur de puissance réduite. La commande vectorielle ainsi utilisée pour le contrôle de la GADA pour l'alimentation d'un site isolé donne lieu à une robustesse suffisante contre les perturbations causées par le vent et par la variation du courant de charge du stator.

# Chapitre

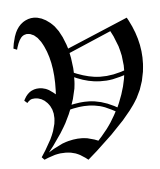

# COMMANDE ROBUSTE AU SENS DE LYAPUNOV

### **V.1 Introduction**

Le comportement d'un système peut être modifié par le concept de rétroaction (ou loi de commande). En modifiant certaines variables apparaissant dans le système d'équations différentielles (les entrées) en utilisant l'information de certaines autres variables de cet ensemble (les sorties) de telle sorte que les variables d'entrées soient mises en correspondance avec les variables de sortie, le concept de boucle de rétroaction fait son entrée, et permet de modifier radicalement le comportement de l'ensemble des équations différentielles. Ainsi, un système initialement instable peut devenir stable, [67, 68].

Il est alors nécessaire d'exploiter la définition de la stabilité et de ces caractérisations pour élaborer les correspondances entre entrées et sorties (les lois de commande) de telle sorte de parvenir aux performances voulues. Dans la théorie des systèmes non linéaires, la stabilité est le facteur clé. Ce qui explique le regain d'activité que connait ce domaine depuis plusieurs années. Pour une grande classe de systèmes non linéaires, les méthodes d'analyses linéaires donnent en général, des résultats acceptables, mais ce n'est pas le cas pour la majeure partie des systèmes. Des techniques plus générales, qui reposent sur une théorie rigoureuse, ont été proposées, cette théorie est la deuxième méthode (directe) de Lyapunov, qui fournit un outil très puissant pour tester la stabilité des systèmes dynamiques, sans avoir à résoudre explicitement les équations différentielles les décrivant, [69, 70].

Dans la première partie de ce chapitre on va comparer deux stratégies de contrôle d'un système connectée à une charge isolée : la nouvelle technique robuste basée sur l'hypothèse de Lyapunov et la structure conventionnelle (PI). La conception du régulateur robuste est conçue dans le but de minimiser l'erreur entre la valeur de consigne et réelle, dans le régime transitoire et permanant et à chaque situation du système. Dans la deuxième partie la même étude sera effectuée pour un système autonome.

Les résultats de simulation montreront l'efficacité de la technique appliquée dans notre système, ce qui nous permet de bien réguler la tension à la sortie du convertisseur, de réduire la consommation de la puissance réactive et de minimiser les harmoniques dans le courant ainsi que les ondulations du couple ce qui permettre le bon fonctionnement du système globale.

#### **V.2 Stabilité au sens de Lyapunov**

#### **V.2.1 Première méthode de Lyapunov**

Intuitivement le système est stable si initialement légèrement perturbé de son point d'équilibre le système revient à ce point d'équilibre.

Un système est stable au sens de Lyapunov, si ∀R > 0, ∃r > 0, tel que :

$$
\|x_0\| < r \text{ Implique : } \|x_0(t)\| < R \,. \tag{V.1}
$$

Cette définition signifie que, quelle que soit la boule de taille *R*, il est toujours possible de choisir une certaine sous-boule de taille r telle que, pour toutes les conditions initiales comprises dans cette sous-boule, les trajectoires résultantes seront, en tout temps, comprises dans la boule d'exigence de taille *R,* [67, 68]. Cette définition de la stabilité présente certains inconvénients importants :

Il est nécessaire de pouvoir calculer de manière explicite chaque solution correspondant à chacune des conditions initiales. Par conséquent, des résultats permettant de déterminer la stabilité sans devoir intégrer les équations dynamiques seraient les bienvenus

#### **V.2.2 Deuxième méthode de Lyapunov**

Le comportement stable ou instable d'un système est relié à la fois à la caractéristique et à l'évolution de sa fonction d'énergie. La présence d'un maximum ou minimum d'énergie possède une influence critique. De plus, la présence des perturbations est responsable de la décroissance de l'énergie complète et influence donc la stabilité. Le comportement est stable lorsque :

- L'énergie *E* diminue et est minimum au point d'équilibre.
- L'énergie *E* est conservée et *E* est minimum à l'équilibre

Par contre, le comportement est instable lorsque :

- L'énergie *E* augmente.
- L'énergie *E* est conservée mais elle ne correspond pas à un minimum à l'équilibre, [69].

La théorie de Lyapunov et en particulier la deuxième méthode (dite aussi méthode directe) généralise cette constatation à une classe plus large de fonctions. Ces fonctions sont notées  $V$ .

Si une fonction de Lyapunov existe pour un système donné alors ce système est stable. Si la fonction de Lyapunov est strictement décroissante, c'est-à-dire que :

$$
\dot{V} < 0, \forall x \neq 0 \tag{V.2}
$$

Alors la stabilité est en plus asymptotique

Une fonction de Lyapunov est une fonction continue  $(x)$  telle que :

$$
V(x) > 0 \quad \forall x \neq 0 \quad \text{et} \quad V(x) = 0 \quad \text{pour } x = 0 \tag{V.3}
$$

Ayant en plus la propriété :

$$
\dot{V}(x) < 0 \,\forall x \neq 0 \text{ et } \dot{V}(x) = 0 \text{ pour } x = 0 \tag{V.4}
$$

Cette méthode de Lyapunov peut être également utilisée pour synthétiser une commande.

#### **V.3 Commande par les méthodes de Lyapunov**

La commande selon les méthodes basées sur la théorie de Lyapunov consiste à trouver une fonction définie positive est associée au système, appelée candidat de Lyapunov. Lorsque la valeur de cette fonction décroit le long des solutions de l'équation différentielle représentant le système, la stabilité est garantie, et le candidat devient une fonction de Lyapunov, [67, 68, 71-73].

Pour trouver la commande selon la méthode de Lyapunov, pour le système défini par l'équation suivante :

$$
\dot{x} = f(x) + g(x)u \tag{V.5}
$$

Il s'agit de trouver une fonction définie positive  $(x)$  et une loi de commande  $u=(x)$  de telle sorte qu'en remplaçant la loi de commande dans l'expression du système (V.5). Il soit possible de trouver une fonction de Lyapunov  $(x)$  avec :

$$
V(x) > 0 \text{ et } \dot{V}(x) < 0 \tag{V.6}
$$

Le seul inconvénient de la commande basée sur la théorie de Lyapunov (la deuxième méthode), est la détermination de la fonction complémentaire  $(x)$  possédant les bonnes propriétés.

Il n'y pas de méthode constructive directe à proprement dit. Il s'agit de procéder de manière itérative en alternant entre, d'une part, imposer la première condition de positivité de la fonction de Lyapunov, et, d'autre part, imposer la seconde condition concernant la décroissance le long des solutions de la fonction de Lyapunov. Néanmoins, on trouve dans la littérature plusieurs méthodes de construction de la fonction de Lyapunov telle que la méthode de Krasovskii, Les formes quadratiques et aussi la méthode du gradient variable, [67, 68].

### **V.4 Commande robuste par Lyapunov**

On utilise la fonction de Lyapunov d'un système nominal pour calculer une commande additionnelle qui vient s'ajouter à la commande initial en présence des perturbations, pour robustifier la stabilité du système. Le problème de la resynthèse peut être abordé de différentes façons, qui dépendent du niveau de connaissance que l'on a, concernant les incertitudes affectant le système.

#### **V.4.1 Stabilisation robuste**

Dans ce cas les incertitudes sont bien connues, à savoir qu'elles sont bornées. Cette borne supérieure, qui n'a pas à être petite, doit être connue. Soit à stabilisé le système non linéaire suivant :

$$
\dot{x} = f(t, x) + g(t, x)u + \Delta(t, x, u) \tag{V.7}
$$

 $\Delta(t, x, u)$  Est une fonction qui représente les perturbations, en plus si cette fonction remplit la condition suivante :

$$
\Delta(t, x, u) = g(t, x)\delta(t, x, u) \tag{V.8}
$$

Le système (V.7) peut être réécrit comme suit :

$$
\dot{x} = f(t, x) + g(t, x)[u + \delta(t, x, u)]
$$
 (V.9)

Dont le système nominal :

$$
\dot{x} = f(t, x) + g(t, x)u\tag{V.10}
$$

En va d'abord stabiliser le système nominal (V.10), on suppose que ce système est stable sous la commande :

$$
u = \Psi(t, x, u) \tag{V.11}
$$

D'où l'existence d'une fonction de Lyapunov (*x*) qui satisfait l'inégalité suivante :

$$
\alpha_1(\|x\|) \le V(t, x) \le \alpha_2(\|x\|) \tag{V.12}
$$

$$
\frac{\partial V}{\partial t} + \frac{\partial V}{\partial x} \Big[ f(t, x) + g(t, x) \psi(t, x, u) \Big] \le -\alpha_{3} \left( \left\| x \right\| \right) \tag{V.13}
$$

 $\alpha_1, \alpha_2$  et  $\alpha_3$  sont des fonctions de classe  $k^{\infty}$ . On suppose que sous la commande :

$$
u = \psi(t, x, u) + v \tag{V.14}
$$

Le terme d'incertitude  $\rho(t, x)$  satisfait l'inégalité suivante :

$$
\|\delta(t, x, \psi(t, x, u) + v\| \le \rho(t, x) + k \|v\|, 0 \le k \le 1
$$
\n(V.15)

 $p(t, x)$ : Est une fonction non négative. L'inégalité (V.15) est la seule information que l'on a besoin de connaitre sur l'incertitude  $\delta$ . Il faut noter que  $\rho$  n'a pas besoin d'être petite mais la seule condition est qu'il soit connu. Notre but est de montrer que, connaissant la fonction de Lyapunov,  $\rho$  et la constante  $k$ , on soit en mesure de trouver une loi de commande  $v = \gamma(t, x)$  de sorte que  $u = \psi(t, x, u) + v$  stabilise notre système perturbé.

Soit  $V$  la fonction de Lyapunov pour le système perturbé (V.9) donc :

$$
\frac{\partial V}{\partial t} + \frac{\partial V}{\partial x} \Big[ f(t, x) + g \Big[ \psi + v + \delta \Big] \Big] \leq -\alpha_3 \left( \left\| x \right\| \right) + \frac{\partial V}{\partial x} g \Big[ v + \delta \Big] \tag{V.16}
$$

On pose : 
$$
w' = \frac{\partial V}{\partial x} g
$$
 (V.17)

On peut écrire :  $\dot{V} \leq -\alpha_3 (\Vert x \Vert) + w^t [v + \delta]$ (V.18)

On remarque que cette inégalité est constituée de trois termes, dont le premier représente le système nominal et le second et le troisième représente l'effet de la commande et de la perturbation. La solution de ce problème est de choisir la commande  $\nu$  de façon à compenser l'effet de la perturbation.

On 
$$
a
$$
:

$$
w'v + w'\delta \le w'v + \|w\|_2 \|\delta\|_2 \tag{V.19}
$$

De l'inégalité (V.15) on a :

$$
w'v + w'\delta \le w'v + \|w\|_2 \Big[\rho(t, x) + k\|v\|_2\Big]
$$
\n(V.20)

Soit :

$$
\eta(t,x) \ge \rho(t,x) \tag{V.21}
$$

Choisissant :

$$
v = \frac{\eta(t, x)w}{1 - k \|w\|_2}
$$
 (V.22)

$$
w'v + w'\delta \le -\frac{\eta}{1-k} \|w\|_2 + \rho \|w\|_2 + \frac{\eta k}{1-k} \|w\|_2
$$
 (V.23)

$$
\leq \left[ -\eta \left( \frac{1}{1-k} - \frac{k}{1-k} \right) + \rho \right] \|w\|_2 \tag{V.24}
$$

(V.25)

$$
\leq [-\eta + \rho] \|w\|_2 = 0
$$

Donc pour  $\nu$  ainsi choisi la dérivée de la fonction de Lyapunov est négative, et la

commande  $u = \psi(t, x, u) + v$  stabilise notre système perturbé. Cette technique est appelée le redésigne robuste par Lyapunov, [73].

#### **V.4.2 Amortissement non linéaire**

Cette méthode s'applique dans le cas ou tout ce que l'on sait de la perturbation est qu'elle est le produit d'une fonction connue et d'un terme inconnu dont on sait qu'il est borné mais on ne connu pas la valeur de cette borne. La technique précédente ne peut être appliquée, cela n'empêche pas de trouver une loi de commande qui assure, sans aucune information sur la borne, des trajectoires bornés du système en boucle fermée.

Reconsidérant le système (V.7) avec la condition :

$$
\delta(t, x, u) \le \Gamma(t, x)\delta_0(t, x, u), \tag{V.26}
$$

 $\Gamma(t, x)$  est une fonction connue.

 $\delta_0(t, x, u)$  Est une fonction bornée, dont la borne est inconnue.

$$
\dot{x} = f(t, x) + g(t, x)[u + \Gamma(t, x)\delta_0(t, x, u)]
$$
\n(V.27)

Soit :  $\psi(t, x)$  la commande qui stabilise le système nominal, est par conséquent l'existence d'une fonction de Lyapunov qui remplit l'inégalité (V.12) et (V.13). Si la borne de  $\delta_0(t, x, u)$  est connue on trouvera la loi de commande  $v$  qui assurera la stabilité robuste comme dans la première méthode, si non on procède comme suit :

Soit  $u = \psi(t, x, u) + v$  Une loi de commande qui borne les trajectoires du système perturbé. Si on calcule la dérivée de  $V$  le long de la solution de  $(V.27)$ , on obtient :

$$
\dot{V} = \frac{\partial V}{\partial t} + \frac{\partial V}{\partial x} \left[ f + g \psi \right] + \frac{\partial V}{\partial x} g \left[ v + \Gamma \delta_0 \right] \le -\alpha_3 \left( \left\| x \right\| \right) + w' \left[ v + \Gamma \delta_0 \right] \tag{V.28}
$$

Avec le choix :

$$
v = -\gamma w \|\Gamma(t, x)\|_{2}^{2}, \quad \gamma > 0
$$
 (V.29)

On obtient :

$$
\dot{V} \le -\alpha_3 (\|x\|) - \gamma \|w\|_2^2 \|\Gamma(t, x)\|_2^2 + \|w\|_2 \|\Gamma(t, x)\|_2 k_0
$$
\n(V.30)

Avec  $k_0$  est la borne supérieure inconnue de  $\|\delta_0\|_2$ .

Le terme :  $\gamma ||w||_2^2 ||\Gamma(t,x)||_2^2 + ||w||_2 ||\Gamma(t,x)||_2 k_0$  atteint une valeur maximal égale à  $\frac{k_0^2}{4}$ 4 *k* γ pour  $\mathbf{0}$  $2$   $11 - 12$  2  $w\|_{2}\|\Gamma\|_{2}=\frac{k}{2}$ γ .

Cela donne :

$$
\dot{V} \le -\alpha_3 \left( \left\| x \right\| \right) + \frac{k_0^2}{4\gamma} \tag{V.31}
$$

Donc on est sur d'avoir V négative à l'extérieur de la sphère définie par :

$$
\|x\|_2 \ge \alpha_3^{-1} \left(\frac{k_0^2}{4\gamma}\right) \tag{V.32}
$$

La commande définie par (V.29) est appelée l'amortissement non linéaire, [73].

### **V.5 Application au système connecté au réseau**

# **V.5.1 Commande directe (régulateurs de puissances)**

Les systèmes d'équations (V.33) et (V.34) donne les tensions et les courants statoriques et rotoriques.

$$
\begin{cases}\n\overline{V}_s = R_s \overline{i}_s + \frac{d\overline{\phi}_s}{dt} + j\omega_s \overline{\phi}_s \\
\overline{V}_r = R_r \overline{i}_r + \frac{d\overline{\phi}_r}{dt} + j\omega_r \overline{\phi}_r\n\end{cases}
$$
\n(V.33)\n
$$
\begin{cases}\n\overline{i}_s = \frac{1}{\sigma L_s} \overline{\phi}_s - \frac{M}{\sigma L_s L_r} \overline{\phi}_r\n\end{cases}
$$
\n(V.34)

$$
\overline{\overline{i}}_r = -\frac{M}{\sigma L_s L_r} \overline{\phi}_s + \frac{1}{\sigma L_r} \overline{\phi}_r
$$
\n(V.54)

En remplaçant (V.34) dans (V.33) et en mettant  $\tau_s = \frac{R_s}{I_s}$ *s R L*  $\tau_s = \frac{R_s}{I}$  et  $\tau_r = \frac{R_r}{I}$ *r R L*  $\tau_r = \frac{R_r}{I}$  on trouve:  $\overline{1}$ *d M*

$$
\begin{cases}\n\overline{V}_s = \frac{d\overline{\phi}_s}{dt} - \left(\frac{M}{\sigma \tau_s L_r} \overline{\phi}_r - \frac{1}{\sigma \tau_s} \overline{\phi}_s - j\omega_s \overline{\phi}_s\right) \\
\overline{V}_r = \frac{d\overline{\phi}_r}{dt} - \left(\frac{M}{\sigma \tau_r L_s} \overline{\phi}_s - \frac{1}{\sigma \tau_r} \overline{\phi}_r - j\omega_r \overline{\phi}_r\right)'\n\end{cases} \tag{V.35}
$$

$$
\begin{cases}\n\overline{f}_s = -\frac{1}{\sigma \tau_s} \overline{\phi}_s + \frac{M}{\sigma \tau_s L_r} \overline{\phi}_r - j \omega_s \overline{\phi}_s \\
\overline{f}_r = \frac{M}{\sigma \tau_r L_s} \overline{\phi}_s - \frac{1}{\sigma \tau_r} \overline{\phi}_r - j \omega_r \overline{\phi}_r\n\end{cases}
$$
\n(V.36)

Le système  $(V.33)$  devient :

$$
\begin{cases}\n\overline{V}_s = \frac{d\overline{\Phi}_s}{dt} - \overline{f}_s \\
\overline{V}_r = \frac{d\overline{\Phi}_r}{dt} - \overline{f}_r\n\end{cases}
$$
\n(V.37)

On sait que :

$$
\begin{cases}\nP_s = V_{sd}i_{sd} + V_{sq}i_{sq} \\
Q_s = V_{sq}i_{sd} - V_{sd}i_{sq}\n\end{cases},\tag{V.38}
$$

En substituant (V.34) dans (V.38), on obtient :

$$
\begin{cases}\nP_s = V_{sd} \left( \frac{1}{\sigma L_s} \phi_{sd} - \frac{M}{\sigma L_s L_r} \phi_{rd} \right) + V_{sq} \left( \frac{1}{\sigma L_s} \phi_{sq} - \frac{M}{\sigma L_s L_r} \phi_{rq} \right) \\
Q_s = V_{sq} \left( \frac{1}{\sigma L_r} \phi_{rd} - \frac{M}{\sigma L_s L_r} \phi_{sd} \right) - V_{sd} \left( \frac{1}{\sigma L_r} \phi_{rq} - \frac{M}{\sigma L_s L_r} \phi_{sq} \right)\n\end{cases} \tag{V.39}
$$

En appliquant le principe de la commande vectorielle suivant :

$$
\begin{cases}\nV_{sd} = 0 \\
V_{sq} = V_s\n\end{cases} (V.40)
$$

En remplaçant (V.40) dans (V.39) et on dérive, on trouve :

$$
\begin{cases}\n\dot{P}_s = V_s \left( \frac{1}{\sigma L_s} \dot{\phi}_{sq} - \frac{M}{\sigma L_s L_r} \dot{\phi}_{rq} \right) \\
\dot{Q}_s = V_{sq} \left( \frac{1}{\sigma L_r} \dot{\phi}_{rd} - \frac{M}{\sigma L_s L_r} \dot{\phi}_{sd} \right)\n\end{cases} \tag{V.41}
$$

Pour atteindre la convergence des puissances statoriques vers leurs références  $P_s \rightarrow P_{\text{sref}}$  et  $Q_s \rightarrow Q_{\text{sref}}$ , la fonction de Lyapunov peut être formulée comme suit:

$$
V = \frac{1}{2} (P_s - P_{\text{sref}})^2 + \frac{1}{2} (Q_s - Q_{\text{sref}})^2 > 0,
$$
 (V.42)

Sa derive est :

$$
\dot{V} = \left(P_s - P_{\text{sref}}\right)\left(\dot{P}_s - \dot{P}_{\text{sref}}\right) + \left(Q_s - Q_{\text{sref}}\right)\left(\dot{Q}_s - \dot{Q}_{\text{sref}}\right) < 0,\tag{V.43}
$$
\n
$$
\left(V.41\right) \text{ dans } (V.43)
$$

$$
\dot{V} = \left(P_s - P_{\text{sref}}\right) \left(\frac{V_s^2}{\sigma L_s} + \frac{V_s}{\sigma L_s} f_{\text{sq}} - \frac{V_s M}{\sigma L_s L_r} u_{\text{rq}} - \frac{V_s M}{\sigma L_s L_r} f_{\text{rq}} - P_{\text{sref}}\right) \n+ \left(Q_s - Q_{\text{sref}}\right) \left(\frac{V_s}{\sigma L_r} V_{\text{rd}} + \frac{V_s}{\sigma L_r} f_{\text{rd}} - \frac{V_s M}{\sigma L_s L_r} f_{\text{sd}} - \dot{Q}_{\text{sref}}\right),
$$
\n(V.44)

Pour assurer la négativité de la dernière équation, la loi de commande est définie comme suit :

$$
\begin{cases}\nV_{rd} = \frac{\sigma L_r}{V_s} \left( -\frac{V_s}{\sigma L_r} f_{rd} + \frac{V_s M}{\sigma L_s L_r} f_{sd} + \dot{Q}_{sref} - k_1 \left( Q_s - Q_{sref} \right) \right) \\
V_{rq} = \frac{-\sigma L_s L_r}{V_s M} \left( -\frac{V_s^2}{\sigma L_s} - \frac{V_s}{\sigma L_s} f_{sq} + \frac{V_s M}{\sigma L_s L_r} f_{rq} + P_{sref} - k_2 \left( P_s - P_{sref} \right) \right)\n\end{cases} \tag{V.45}
$$

On pose

$$
\begin{cases}\n a_1 = \frac{V_s}{\sigma L_r} f_{rd} - \frac{V_s M}{\sigma L_s L_r} f_{sd} \\
 a_2 = \frac{V_s^2}{\sigma L_s} + \frac{V_s}{\sigma L_s} f_{sq} - \frac{V_s M}{\sigma L_s L_r} f_{rq}\n\end{cases}
$$
\n
$$
(V.46)
$$

L'équation (V.45) devient:

$$
\begin{cases}\nV_{rd} = \frac{\sigma L_r}{V_s} \left( -a_1 + \dot{Q}_{sref} - k_1 \left( Q_s - Q_{sref} \right) \right) \\
V_{rq} = \frac{-\sigma L_s L_r}{V_s M} \left( -a_2 + \dot{P}_{sref} - k_2 \left( P_s - P_{sref} \right) \right)\n\end{cases} \tag{V.47}
$$

Par conséquent, en remplacent (V.47) dans (V.44), il vient :

$$
\dot{V} = -k_1 \left( Q_s - Q_{\text{sref}} \right)^2 - k_2 \left( P_s - P_{\text{sref}} \right)^2 < 0, \tag{V.48}
$$

La fonction (V.48) est négative. Donc, la loi de commande (V.47) garantit la stabilité du système (V.37) si les gains *k1* et *k2* sont évidemment positifs, en d'autres termes:

$$
\begin{cases}\n\lim_{t \to +\infty} (Q_s - Q_{\text{sref}}) = 0, \\
\lim_{t \to +\infty} (P_s - P_{\text{sref}}) = 0,\n\end{cases}
$$
\n( V.49)

#### **V.5.2 Contrôle robuste**

Dans ce qui suit, une commande robuste par retour d'états est conçue pour résoudre le problème des incertitudes du modèle liées aux variations des paramètres de la machine et au bruit de mesure. Dans ce type de modèle de problème, les incertitudes sont des fonctions globalement non linéaires.

$$
\begin{cases} f_w = \hat{f}_w + \Delta f_w \\ a_i = \hat{a}_i + \Delta a_i \end{cases}
$$
 (V.50)

Avec,  $\hat{f}_w$  $\overline{a}$ : Fonction de retour d'états non-linéaire estimée,  $f_w$ : Fonction de retour d'états non–linéaire réelle ; |∆*f<sub>w</sub>*|: incertitude sur *f<sub>w</sub>* dû au variations paramétriques autour de  $\hat{f}_w$ ; où :  $w = sd$ , *sq*, *rd*, *rq*.  $\overline{a}$ 

Nous supposons que toutes les  $|\Delta f_w|$  sont bornées comme suit:  $|\Delta f_w| < \beta_i$  où  $\beta_i$  sont des limites connues. Les paramètres  $β<sub>i</sub>$  sont déduits à partir de la parfaite connaissance de la machine (expertise) d'où l'on peut employer un nombre suffisamment grand pour satisfaire cette contrainte  $|\Delta f_w| < \beta_i$ .

En remplaçant (V.50) dans (V.37), nous obtenons

$$
\begin{cases}\n\overline{V}_s = \frac{d\overline{\phi}_s}{dt} - (\overline{\hat{f}}_s + \Delta \overline{f}_s) \\
\overline{V}_r = \frac{d\overline{\phi}_r}{dt} - (\overline{\hat{f}}_r + \Delta \overline{f}_r)\n\end{cases}
$$
\n(V.51)

Pour réalise la convergence des puissances statoriques vers leurs référence  $P_s \rightarrow P_{\text{sref}}$ et  $Q_s \rightarrow Q_{\text{ref}}$  en tenant compte des dérives paramétrique, le choix de la loi de commande robuste est donné comme suit :

$$
\begin{cases}\nV_{rd} = \frac{\sigma L_r}{V_s} \left( -a_1 + \dot{Q}_{sref} - k_1 \left( Q_s - Q_{sref} \right) - k_{11} \text{sgn} \left( Q_s - Q_{sref} \right) \right) \\
V_{rq} = -\frac{\sigma L_s L_r}{V_s M} \left( -a_2 + \dot{P}_{sref} - k_2 \left( P_s - P_{sref} \right) - k_{22} \text{sgn} \left( P_s - P_{sref} \right) \right)\n\end{cases} \tag{V.52}
$$

Où :

 $k_{ii} > \beta_i, k_i > 0 \text{ et } i = 1, 2.$ 

La dérivée de la fonction de Lyapunov [74], liée à la dynamique des puissances (V.42), pour la nouvelle commande est:

$$
\dot{V}_{1} = (P_{s} - P_{\text{sref}}) \left[ \Delta a_{2} - k_{22} \operatorname{sgn} (P_{s} - P_{\text{sref}}) \right] + (Q_{s} - Q_{\text{sref}}) \left[ \Delta a_{1} - k_{11} \operatorname{sgn} (Q_{s} - Q_{\text{sref}}) \right] + \dot{V}_{1} < 0
$$
\n( V.53)

Par conséquent les variations ∆*f<sub>i</sub>* peuvent être absorbées en garantissant la stabilité du système si et seulement si les conditions suivantes sont satisfaites :

$$
k_{11} = |\Delta a_1|
$$
  
\n
$$
k_{22} = |\Delta a_2|
$$
 (V.54)

Finalement, nous pouvons écrire :

$$
\dot{V}_1 < \dot{V} < 0 \tag{V.55}
$$

En conclusion, la loi de commande donnée par (V.52) garantit la stabilité du processus pour toute  $\hat{a}_i$ . Le contrôleur robuste résultant sera donné par la figure V.1.

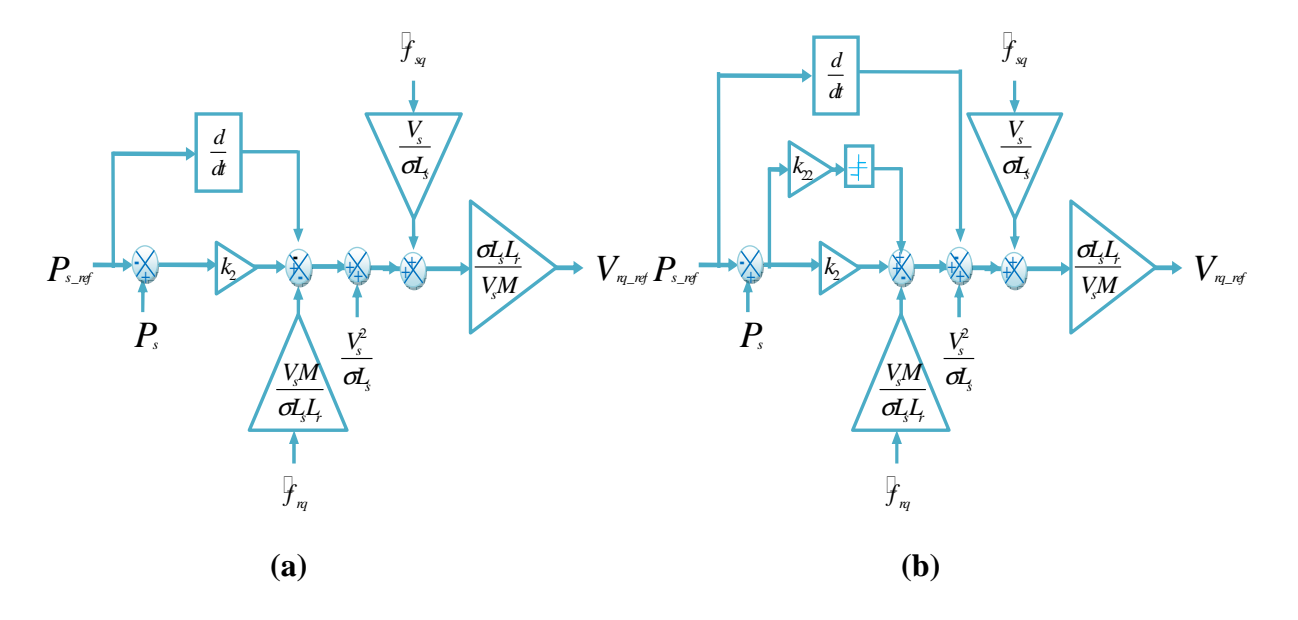

**Figure V.1:** Régulateur de puissances basé sur, (a): Lyapunov, (b): Lyapunov robuste.

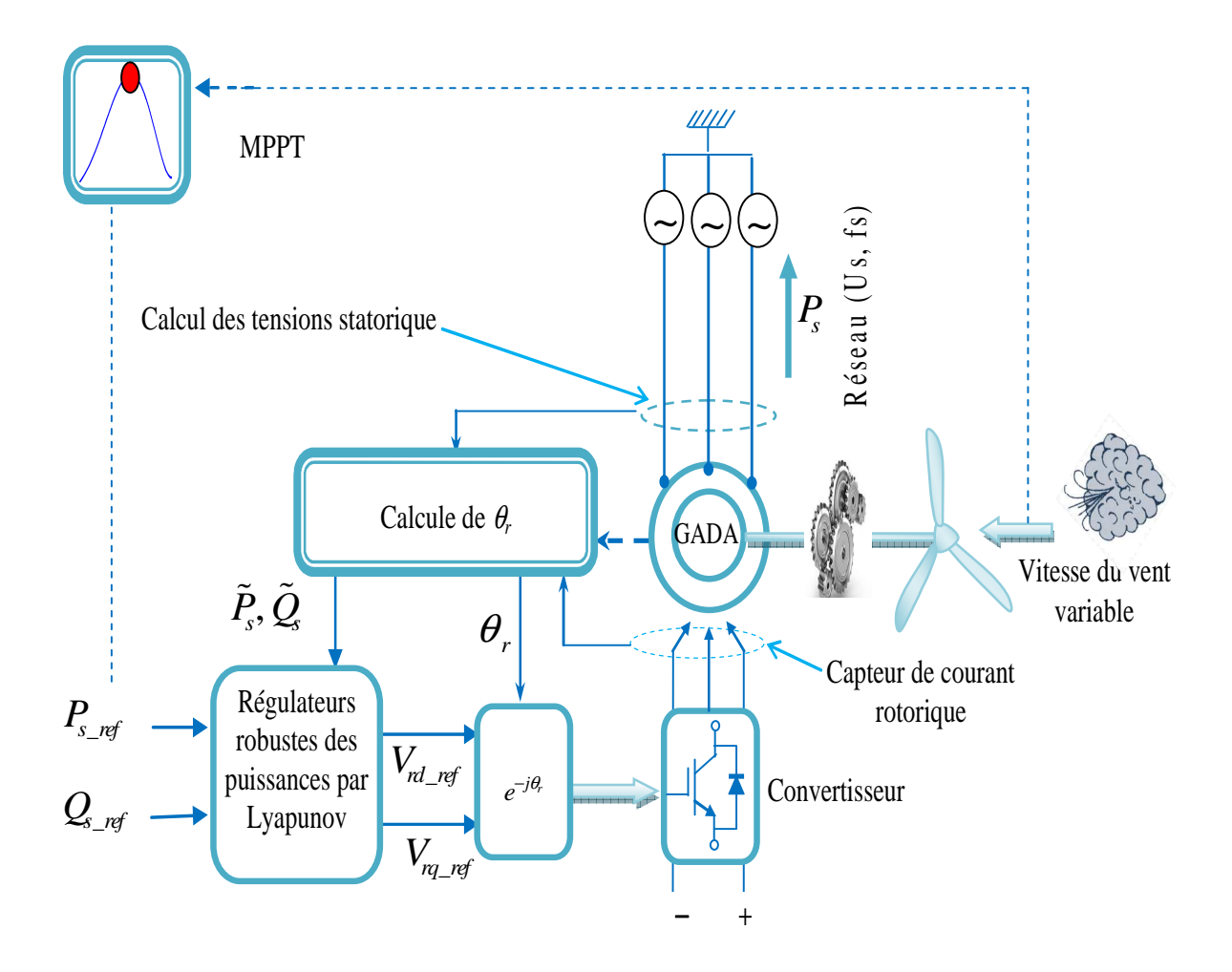

**Figure V.2 :** Topologie et contrôle d'un système connecté au réseau.

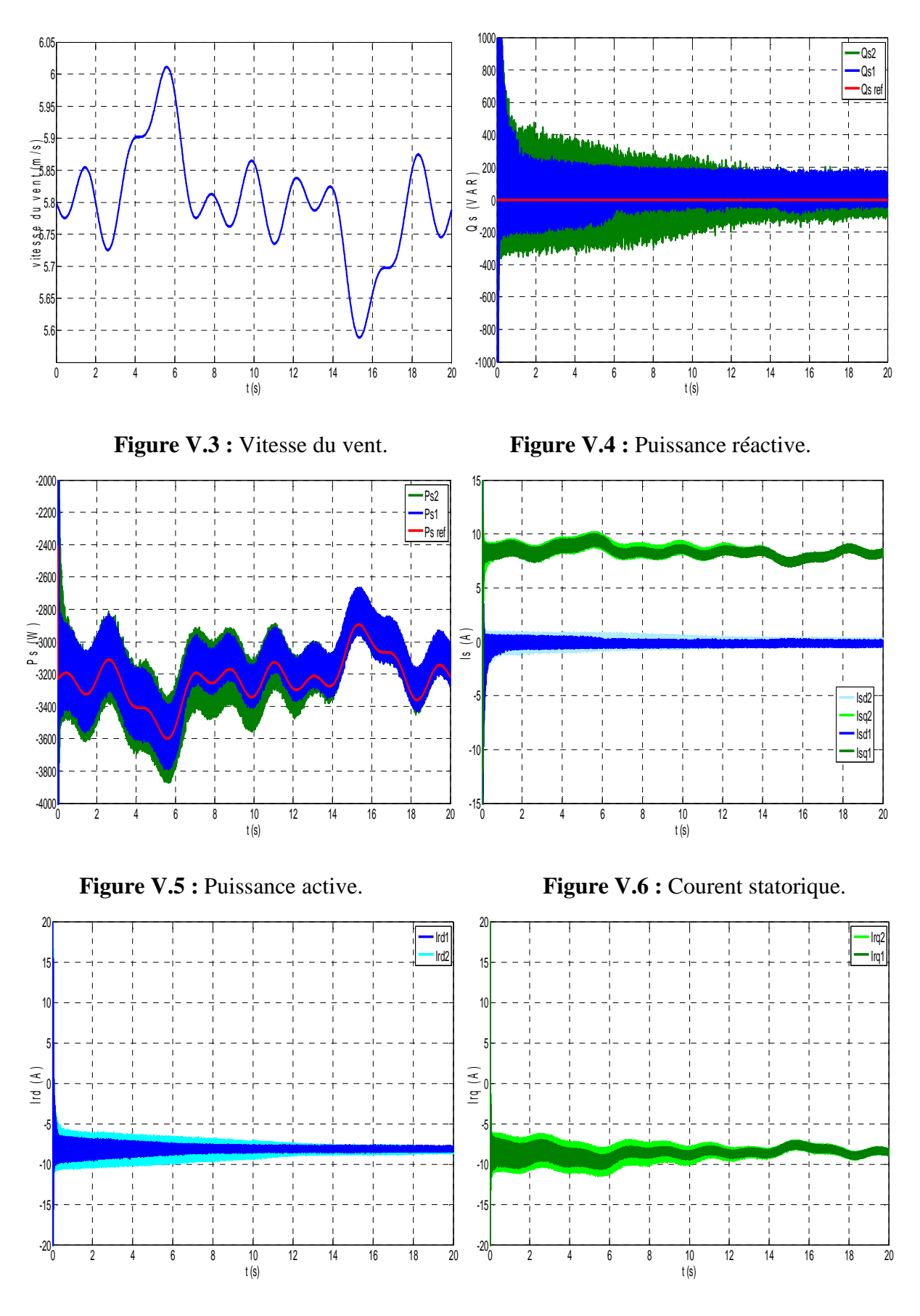

Figure V.7 : Courent rotorique direct. **Figure V.8 :** Courent rotorique quadratique.

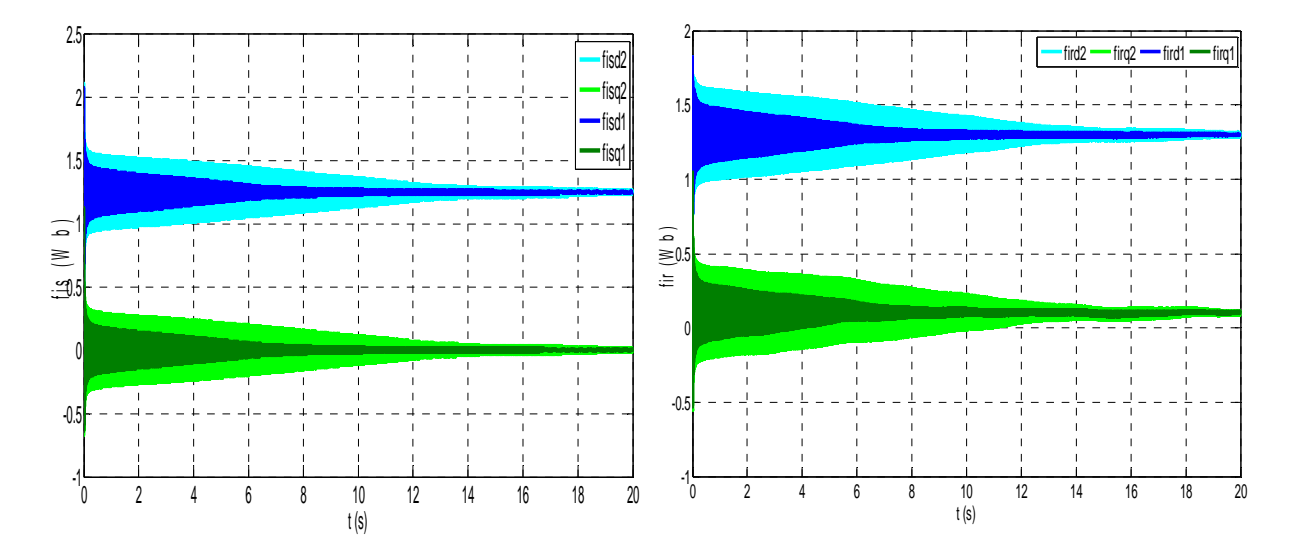

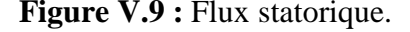

**Figure V.9 :** Flux statorique. **Figure V.10 :** Flux rotorique.

Le schéma de principe de la commande proposée est illustré par la figure V.2. Le bloc d'estimation évaluant les fonctions et les puissances agissent comme retour d'état. La régulation des puissances est effectuée à travers les contrôleurs robustes proposés.

Nous allons établir une étude comparative des deux structures : commande robuste et PI classique, en variant la vitesse du vent ainsi que la charge, on a trouvé les résultats suivants :

 La GADA est entraîné à une vitesse que le profil est présenté par la figure V.13, sa valeur est comprise entre170 *rd / s* et 140 *rd / s*. La charge connectée a une puissance active et réactive appliquée comme le montre la figure V.14. Les tensions statoriques de référence  $V_{sd}$  et  $V_{sa}$  sont respectivement maintenues par la commande à 0*V* et 220*V*.

Les figures V.15, V.16, V.17 et V.18 illustrent respectivement les composantes directe et quadrature de la tension statorique ainsi que leurs erreur réspectives. A noter que pour une variation de vitesse, les régimes transitoires apparaissent mais restent dans des limites tolérables. Ceci s'explique par le fait que les deux régulateurs PI sont sollicités afin de les maintenir à leurs valeurs nominales.

Les figues V.19 et V.22 illustrent que les composantes directe et quadrature des courants rotoriques poursuivent leurs valeurs de référence grâce aux deux contrôleurs. La comparaison entre les courbes des erreur de commande sur les courants rotoriques des deux types PI et robuste est illustrée par les figures V.23 et V.24, où on remarque une amélioration de la robustesse du nouveau contrôleur par rapport à la variation de la charge.

D'après la figue V.25 on constate que l'orientation du flux statorique selon l'axe *d* est respectée. La figure V.26 affiche les composantes des flux statorique.

# **V.6 Application au système autonome**

#### **V.6.1 Commande indirecte (Régulateurs de courants)**

En égalisant la partie réel-réel et la partie imaginaire-imaginaire du modèle d'état de l'équation (V.56), nous aurons:

$$
\begin{cases}\n\overline{V}_s = R_s \overline{i}_s + L_s \frac{d\overline{i}_s}{dt} + M \frac{d\overline{i}_r}{dt} + jL_s \omega_s \overline{i}_s + jM \omega_s \overline{i}_r, \\
\overline{V}_r = R_r \overline{i}_r + L_r \frac{d\overline{i}_r}{dt} + M \frac{d\overline{i}_s}{dt} + jL_r \omega_r \overline{i}_r + jM \omega_r \overline{i}_s,\n\end{cases} \tag{V.56}
$$

$$
\begin{cases}\n\frac{dI_{rd}}{dt} = \lambda V_{rd} - f_{rd}, \n\frac{dI_{rq}}{dt} = \lambda V_{rq} - f_{rq},\n\end{cases}
$$
\n(V.57)

Avec :

$$
\begin{cases}\nf_{rd} = \frac{R_r}{L_r} I_{rd} - \omega_r I_{rq} + \frac{M}{L_r} \omega_r I_{sq}, \\
f_{rq} = \frac{R_r}{L_r} I_{rq} + \omega_r I_{rd} - \frac{M}{L_r} \omega_r I_{sd},\n\end{cases} \tag{V.58}
$$

Et:

$$
\lambda = \frac{1}{L_r},\tag{V.59}
$$

Pour atteindre la convergence des courants rotoriques vers leurs références  $I_{rd} \rightarrow I_{rderf}$  et  $I_{rq} \rightarrow I_{rgerf}$ , la fonction de Lyapunov peut être formulée comme suit:

$$
V_2 = \frac{1}{2} (I_{rd} - I_{rdref})^2 + \frac{1}{2} (I_{rq} - I_{rqref})^2 > 0,
$$
  
(V.60) Sa derive est :

$$
\dot{V}_2 = \left(I_{rd} - I_{rdef}\right)\left(\dot{I}_{rd} - \dot{I}_{rdef}\right) + \left(I_{rq} - I_{rqref}\right)\left(\dot{I}_{rq} - \dot{I}_{rqref}\right),\tag{V.61}
$$

En substituant (V.57) dans (V.61), il résulte :

$$
\dot{V}_2 = \left(I_{rd} - I_{rdref}\right) \left(\lambda u_{rd} - f_{rd} - \dot{I}_{rdref}\right) + \left(I_{rq} - I_{rqref}\right) \left(\lambda u_{rq} - f_{rq} - \dot{I}_{rqref}\right),\tag{V.62}
$$

Pour assurer la négativité de (V.62), la loi de commande est définie par :

$$
\begin{cases}\nV_{rd} = \frac{1}{\lambda} \Big( f_{rd} + \dot{I}_{rdref} - K_1 \Big( I_{rd} - I_{rdref} \Big) \Big), \\
V_{rq} = \frac{1}{\lambda} \Big( f_{rq} + \dot{I}_{rqref} - K_2 \Big( I_{rq} - I_{rqref} \Big) \Big),\n\end{cases} \tag{V.63}
$$

Par conséquent, en remplacent (V.63) dans (V.62), il vient :

$$
\dot{V}_2 = -K_1 \left( I_{rd} - I_{rdref} \right)^2 - K_2 \left( I_{rq} - I_{rqref} \right)^2 < 0,\tag{V.64}
$$

La fonction (V.64) est négative. Donc, la loi de commande (V.63) garantit la stabilité du système (V.57) si les gains *Ki* (*i* = 1,2) sont évidemment positifs, en d'autres termes:

$$
\begin{cases}\n\lim_{t \to +\infty} (I_{rd} - I_{rdref}) = 0, \\
\lim_{t \to +\infty} (I_{rq} - I_{rqref}) = 0,\n\end{cases}
$$
\n(V.65)

#### **V.6.2 Control robuste**

Dans ce qui suit, une commande robuste par retour d'états est conçue pour résoudre le problème des incertitudes du modèle liées aux variations des paramètres de la machine et au bruit de mesure. Dans ce type de modèle de problème, les incertitudes sont des fonctions globalement non linéaires.

Généralement la fonction (V.57) peut être écrite :

$$
f_w = \hat{f}_w + \Delta f_w, \tag{V.66}
$$

avec,  $\hat{f}_w$ : Fonction de retour d'états non-linéaire estimée,  $f_w$ : Fonction de retour d'états non–linéaire réelle ; |∆*f<sub>w</sub>*|: incertitude sur *f<sub>w</sub>* dû au variations paramétriques autour de  $\hat{f}_w$ ; où :  $w = rd, rq$ .

Nous supposons que toutes les  $|\Delta f_w|$  sont bornées comme suit:  $|\Delta f_w| < \beta_i$  où  $\beta_i$  sont des limites connues. Les paramètres  $\beta$  sont déduits à partir de la parfaite connaissance de la machine (expertise) d'où l'on peut employer un nombre suffisamment grand pour satisfaire cette contrainte  $|\Delta f_w| < \beta_i$ , *i* = 1, 2.

En remplaçant (V.66) dans (V.57), nous obtenons

$$
\begin{cases}\n\frac{dI_{rd}}{dt} = \lambda V_{rd} - \hat{f}_{rd} - \Delta f_{rd}, \n\frac{dI_{rq}}{dt} = \lambda V_{rq} - \hat{f}_{rq} - \Delta f_{rq},\n\end{cases}
$$
\n(V.67)

Pour réaliser la convergence des courants rotoriques vers leurs références  $I_{rd} \rightarrow I_{rdef}$ et  $I_{rq} \rightarrow I_{rqref}$  en tenant compte des dérives paramétrique, le choix de la loi de commande robuste est donné comme suit :

$$
\begin{cases}\nV_{rd} = \hat{f}_{rd} + \dot{I}_{rd} - K_1(I_{rd} - I_{rder}) - K_{11} \text{sgn}(I_{rd} - I_{rder}), \\
V_{rq} = \hat{f}_{rq} + \dot{I}_{rq} - K_2(I_{rq} - I_{rder}) - K_{22} \text{sgn}(I_{rq} - I_{rder}),\n\end{cases} \tag{V.68}
$$

où  $K_{ii} ≥ β_i, K_i > 0$  et  $i = 1, 2$ .

La dérivée de la fonction de Lyapunov [74], liée à la dynamique des courants (V.60), pour la nouvelle commande est:

$$
\dot{V}_{3} = (I_{rd} - I_{rdref}) \Big( \Delta f_{rd} - K_{11} \text{sgn}(I_{rd} - I_{rdref}) \Big) + (I_{rq} - I_{rqref}) \Big( \Delta f_{rq} - K_{22} \text{sgn}(I_{rq} - I_{rqref}) \Big) + \dot{V} < 0,
$$
\n(V.69)

Par conséquent les variations  $\Delta f$ <sub>*w*</sub> peuvent être absorbées en garantissant la stabilité du système si et seulement si les conditions suivantes sont satisfaites :

$$
\begin{cases}\nK_{11} > |\Delta f_{rd}|, \\
K_{22} > |\Delta f_{rq}|,\n\end{cases}
$$
\n(V.70)

Finalement, nous pouvons écrire :

$$
\dot{V}_3 < \dot{V}_2 < 0,\tag{V.71}
$$

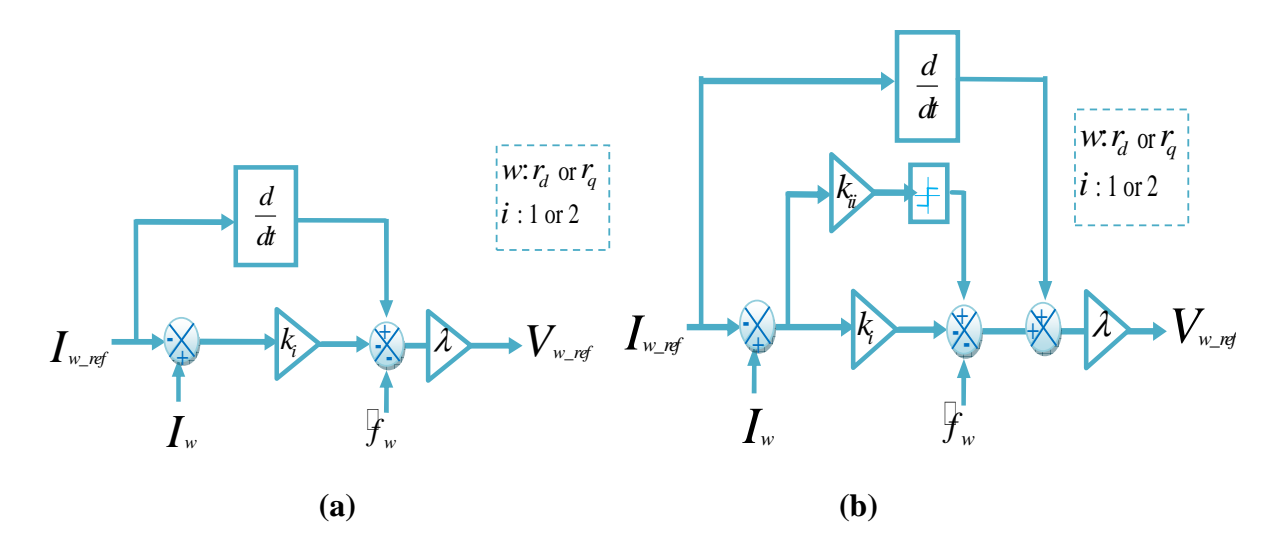

Figure V.11 : Régulateur des courants basé sur, (a): Lyapunov, (b): Lyapunov robuste.

En conclusion, la loi de commande donnée par (V.68) garantit la stabilité du processus pour toutes les variations  $\Delta f$ . Le contrôleur robuste, résultant de (V.68), sera donné par la figure V.11.

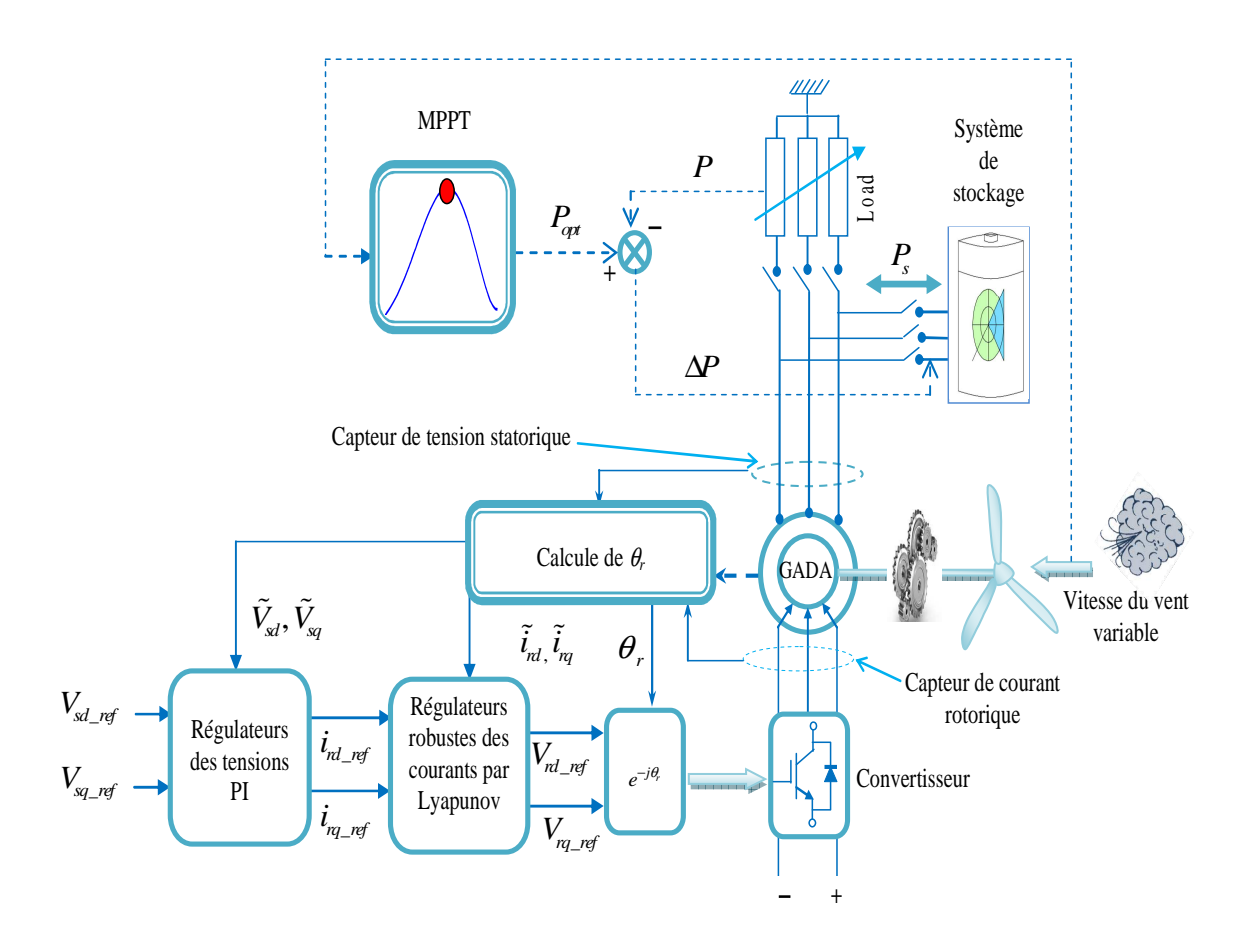

**Figure V.12 :** Topologie et contrôle d'un système autonome.

### **V.7 Résultats de simulation**

Pour valider notre approche, des simulations sur une machine de 4 *kW* seront définies selon les spécifications suivantes:

Le schéma de principe de la commande proposée est illustré par la figure V.12. Le bloc d'estimation évaluant les fonctions, les tensions et, agissent comme retour d'état. La régulation de la tension est effectuée à travers les contrôleurs PI proposés.

Nous allons établir une étude comparative des deux structures de commande robuste et PI classique pour la régulation du courant rotorique, en variant la vitesse du vent ainsi que la charge, on a trouvé les résultats suivants :

La GADA est entraîné à une vitesse que le profil est présenté par la figure V.13, sa valeur est comprise entre170  $rd / s$  et 140  $rd / s$ . La charge connectée a une puissance active et réactive appliquée comme le montre la figure V.14. Les tensions statoriques de référence  $V_{sd}$  et  $V_{sq}$  sont respectivement maintenues par la commande à  $0V$  et  $381V$ .

Les figures V.15, V.16, V.17 et V.18 illustrent respectivement les composantes directe et quadrature de la tension statorique ainsi que leurs erreur réspectives. A noter que pour une variation de vitesse, les régimes transitoires apparaissent mais restent dans des limites tolérables. Ceci s'explique par le fait que les deux régulateurs PI sont sollicités afin de les maintenir à leurs valeurs nominales.

Les figues V.19 et V.22 illustrent que les composantes directe et quadrature des courants rotoriques poursuivent leurs valeurs de référence grâce aux deux contrôleurs. La comparaison entre les courbes des erreur de commande sur les courants rotoriques des deux types PI et robuste est illustrée par les figures V.23 et V.24, où on remarque une amélioration de la robustesse du nouveau contrôleur par rapport à la variation de la charge.

D'après la figue V.25 on constate que l'orientation du flux statorique selon l'axe *d* est respectée. La figure V.26 affiche les composantes des flux statorique.

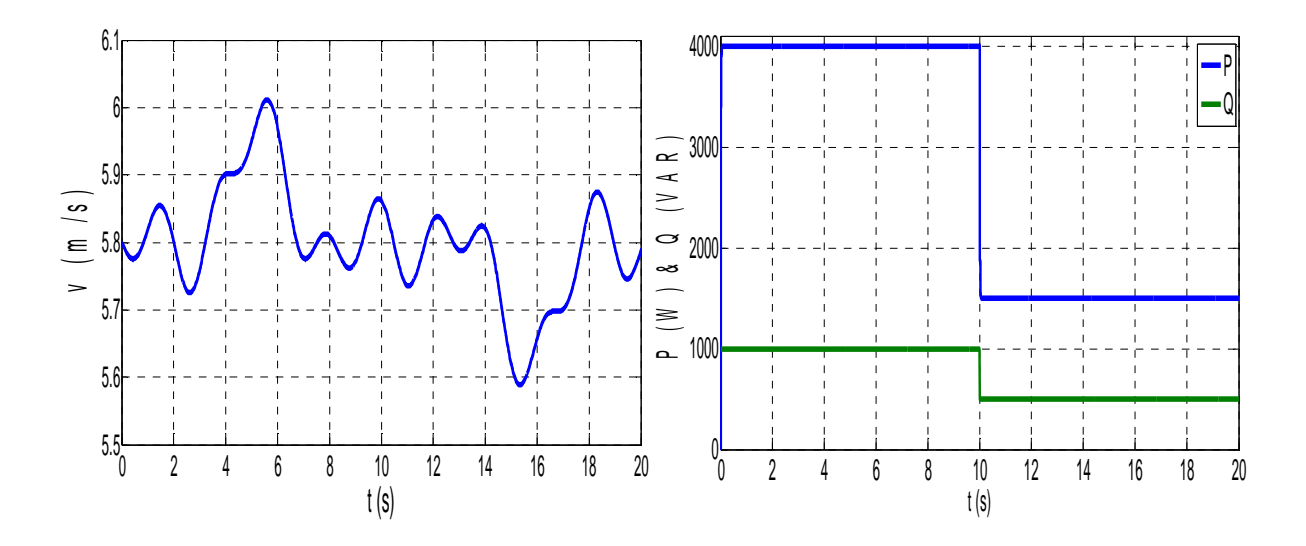

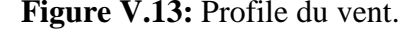

**Figure V.13:** Profile du vent. **Figure V.14** : P et Q de la charge.

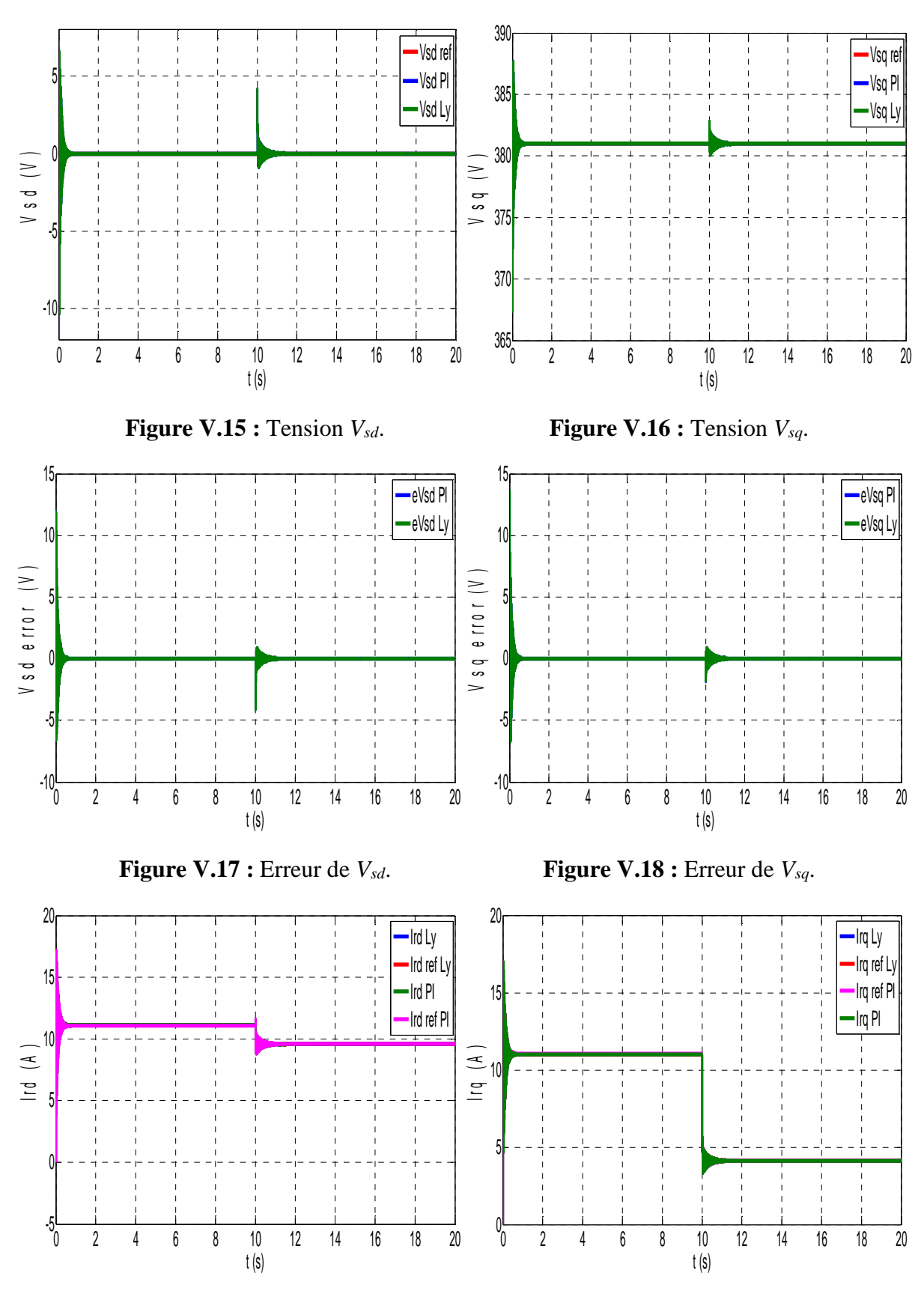

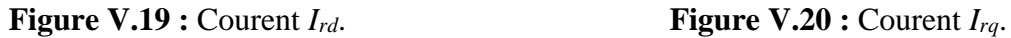

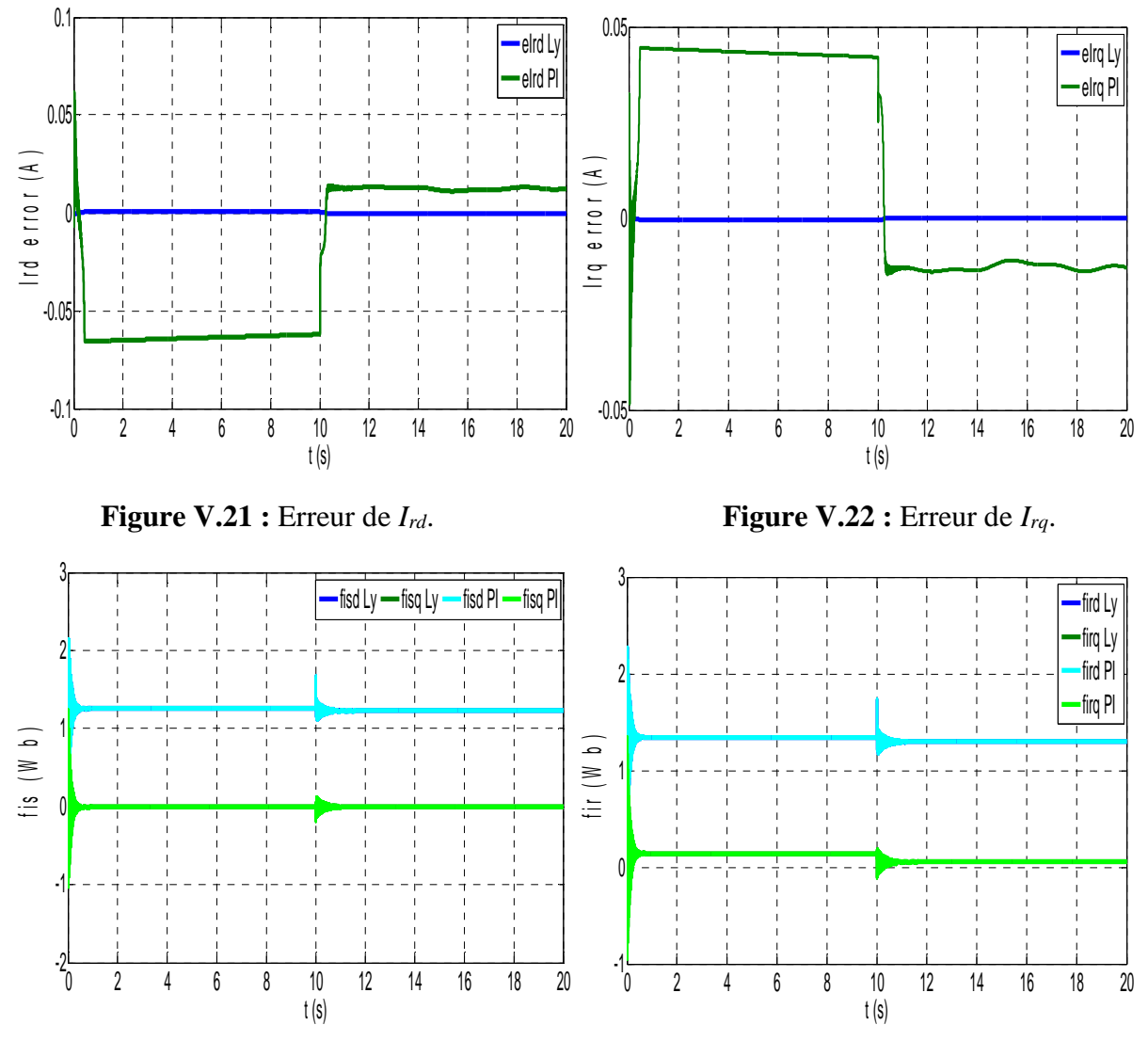

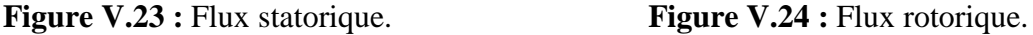

## **V.8 Conclusion**

Dans ce chapitre on a présenté la définition de la stabilité au sens de Lyapunov, on se basant sur ses deux méthodes (indirecte, directe), ainsi que la commande vectorielle basée sur la méthode directe de Lyapunov. On a constaté que la synthèse des lois de commande par cette technique est systématique, et simple, tous en stabilisant notre système.

Pour faire face aux variations paramétriques, on a utilisé la commande vectorielle combinée avec une commande additionnelle telle que la stabilisation robuste, qui a pour rôle la compensation des effets de ces variations. Les résultats de simulation montrent la robustesse de cette dernière technique, face à la variation de la charge.

# Conclusion

Générale

# **Conclusion générale**

Le travail accompli dans cette thèse porte sur les systèmes éoliens à vitesse variable et à fréquence constante basé sur une machine asynchrone double alimentée contrôlés par la commande de suivi du point maximal de fonctionnement (MPPT).

 En premier lieu un aperçu sur l'énergie éolienne et les systèmes basés sur la machine asynchrone double alimentée a été donné.

En deuxième lieu la commande par MPPT pour la maximisation de la puissance récupérée du vent a été exposée en détail. Le couple de référence engendré par cette commande sera appliqué à la génératrice pour maximiser la puissance active générée. Par conséquent, la présence d'un contrôleur est très nécessaire. De nombreux types de technologies de contrôle sont largement développés dans la littérature pour de tels systèmes. Dans ce travail, trois contrôleurs ont été développés:

- Contrôleur PI, dit classique ;
- Contrôleur par mode glissant,
- Contrôleur flou.
- Contrôleur par mode glissant d'ordre supérieur.

Le contrôle des puissances statorique active est réactive séparément est réalisé en appliquant la commande vectorielle. L'application des conditions de l'orientation du flux statorique sur l'axe *d* conduit a un modèle de la GADA dit réduit. La comparaison des résultats de simulation sur une machine de 4 *kW* des trois technique directe , indirecte P-BO et P-BF sur les deux modèles réduit et complet de la GADA, ont été présentés par la suite. L'association de la turbine éolienne au système connecté au réseau avec les trois types de régulateurs présentés auparavant a été effectuée. Les résultats de simulation ont été présentés. La comparaison des résultats obtenus basée sur les critères de performance atteste que le contrôle par super twisting fournie de meilleures performances.

Par la suite, nous avons proposé la modélisation d'une GADA connectée à un système autonome. L'objectif de la commande d'un tel système est de maintenir une tension statorique avec une amplitude et fréquence constantes dans les limites autorisées, notamment lorsque la puissance demandée par la charge et / ou la vitesse du vent sont modifiées. L'analyse et le développement du contrôle sont basés sur la technique d'orientation de la tension statorique. Par conséquent, l'alignement de l'axe d du repère sur le vecteur tension statorique a été effectué. Comme le système connecté au réseau, on a appliqué le contrôle MPPT avec les différents régulateurs. La comparaison des résultats obtenus basée sur les critères de performance atteste que le contrôle par super twisting fournies de meilleures performances.

En dernier lieu, la mise en œuvre d'une étude d'un système de commande de puissance connecté au réseau et d'un système de commande du courent rotorique autonome basés sur les théories de Lyapunov pour une machine asynchrone double alimentée avec une commande vectorielle. Une comparaison pour les deux systèmes entre la régulation classique PI et robuste à été accomplie. Les résultats de simulation ont montrés une amélioration des performances des deux systèmes proposés.

Pour faire face à cette sensibilité, on a choisi la technique de commande robuste basée sur les théories de Lyapunov, qui consiste a trouvé des lois de commande qui stabilisent notre système face aux variations de la vitesse du vent et celle de la charge.

Cette thèse peut offrir plusieurs pistes de recherche dans le domaine des éoliennes à base de la MADA avec une régulation de la tension. Les points suivants sont identifiés comme des travaux futurs potentiels sur la base des résultats de cette thèse :

- $\checkmark$  Validation expérimentale des différents résultats obtenus ;
- $\checkmark$  La modélisation et la simulation de la commande du convertisseur coté réseau pour le contrôle de la tension du bus continu et du coefficient de puissance unitaire ;
- $\checkmark$  Application d'autres techniques de commande telle que la commande directe de la puissance (DPC) ou la commande directe du couple (DTC) pour l'amélioration des performances du système éolien ;
- L'analyse du comportement dynamique d'un système éolien à la présence d'un défaut et proposer des techniques de compensation et des systèmes de protection ;
- $\checkmark$  L'étude d'un système avec plusieurs types de générateurs présents dans la ferme éolienne, par exemple des générateurs synchrone à aimants permanents.

# Bibliographie

# **Bibliographie**

- **[1] A. Noubrik**, "Contribution à la modélisation, commande et protection d'une turbine éolienne connectée au réseau de puissance", Thèse de Doctorat en Automatique, Université de Picardie Jules Verne, 18 octobre 2013.
- **[2] A. Petersson, T. Thiringer, L. Harnefors, T. Petru,** "Modeling and Experimental Verification of Grid Interaction of a DFIG Wind Turbine", IEEE Transactions on Energy Conversion, Vol. 20, Issue 4, Decembre 2005, pp. 878-886.
- **[3] G. Pannell, D. J. Atkinson, R. Kemsley, L. Holdsworth, P. Taylor, and O. Moja**,"DFIG Control Performance Under Fault Conditions for Offshore Wind Farms,"presented at CIRED: 18th International Conference on Electricity Distribution,Turin, 2005.
- **[4] M. Rapin**, Énergie éolienne Principes. Études de cas, Dunod, 2010
- **[5] F. J. POZA LOBO**,"Modélisation, conception et commande d'une machine asynchrone sans balais doublement alimentée pour la génération à vitesse variable", Thèse de Doctorant. Ins Nat. Poly Grenoble. 2003.
- **[6] N. Bouchiba**, "Intégration du générateur à double alimentation dans un réseau isolé à énergie éolienne", Thèse de doctorat en Génie Electrique, École Nationale d'Ingénieurs de Sfax, Tunisie, 05 Mai 2018.
- **[7] R. Rouabhi**,"Contrôle des puissances générées par un système éolien à vitesse variable basé sur une machine asynchrone double alimentée", Thèse Doctorat en Sciences en Electrotechnique,Université Batne2, 01 Décembre 2016.
- **[8] A. Benamor**, "Contribution à la Modélisation, à la Commande et au Contrôle des Systèmes de Production de l'Energie Électrique Renouvelable", Thèse de Doctorat en Sciences en Génie Electrique : Université Mohamed Khider de Biskra, 18/11/ 2019.
- **[9] Y. Bekakra,** "Contribution à l'Etude et à la Commande Robuste d'un Aérogénérateur Asynchrone à Double Alimentation", Thèse de Doctorat en sciences en Electrotechnique, Option : Réseaux Electriques, Université de Biskra, 21/10/2014.
- **[10] F. Mazouz**, "Contrôle des Puissances Actives et Réactives dans les Aérogénérateurs Doubles Alimentés", Doctorat en Science en Electrotechnique, Option : Commande Electrique, Université de Batna, 2020.
- **[11] D. Kairous**, "Modélisation, Simulation et Commande d'un Système Éolien a Machine Asynchrone à Double Alimentation", Thèse de Doctorat en Génie Électrique, Université des Sciences et de La Technologie d'Oran- Mohamed Boudiaf, 24 Février 2013.
- **[12] M. KasdiRafik, M. Hantat Brahim**, "Commande d'une génératrice asynchrone integrée dans un système éolien connectée au réseau", Mémoire de master en électrotechnique, Option Réseaux Electriques, Département de Génie Electrique, Université A/Mira de Bejaia, 2012.
- **[13] G. Beslin, b. Multon**, "électricité éolienne: état de l'art en 2020 et perspectives, Encyclopédie de l'énergie", 14 janvier 2020, URL :https://www.encyclopedieenergie.org/electricite-eolienne-etat-de-lart-en-2020-et-perspectives/
- **[14]** "L'éolien en Europe et dans le monde en 2018", 26 février 2019, URL : https://www.connaissancedesenergies.org/leolien-en-europe-et-dans-le-monde-en-2018- 190227.
- **[15]** URL :https://www.connaissancedesenergies.org/leolien-en-europe-et-dans-le-monde-en-2017-180214.
- **[16]** URL: https://www.sudouest.fr/2017/09/26/energies-vertes-ou-en-est-l-eolien-dans-lemonde-3806546-706.php.
- **[17] S. Boucher**, "Comment la Chine domine le marché mondial de l'énergie éolienne", 3 Juillet 2016, ConsoGlobe, URL : https://www.consoglobe.com/comment-la-chinedomine-le-marche-mondial-de-lenergie-eolienne-cg.
- **[18] Operateur du system électrique algérien**, "formation operateur du system électrique algérien sur les énergies renouvelables 2015", URL: http://www.ose.dz.
- **[19] Le Journal Eolien**, "Onshore et Offshore, Echnologies& Enjeux / Les Differentes Technologies, les principales technologies eoliennes", URL : http://www.journaleolien.org/tout-sur-l-eolien/les-principales-technologies-eoliennes/
- **[20] A. Djoudi**, "Contribution à la Conduite Robuste d'une Eolienne Basée sur une Machine Asynchrone à Double Alimentation, Connectée au Réseau Electrique", Thèse de doctorat en sciences en Génie Electrique, Option : Automatique, Ecole Nationale Polytechnique, Alger, 11Mai 2016.
- **[21] S. Bekkar, D. Saiaha, A. B. Stambouli**, "Prospective analysis for a long-term optimal energy mix planning in Algeria: Towards high electricity generation security in 2062", Renewable and Sustainable Energy ReviewsVolume 73, Pages 26-43, June 2017.
- **[22] African Economic Outlook**. www.oecd.org/dev/publications/africanoutlook, 2011.
- **[23] Y. Djeriri**, "Commande directe du couple et des puissances d'une MADA associée à un système éolien par les techniques de l'intelligence artificielle ", Thèse de Doctorat en Sciences en Electrotechnique, Option : Commande Electrique. Université DjillaliLiabes de Sidi-Bel-Abbes, 5 Novembre 2015.
- **[24] N. Mekkaoui**, "Contribution à la Maîtrise et au Contrôle des Transferts de Puissances d'un Aérogénérateur à base d'une Machine à Induction", Thèse de Doctorat en Sciences en Electrotechnique, Option : Energies Renouvelables, Université de Batna 2, juin 2018.
- **[25] T. Ghennam**, "Supervision d'une ferme éolienne pour son intégration dans la gestion d'un réseau électrique, Apports des convertisseurs multi niveaux au réglage des éoliennes à base de machine asynchrone à double alimentation", Thèse de doctorat en Génie Electrique, Ecole Militaire Polytechnique d'Alger, 29/09/2011.
- **[26] F. Poitiers**, "Etude et commande de génératrices asynchrones pour l'utilisation de l'énergie éolienne-Machine asynchrone à cage autonome- Machine asynchrone à double alimentation reliée au réseau", Thèse **Doctorat en Sciences en** Electronique et Génie Electrique,Université de Nantes Français, 19 décembre2003.
- **[27] A. Tamaarat**, "Modélisation et commande d'un système de conversion d'énergie éolienne à base d'une MADA", Thèse **Doctorat en Sciences en Electrotechnique,**  Université Mohamed Khider Biskra, 08 Décembre 2015.
- **[28] A. Boyette**, "Contrôle-commande d'un générateur asynchrone à double alimentation avec système de stockage pour la production éolienne", Thèse Doctorat en génie électrique, Université Henri Poincaré, Nancy 1, 11 Décembre 2006.
- **[29] F. Kendouli**, "Centrale éolienne et qualité de l'énergie électriqu"", Thèse Doctorat en Sciences en Electrotechnique **de** Université Mentouri de Constantine, 2012.
- **[30] M. KassaIdjdarene**, "Contribution à l'Etude et la Commande de Génératrices Asynchrones à Cage Dédiées à des Centrales ElectriquesEoliennes Autonomes", Thèse Doctorat en Sciences en Electrotechnique**,** Université Abderrahmane Mira-Béjaia et Lille 1(France), 23 Mai 2010.
- **[31] A. Mircki**, "Etude comparative de chaînes de conversion d'énergie dédiées à une éolienne de petite puissanc"", Thèse Doctorat De L'Institut national polytechnique de Toulouse, Février 2005.
- **[32] M. A. E. Mahboub**, "Modélisation et commande d'un system éolien à base d'une génératrice double alimentée sans balais", Mémoire de Magister En Electrotechnique, Option : Commande électrique, Universite Ferhat Abbas, Setif, 18/ 06/2012.
- **[33] S. Soued**, "The DFIG Based Wind Farms and Their Impact on Electrical Power Systems", Thèse de Doctorat de Génie électrique, Université de Technologie de Belfort-Montbéliard, Belfort, 25 octobre 2019.
- **[34] M. T. Latreche,** "Commande Floue de la Machine Synchrone à Aimant Permanant (MSAP) utilisée dans un système éolien", Mémoire de Magister en Électrotechnique, Option : Commande Electrique, Université Ferhat Abbas de Setif, Algérie, 24/06 /2012.
- **[35] L. Rihani**, "Modélisation et Commande de la Génératrice à Induction Double Alimentée Couplée sur un Réseau Electrique", Magister en Réseaux Electriques, Electrotechnique, Université de Batna, 19/01/2012.
- **[36] B. Fox, L. Bryans, D. Flynn, N. Jenkins, D. Milborrow, M. O'Malley, R. Watson, O. Anaya-Lara**, "Wind Power Integration, Connection and System Operational Aspects", 2nd Edition, Renewable Energy Series 14, The Institution of Engineering and Technology, London, United Kingdom, ISBN 978-1-84919-494-5.
- **[37] S. Sumathi L. Ashok Kumar P. Surekha**, "Solar PV and Wind Energy Conversion Systems, An Introduction to Theory, Modeling with MATLAB/SIMULINK, and the Role of Soft Computing Techniques", Library of Congress Control Number: 2015930263, ISBN 978-3-319-14941-7.
- **[38]** W. Slimane, M.T. Benchouia, A. Golea, S. Drid, "Second order sliding mode maximum power point tracking of wind turbine systems based on double fed induction generator", The International Journal of System Assurance Engineering & Management, Vol.11, 2020.
- **[39] F. Amrane**, "Contribution à la Commande d'un Système de Conversion Eolien à base de la Génératrice Double Alimentée", Thèse de doctorat en science, Option Commande Electrique, Universite Ferhat Abbas Setif 1, 13/05/2018.
- **[40] W. Slimane, L. Chrifi-Alaoui, S. Drid, M.T. Benchouia, A. Golea**, "Modeling and simulation of the DFIG using in the wind energy conversion system for an isolated site", International Conference on Control, Automation and Diagnostics (ICCAD'19): Power Systems, Grenoble, France, Jully 2-4 2019.
- **[41] W. Slimane, A. Benamor, M.T. Benchouia, A. Golea, S. Drid**, "Power Maximization of a Variable Speed Wind Energy Conversion System Based on a Double Fed Induction Generator Connected to the Grid", The First International Conference on Communications, Control Systems and Signal Processing, El-Oued , Algeria, 16-17 March 2020.
- **[42] S. Drid,**"Contribution à la modélisation et à la commande robuste d'une machine à induction double alimentée à flux orienté avec optimisation de la structure d'alimentation: théorie & expérimentation", Thèse de doctorat, Université de Batna, Novembre 2005.
- **[43] A. Ksentini**, "Gestion et optimisation du site idéal des éoliennes en Algérie pour une zone Autonome", Thèse de doctorat 3ème cycle LMD, Université Batna, 2016.
- **[44] R. Cheikh, A. Menacer, L. Chrifi-Alaoui and S. Drid**,"Robust nonlinear control via feedback linearization and Lyapunov theory for permanent magnet synchronous generator- based wind energy conversion system", Frontiers in Energy, 14, 2018, pp: 180-191.
- **[45] A. Gaillard**, "Système éolien basé sur une MADA: contribution à l'étude de la qualité de l'énergie électrique et de la continuité de service", Thèse de Doctorat, Université Nancy-I, 2010.
- **[46] M. Chakib, A. Essadki and T. Nasser,**"A Comparative Study of PI, RST and ADRC Control Strategies of a Doubly Fed Induction Generator Based Wind Energy Conversion System", International Journal of Renewable Energy Research, 8(2), 2018, pp: 964-973.
- **[47] M. El Azzaoui and H. Mahmoudi,** "Modeling, Control and Analysis of a Doubly Fed Induction Generator Based Wind Turbine System: Optimization of the Power Produced", WSEAS Transactions on Power Systems, 12, 2017, pp: 39-48.
- **[48] A. Bakouri, H. Mahmoudi and A. Abbou**,"Modeling and Optimal Control of the Doubly Fed Induction Generator Wind Turbine System Connected to Utility Grid", International Renewable and Sustainable Energy Conference (IRSEC), IEEE, 2016.
- **[49] N. Bouchiba, A. Barkia, L. Chrifi-Alaoui, S. Drid, S. Sallem, and M.B.A. Kammoun**, "Real-time integration of control strategies for an isolated DFIG-based WECS, The European Physical Journal Plus, Eur. Phys. J. Plus, 2017, pp:132-334.
- **[50] I. Bendaas**, "Contribution à la Commande Hybride par Mode Glissant Floue Appliquée à un Moteur à Induction. Apport des Techniques de L'intelligence Artificielle", Doctorat en science en Génie Electrique, Université de Batna 2, 21/04/2016.
- **[51] S. Rebbouh**, "Commandes Avancées", Cour Master 2, université Mostapha Benboulaid, Batna2, 2017.
- **[52] M. A. Mahboub, S. Drid, M. A. Sid and R. Cheikh**, "Sliding mode control of grid connected brushless doubly fed induction generator driven by wind turbine in variable speed", Int J SystAssurEngManag, 8, 2017, pp: 788-798.
- **[53] F. Maissa, O. Barambones, S. Lassad and A. Fleh**,"A robust MPP tracker based on sliding mode control for a photovoltaic based pumping system", International Journal of Automation and Computing, 14, 2017, pp: 489-500.
- **[54] Z. Lahlou, K. Ben Meziane and I. Boumhidi**, "Sliding mode controller based on type-2 fuzzy logic PID for a variable speed wind turbine", Int J SystAssurEngManag, 10, 2019, pp: 543-551.
- **[55] S. Benhadouga, M. Meddad A. Eddiai, D. Boukhetala and R. Khenfer**, "Sliding Mode Control for MPPT of a Thermogenerator", Journal of Electronic Materials, 48(4), 2019, pp: 2103-2104.
- **[56] I. Takahashi, T. Noguchi**, "A new quick response and high efficiency control strategy of an induction motor", IEEE Trans. Ind. Appl, Vol. IA-22, pp. 820–827, 1986.
- **[57] AbdelhalimBorni**, "Etude et optimisation d'un multi système hybride de conversion d'énergie électrique",Thèse Doctorat en sciences en électrotechnique, Modélisation des machines électriques, Université Constantine 1, 12 Mars 2015.
- **[58] M.S. Merzouga, H. Benalla, L. Louze**, "Sliding mode control (SMC) Of permanent magnet synchronous generators (PMSG) ", Energy Procedia Vol.18, pp. 43 – 52, 2012.
- **[59] H. D. Battista, R. J. Mantz, C. F. Christiansen**, "Dynamical Sliding Mode Power Control of Wind Driven Induction Generators", IEEE, Vol. 15, Issue. 4, December 2000.
- **[60] B. Meghni, D. Dib and A-T Azar**, "A second-order sliding mode and fuzzy logic control to optimal energy management in wind turbine with battery storage", Neural Computing and Applications, 28, 2017, 1417-1434.
- **[61] F. Z. Tria, K. Srairi, M. T. Benchouia and M. E. H. Benbouzid,** "An integral sliding mode controller with super-twisting algorithm for direct power control of wind generator based on a doubly fed induction generator", International Journal of System Assurance, Int J SystAssurEngManag 8(4), 2017, pp: 762-769.
- **[62] O. Moussa, R. Abdessemed and S. Benaggoune,** "Super-twisting sliding mode control for brushless doubly fed induction generator based on WECS", International Journal of System Assurance ,Int J SystAssurEngManag, 10, 2019, pp: 1145-1157.
- **[63] A. Dev and M. KantiSarkar**, "Robust Higher Order Observer Based Non-linear Super Twisting Load Frequency Control for Multi Area Power Systems via Sliding Mode", International Journal of Control, Automation and Systems 17(7), 2019, pp: 1814-1825.
- **[64] F. Benchabane, A. Titaouine, O. Bennis, K. Yahia, D. Taibi**, "Sensorless fuzzy sliding mode control for permanent magnet synchronous motor fed by AC/DC/AC converter", International Journal of System Assurance Engineering and Management, Vol. 3, N° 3, 2012, pp: 221-229.
- **[65] A. HamidaHadri, A. Allag, M. Y. Hammoudi, S. M. Mimoune, S. Zerouali, M. Y. Ayad, M. Becherif, E. Miliani, A. Miraoui**, "Nonlinear Adaptive Backstepping Approach Applied to a Three Phase PWM Ac–Dc Converter Feeding Induction Heating", Elsevier, Communications in Nonlinear Science and Numerical Simulation, Vol. 14, N°. 4, 2009, pp: 1515-1525.
- **[66] A. M. Bechouch**, "Utilisation des techniques avancées pour l'observation et la commande d'une machine asynchrone : Application à une éolienne", Thèse Doctorat en électrotechnique de l'Université, 22/04/2013.
- **[67] N. Bezzouh**, "Commande Robuste du Moteur Asynchrone Basée Sur la Théorie de Lyapunov", Mémoire de Magister en Electrotechnique, Option : Electricité industrielle, Université de Batna, 06/05 /2010
- [68] W. Leonhard, "Control of Induction Drivers", Springer Verlag 2nd edition, 1996.
- **[69] C.Canudas**,"Commande des Moteurs Asynchronies", Volume 1 et 2, Hermes, 2000.
- **[70] Vance J. Vandoren**, "Techniques for adaptive control", Butterworth-Heinemann, 2003.
- **[71] J.P .Caron and J.P.Hautier**, "Modélisation et Commande de la Machine Asynchrone", Edition Technip, 1995.
- **[72] P.Borne, G.dauphin, J-P. Richard, F. Rotella,** "Commande et Optimisation des Processus", Edition technip, 1990.
- **[73] Philippe Mullhaupt. 2007**, "Introduction à l'Analyse et à la Commande des Systèmes Non Linéaires", Lausanne.
- **[74] H. Khalil**, "Nonlinear systems", Prentice–Hall, 2ed edition, Printed in USA, 1996.

# Annexe
# **Annexe**

#### **Paramètres de la Turbine**

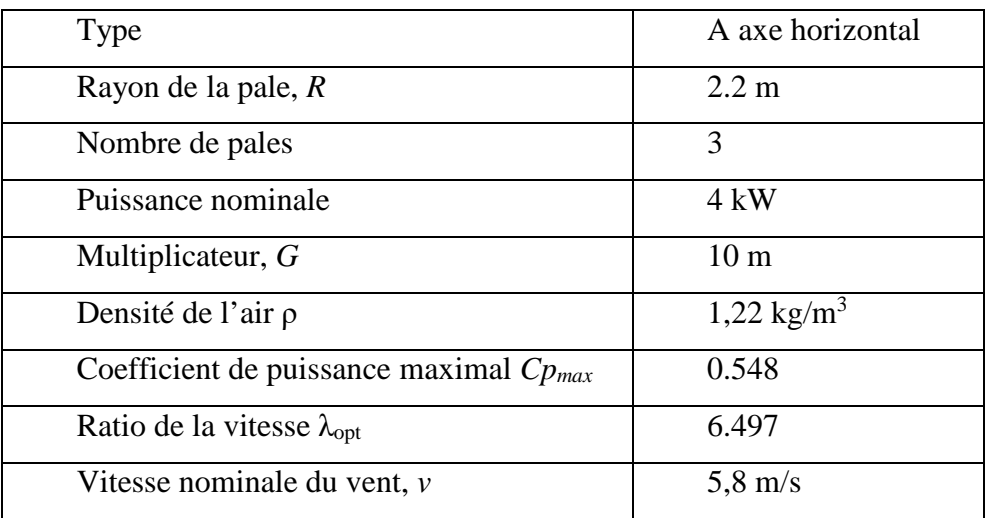

## **Tableau. A.1 : Paramètres de la turbine**

#### **Paramètres de la GADA**

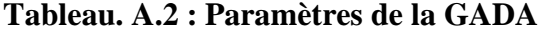

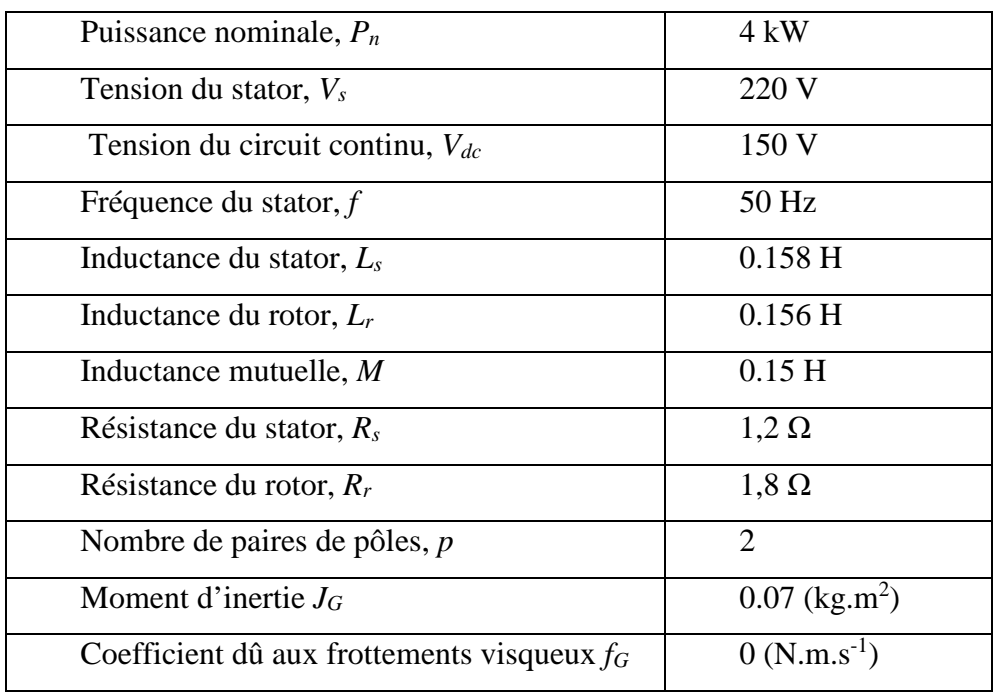

## **Paramètres de la commande MPPT**

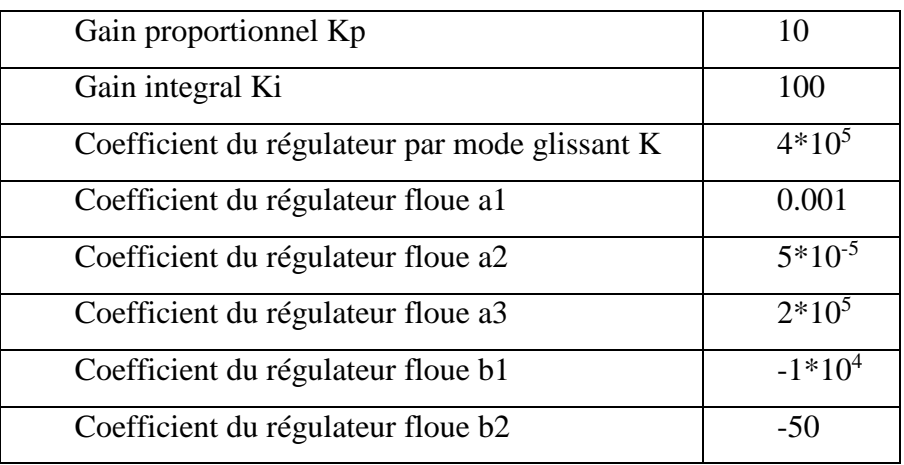

### **Tableau. A.3 : Paramètres de la commande MPPT**